**ПЕОРИЯ И МЕТОДЫ ОБРАБОТКИ ИНФОРМАЦИИ ———** 

# История исследований в лаборатории обработки изображений ИППИ РАН

# П. А. Чочиа

Институт проблем передачи информации им. А. А. Харкевича РАН, Москва, Россия Поступила в редколлегию 16.01.2023

Аннотация—Приводится историко-аналитический обзор развития лаборатории Иконики в Институте проблем передачи информации РАН с момента образования Института. Рассматриваются основные научные исследования сотрудников лаборатории, такие как построение моделей изображений, разработка пространственных и частотных методов и алгоритмов анализа и обработки видеоданных, исследование вопросов устранения искажений, декомпозиции, улучшения, обнаружения объектов, сегментации изображений; применение разработанных методов для обработки космических снимков планет, вопросы построения специализированных систем обработки изображений и другие.

КЛЮЧЕВЫЕ СЛОВА: Институт проблем передачи информации, обработка изображений, иконика, видеоинформация, модели изображений, алгоритмы обработки данных, системы обработки изображений.

DOI: 10.53921/18195822\_2023\_23\_1\_11

## 1. ВВЕДЕНИЕ. СОЗДАНИЕ ИНСТИТУТА И ЛАБОРАТОРИИ

Лаборатория методов анализа и цифровой обработки изображений, называемая также лабораторией Иконики, была сформирована одновременно с образованием Института проблем передачи информации АН СССР в 1961 г. Проследим хронологию ее появления и развития с момента создания Института.

## 1.1. История образования Института

У истоков образования Института стоял член-корр. АН СССР В. И. Коваленков — выдающийся ученый и инженер, сыгравший важную роль в развитии техники проводной связи и в организации исследований в этой области. Будучи директором Института автоматики и телемеханики АН СССР, он организовал Сектор по разработке научных проблем проводной связи в составе Лаборатории телемеханики своего Института. В 1948 году по решению Отделения технических наук АН СССР данный сектор был выделен в самостоятельное научноисследовательское учреждение — Лабораторию по разработке научных проблем проводной связи (ЛПС) при Отделении технических наук АН СССР. При этом В. И. Коваленков стал директором этой лаборатории, а ученым секретарем — И.А. Овсеевич. ЛПС объединила около 40 научных сотрудников, которые, наряду с традиционными проблемами теории связи (теории сигналов и цепей, распространения электромагнитных колебаний по кабелям и волноводам, передаче речи, анализу и синтезу систем коммутации), приступили к исследованиям в новых областях — теории информации и общей теории дискретных автоматов [31]. Данные направления составили два базовых раздела зарождавшейся тогда науки кибернетики и открывали пути создания цифровой техники связи.

Инициатором организации исследований в области теории информации был А. А. Харкевич, который пришел на работу в ЛПС в 1954 г. и в 1957 г. сменил В.И. Коваленкова на посту директора Лаборатории после его ухода на пенсию. В 1958 г. А. А. Харкевич на собрании Отделения технических наук АН СССР предложил привести наименование Лаборатории в соответствие с ее проблематикой, для чего переименовать ЛПС в Лабораторию систем передачи информации АН СССР, а также поставить перед Президиумом АН СССР вопрос о преобразовании ЛПС в самостоятельный Институт. Вскоре Лаборатория получила название "Лаборатория систем передачи информации" (ЛСПИ), а в 1961 г. Президиум АН СССР реорганизовал Лабораторию систем передачи информации в "Институт проблем передачи информации" (ИППИ) АН СССР [31]. Исполняющим обязанности директора Института был назначен член-корр. АН СССР А. А. Харкевич, его заместителем по научной части — к.т.н. И. А. Овсеевич, а ученым секретарем — В. И. Нейман. После смерти академика А. А. Харкевича с 1966 по 1989 гг. директором Института был член-корр. АН СССР В. И. Сифоров. С 1990 по 2006 гг. Институт возглавлял академик Н. А. Кузнецов. В 2006 году директором Института был избран д.т.н. А. П. Кулешов, позже ставший академиком РАН. С 2016 года ИППИ РАН возглавляет д.ф.– м.н. А. Н. Соболевский.

При создании Института, в декабре 1961 г., были поставлены задачи разработки теории передачи информации, использования методов статистики, кодирования и декодирования при передаче информации; разработки вопросов единой системы передачи и распределения информации, коммутации, автоматического управления, сетей и узлов связи; разработки методов автоматического опознавания зрительных образов и звуков речи. В структуре Института были утверждены следующие лаборатории (в порядке присвоенных им номеров): 1 – теории информации; 2 – методов передачи информации; 3 – опознания образов; 4 – структур информационных сетей и систем; 5 – систем коммутации и массового обслуживания; 6 – автоматических устройств управления; 7 – вычислительная лаборатория. Лабораторию № 2 возглавил к.т.н. Д. С. Лебедев, а основной ее проблематикой стали задачи, связанные с обработкой, анализом и кодированием изображений.

## 1.2. Лаборатория Иконики

Термин "иконика" (гр.  $\epsilon\iota\kappa o\nu\alpha$  – изображение, образ) в настоящее время трактуется как "информационное научное направление, изучающее общие свойства изображений с учётом специфики зрительного восприятия, а также техника использования ЭВМ для обработки изображений, способов их преобразования и воспроизведения" [22]. Он был введен в научный обиход в начале 60-х годов к.т.н. Дмитрием Савельевичем Лебедевым, руководившим во вновь образованном Институте лабораторией обработки изображений, и трактовался как наука об изображениях. Сама же лаборатория также получила название Лаборатория Иконики или обработки изображений.

Д. С. Лебедев, физик по образованию, обладающий широкой научной эрудицией, смог правильно оценить перспективность и потенциальные возможности цифровой обработки видеоинформации; он был одним из пионеров по продвижению теоретико-информационного подхода к фототехнике, кинотехнике и телевидению. Во введении [45] к первому сборнику научных работ лаборатории [23], а также в [46], он формулирует иконику как науку об изображении, являющемся формой представления информации, относя к ней задачи разработки систем и техник цифрового преобразования изображения в сигнал, кодирования, обработки, анализа, извлечения информации из такого сигнала, его декодирования и воспроизведения в виде изображения.

Лаборатория Иконики (лаборатория № 2) — одна из старейших лабораторий, на основе которых в 1961 году был сформирован Институт проблем передачи информации. Распола-

галась она в одном из филиалов Института на первом этаже и в подвальных помещениях пятиэтажного жилого дома. Там проводился ежемесячный семинар "Иконика", в котором также участвовали как сотрудники иных лабораторий ИППИ, так и большой круг специалистов Москвы, Ленинграда и других городов. Часть докладов на семинаре попадала в сборники Иконика издательства "Наука" [23–29].

Состав лаборатории быстро увеличивался, и к началу 70-х годов в ней работало более 30 сотрудников, многие из которых были выпускниками физфака, мехмата и физтеха. С самого начала тематика лаборатории была ориентирована на решение не только актуальных практических, но и общих теоретических задач, связанных с обработкой видеоинформации. На основе лаборатории Иконики сформировалась научная школа по цифровому анализу изображений, долгое время занимавшая заметное место в стране. Появились такие направления исследований, как модели изображений, анализ и восстановление изображений, цифровая голография, обработка космических снимков Земли и планет, компьютерное зрение, сжатие видеосигнала и другие.

Следует отметить, что вопросы иконики, как научного направления, изучающего общие свойства изображений с учётом специфики зрительного восприятия и в приложении к проблемам тепловидения, также изучались в Государственном оптическом институте им. С. И. Вавилова (ГОИ) чл.-корр. АН СССР М. М. Мирошниковым и его сотрудниками [68,69]. В период с 1979 по 1992 год под его редакцией опубликованы семь сборников "Трудов ГОИ" по различным аспектам иконики [30].

В 1982 году лаборатория № 2 была разделена: часть сотрудников переведена в лабораторию  $N$ <sup>0</sup> 11 — Лабораторию цифровой оптики. Сотрудничество двух коллективов было постоянным, и в 2004 году обе лаборатории были вновь объединены.

Д. С. Лебедев руководил лабораторией № 2 с момента ее образования до 1990 г. Затем лабораторию возглавил д.т.н. В. С. Файн и лаборатория получила название Лаборатория обработки и интерпретации изображений и естественно-языковых текстов. С 1995 по 2004 гг. заведующим лабораторией был д.ф.–м.н. Б. М. Миллер, а с 2004 г. лабораторию возглавляет к.т.н. В. Н. Карнаухов. В 1995 г. лаборатория была еще раз переименована и с тех пор носит название Лаборатория методов анализа и цифровой обработки изображений.

Настоящий обзор охватывает далеко не все неправления исследований, проводимых в лаборатории Иконики за время ее существования. За этот период состав лаборатории очень сильно изменился. К сожалению контакт со многими из бывших сотрудников затруднен или, увы, невозможен, а часть результатов оказались утеряны. Автор статьи постарался в максимальной степени охватить основные научные результаты, опубликованные в доступных источниках.

## 1.3. Тематика исследований лаборатории

Тематика лаборатории с самого начала была ориентирована на решение как общих теоретических, так и актуальных практических задач, связанных с обработкой и анализом сигнала изображения и видеоинформации. Основными направлениями исследований и разработок лаборатории № 2 являются:

- математические модели полутоновых, цветных и контурных изображений;
- вопросы помехоустойчивости и улучшения изображений;
- проблемы восстановления искаженных изображений;
- декомпозиция сигнала на компоненты с различным информационным содержанием;
- решение прикладных проблем обработки и анализа видеоинформации;
- построение быстрых алгоритмов обработки данных;
- вопросы сжатия и кодирования видеоинформации;
- эксперименты по синтезу и анализу волновых полей (цифровая голография);

— управление дискретно-непрерывными стохастическими процессами;

— разработка программного и аппаратного обеспечения задач обработки изображений.

В лаборатории Иконики были выполнены многие пионерские исследования и разработки в области создания математических моделей и методов цифровой обработки изображений, ставших основой многих научных исследований в области преобразования видеоинформации. Осуществлена разработка одной из первых в мире специализированной системы обработки изображений, ставшей на многие годы базой для проведения исследований по цифровой обработке изображений как в ИППИ, так и в других организациях. Выполнены работы в области преобразования и обработки уникальных снимков поверхности Земли, Марса и Венеры, полученных орбитальными космическими станциями и автоматическими межпланетными станциями. За годы существования лаборатории было выполнено большое количество исследований, связанных с обработкой, анализом, фильтрацией и улучшением изображений в применении к медицинской диагностике, методам неразрушающего контроля (дефектоскопии), полиграфии и многим другим областям. Выполнялись исследования в области цифровой голографии, увенчавшиеся созданием цифрового голографического фильма, позволяющего наблюдать движущиеся в пространстве объемные объекты.

Результаты обработки панорам поверхности Венеры, переданных посадочными аппаратами АМС "Венера–9, –10", и результаты синтеза радиолокационной карты северного полушария Венеры по данным АМС "Венера–15, –16" выставлялись на ВДНХ СССР в 1981 и в 1985 гг. Участники работ М. А. Кронрод, П. А. Чочиа и И. М. Бокштейн награждены медалями ВДНХ СССР. За работы по обработке снимков поверхности Венеры, переданных АМС "Венера–9, – 10", М. А. Кронрод награжден орденом "Знак почета". За разработку и построение дисплейного процессора И. М. Бокштейн награжден медалью ВДНХ СССР. Панорамы поверхности Венеры, переданные АМС "Венера–9, –10", и созданный в лаборатории голографический фильм в течение нескольких лет выставлялись в Политехническом музее. Система обработки изображений IRBIS, разработанная П. А. Чочиа, экспонировалась в 1992 г. на Международной выставке компьютерных и информационных технологий CeBit в г. Ганновер, Германия и была признана Национальным номинантом Гран-при "Golden Softies" в области инноваций и разработки программного обеспечения в Европе.

## 2. МАТЕМАТИЧЕСКИЕ МОДЕЛИ ИЗОБРАЖЕНИЯ

Осуществление большинства операций обработки и анализа сигналов возможно лишь в случае, когда известны их необходимые свойства. Совокупность таких свойств составляет модель сигнала, в нашем случае — модель изображения. Такая модель должна: а) описывать основные свойства реальных изображений: корреляцию близко расположенных элементов, наличие протяженных областей и контурных перепадов между ними; б) учитывать статистические связи элементов на расстояниях, обусловленных особенностями методов и алгоритмов обработки изображений; в) обеспечивать возможности построения достаточно быстрых алгоритмов обработки изображений.

В ряде задач требуется анализ и классификация видов объектов на изображении. При этом существенным являются не яркостные соотношения, а формы наблюдаемых объектов и их геометрические свойства. Т.е. основную информацию несет не яркость или цвет объектов, а конфигурация контурных линий, их разделяющих. Контурные модели являются вторым важнейшим классом моделей изображения, хотя и значительно менее распространенным и исследованным, чем модели полутонового изображения.

#### 2.1. Модели полутонового изображения

Несмотря на многолетнюю историю развития вопросов обработки изображений, единой универсальной модели сигнала изображения не принято. Это подтверждается большим количеством публикаций по данной тематике, в том числе рассмотренных в обзорах [170,206], а также проведением специализированных симпозиумов по моделям изображений, например [145]. В [206] рассматриваются два основных класса моделей. Первый — статистические модели, описывающие совокупность точечных элементов изображения. Из них наиболее распространены модели состояний элементов и их групп, модели случайных полей, в том числе марковские вероятностные модели [53], одномерные и двумерные модели линейного предсказания (авторегрессии). Такие модели определяют вероятностные связи близлежащих элементов в пределах нескольких шагов дискретизации, что удобно при описании "тонкой" структуры (текстуры) внутри однородных областей изображения. Второй класс — пространственные модели, описывающие разделение изображения на составные части или области, т.е. учитывающие его макроструктуру; они удобны при морфологическом описании изображения, позволяют рассматривать его в виде совокупности протяженных областей [190] и контурных перепадов. Промежуточное положение занимают модели, рассматривающие изображение как сумму независимых компонент — кусочно-гладкой пространственной компоненты, определяющей глобальные яркостные изменения, и "высокочастотной" компоненты, задающей текстуру, шум, мелкие детали изображения [166, 228].

## 2.1.1 Модель формирования сигнала изображения

Изображение, являясь отображением (проекцией) некоторой пространственной сцены, формируется падающим электромагнитным излучением (или соответствующей моделирующей системой) в виде двумерного сигнала и несет информацию об интенсивности излучения, исходящего от объектов сцены. Двумерное изображение (монохроматическое) в непрерывном представлении есть действительная функция двух переменных  $F(u, v); (u, v) \in D$ , где носитель  $D$  — ограниченная на плоскости UV область. Считая, что функция  $F(u, v)$  отражает плотность энергии электромагнитного излучения, т.е. квадрата амплитуды [211], можно отметить ее некоторые очевидные свойства. Во-первых,  $F(u, v)$  является неотрицательной, ограниченной и действительной функцией:  $0 \leq F(u, v) \leq C < \infty$ . Вторым свойством является ее интегрируемость на  $D \in UV$ , а также непрерывность на D всюду, кроме, быть может, множества меры 0. Третьим свойством, вытекающим из используемой физической модели [40], является то, что на малых участках амплитуду излучения и изображение  $F(u, v)$  можно рассматривать как кусочно-гладкую или кусочно-постоянную функцию на  $D$ .

Таким образом, можно считать, что изображение  $F(u, v)$  является действительной функцией двух переменных  $(u, v) \in D$  и удовлетворяет следующим условиям:

- 1.  $F(u, v)$  неотрицательна и ограничена:  $0 \le F(u, v) \le C$ , где  $C$  константа;
- 2.  $F(u, v)$  непрерывна на D всюду, кроме, быть может, множества меры 0;
- 3.  $F(u, v)$  является кусочно-гладкой функцией на D.

Указанных требований достаточно, чтобы формулировать многие необходимые свойства  $F(u, v)$ . В частности, на их основе можно показать, что  $F(u, v)$  является функцией с ограниченной вариацией [144]. Эти формулируемые свойства могут быть использованы при решении многих задач анализа и обработки изображений.

В реальности изображение создается в результате некоторого физического процесса и значение  $F(u, v)$  пропорционально энергии излучения, например, энергии электромагнитных колебаний. Если изображение создается не самосветящейся сценой, то функция  $F(u, v)$  задается

произведением двух составляющих: освещенности  $l(u, v)$  и коэффициента отражения  $r(u, v)$ :

$$
F(u, v) \sim l(u, v)r(u, v)
$$
, rqe  $l_{\min} \leq l(u, v) \leq l_{\max}$  u  $r_{\min} \leq r(u, v) \leq r_{\max}$ 

Природа функции  $l(u, v)$  зависит от источника освещения, тогда как функция  $r(u, v)$  определяется свойствами объектов изображаемой сцены.

Цифровое изображение формируется дискретизацией пространственных координат и и  $v$ , а также дискретизацией значений самой функции F, т.е. квантованием. В результате пространственной дискретизации и квантования возникает двумерный набор цифровых отсчетов  $F(m, n)$ . Способ оцифровки, дискретизации и квантования определяется конструкцией устройства регистрации изображения. Для определенности будем считать, что шаги дискретизации  $\Delta u$  и  $\Delta v$  постоянны и одинаковы по координатам:  $\Delta u = \Delta v = \Delta$ , а диапазоны значений координат, обозначаемых *m* и *n*, составляют  $0 \le m \le (M-1)\Delta$  и  $0 \le n \le (N-1)\Delta$ . Такой способ называется дискретизацией на квадратной решетке. Будем полагать [166], что квантование функции  $F$  в диапазоне  $[F_{\min}, F_{\max}]$  осуществляется в соответствии с законом Вебера-Фехнера:

$$
(F_{k+1} - F_k)/F_k = \gamma = \text{const}, \text{ and } F_{k+1} = F_k(1 + \gamma),
$$

что означает формирование уровней квантования по закону  $F_k = F_{\min}(1+\gamma)^k$ . Общее число уровней квантования в динамическом диапазоне  $[F_{\min}, F_{\max}]$  составит

$$
K = \left[\log(F_{\text{max}}/F_{\text{min}})/\log(1+\gamma)\right],
$$

где  $\lbrack \cdot \rbrack$  означает взятие целой части. После квантования получаемое значение  $x$  будет

$$
x(F) = [\log(F/F_{\min})/\log(1+\gamma)].
$$

При этом говорят о логарифмическом преобразовании сигнала и равномерном квантовании. С учетом квантования, убирающего масштабный множитель, получим:

$$
x_{mn} = [\log((l \cdot r)_{mn}/F_{\min})].
$$

Обозначим логарифм дроби  $(l \cdot r)_{mn}/F_{min}$  через  $lr_{mn}$ . Опуская знак операции взятия целой части и добавляя обычно присутствующий случайный шум  $\xi$ , получим:

$$
x_{mn} = lr_{mn} + \xi_{mn}.
$$

Именно такой сигнал считается исходным в большинстве работ, связанных с обработкой изображений [96]; величину  $x_{mn}$  при этом называют просто яркостью [42,44]. При этом аддитивный шум  $\xi$  соответствует добавлению мультипликативного шума на аналоговом уровне формирования поля изображения.

В соответствии со сказанным, изображение в дискретном виде представляется матрицей  $\mathbf{X} = [x_{mn}]$  размерами  $M \times N$ . Значение каждого элемента  $x_{mn}$   $(0 \le x_{mn} \le K - 1)$  есть квантованное на  $K$  уровней значение яркости. Считается, что элементы заданы на квадратном растре в точках пересечения растровых линий  $(m, n)$ , а расстояния между ними  $(\rho)$  onpeделены в обычном геометрическом смысле, причем единицей является шаг дискретизации:  $\rho((m, n), (u, v)) = ((m - u)^2 + (n - v)^2)^{1/2}$ . Если **X** — цветное (Z-зональное) изображение, значением его элемента будет вектор  $\mathbf{x}_{mn} = \{x_{mn}^1, ..., x_{mn}^Z\}$ . В случае  $Z = 1$  говорят, что изображение монохромное или черно-белое [59,96].

#### 2.1.2 Вероятностные модели изображения

Для решения многих задач обработки изображений с успехом применяются вероятностные методы. При этом обрабатываемое изображение рассматривается как конкретизация некоторого случайного поля, соответствующего модели изображения, реализации которого имеют свойства, близкие к свойствам реальных изображений, а вероятностные характеристики служат описанием свойств изображения.

#### Статистическая модель изображения

Статистическая модель изображения [51] определяется как случайное поле со статистическими свойствами, близкими к свойствам реальных изображений, характеризуется достаточно простыми средствами (небольшим числом функций или параметров), и обладает свойствами однородности и изотропности [50]. Цифровые изображения задаются на прямоугольной ре-I metric:  $v = m\Delta v$ ,  $h = n\Delta h$ ,  $0 \le m < M$ ,  $0 \le n < N$ .

Простая модель такого поля – совокупность независимых случайных величин  $\xi_{mn}$ , имеющих одинаковые плотности вероятности  $p_0(\xi)$ . Функция  $p_0(\xi)$  содержит всю информацию о статистических свойствах поля  $\xi_{mn}$ . Однако эксперименты показывают, что независимо от вида  $p_0(\xi)$  некоррелированные случайные поля выглядят как шум и не напоминают реальные изображения. Большие однородные по яркости области, протяженные границы и пр. появляются только благодаря межэлементным связям.

Для одномерных сигналов известны статистические модели, отражающие их структуру и позволяющие вычислить многомерные распределения через конечное число функций и аргументов. Эти модели — гауссовские и марковские процессы [48,79]. Гауссовское случайное поле  $\eta_{mn}$  может быть построено путем однородного линейного преобразования независимого поля  $\xi_{mn}$ :

$$
\eta_{mn} = \sum_{i,j} a_{i,j} \xi_{m-i,n-j}.
$$

Коэффициенты  $a_{i,j}$  подбираются так, чтобы получить близкие к изотропным свойства поля  $\eta_{mn}$ . По сравнению с некоррелированным полем, поле  $\eta_{mn}$  обладает более крупной структурой, но яркостные переходы не резкие, а сглаженные, плавные, что характерно для реальных изображений.

## Составная модель фрагмента изображения

Составная модель [57], по сути, является расширением статистической модели. Изображение есть дискретный сигнал  $u(t)$ , где  $t$  — пара чисел  $\{m, n\}$ , и содержит F фрагментов из К классов. Каждый фрагмент представляет собой случайное поле; его вероятностное описание задается функцией  $P(f)$ , являющейся z-мерной совместной плотностью вероятности фрагмента  $u = u(t_1),...,u(t_z)$ . Одни из классов могут иметь изотропную структуру, другие анизотропную.

Пусть  $P_k(u) - z$ -мерная плотность вероятности фрагмента и из класса k,  $(k = 1, ..., K)$ , a  $q(k)$  — распределение вероятностей классов. Тогда

$$
P(u) = \sum_{k=1}^{K} q(k) P_k(u) \text{ mpn } \sum_{k=1}^{K} q(k) = 1,
$$

что есть разложение плотности  $P(u)$  по системе плотностей  $P_k(u)$ . Такое представление полезно, когда  $P_k(u)$  хорошо аппроксимируются гауссовскими распределениями.

Статистические исследования реальных изображений показывают, что достаточно хорошим описанием фрагментов может быть модель, имеющая всего 5 классов. Четыре из них соответ-

ствуют корреляционным связям по направлениям 0, 45, 90 и 135 градусов, а пятый описывает фрагменты с изотропной структурой.

#### Марковская вероятностная модель изображения

В качестве модели изображения удобно использовать марковские случайные поля. Структурные свойства реализаций марковского поля определяются сравнительно простыми вероятностными характеристиками — потенциалами, которые являются функциями небольшого числа аргументов и могут быть оценены при разумном объеме статистических измерений реальных изображений [48, 54].

Случайное поле  $\mathbf{U} = \{U(m,n)\}\$ задано на квадратной решетке, элементы которого  $U(m,n) \in$  $[U_{\min}, U_{\max}]$ . Его реализация U есть изображение. Случайное поле U называется R-марковским [19], если условная плотность вероятности значения  $U(m, n)$  зависит от значений элементов, центры которых находятся от центра элемента  $(m, n)$  на расстоянии  $r \leq Rd$ , где  $d$  — шаг дискретизации. При  $R=1$  получим одномарковское случайное поле, когда условная плотность вероятности первого порядка зависит только от значений четырех ближайших элементов:  $U(m, n-1)$ ,  $U(m, n+1)$ ,  $U(m-1, n)$ ,  $U(m+1, n)$ . Эта плотность вероятностей может быть записана в виде распределения Гиббса:

$$
P(U(m, n) = u | u_1, u_2, u_3, u_4) = \exp\{-W_h(u_1, u) - W_v(u_2, u) - W_h(u_3, u) - W_v(u_4, u)\}/Z,
$$

где  $W_h(...)$  и  $W_v(...)$  — потенциалы взаимодействия элемента  $(m, n)$  по горизонтали и вертикали, а  $Z$  — нормирующий множитель:

$$
Z = \int_{U_{\min}}^{U_{\max}} \exp\{-W_h(u_1, u) - W_v(u_2, u) - W_h(u_3, u) - W_v(u_4, u)\} du.
$$

Обычно предполагается  $W_h(...) = W_v(...)$ . Зная  $W_h(...)$  и  $W_v(...)$  можно найти условную плотность вероятности любой совокупности случайных величин  $U(m, n)$  48,52.

Возможности управления двумя потенциалами  $W_h(...)$  и  $W_v(...)$  недостаточно для реализации случайных полей, структурно близких реальным сигналам. Требуется более сложная модель, учитывающая более далекие элементы. На квадратной решетке следующим по сложности будет "полуторомарковское" поле с  $R = \sqrt{2}$ . Условная плотность вероятности такого поля зависит от восьми соседних элементов  $u_1, ..., u_8$ , нумеруемых по часовой стрелке начиная с левого элемента:  $u(m, n-1), ..., u(m+1, n-1)$ . Это требует учета взаимодействия диагональных четверок элементов, описываемых потенциалом вида:  $W_4(u_2, u_3, u_1, u) =$  $W_4((u(m-1,n-1),u(m-1,n),u(m,n-1),u(m,n))$ . Тогда

$$
P(U(m, n) = u | u_1, ..., u_8) =
$$
  
= exp{- $W_4(u_2, u_3, u_1, u) - W_4(u_3, u_4, u_5) - W_4(u_1, u_3, u_7) - W_4(u_1, u_5, u_7, u_6)}$ }/Z.

Тем самым, полуторамарковское поле определяется одним потенциалом  $W_4(\ldots) - \phi$ ункцией четырех аргументов. Выбирая различные потенциалы  $W_4(\ldots)$ , получим большее разнообразие реализаций по сравнению с одномарковским полем, свойства которого определяются двумя функциями двух аргументов:  $W_h(...)$  и  $W_v(...)$ . Оценка потенциала  $W_4(...)$  является трудной задачей, поэтому в качестве модели изображения удобно взять упрощенное поле, элементы которого взаимодействуют лишь попарно:

$$
W_4((u(m-1,n-1),u(m-1,n),u(m,n-1),u(m,n))=W_h(...)/2+W_v(...)/2+W_{hv}(...),
$$

где  $W_{hv}(...)$  — потенциал взаимодействия в "диагональном" направлении. Потенциалы взаимодействия элемента  $(m, n)$  с такими четверками одинаковы благодаря симметрии. Условная плотность вероятности упрощенного полуторамарковского поля составит:

$$
P(U(m, n) = u | u_1, ..., u_8) = \exp\{-W_h(u, u_1) - W_{hv}(u, u_2) - W_v(u, u_3) - W_{hv}(u, u_4) - W_h(u, u_5) - W_{hv}(u, u_6) - W_v(u, u_7) - W_{hv}(u, u_8)\}/Z.
$$

Даже без учета четырехэлементного взаимодействия упрощенная полуторамарковская модель, определяемая лишь тремя потенциалами  $W_h(...), W_v(...)$  и  $W_{hv}(...)$ , позволяет лучше описывать свойства реальных изображений [48,52].

#### 2.1.3 Двухмасштабная многокомпонентная модель изображения

Тот факт, что модели, учитывающие только ближние связи элементов, не могут достаточно полно описать свойства реальных изображений, подтверждается психофизическими особенностями зрения. Возникает вопрос о максимуме расстояния, на котором следует учитывать статистические связи в модели. Использование слишком больших фрагментов не оправдано, поскольку в них попадает много лишних деталей (объектов), искажающих измеряемые статистические параметры. Для большинства задач, связанных с визуальным взаимодействием с изображением, оптимальный размер должен соответствовать области ясного видения. Учитывая разрешающую способность глаза человека, такой фрагмент должен иметь размеры до 40-80 элементов.

Статистические связи элементов изображения на больших и малых расстояниях существенно различаются. Согласно [190], наиболее существенную долю изображения занимают области площадью в десятки и более элементов. Очевидно, что корреляция элементов одной области может быть описана через межэлементные статистические связи, тогда как элементы разных областей, даже расположенные близко, являются некоррелированными. Модели, описывающие статистические связи соседних элементов, не могут описать протяженные участки изображения. Очевидно, свойства модели также должны зависеть от размеров описываемого участка. Чтобы не усложнять какую-либо одну молель введением масштабного параметра. изменяющего ее свойства в зависимости от расстояния, возможен подход, допускающий совокупность моделей нескольких масштабов. В [94, 100] вместо одной универсальной модели предлагается использовать модели двух различных масштабов: модель окрестности, учитывающую статистические связи ближних элементов, и модель фрагмента, связывающую элементы изображения на достаточно больших расстояниях. Вместе они составляют единую двухмасштабную модель изображения.

Реальные изображения содержат протяженные области постоянной или плавно меняющейся яркости, разделенные контурными перепадами. Рассмотрим изображение как двумерную поверхность [200]. Протяженным областям соответствуют гладкие и близкие к горизонтальным участки, а контурам — крутые участки поверхности, угол наклона  $\theta$  и яркостный перепад h которых превышают некоторые пороговые значения.

Участки изображения, воспринимаемые как гладкие, в действительности имеют определенную текстуру и мелкие детали. Изображение  $x_{mn} \in \mathbf{X}$  представляется в виде суммы статистически независимых компонент, каждая из которых характеризуется уменьшающимся масштабным параметром (размерами содержащихся в ней деталей):

$$
x_{mn} = s_{mn} + u_{mn} + v_{mn} + \dots,
$$

где  $s_{mn}$  — кусочно-гладкая компонента, определяющая уровень яркости в области принадлежности элемента  $x_{mn}$ . Остальные члены несут информацию о текстуре, мелких деталях и

т.д. Без существенных ограничений их можно объединить в одну текстурно-детальную компоненту:  $t_{mn} = u_{mn} + v_{mn} + ...$  и записать:  $x_{mn} = s_{mn} + t_{mn}$ . Учитывая помехи, зернистость фотопленки, шумы регистратора, аналого-цифрового преобразователя и т.п., сюда следует добавить шумовую компоненту  $\xi$ :

$$
x_{mn} = s_{mn} + t_{mn} + \xi_{mn}.\tag{2.1}
$$

Все компоненты полагаются независимыми и аддитивными, а  $t_{mn}$  и  $\xi_{mn}$  — нормально распределенными и несмещенными.

Для элементов, окружающих  $x_m n$ , будут использованы термины фрагмент и окрестность. Фрагментом  $W_{mn}$  с центром в точке  $(m, n)$  назовем множество элементов, составляющих односвязную область заданной формы достаточно большого размера. Будем говорить, что  $W_{mn}$ — фрагмент порядка  $d_W$ , если  $d$  — максимальный из его размеров по координатным осям. Подмножество  $W_{mn}$  из близких элементов, окружающих  $x_{mn}$ , будем называть окрестностью  $V_{mn}$ . Индексом  $r$  обозначим положение элемента в окрестности, т.е. элементы, входящие в  $V_{mn}$ , перенумерованы:  $x_{mn}^r \in V_{mn}$ ;  $r = 1, ..., R$ . Каждый элемент изображения имеет окружающие его фрагмент и окрестность и одновременно попадает в окрестности и фрагменты ближайших элементов. Без потери общности считаем, что фрагмент есть квадрат со сторонами размерами  $L = 2l + 1$ . Окрестность же не обязательно является квадратной. Приблизительные размеры фрагмента и окрестности составляют:  $d_W \approx 15 \div 80$ ;  $d_V \approx 3 \div 7$  шагов дискретизации.

## Модель окрестности (масштаб элементов)

Рассмотрим элемент  $x_{mn}$  и его окрестность  $V_{mn}$ . Занумеруем элементы окрестности  $V_{mn}$ , обозначив индексом  $r$  положение элемента внутри нее:  $x_{mn}^r \in V_{mn}$ ;  $r = 1, ..., R$ . Расстояние между элементами  $x_{mn}$  и  $x_{mn}^r$  обозначим  $\rho^r$ . Методом наименьших квадратов проведем плоскость, наиболее близкую элементам из  $V_{mn}$ . Эта плоскость составляет с горизонтальной плоскостью двугранный угол  $\theta_{mn}$ . Значит, каждой точке изображения можно приписать вектор  $\mathbf{g}_{mn}$  с амплитудой  $g_{mn} = \text{tg}\,\theta_{mn}$  и углом поворота  $\nu_{mn}$ . Через  $g_{mn}^r$  обозначим амплитуду проекции  $g_{mn}$ на вектор из  $x_{mn}$  в  $x_{mn}^r$ . В точке  $r$  плоскость отличается от значения  $x_{mn}^r$  на случайную величину  $\xi_{mn}^r$ . Это представление позволяет связать значения элементов окрестности  $x_{mn}^r \in V_{mn}$ при помощи формулы:

$$
x_{mn}^r = \mu_{mn} + \rho^r g_{mn}^r + \xi_{mn}^r,\tag{2.2}
$$

где  $\mu_{mn}$  – значение проведенной плоскости в центральной точке окрестности  $(m, n)$ .

Оценить распределения значений  $g$  можно по распределению модуля разностей значений соседних элементов из окрестности  $V_{mn}$ :  $P(d) = P\{|x_{m,n} - x_{m,n-1}|\}$ , показанному кривой 1 на Рис. 2.2, а; ее особенностью является наличие пика в области малых d. При этом распределения  $P(d)$  отдельно для фоновых  $P_B(d)$  и контурных  $P_C(d)$  участков показаны кривыми 2 и 3, которые хорошо приближаются кривыми нормального распределения (4 и 5). Таким образом, множество значений д можно рассматривать как смесь двух нормально распределенных случайных величин с существенно различающимися дисперсиями: малой  $\sigma_{\eta}$  для точек внутри протяженных областей и большой  $\sigma_{\chi}$  для точек на границах областей.

Выберем порог  $g_0$  и разделим все элементы изображения на два множества: контурные точки, для которых  $g_{mn} \ge g_0$ , и внутренние точки областей (фоновые), для которых  $g_{mn} < g_0$ . Введем понятие контурной маски  $\mathbf{E} = [e_{mn}]$ :  $e_{mn} = 0$ , если элемент  $x_{mn}$  фоновый, и  $e_{mn} = 1$ , если элемент  $x_{mn}$  контурный. Показывается [94,100], что значения элементов внутри  $V_{mn}$  могут быть описаны следующей моделью окрестности:

$$
x_{mn}^r = \mu_{mn} + e_{mn}^r(\varphi_{mn}^r \rho^r + \chi_{mn}^r) + (1 - e_{mn}^r)(\psi_{mn}^r \rho^r + \eta_{mn}^r). \tag{2.3}
$$

Здесь  $e_{mn}$  — контурная маска, задающая принадлежность  $x_{mn}$  контурному или фоновому множеству,  $\chi_{mn}^r$  и  $\eta_{mn}^r$  — стохастическое возбуждение в точке  $r$  для контурных и фоновых элементов. Случайные величины  $\varphi_{mn}$ ,  $\psi_{mn}$ ,  $\chi_{mn}$ ,  $\eta_{mn}$  считаются несмещенными и некоррелированными, а  $\chi_{mn}^r$  и  $\eta_{mn}^r$  — нормально распределенными:  $N(0, \sigma_\chi^2)$  и  $N(0, \sigma_\eta^2)$ . Для неискаженных изображений  $\sigma_{\eta} \approx 1 \div 2.5$  градации, а  $\sigma_{\chi} \approx 5 \div 15$  градаций [94,100].

## Модель фрагмента (масштаб объектов)

Пусть фрагмент  $W_{mn}$  содержит R областей изображения:  $U_1, ..., U_R$ . Основываясь на представлении изображения  $(2.1)$  как суммы гладкой  $s_{ij}$ , текстурной  $t_{ij}$  и шумовой  $\xi_{ij}$  компонент, предполагается, что гладкие составляющие тех частей R областей, которые попадают в  $W_{mn}$ , могут быть представлены полиномом степени не выше  $\omega$ . Тогда составляющая  $s_{ij}$  внутри фрагмента  $W_{mn}$  описывается формулой

$$
s_{ij}^r = \sum_{U=1}^R \delta_{U^r} \sum_{p=0}^{\omega} \sum_{q=0}^p a_{pq}^r i^{p-q} j^q;
$$

здесь  $\delta$  — индикаторная функция множества:  $\delta_{U^r} = 1$ , если  $(i, j) \in U^r$  и  $\delta_{U^r} = 0$  иначе; а  $(i, j)$ — точка фрагмента  $W_{mn}$ . Вводя текстурную  $t_{mn}$  и шумовую  $\xi_{mn}$  компоненты, получим модель фрагмента, описывающую внутренние элементы областей:

$$
x_{ij}^r = \sum_{U=1}^R \delta_{U^r} \sum_{p=0}^\omega \sum_{q=0}^p (a_{pq}^r i^{p-q} j^q + t_{ij}^r + \xi_{ij}).
$$
\n(2.4)

На Рис. 2.1,а показан фрагмент, содержащий участки трех областей изображения и обобщенная гистограмма распределения значений элементов по такому фрагменту (б).

Протяженные области реальных изображений зачастую имеют приблизительно постоянные средние локальные яркости, заметно не изменяющиеся в пределах типичного окна анализа, что подтверждается проведенными экспериментами [94]. По этой причине, а также с целью эффективности алгоритмов анализа, запишем кусочно-постоянную модель с минимальной степенью полинома:  $\omega = 0$ . Тогда  $s_{mn}^r(W_{mn}) = s_{mn}^r$  и получим следующую формулу кусочно-постоянной модели фрагмента:

$$
x_{ij}^r = \sum_{U=1}^R \delta_{U^r} (s_{mn}^r + t_{ij}^r + \xi_{ij}).
$$
\n(2.5)

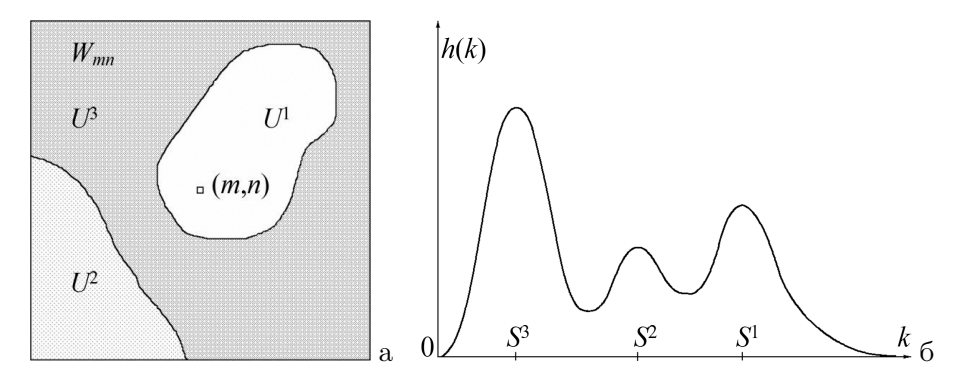

Рис. 2.1. а) фрагмент, покрывающий три области; б) распределение значений его элементов.

#### Связь параметров модели с характеристиками изображения

При оценке изображения, кроме визуального качества — неформального и субъективного показателя — применяются такие критерии как четкость, контрастность, уровень шума, которые непосредственно связаны с моделью окрестности (2.3) и параметрами:  $\sigma_{\varphi}, \sigma_{\psi}, \sigma_{\gamma}, \sigma_{n}$ .

Четкость определяет максимально возможное число деталей, которые можно различить на изображении, т.е. фактически крутизну контурных перепадов, которая задается параметром  $\sigma_{\varphi}$ : чем более четким является изображение, тем выше значение  $\sigma_{\varphi}$ .

Контрастностью изображения называется отношение яркостей самого светлого и самого темного его участков. Поскольку значения элементов изображения суть логарифмы яркостей, то в нашем случае контрастностью является величина  $(s_{\text{max}} - s_{\text{min}})$ , определяющая динамический диапазон значений яркостей областей.

 $\mathcal V$ ровень шума в основном влияет на значение  $\sigma_\eta$  в  $(2.3)$  и существенно меньше — на  $\sigma_\psi.$ Параметры  $\sigma_{\varphi}$  и  $\sigma_{\gamma}$ , которые по абсолютной величине значительно больше, чем  $\sigma_{\psi}$  и  $\sigma_{\eta}$ , сравнительно мало зависят от величины шума. Это естественно, поскольку заметность шума на контурных участках ниже, чем на гладких участках.

Параметры модели зависят также от частоты отсчетов при дискретизации изображения. Уменьшение шага дискретизации приводит к увеличению  $\sigma_{\chi}$  и  $\sigma_{\eta}$  из-за возрастания шумов зернистости и ухудшения соотношения сигнал/шум аппаратуры ввода (меньше энергии при измерении яркости). Параметры  $\sigma_{\varphi}$  и  $\sigma_{\psi}$  сами по себе не должны при этом меняться, но члены  $\varphi^r \rho^r$  и  $\psi^r \rho^r$  в уравнении модели (2.3) уменьшаются за счет уменьшения  $\rho^r$ . Следует также отметить, что частота дискретизации и четкость изображения являются взаимосвязанными (обратной зависимостью) величинами.

Сравним распределения вероятностей разностей соседних элементов  $d_{mn} = |x_{m,n} - x_{m,n-1}|$ изображения, оцифрованного с различной точностью дискретизации (25, 50, 100 и 200 мк). Зависимости показаны на Рис. 2.2.6. Видно, что с увеличением шага дискретизации значения  $P(d)$  при больших d (контуры) возрастают, что вызвано увеличением межэлементного расстояния  $\rho^r$ , а при малых d (фон) уменьшаются за счет сглаживания и уменьшения шума. Распределения вероятностей модуля разностей соседних элементов для различных изображений показаны на Рис. 2.2, в. Как видно, изображение 1 характеризуется меньшим значением  $\sigma_{\psi}$  и бо́льшим значением  $\sigma_{\varphi}$ , чем изображение 2. Это означает, что изображение 1 имеет четкость выше и вероятно оно допускает более высокое пространственное разрешение при дискретизации, тогда как изображение 2 оцифровано с "переразрешением". Определить значения параметров  $\sigma_{\varphi}, \sigma_{\psi}, \sigma_{\chi}$  и  $\sigma_{\eta}$  на реальном изображении можно путем измерения статистических связей элементов окрестности [94, 100].

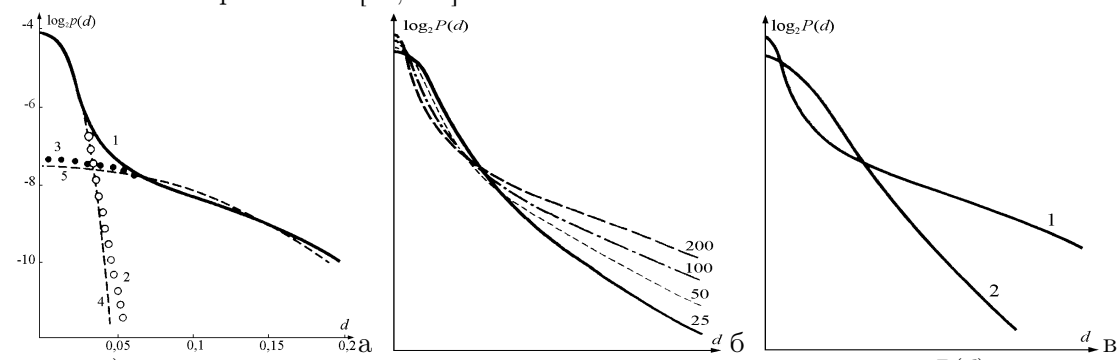

Рис. 2.2. а) распределение вероятности модуля разности соседних элементов  $P(d)$ : 1 – для всего изображения, 2 – для внутренних точек областей, 3 – для контурных точек, 4 и 5 – приближения (2) и (3) нормальным распределением с разными дисперсиями; б) распределение  $P(d)$  для изображения при разной точности дискретизации (25, 50, 100, 200 мк); в) распределение  $P(d)$  для различных изображений.

## 2.2. Модели контирного изображения

Важным классом залач обработки изображений является анализ и классификация объектов по форме и геометрическим характеристикам. Представим изображение как множество связных областей, плотно покрывающих двумерную область определения. Каждая область обладает какими-то свойствами, отличающими ее от соседей. Границы между областями называют контурами [170, 200, 206], которые, как правило, и задают форму объектов [86, 153, 182]. В ряде случаев основная информация изображения содержится не в яркостных характеристиках объектов, а в линиях их границ, т.е. контурах. Двумерный сигнал, в котором представлены только линии границ между областями, называют контурным изображением [92] или рисун- $\kappa$ ом [58].

Возможность описания произвольного контурного препарата отрезками прямых линий обсуждается в работах [153, 160], где кривые линии приближаются линейными сегментами. В [17,58] рассмотрены модели, учитывающие контуры лишь двух направлений — по горизонтали и вертикали. Однако свойства изображения, описываемого такими линиями, кардинально отличаются от свойств изображения, описываемого линиями произвольного направления.

#### 2.2.1 Вероятностная модель контурного изображения

Задача состоит в построении модели контурного изображения, управляемой несколькими вероятностными параметрами, и разработке способа его построения. Под контурным понимается изображение со следующими простыми свойствами [92]:

- контуры состоят из отрезков прямых линий произвольных направлений, которые могут иметь изломы и ветвления, но не имеют обрывов (линии начинаются и заканчиваются либо соединением с другими линиями, либо на границах изображения);

- изображение является однородным и изотропным, т.е. статистические свойства не меняются в зависимости от выбранной точки или направления.

Возможные варианты конфигураций соединений контурных линий показаны на Рис. 2.3. Некоторые из них похожи: являются зеркальными по отношению друг к другу или же результатом поворота (например, 2–5 или 6 и 7), тем не менее, для алгоритма построения контурного изображения их необходимо различать. Точку, в которой происходит излом (2-5) или стык (6-9) линий назовем узловой точкой (узлом). Узлы с двумя, тремя или четырьмя линиями, назовем узлами 'V', 'Y' и 'X'. Узел 'S' — промежуточный, возникающий при построении на стыке двух идущих сверху линий; далее он может быть продолжен одной линией, двумя, или не продолжаться вовсе.

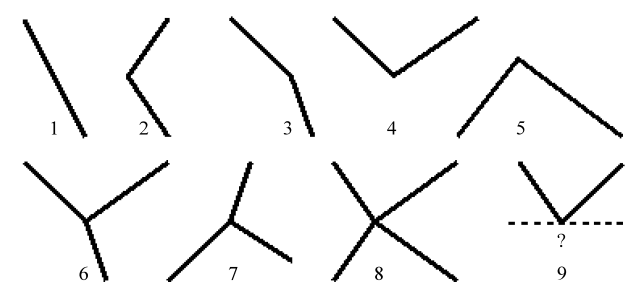

Рис. 2.3. Конфигурация узлов при изломах и ветвлениях: 1) линия без излома; 2-5) изломы: 2, 3 – узел '<', 4 – узел 'V', 5 – узел ' $\wedge$ '; 6) узел 'Y'; 7) узел ' $\lambda$ '; 8) узел 'X'; 9) узел 'S'.

Возможно существование и более сложных узлов, но считаем, что вероятности таких узлов ничтожно малы и что они представимы в виде объединения нескольких близко расположенных узлов 'Y' или 'X'. Аналогичный набор конфигураций узлов, расширенный за счет частных

случаев (узлов типа 'Т', 'К' и некоторых других) рассматривается в [170] при решении задач анализа сцены по контурным рисункам.

#### Формирование контурного изображения и параметры модели

Формирование контурного изображения происходит на дискретной решетке, линии строятся сверху вниз и слева направо. Каждый из отрезков линий задается начальной верхней точкой (корнем) с координатами  $(m, n)$  и углом  $\alpha$  к вертикали, который ограничен диапазоном  $-\pi/2 \le \alpha \le \pi/2$ . Рассмотрим строку *m*, пересекаемую линией, которая заметает на этой строке отрезок в  $l$  элементов, называемый *сегментом*. Первый элемент сегмента, имеющий координаты  $(m, n)$ , назовем корнем сегмента. Линия формируется из сегментов по принципу 4-смежности [160]. Математическое ожидание длины сегмента линии, проходящей под углом  $\alpha$ , равно  $M(l) = \text{tg } \alpha + 1$ . Вероятности возможных длин сегментов такой линии составят:

$$
P\{l = [tg \alpha] + 1\} = 1 - (tg \alpha - [tg \alpha]), \quad a \quad P\{l = [tg \alpha] + 2\} = tg \alpha - [tg \alpha]
$$

где  $\lceil \cdot \rceil$  – операция взятия целой части. Точку  $(m, n)$  корня сегмента можно считать источником линии на строке т. Здесь не существенна вся предыстория данной линии на строках от 0 до  $m-1$ , важен лишь угол ее наклона  $\alpha$ . На следующей строке корень сегмента данной линии будет находиться в точке  $(m+1, n_1)$ , причем  $M(n_1 - n) = \text{tg }\alpha$ . Можно показать, что средняя длина  $L$  сегмента равна 2 [92].

Зададимся вероятностью р появления корня сегмента в произвольной точке изображения, в том числе и на границе. Очевидно, что вероятности узлов  $\langle \cdot, \cdot \rangle'$  и  $\langle X \rangle$  являются взаимосвязанными. Пусть задаются условные вероятности появления узлов 'Y' и 'X' при стыке (S) двух линий, т.е.  $p_Y = P(Y|S)$  и  $p_X = P(X|S)$ ; вероятности появления остальных возможных узлов будут производными от них.

Найдем среднее расстояния между сегментами линий, пересекающих строку изображения. Вероятность того, что корень сегмента линии номер k, расположенный в точке  $n_k$ , отстоит от точки корня предыдущей линии  $k-1$  на расстояние x, равна  $p(1-p)^{x-1}$ . При малых p среднее расстояние  $\Delta$  между корнями соседних линий будет  $\Delta = M(n_k - n_{k-1}) \approx 1/p$ . Средний размер промежутка  $(\Delta - L)$  между сегментами соседних линий на одной строке при этом составит:

$$
\Delta - L = (n_k - n_{k-1}) - L \approx 1/p - 2.
$$

Определим вероятность  $p_S$  узла S — стыка пары линий, т.е. вероятность того, что сегмент одной линии будет пересечен сегментом другой линии. Для этого корень сегмента второй проводимой линии должен попасть в отрезок средней длины  $2L-1$  внутри промежутка между соседними корнями. Вероятность  $p_S$  этого события составит

$$
p_S = (2L - 1)/\Delta = 3/\Delta \approx 3p.
$$

Событие S является объединением трех возможных вариантов узлов: Y, X и V. Сумма их условных вероятностей  $p_Y$ ,  $p_X$ ,  $p_V$  равна единице:

$$
p_Y + p_X + p_V = P(Y|S) + P(X|S) + P(V|S) = 1; \quad p_V = 1 - p_Y - p_X.
$$

Таким образом, вероятности того, что произвольный сегмент будет иметь точку стыка или ветвления того или иного вида, равна  $p_S p_Y$ ,  $p_S p_X$  и  $p_S p_V$  соответственно.

При  $P(Y) > 0$  ветвление возможно в любой точке сегмента. Вероятность  $P(\lambda)$  ветвления линии на две вычисляется, зная заданные ранее вероятности. Показывается [92], что вероятность ветвление составит  $P(\lambda) = p_S p_Y/2L = 3pp_Y/4$ . Также показывается, что вероятность  $P(\wedge)$  возникновения узла в свободной точке равна

$$
P(\wedge) = 3Np^2p_V/(N(1 - Lp)) = 3p^2p_V/(1 - 2p),
$$

а вероятность излома  $P(\langle)$  составит

$$
P(<) = 6Np^2p_V/(NpL - 3Np^2p_VL) = 3pp_V/(1 - 3pp_V).
$$

Тем самым, требуемые при построении вероятности ветвления линии  $P(\lambda)$ , излома  $P(\le)$  и появления узла  $P(\wedge)$  задаются через базовые вероятности р, ру и рх, что полностью определяет свойства контурного изображения и алгоритм его формирования.

Вероятности  $P_S$ ,  $P_{\lambda}$ ,  $P_{\leq}$  и  $P(\wedge)$  естественным образом зависят от вероятности появления корня р. Данный параметр может рассматриваться в качестве масштабного коэффициента или, что то же самое, параметра точности дискретизации.

#### Эксперименты по синтезу контурных изображений

На Рис. 2.4 показаны контурные изображения, сформированные с разными значениями  $p$ ,  $p_Y$  и  $p_X$ . Изображение (а) содержит только ветвления вида  $Y$  и  $\lambda$ , а (б) — только ветвления вида Х. На (в) ветвления отсутствуют. Контурное изображение может быть преобразовано в многоградационное путем прослеживания связных областей и заполнением их некоторыми значениями. Так получено изображение (г), где каждая из областей заполнена случайным постоянным значением яркости [92].

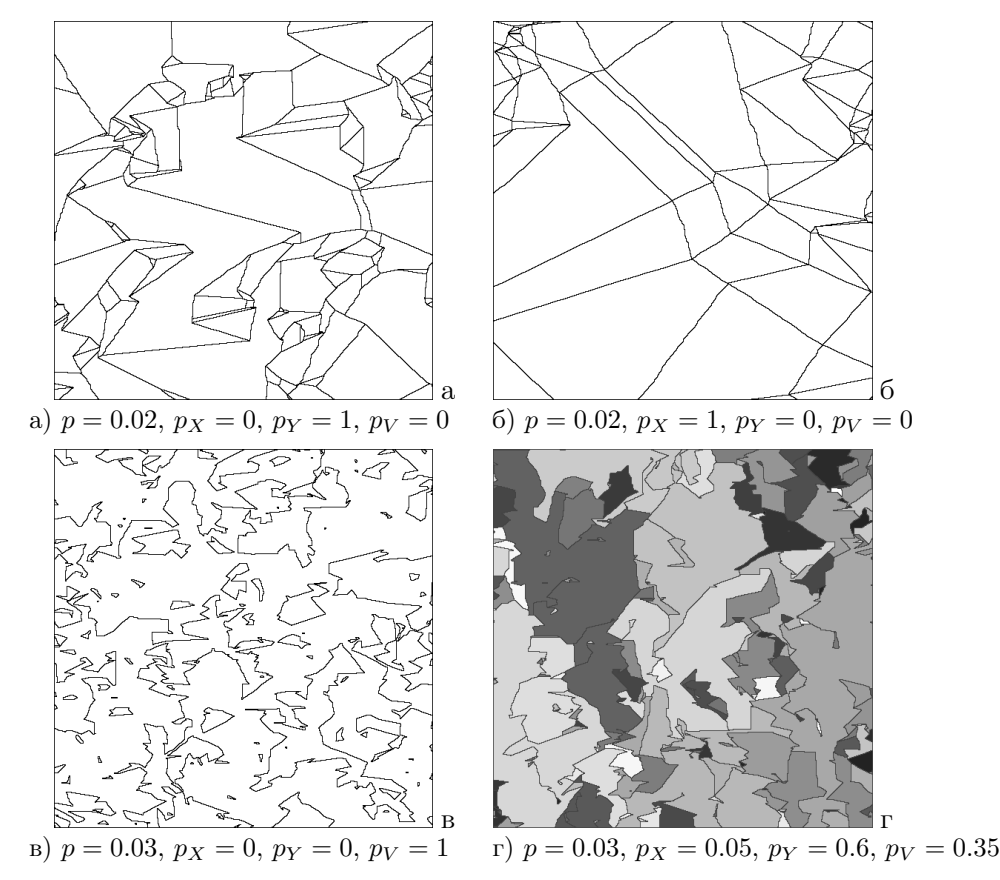

Рис. 2.4. Моделирование контурного изображения при различных параметрах.

#### 2.3. Оценка сложности изображения

В процессе развития теории обработки изображений возникает необходимость в оценке сложности сигнала. Аналогично тому, как по убыванию коэффициентов рядов аналитических функций можно оценить качество одномерной функции, хотелось бы найти такие характеристики многомерных функций, по которым можно отличить менее сложные функции от

функций более сложных. В ряде работ для оценки сложности метрических пространств и многомерных аналитических функций было предложено использовать энтропии и многомерные вариации [21,35]. В частности показано, что функции п переменных с конечными вариациями, так же как и функции одной переменной раскладываются в разность двух монотонных функций, почти всюду у них есть полный дифференциал, почти всюду к ним сходятся их ряды Фурье.

Изучая вопрос сложности изображений, рассматривается трактовка понятия сложности сигналов, функций и потока сообщений. Одномерный сигнал, являющийся действительной функцией времени, характеризуется энергией, длительностью и шириной спектра. Сложность аналитической функции многих переменных, как отмечается в [16], характеризуется числом ее переменных *n*, а для *s* раз дифференцируемых функций — отношением  $n/s$ . Теоретикоинформационный подход к оценке сложности дискретного потока сообщений основан на энтропии  $H = -\Sigma_b p(z) \log(p(z))$ , где  $p(z)$  — вероятность элемента изображения со значением z, а  $b \in [b_{min}, b_{max}]$  — диапазон значений *z*. Иногда для оценки сложности дискретного сигнала используется коэффициент сокращения объема данных (количества бит), необходимых для его восстановления. Каждый из указанных способов оценки сложности по тем или иным причинам мало или даже совсем не применим к изображению как двумерной функции координат, отражающей некоторую физическую характеристику наблюдаемой сцены. В частности, существенный общий недостаток перечисленных оценок в том, что они не являются метрическими характеристиками и не зависят от амплитуды сигнала.

Требование к оценке сложности изображения — возможность интерпретации ее как характеристики, отражающей число, размеры и заметность деталей изображения. Также разумно требовать, чтобы при увеличении числа и контраста деталей сложность возрастала, а при увеличении их размеров - снижалась. Перспективным подходом к оцениванию сложности изображения является применение двумерных вариаций [21]. Проводилось сравнение известных вариаций Арцела, Витали, Пьерпонта, Тонелли, Фреше, Кронрода [143,187]. Исследования показали, что лучше всего предъявленным требованиям удовлетворяют двумерные вариации Кронрода [35].

Обобщения выводов и теорем, которые удавалось формулировать, используя определения вышеперечисленных вариаций, привели к выводу, что функция многих переменных должна характеризоваться не одним, а несколькими функционалами. Данный тезис был обоснован А.С. Кронродом при изучении функций двух переменных [35]. Основываясь на понятии множеств уровня, он предложил для функции двух переменных использовать два функционала, определяемых следующим образом:

$$
w_1 = \int_{-\infty}^{\infty} v_0(e_t) dt, \qquad w_2 = \int_{-\infty}^{\infty} v_1(e_t) dt.
$$
 (2.6)

Здесь множество  $e_t$  — это *t*-уровень функции  $f(x, y)$ , т.е. множество тех точек  $(x, y)$ , в которых  $f(x,y) = t$ ;  $v_0(e_t)$  — число компонент множества  $e_t$ ;  $v_1(e_t)$  — длина  $e_t$ . Значение  $w_1$  характеризует число и выраженность локальных экстремумов функции. Вариация  $v_0$  множества уровня  $e_t$ , входящая в определение вариации  $w_1(f)$ , является не метрической, а топологической характеристикой, основана на понятии связности и не изменяется при гомеоморфизме. Для непрерывно дифференцируемой на D функции  $f(x, y)$  значение  $w_2$  совпадает с интегралом модуля градиента функции по области носителя [64]:

$$
w_2(f) = \iint_D |\text{grad}(f(x, y))| dx dy.
$$

В нашем случае  $f(x, y)$  — сигнал изображения, который неотрицателен и ограничен, а пределы интегрирования равны [0, T], где  $T$  — максимальное значение яркости.

Значения вариаций Кронрода позволяют оценить ряд параметров изображения, отражающих как амплитудные, так и морфологические его характеристики. Первая вариация  $w_1$ отражает число и контраст деталей на изображении, а вторая вариация,  $w_2$ , - сумму периметров деталей. Наряду с этим, важным выглядит соотношение вариаций  $q_w(f) = w_2(f)/w_1(f)$ ,  $(w_1(f) > 0)$ , которое отражает средний периметр деталей [143].

В дискретном изображении наименьший объект — один пиксель, значит минимально возможная компонента во множестве уровня  $e_t$ , имеет размер одного шага дискретизации. Периметр такой компоненты из одного элемента равен  $4$  - значению, минимально возможному для объекта, и которое является аналогом числа  $\pi$  в метрике  $L_1$ . Полагая, что в дискретном случае длина границ компонент, составляющих  $v_1(e_t)$ , измеряется в метрике  $L_1$ , очевидно, что и для  $q_w(f)$  также существует минимально возможное значение, которое тоже равно 4, причем минимум достигается в случае, когда все компоненты множеств уровня  $e_t$  для всех  $t$  являются одноэлементными. Поэтому удобно ввести нормированную характеристику  $d(f) = q_w(f)/4$ , которую по аналогии с показателем числа компонент  $w_1$  естественно назвать показатель размеров объектов изображения; для нее будет выполняться соотношение  $d(f) \geq 1$ .

Представляет интерес поведение оценок  $w_1(f)$  и  $d(f)$  при преобразованиях функции  $f(x, y)$ . Для важных частных случаев справедливы следующие утверждения  $[143]$ :

1. Значение  $w_1$  не зависит от системы координат, а  $d$  зависит от выбора или поворота системы координат относительно носителя D в степени точности дискретизации  $f(x, y)$ .

2. При линейных амплитудных преобразованиях вида  $Cf(x, y)$ , где  $C$  — константа, значение  $w_1$  увеличивается пропорционально  $C$ , а значение  $d$  не изменяется.

3. При линейном пространственном растяжении носителя D в K раз, значение d также увеличивается в  $K$  раз, а значение  $w_1$  не изменяется.

4. Расширение области D добавлением области U, где  $f(x, y)$  имеет постоянное значение и не добавляет разрыва первого рода, не приводит к изменению значений  $w_1$  и d.

5. При увеличении количества однородных деталей на изображении, значение  $w_1$  пропорционально увеличивается, а значение  $d$  не изменяется.

Как видно, при указанных изменениях функции  $f(x, y)$ , как минимум одно из значений  $w_1$  и d оказывается инвариантом, второе же значение является предсказуемой функцией преобразования. Что касается изображений, утверждение 2 соответствует линейному изменению контраста; 3 — линейной геометрической трансформации; 4 — добавлению/удалению участков изображения с ровным фоном без деталей; 5 близко предыдущему и соответствует концентрации/разреженности деталей на изображении.

Вывод состоит в том, что первая вариация  $w_1(f)$  вместе с характеристикой  $g(f)$  отражают пространственную и яркостную изменчивость изображения и в совокупности могут служить показателями сложности изображения в соответствии с требованиями. Различное поведение указанных характеристик подтверждает гипотезу А. С. Кронрода, что для описания изменчивости двумерных функций недостаточно какой-то одной вариации и следует использовать два независимых функционала.

Проводились экспериментальные исследования оценок сложности  $w_1(f)$  и  $d(f)$  на реальных и моделированных изображениях, сравнение их с другими вариациями и поведения в зависимости от уровня шумов или сглаживания. Показано, что при условии справедливости двухмасштабной многокомпонентной модели, совокупность значений  $w_1$  и d хорошо отражает морфологическую структуру изображения, в частности, такие важные параметры, как число, размеры и заметность деталей изображения, и поэтому может служить оценкой сложности изображения [143, 144, 187].

## 3. СГЛАЖИВАНИЕ И ДЕКОМПОЗИЦИЯ ИЗОБРАЖЕНИЙ

Сглаживание изображения — классическая операция, используемая при решении многих задач обработки и анализа видеоинформации. Ее целью, как правило, является удаление шума и текстуры при сохранении структуры изображения, т.е. содержащихся объектов, их формы, средних яркостей и контурных перепадов. Рассматриваются два подхода к задаче сглаживания. Первый — алгоритм декомпозиции, имеющий целью разделение сигнала изображения на несколько компонент, и второй алгоритм - контурно-ограниченное сглаживание, сохраняющее структуру изображения.

Согласно рассмотренной в разделе 2 модели, изображение представляется суммой составляющих различного информационного содержания. Разделение изображения на компоненты является подходом, упрощающим последующую обработку и анализ. Такой подход к задаче сглаживания используется в первом из алгоритмов - алгоритме декомпозиции изображения. Выделение интересующей компоненты позволяет встать на некоторую новую ступень на пути к решению традиционных задач обработки и анализа изображений. Так, выделяя текстурную компоненту и удаляя информацию о средней яркости, можно более эффективно решать задачу текстурной сегментации. Варьируя параметрами, управляющими разделением (т.е. относя объекты к той или иной компоненте), можно решать некоторые задачи обнаружения объектов.

Отличие второго подхода к сглаживанию в том, что критерием для ограничения области сглаживания является принадлежность элементов одной и той же пространственной области изображения, а не распределение их значений или разница яркостей. Достаточным условием связности элементов является отсутствие контурных линий между ними. Предлагается подход к сглаживанию, основанный на предварительном обнаружении яркостных перепадов между областями изображения и последующем контурно-ограниченном сглаживании внутри каждой из областей. Вводится понятие "сходства" точек на изображении, на основе которого и строится алгоритм.

Нужно сказать несколько слов о понятии структура изображения. Во многих публикациях изображение рассматривается как сумма структурной и текстурной составляющих. Формального определения данным понятиям не дается, лишь полагается, что структура содержит основную яркостную и контурную информацию, а текстура — разностную. Это соответствует подходу [190], согласно которому сглаживание изображения трактуется как удаление текстурной составляющей [103,175,177,227], а улучшение изображения — как усиление текстуры [97, 158, 177]. Такая интерпретация, по сути, совпадает с моделью изображения [94], достаточно давно предложенной автором.

## 3.1. Декомпозиция изображения

Разработка алгоритма основывается на двухмасштабной модели изображения [94], рассмотренной в разделе 2. Задача ставится как разделение изображения на две компоненты согласно  $(2.1)$  — кусочно-гладкую *селаженную* компоненту  $s_{mn}$ , несущую информацию о протяженных областях изображения и границах между ними, и текстурную компоненту  $(t_{mn} + \xi_{mn})$ , содержащую текстуру, мелкие детали и шум. Такую операцию разделения будем называть декомпозицией.

Компонента  $s_{mn}$  на внутренних участках областей является гладкой, поэтому операция ее нахождения формулируется как сглаживание каждой из областей изображения по отдельности при сохранении контурных перепадов. Статистическая оценка сглаженного значения для элемента  $x_{mn}$  полностью задается значениями элементов, входящих в окружающую его область  $V_d(x_{mn})$ . Следуя модели фрагмента (2.5), постулирующей взаимную независимость областей изображения, сглаживание каждой из них следует проводить по отдельности. Для этого требуется найти способ вычленения из общей области анализа того подмножества, которое является

областью принадлежности элемента  $x_{mn}$ . Предварительного разбиения изображения на области нет, поэтому выбор множества элементов, относящихся к такой области, осуществляется статистическими методами, базируясь на распределении значений элементов в области анализа  $H_{mn}(V_d)$ , которое называют гистограммой по локальному фрагменту или просто локальной гистограммой.

Ниже показано, что при отыскании области принадлежности по гистограмме  $H_{mn}(V_d)$  происходит выбор диапазона значений  $[x_l, x_r]$ , по которому осуществляется оценивание, что означает введение локальности в область значений. Совокупность пространственной области изображения и области значений элементов можно рассматривать как единое пространство. Методы, в которых используется ограничение по координатам двух различных типов, принято называть билатеральными методами.

#### Сглаживание изображения при сохранении контурных перепадов

Сглаживание — операция обработки изображений, применяемая для устранения помех. Однако наряду с их устранением, большинство методов сглаживания приводят к размыванию контурных перепадов. Отысканию метода, который бы при требуемом сглаживании обеспечивал сохранение яркостных перепадов между ними, посвящены многие исследования. Среди них такие, как медианный фильтр [216], адаптивный линейный фильтр [179], метод масок [189], метод сглаживания по выборочным соседям [215], сглаживание, обратное градиенту [221], сигмафильтр [180]. Сравнению методов сглаживания посвящена статья [183]. Однако почти во всех случаях предполагается сглаживание по небольшой окрестности обрабатываемого элемента. со стороной размерами не более  $5 \div 7$  элементов, тогда как часто требуется сглаживание по участку в несколько раз большему. В такой ситуации большинство упомянутых методов оказываются по тем или иным причинам неприменимыми.

Различие залач сглаживания по участкам малых и больших размеров проясняется, если воспользоваться двухмасштабной многокомпонентной моделью изображения. Оно заключается в том, что в первом случае сглаживанием определяется значение компоненты  $\mu$  модели окрестности  $(2.3)$ , а во втором — компоненты *s* модели фрагмента  $(2.5)$ . Нас интересует вторая — нахождение метода сглаживания изображения по достаточно большому фрагменту, который обеспечивает при этом сохранение контуров. Следуя условию независимой обработки каждого элемента изображения и требованию построения эффективного алгоритма, ограничимся классом методов, основанных на анализе распределения вероятностей элементов по области анализа  $V_d(m, n)$  — гистограмме  $H_{mn}^{V_d} = [h_{mn}(k)]$ :

$$
h_{mn}(k) = P\{x = k \mid x \in (V_d(m, n)); \quad 0 \le k < K; \quad \sum_k h_{mn}(k) = 1. \tag{3.1}
$$

Для последовательной обработки элементов известен алгоритм пересчета гистограммы и порядковых статистик по фрагменту при переходе от элемента *n* к элементу  $n+1$ .

## Сглаживание на основе анализа распределения

Сглаживание изображения  $x_{mn}$  рассматривается как выделение кусочно-гладкой компоненты  $s_{mn}$  из смеси (2.1). Ограничимся методами, основанными на распределении вероятностей значений элементов по фрагменту  $W_{mn}$ . Согласно модели фрагмента  $(2.5)$ , задача сглаживания заключается в нахождении средней яркости  $s^1$  части области  $U^1$ , содержащей центральный элемент  $x_{mn}$ . В распределении  $h_{mn}(k)$  имеется R локальных максимумов, число и расположение которых определяется значениями  $s^r$ , а мощность — площадью областей во фрагменте. Задача определения значения  $s_{mn}^1$  сводится к нахождению в общем распределении положения моды, соответствующей  $U^1$ . Данная формулировка типична для задач распознавания и классификации, использующих статистические модели [153]. Эффективным путем решения

такой задачи является применение метода парзеновского окна [197], в котором используется функция оценки

$$
f(u) = \sum_{k=0}^{K-1} F((x_k - u)h) / Kh,
$$

где  $F(x)$  — ядро анализа, а  $h$  — параметр ширины ядра. Указанный подход применим для оценивания среднего по множеству элементов области анализа:

$$
\bar{x}_{m,n} = \sum_{k=0}^{K-1} x_k F(x_k - x_0) / \sum_{k=0}^{K-1} F(x_k - x_0),
$$

где  $F(x)$  — весовая функция, а  $x_0$  — опорное значение для точки  $(m, n)$ . В случае, когда в качестве  $x_0$  используется значение центрального элемента области анализа  $x_{mn}$ , а весовая функция  $F_i(x) = 1$  для  $-\delta \leq x \leq \delta$ , и  $F_i(x) = 0$  для остальных *x*, получим известный сигма-фильтр Ли [180]. В обзоре [183] он признан одним из лучших фильтров, дающих удовлетворительное сглаживание при сохранении контуров.

Слабое звено сигма-фильтра в том, что в качестве опорного выбирается значение центрального элемента  $x_{mn}$ , что является недостаточно точной оценкой. На реальных изображениях уровень шума может быть сравним с разницей яркостей областей во фрагменте и вполне вероятно, что ближайшей к  $x_{mn}$  окажется мода, соответствующая другой области. Более хорошей оценкой для  $s_{mn}^1$  является значение  $\mu_{mn}$  в (2.2).

#### Алгоритм декомпозиции

На основании проведенного исследования разработан алгоритм декомпозиции [96,100,103], в котором используются два окна анализа: окрестность  $V_{mn}$  и фрагмент  $W_{mn}$  размерами  $l \times l$ и  $L \times L$  соответственно  $(l \lt L)$ . Также задаются интервалы анализа яркостей  $\Delta^V$ ,  $\Delta^W$  и размеров:  $n^V < l^2/2$  и  $n^W < L^2/2$ . Алгоритм включает следующие операции:

1. Находятся гистограммы по окрестности  $H_{mn}^V$  и фрагменту  $H_{mn}^W$  с центром в  $(m, n)$ . 2. По  $H_{mn}^V$  и  $H_{mn}^V$  находятся ранговые границы  $R_1^V = R^V(n^V/l^2)$  и  $R_2^V = R^V(1 - n^V/l^2)$ , где  $R(x)$  определяется как решение уравнения  $\sum_{i=0}^{R(x)} h_{mn}^V(i) = x$ .<br>3. Находится промежуточное усеченное значение  $\tilde{x}^$ 

 $\tilde{x}^V = R_1^V$ , если  $x_{mn} < R_1^V$ ;  $\tilde{x}^V = R_2^V$ , если  $x_{mn} > R_2^V$ .

4. Из элементов  $V_{mn}$  выбираются значения  $x_{mn}^r \in V_{mn}$ ,  $(r = 1, ..., n)$ , попадающие в интервал  $(\tilde{x}^V - \Delta^V, \tilde{x}^V + \Delta^V)$ , по которым подсчитывается среднее:

$$
\bar{x}_{mn} = \text{aver}(V_{mn}, x_{mn}, n^V, \Delta^V) = \sum_{r=1}^n x_{mn}^r / n, \qquad \tilde{x}^V - \Delta^V \le x_{mn}^r \le \tilde{x}^V + \Delta^V
$$

5. Аналогично пп. 2 и 3, по гистограмме фрагмента  $H_{mn}^W$  и заданному  $n^W$  находятся границы  $R_1^W = R^W(n^W/L^2)$  и  $R_2^W = R^W(1 - n^W/L^2)$  и определяется усеченное значение  $\tilde{x}^W$ :  $\tilde{x}^W = \bar{x}_{mn}$ , если  $R_1^W \leq \bar{x}_{mn$ 

6. Сглаженное значение  $S_{mn}$  находится по гистограмме фрагмента  $H_{mn}^W$  как среднее или медиана значений  $H_{mn}^W$ , попадающих в интервал  $(\tilde{x}^W - \Delta^W, \tilde{x}^W + \Delta^W)$ :

$$
S_{mn} = \text{aver}(V_{mn}, x_{mn}, n^W, \Delta^W) \quad \text{with} \quad S_{mn} = \text{med}(V_{mn}, x_{mn}, n^W, \Delta^W). \tag{3.2}
$$

Значение  $S_{mn}$  считается сглаженной компонентой в  $(2.5)$ . В алгоритме используются пороги усечения  $n_V$  и  $n_W$ , позволяющие относить объекты малых размеров к той или иной компоненте. На основе этого разработан алгоритм обнаружения объектов по площади [96,97,100],

рассмотренный в разделе 6.1.1. Пример декомпозиции показан на Рис. 3.1. На исходное изображение (а) нанесен график строки, отмеченной белыми метками. На (б) представлена кусочногладкая компонента  $S_{mn}$  с графиком той же строки и квадратом, показывающим размер фрагмента W. На (в) показана разностная текстурно-детальная компонента  $t_{mn}$ .

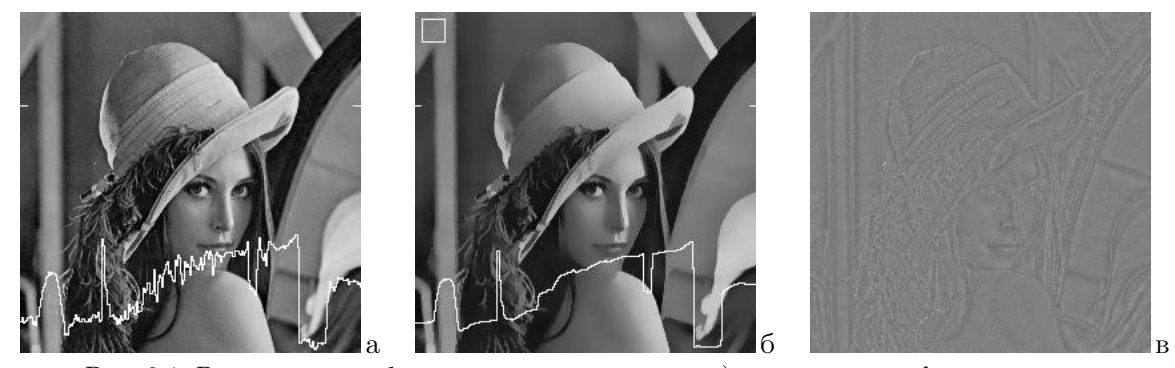

Рис. 3.1. Разделение изображения на компоненты. а) исходное с графиком строки; декомпозиция: б) кусочно-гладкая компонента, в) текстурно-детальная компонента.

## 3.2. Сглаживание изображения с сохранением структуры

Большинство методов сглаживания основываются на косвенной информации о характеристиках локальной области изображения, например, распределении значений сигнала, и не используют прямых данных о его пространственной структуре, которая несет информацию о положении и характеристиках контурных перепадов. Задача сглаживания с сохранением структуры близка проблеме сегментации и существенно связана с проведением границ между областями на изображении. В известном смысле задачи сегментации и проведения контурных линий дуальны друг другу, и решать одну из них можно через решение другой. Как показано ниже, контурная информация весьма полезна при решении задачи сглаживания, сохраняющего структуру изображения.

Проблема сглаживания с сохранением границ объектов - выбор того множества точек, по которым производить усреднение. Согласно модели [94], такое множество лимитировано границами области, содержащей целевую точку [103,134]. В таких методах как сигма-фильтр [180], декомпозиция [103], билатеральный фильтр [214], и др. пространственные ограничения подменяются ограничениями в области значений. Но на самом деле критерием для ограничения области усреднения должна быть не разница в значениях точки и ее окружения, а принадлежность точек одной и той же связной области. Для решения вопроса о принадлежности необходимо выбрать некоторый критерий их "связности". Таковым является наличие или отсутствие между точками контурного перепада, для чего ниже будет введен показатель сходства пары точек.

Предлагается подход к сглаживанию изображения, в котором область усреднения ограничивается границами между его областями. При этом на границы не накладываются требования в виде их топологической корректности, непрерывности, замкнутости, и пр. В качестве такого разбиения предлагается использовать линии контурных перепадов, несущие информацию о яркостных различиях соседних областей.

## Коэффициент сходства

Изображение  $f(z)$  рассматривается как поверхность в пространстве координат  $\{z\} \equiv \{z_v, z_h\}$ с градиентом  $g(z)$  в точке z, который служит показателем принадлежности точки z контурному перепаду или внутренней части объекта. Характеристиками градиента являются амплитуда

 $q(z) \geq 0$  и направление  $\varphi(z)$  вектора [160]:

$$
g(z) = ((g_v(z))^2 + (g_h(z))^2)^{1/2}, \qquad \varphi(z) = \arctan\{g_v(z)/g_h(z)\}.
$$

Здесь  $g_v(z)$  и  $g_h(z)$  — градиенты в точке z по вертикали и горизонтали.

Ввелем характеристику "схолства" точек, залаваемую близостью их значений и наличием контурных перепадов между ними. Определим коэффициент сходства пары точек х и у, опосредованный к отрезку [x, y], их соединяющему, как значение  $A[x, y]$ ,  $(0 \leq A \leq 1)$ , зависящее от градиентов функции  $f(z)$  на отрезке  $z \in [x, y]$ , и которое максимально при  $f(z) = \text{const.}$ Значение коэффициента сходства  $A[x, y]$  зададим как произведение коэффициентов сходств  $a_n$  ( $0 \le a_n \le 1$ ) на N участках отрезка [x, y]:

$$
A[x, y] = a_1 \cdot a_2 \cdot \ldots \cdot a_N. \tag{3.3}
$$

Коэффициент  $A[x, y]$  соответствует коэффициенту пропускания среды на участке  $[x, y]$ , а зависимость (3.3) совпадает с законом Бугера-Ламберта-Бера ослабления света при прохождении в поглощающей среде. В дискретном пространстве можно говорить о коэффициенте сходства в точке  $a(z)$ , удовлетворяющем соотношению:

$$
A[x, z] = a(z)A[x, z - 1], \qquad z \in [x, y].
$$
\n(3.4)

Рассматривая функцию  $f(z), z \in [x, y]$ , как сечение изображения на отрезке [x, y] и предполагая выполнение необходимых условий непрерывности и гладкости, делаем вывод: коэффициент сходства  $a(z)$  должен убывать при возрастании модуля градиента  $g(z) = |f'(z)|$  в точке. В качестве простой модели для  $a(z)$  выберем следующую:

$$
a(z) = 1 - g(z)/g_{\text{Max}}, \qquad z \in [x, y], \tag{3.5}
$$

где  $g_{\text{Max}}$  — максимально допустимый уровень для значений градиента  $g(z)$ .

Зная значения  $a(z)$  в каждой точке  $z$  изображения, легко находится коэффициент сходства  $A[x, y]$  в (3.3) для любого отрезка [x, y]. Следуя модели (3.3)–(3.5), очевидна важность структуры градиентов  $q(z)$  на изображении, на базе которой и формируется множество коэффициентов сходства  $A[x, y]$ .

## Сглаживание на основе коэффициента сходства

Задачей является нахождение кусочно-гладкой компоненты  $s(z) \equiv s_{mn}$  в (2.1). При этом для точки, в момент анализа являющейся целевой и обозначаемой через 0, осуществляется локальный анализ по окружающему ее фрагменту  $\Omega$ . Точку 0 будем называть центральной или целевой точкой фрагмента анализа.

Для снижения влияния удаленных точек введем весовую функцию  $q(d) = q(d(0, z))$ ,  $z \in \Omega$ , где  $d = d(0, z)$  — расстояние от точки 0 до точки z, причем  $q(d_1) > q(d_2)$ , если  $d_1 < d_2$ . В качестве таковой удобно взять Гауссову функцию:  $q(d) = \exp\{-d^2/(2\sigma^2)\}\.$  Весовой коэффициент точки  $z \in \Omega$  зададим как произведение коэффициента ее сходства с центральной точкой и весовой функции:

$$
w(z) = A(0, z)q(d(0, z)).
$$
\n(3.6)

Значение  $f(z)w(z)dz$  составит вклад окрестности dz точки z в общую сумму. Общий вес элементов фрагмента  $\Omega$ , окружающего центральную точку, равен

$$
W(\Omega) = \sum_{z \in \Omega} w(x),\tag{3.7}
$$

а результирующее сглаженное значение, записываемое в целевую точку  $(0)$ , равно:

$$
s(0) = \sum_{z \in \Omega} f(z)w(x)/W(\Omega).
$$
 (3.8)

Здесь  $z$  — положение элемента внутри фрагмента анализа  $\Omega$ .

Для вычисления коэффициентов сходства  $a(z)$  и  $A[x, y]$  используется градиентная функция  $q(z)$ , являющаяся управляющим сигналом в алгоритме сглаживания (3.6)–(3.8). Считая, что  $g_R(z) \in [0,1]$ , коэффициент сходства (3.5) в точке  $z$  вычисляется как

$$
a(z) = 1 - g_R(z). \t\t(3.9)
$$

Зная  $a(z)$  для всех  $z \in Z$ , по формуле (3.3) находятся  $A[x, y]$  для требуемых отрезков  $[x, y]$ , а сглаженное значение  $s(0)$  в целевой точке 0 вычисляется по формулам  $(3.4)$ - $(3.9)$ .

#### Результаты экспериментов

Алгоритм контурно-ограниченного сглаживания опубликован в [127, 132]. Там отмечаются особенности построения алгоритма, пути его ускорения и применимости для обработки цветных и многозональных изображений, а также другие возможности. Эксперименты по сравнению данного алгоритма с сигма-фильтром [180], билатеральным фильтром [214], алгоритмом декомпозиции [97], геодезическим фильтром [188] показали, что контурно-ограниченное сглаживание имеет значительно лучшие показатели сглаживания тестовых зашумленных сигналов, чем остальные фильтры. На Рис. 3.2 приведен пример сглаживания реального изображения: а) исходное изображение "Lenna" размерами  $512 \times 512$  элементов; б) корректированная карта градиентов  $q(z)$ ; в) результат сглаживания алгоритмом (3.8) с окном анализа  $11 \times 11$ элементов.

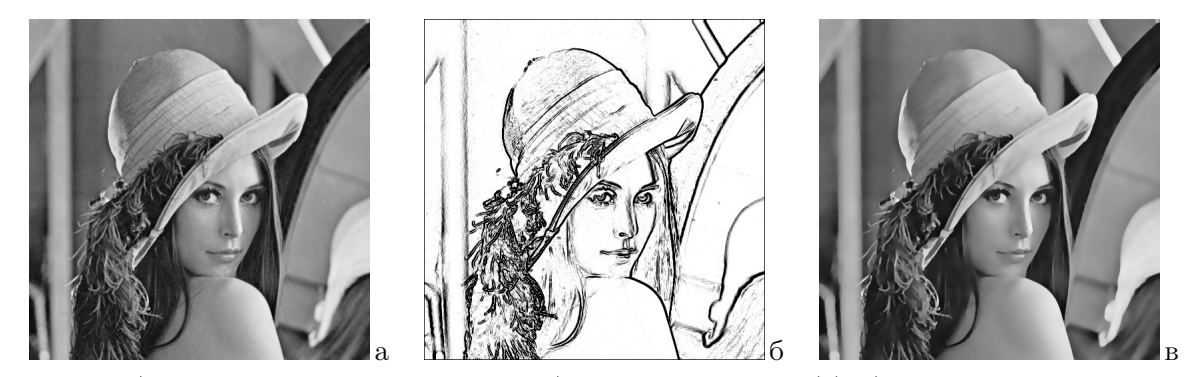

Рис. 3.2. а) исходное изображение "Lenna"; б) карта градиентов  $g(z)$ ; в) результат сглаживания.

## 4. ДИАГНОСТИКА ИСКАЖЕНИЙ И ВОССТАНОВЛЕНИЕ ИЗОБРАЖЕНИЙ

Точность, с которой изображение отображает наблюдаемую сцену, определяется параметрами оптической системы и условиями съемки. Искажения вызываются взаимными смещениями сцены и устройства регистрации, рассеянием излучения в среде прохождения сигнала, неточностями фокусировки и пр. Если известны характеристики камеры, ее положение и движение по отношению к объекту съемки, оптические свойства среды, то возможно вычисление функции рассеяния точки и решение задачи восстановления изображения [15,110]. На практике эти данные известны редко. Обычно можно лишь предполагать класс операторов, описывающих искажения сигнала, в то время как конкретные параметры, необходимые для формирования восстанавливающего оператора, неизвестны. Поэтому важным является диагностика вида искажений и оценка их параметров по наблюдаемому изображению. Этому вопросу посвящен первый раздел настоящей главы. Во втором разделе рассматриваются вопросы восстановления изображения, искаженного линейным оператором свертки.

#### 4.1. Диагностика линейного искажающего оператора

Проблеме диагностики параметров искажающего оператора по полученному сигналу, так называемой задаче "слепого оценивания", посвящено много исследований. Наибольшая часть посвящена определению параметров линейного смаза, вызываемого сдвигом наблюдаемой сцены относительно устройства регистрации при экспозиции [129, 147, 194, 210]. Меньше работ касается вопросов нахождения параметров кругового рассеяния [181, 193], в том числе и неоднородного [231], и малая часть — оценке Гауссова рассеяния [157]. Почти все, так или иначе, основаны на преобразовании Фурье. Несмотря на обилие публикаций по данной тематике и смежным ей, проблема диагностики типа и параметров искажения остается недостаточно изученной.

Мы ограничиваемся вопросами диагностики типа и параметров линейных однородных искажающих операторов, задаваемых двумерными функциями следующих видов: круговой формы прямоугольного профиля (круговое рассеяние), круговой формы Гауссова профиля (Гауссово рассеяние) и линейной формы прямоугольного профиля (линейный смаз). Первые два вида операторов имеют круговую симметрию, а последний вид является анизотропным. Эти качества будут использованы при анализе.

## Модель искажающего оператора

Будем рассматривать получаемое изображение  $f(x, y)$  как результат некоторого процесса регистрации, осуществляемого системой формирования изображения. Предполагая, что искажающий оператор пространственно-инвариантный и линейный, получаемый сигнал можно описать уравнением свертки:

$$
f(x,y) = \int_{-\infty}^{\infty} \int_{-\infty}^{\infty} g(u,v)h(x-u,y-v)dudv + \xi(x,y), \quad -\infty < (x,y) < \infty,
$$
 (4.1)

где  $q(u, v)$  — исходный сигнал наблюдаемой сцены,  $h(x, y)$  — однородный искажающий оператор (апертура сглаживания), а  $\xi$  — случайный некоррелированный шум. Согласно теореме о свертке, уравнение (4.1) эквивалентно произведению спектров сигнала  $G(\omega)$  ( $\omega = {\omega_x, \omega_y}$ ) и функции рассеяния  $H(\omega)$  в сумме со спектром шума  $\Xi(\omega)$  [160, 200]:

$$
F(\omega) = H(\omega)G(\omega) + \xi(\omega),\tag{4.2}
$$

где  $F(\omega)$  — амплитудный спектр получаемого сигнала, а  $H(\omega)G(\omega)$  — поэлементное произведение спектров искажающего оператора и исходного изображения. Таким образом, модуль спектральной плотности (МСП) искаженного изображения с точностью, определяемой уровнем шума  $\xi(x, y)$ , равен произведению МСП исходного сигнала  $g(x, y)$  и ядра оператора свертки  $h(x,y).$ 

Реальные изображения не обладают какими-то специфическими свойствами [195], поэтому по характеристикам их спектров  $G(\omega)$  можно сделать лишь общие заключения об их особенностях или содержании [160, 200]. МСП некоррелированного случайного шума  $\Xi(\omega)$  можно считать постоянным. Спектры же искажающих операторов  $H(\omega)$  уникальны и существенно отличаются от спектров реальных изображений. Из  $(4.2)$  следует, что отличительные черты  $H(\omega)$  переносятся в спектры искаженных изображений  $F(\omega)$  [62,186]. А если  $H(\omega)$  имеет некоторую специфическую амплитудно-частотную характеристику, то эти особенности могут быть обнаружены в спектре  $F(\omega)$  и использованы для диагностики типа и параметров искажающего оператора.

Искажающий оператор h, эффективного размера  $d_h$ , в рамках модели (2.1) определяется ядром интегрального преобразования  $h(x, y)$ . В реальных задачах  $h(x, y)$  — функция с конечным носителем, т.е. ядро  $h(x, y)$  обращается в ноль при  $(|x|, |y|) \ge d_h$ . С другой стороны, изображение реальной сцены задано на всей плоскости и является пространственно не ограниченной функцией. Если функция искажения  $h(x, y)$  пространственно ограничена, то спектр  $F(\omega)$  изображения будет характеризоваться упорядоченным расположением нулей на плоскости  $(\omega_x, \omega_y)$ . Найдя характерные особенности  $F(\omega)$  можно определить тип и параметры искажающего оператора  $[122, 129]$ .

#### Средний радиальный профиль модуля спектральной плотности

Ограничимся нахождением параметров линейных пространственно-инвариантных искажений, описываемых уравнением (4.2). Два из трех рассматриваемых искажающих операторов имеют круговую симметрию. Значит, любое центральное сечение спектра двумерного сигнала в одинаковой мере несет информацию об особенностях такого искажения. Но кроме этих данных, каждое из сечений содержит часть информации о сигнале изображения. Для анализа характеристик возможного искажения, информацию об изображении желательно подавить. Это достигается построением среднего профиля спектральной плотности изображения как функции частоты.

Пусть  $M(\omega, \varphi)$  — значение амплитуды спектра  $F(\omega)$  в полярных координатах. Усреднив  $M(\omega, \varphi)$  по  $\varphi$ , получим среднее значение МСП для частоты  $\omega$ :

$$
P(\omega) = \int_{\varphi} M(\omega, \varphi) d(\varphi) / 2\pi \omega.
$$
\n(4.3)

Данное преобразование соответствует представлению спектра  $F(\omega)$  в виде множества концентрических колец  $C(\omega)$  с пентром в точке нулевых спектральных координат. В каждое из колец  $C(\omega)$  радиуса  $\omega$  и ширины  $\Delta\omega$  попадают точки спектрального пространства  $(\omega_x, \omega_y)$ , расположенные в диапазоне  $\Delta\omega$  расстояний от центра:  $\omega \le r \le \omega + \Delta\omega$ , где  $r = ((\omega_x)^2 + (\omega_y)^2)^{1/2}$ . По точкам, попадающим в указанное кольцо, подсчитывается среднее значение МСП:

$$
P(\omega) = \sum_{C(\omega)} M(\omega_x, \omega_y) / N(\omega), \qquad (4.4)
$$

где  $(\omega_x, \omega_y) \in C(\omega)$ ,  $M(\omega_x, \omega_y)$  — амплитуда спектра в точке  $(\omega_x, \omega_y)$ , а  $N(\omega)$  — число точек, попадающих в кольцо  $C(\omega)$ . Формула (4.4) является дискретным аналогом формулы (4.3). Будем называть  $P(\omega)$  средним радиальным профилем модуля спектральной плотности изображения. Эксперименты над реальными изображениями показали, что с ростом  $\omega$  значения  $P(\omega)$  убывают достаточно быстро, а форма получаемой кривой  $P(\omega)$  слабо зависит от сюжета изображения при условии его "хорошего качества".

#### Круговое рассеяние

Двумерный искажающий оператор кругового рассеяния прямоугольного профиля радиуса  $r$ , пентрированный в нуле, описывается формулой:

$$
h_C(x,y) = \begin{cases} 1/(\pi r^2) & x^2 + y^2 \le r^2; \\ 0 & \text{is or arbitrary robust.} \end{cases}
$$
 (4.5)

В сечении оператор  $h_G(x, y)$  является прямоугольным сглаживающим импульсом. МСП одномерного, единичного на отрезке  $\pm r$  прямоугольного импульса, имеет вид:

$$
S(\omega) = 2r|\sin(\omega r)|/(\omega r). \tag{4.6}
$$

Данная функция имеет нули в точках спектра  $\omega = \pm \rho n$ , где  $\rho = \pi/r$ , а  $n = 1, 2, ...$ . Эти нули также окажутся в двумерном спектре изображения, формируя концентрические кольца

соответствующих радиусов. Диагностика искажения заключается в нахождении периода колец ρ и вычислении радиуса рассеяния r. В принципе, такой анализ можно вести и на основе "кепстрального" преобразования [18, 191, 226] сигнала:

$$
C(q_1, q_2) = |\mathcal{F}^{-1}\{\log |S(\omega_x, \omega_y)|^2\}|,\tag{4.7}
$$

где  $|\cdot|$  означает амплитуду сигнала, а  $\mathcal{F}^{-1}\{\cdot\}$  — обратное преобразование Фурье. Однако эксперименты показали, что амплитуда кепстра весьма чувствительна к точности представления данных и шуму. Более устойчивым к искажениям сглаженного сигнала является использование МСП изображения и его среднего радиального профиля (4.4).

На Рис. 4.1 показаны сигналы при анализе изображения размерами  $512 \times 512$  элементов. На (а) представлено исходное изображение; на (б) — результат его искажения оператором кругового рассеяния (4.5). На (в) — логарифм амплитуды МСП изображения (б).

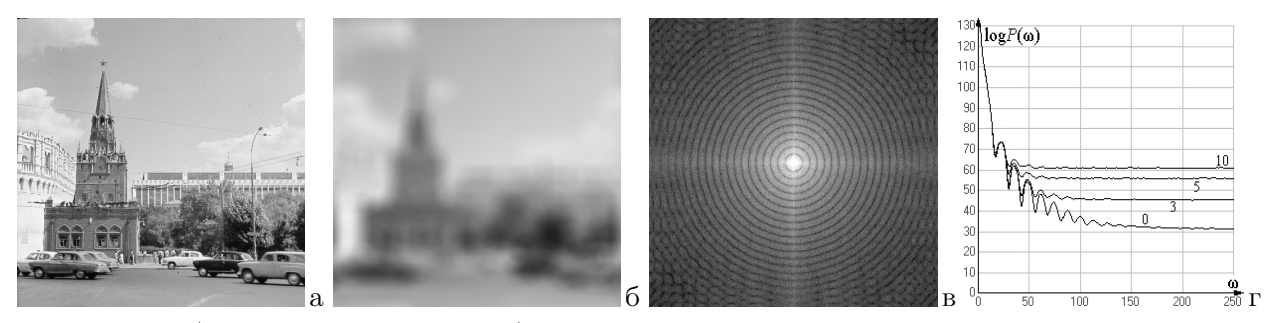

Рис. 4.1. а) исходное изображение; б) сглаживание круговым рассеянием с  $r = 20$  элементов; в) логарифм амплитуды МСП изображения (б); г) средние радиальные профили МСП.

Структуру сигнала на Рис.4.1,в, удобно анализировать при помощи среднего радиального профиля МСП  $P(\omega)$ , вычисляемого согласно (4.4). Период минимумов и максимумов профиля  $\rho$  находится как точка максимума функционала

$$
\rho_{\rm C} = \underset{\rho_{\rm min} \le \rho \le \rho_{\rm max}}{\arg \max} \left( \frac{1}{[W/2\rho] - 1} \sum_{n=1}^{[W/2\rho] - 1} \left( P(n\rho + \rho/2) - P(n\rho) \right) \right), \tag{4.8}
$$

где  $W$  — размер изображения, а [·] означает взятие целой части. Найдя значение  $\rho_C$ , радиус рассеяния  $r_{\text{C}}$  вычисляется как

$$
r_{\rm C} = W/(2\rho_{\rm C}).\tag{4.9}
$$

На Рис.4.1,г представлены кривые средних радиальных профилей МСП изображения на Рис.4.1,6 при следующих искажениях: 0 — точность сигнала 256 градаций; кривые 3, 5 и 10 искажения Гауссовым шумом с СКО  $\sigma = 3$ ; 5 и 10 градаций яркости.

#### Гауссово рассеяние

Оператор Гауссова рассеяния с круговой симметрией имеет вид:

$$
h_{\mathcal{G}}(x,y) = C \exp\{- (x^2 + y^2)/(2\sigma^2) \}.
$$
 (4.10)

Оператор  $h_G(x, y)$  не ограничен пространственно и в любом сечении имеет профиль нормального распределения. Тот же вид имеет и профиль МСП Гауссова оператора. Согласно (4.2) Фурье–спектр изображения, сглаженного Гауссовым рассеянием, будет:

$$
F(\omega_x, \omega_y) = C \exp\{-(x^2 + y^2)/(2\sigma^2)\} G(\omega_x, \omega_y) + \Xi(\omega_x, \omega_y).
$$

Для среднего радиального профиля МСП (4.3) получим:

$$
P(\omega) = C \exp(-\omega^2/(2\sigma^2)G_M(\omega) + \Xi_M(\omega). \tag{4.11}
$$

Здесь  $G_M(\omega)$  и  $\Xi_M(\omega)$  — средние значения МСП сигнала наблюдаемой сцены и аддитивного некоррелированного случайного шума пространственной частоты  $\omega$ .

Обычно амплитуда шума не выше нескольких процентов амплитуды сигнала. Первое слагаемое в  $(4.11)$  спадает быстро с ростом  $\omega$ , а второе (шум) можно считать постоянным. Можно выделить две области  $\omega$ . В области больших значений  $\omega$ , когда  $C \exp\{-\omega^2/(2\sigma^2)\} G_{\rm M}(\omega) <$  $\Xi_M(\omega)/2$ , для логарифма МСП можно записать:

$$
\log P(\omega) \approx \log \Xi_{\mathcal{M}}(\omega) \approx C_1,
$$

т.е. при больших  $\omega$  значения  $\log P(\omega)$  близки к константе, определяемой шумом  $\Xi_{\text{M}}$ . В области малых  $\omega$ , когда  $C \exp\{-\omega^2/(2\sigma^2)\} G_{\rm M}(\omega) > 2 \Xi_{\rm M}(\omega),$ 

$$
\log P(\omega) \approx -\omega^2/(2\sigma^2) + \log G_{\rm M}(\omega) + C_2 = A(\omega) + B(\omega) + C. \tag{4.12}
$$

Здесь первая составляющая,  $A(\omega) = -\omega^2/(2\sigma^2)$ , определяется Гауссовым рассеянием, вторая,  $B(\omega) = \log G_{\rm M}(\omega)$ , зависит от конкретного изображения, а  $C$  — константа.

Таким образом, оценка величины Гауссова рассеяния сводится к нахождению параметра  $\sigma$ , задающего форму  $A(\omega)$  в (4.12). Для этого необходимо найти способ оценки параметров одного из сигналов по смеси двух. Составляющая  $B(\omega)$ , вообще говоря, зависит от изображения. Согласно анализу, компонента B(ω) в интересующем диапазоне ω выпукла вниз. С другой стороны, составляющая  $A(\omega)$  задается формулой  $y = -ax^2 + b$  и всюду выпукла вверх. Эксперименты с искажением изображений оператором (4.10) показали, что на рассматриваемом участке  $\omega$  амплитуда выпуклости у составляющей  $A(\omega)$  выше, чем у  $B(\omega)$ . В результате на кривой  $\log P(\omega)$  удается найти участок  $(\omega_1, \omega_2)$ , на котором  $\log P(\omega)$  выпукла вверх.

Следовательно, на графике среднего радиального профиля МСП  $\log P(\omega)$  изображения, искаженного Гауссовым круговым рассеянием, при малых  $\omega$  должен быть участок, близкий функции  $y=-ax^2+b,$  где  $a=1/(2\sigma^2).$  Для нахождения значений  $a$  и  $b$  применим преобразование Хафа [152,200]. Оно отображает анализируемое множество точек в пространство параметров функции, где формируется диаграмма накопления. Если на графике среднего радиального профиля МСП имеется участок, соответствующий параболе  $-ax^2 + b$ , то на диаграмме Хафа будет экстремум (узловая точка), координаты которого соответствуют значениям  $a$  и  $b$ . По найденному значению a вычисляется дисперсия Гауссова сглаживания:

$$
\sigma_{\mathcal{G}}(x,y) = 1/\sqrt{2a}.\tag{4.13}
$$

Для выбора участка среднего радиального профиля МСП, используемого в преобразовании Хафа, находится касательная снизу к начальной части графика профиля (наклонная линия 'Т' на Рис.4.2,6). Точки  $\omega_1$  и  $\omega_2$  ее касания с кривой  $logP(\omega)$  задают границы интересуемого участка.

Пример анализа изображения на Рис.4.1,а, искаженного Гауссовым сглаживанием (4.10) с  $\sigma = 5$  пикселей, иллюстрируется на Рис.4.2, где представлены графики среднего радиального профиля МСП (4.4) и диаграммы накопления в пространстве параметров преобразования Хафа. На (а) показан средний радиальный профиль МСП при точном сглаживании, на (б) — изменения профиля при уменьшении точности сглаженного изображения до 256 градаций яркости: 0 — без дополнительного шума, 1 и 2 — при нанесении Гауссова шума с СКО равным 1 и 2 градации соответственно. Рисунок (в) демонстрирует диаграмму накопления в пространстве параметров Хафа для участка  $(\omega_1, \omega_2)$  профиля 0. Символом N отмечена обнаруженная

нодальная точка, значение которой составило 5.45 градаций. Отличие в 9% найденного значения от величины сглаживания объясняется влиянием не устраненной составляющей  $B(\omega)$  в  $(4.12).$ 

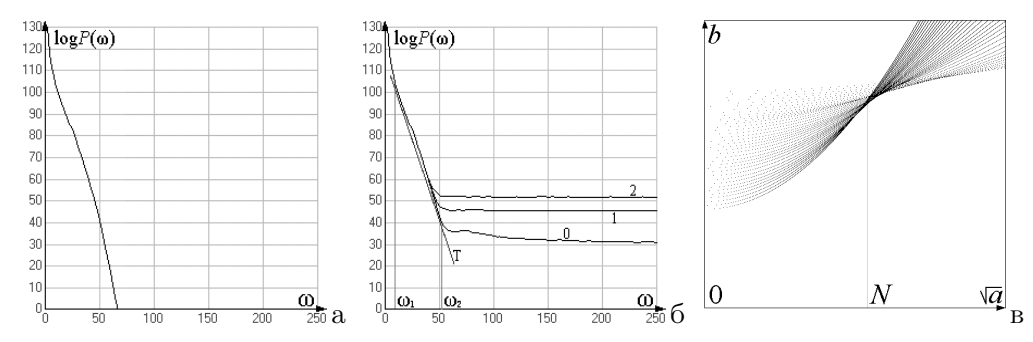

Рис. 4.2. Графики радиального профиля МСП Гауссова сглаживания (4.10) с  $\sigma = 5$  пикселей: а) точное сглаживание; б) снижение точности до 256 градаций (0) и добавление Гауссова шума с  $\sigma = 1$  и  $\sigma = 2$  градации; в) диаграмма накопления в пространстве параметров Хафа.

#### Линейный смаз

Линейный смаз возникает в результате равномерного прямолинейного смещения изображения во время экспозиции, вызываемого относительным смещением устройства регистрации и сцены. Оператор смаза эквивалентен свертке сигнала изображения с отрезком длины r, ориентированным под углом  $\alpha$  ( $0 \leq \alpha < \pi$ ). Центрально-симметричный искажающий оператор  $h(x, y)$  в (4.1), задающий линейный смаз, описывается формулой:

$$
h_{\mathcal{S}}(x,y) = \begin{cases} 1/r & y = x \operatorname{tg} \alpha, & x^2 + y^2 \le r^4; \\ 0 & \text{is octanshink Y}\\ 0 & \text{is of } x.\end{cases}
$$
(4.14)

Амплитуду спектра оператора (4.14) можно представить в следующем виде:

$$
S(\omega_x, \omega_y) = 2|\sin(\Omega r/2)|/(\Omega r/2), \text{ rate } \Omega = (\omega_x^2 + \omega_y^2)^{1/2}\cos(\alpha - \arctan(\omega_y/\omega_x)). \tag{4.15}
$$

Сигнал  $S(\omega_x, \omega_y)$  будет иметь картину полос, ориентированных перпендикулярно направлению смаза  $\alpha$  и имеющих период  $W/r$ , где  $W$  — размер изображения, а  $r$  — величина смаза. Профиль сечения  $S(\omega_x, \omega_y)$  в направлении  $\alpha$  имеет вид  $|\sin x|/x$ .

Определение направления полос удобно строить на основе кепстрального преобразования (4.7). Амплитуда кепстра неискаженного изображения близка к константе. В спектре изображения, искаженного смазом, будет присутствовать периодическая структура, а в кепстре появится проходящая через начало координат линия повышенных значений. Данная линия перпендикулярна полосам спектра, т.е. по наклону совпадает с направлением смаза изображения. Такой сигнал легко обнаруживается анализом кепстра в полярных координатах  $C_S(\alpha, q)$ , где  $\alpha$  — угол, а  $q$  — расстояние от центра. Искомый угол  $\alpha_{\text{Res}}$  находится как обеспечивающий максимум интеграла вдоль прямой, проходящей через центр под углом  $\alpha$ :

$$
\alpha_{\text{Res}} = \arg \max_{\alpha} \int_{q} C_{\text{S}}(\alpha, q) dq,
$$
\n(4.16)

Для определения периода полос, через каждую точку q на прямой  $(\alpha_{\text{Res}}, q)$ , ориентированной в направлении смаза  $\alpha_{\text{Res}}$ , проведем ортогональную прямую  $l(q,\psi)$ , направленную под углом  $\psi = \alpha_{\text{Res}} + \pi/2$ . Для каждого q вычислим средние значения  $P_{\alpha}(q)$  логарифма МСП  $\log |S(\omega_x, \omega_y)|$  вдоль соответствующей ортогональной прямой  $l(q, \psi)$ :

$$
P_{\alpha}(q) = \int_{l \in l(q,\psi)} \log |S(\omega_x, \omega_y)| dl / L(q, \psi), \quad (\omega_x, \omega_y) \in l(q, \psi). \tag{4.17}
$$

Здесь  $L(q, \psi)$  — длина линии  $l(q, \psi)$  в пределах пространства спектра, а  $\omega_x$  и  $\omega_y$  определяются как  $\omega_x = q \cos \alpha + l \sin \alpha$  и  $\omega_y = q \sin \alpha - l \cos \alpha$ . Функция  $P_\alpha(q)$  представляет собой *средний* профиль МСП изображения по направлению, перпендикулярному смазу. Аналогично (4.8), по вычисленным значениям  $P_{\alpha}(q)$  находится период полос  $\rho_L$ :

$$
\rho_L = \underset{\rho_{\min} \le \rho \le \rho_{\max}}{\arg \max} \left( \frac{1}{[W/\rho] - 1} \sum_{n=1}^{[W/\rho] - 1} (P_\alpha(n\rho + \rho/2) - P_\alpha(n\rho)) \right). \tag{4.18}
$$

Получив значение  $\rho_L$ , и зная размер изображения W, вычисляется величина смаза rs:

$$
r_{\rm S} = W/\rho_L. \tag{4.19}
$$

Пример анализа изображения, искаженного линейным смазом, демонстрируется на Рис.4.3. Искажение на Рис.4.3,а моделировано сверткой (4.1) исходного изображения (Рис.4.1,а) и сигнала, эквивалентного смазу в 32 пикселя под углом 60°. На Рис.4.3,б показан логарифм амплитуды МСП смазанного изображения. На (в) — кепстр (4.7), а на (г) — зависимость  $P_{\alpha}(q)$ в (4.17), т.е. усредненный профиль полос МСП.

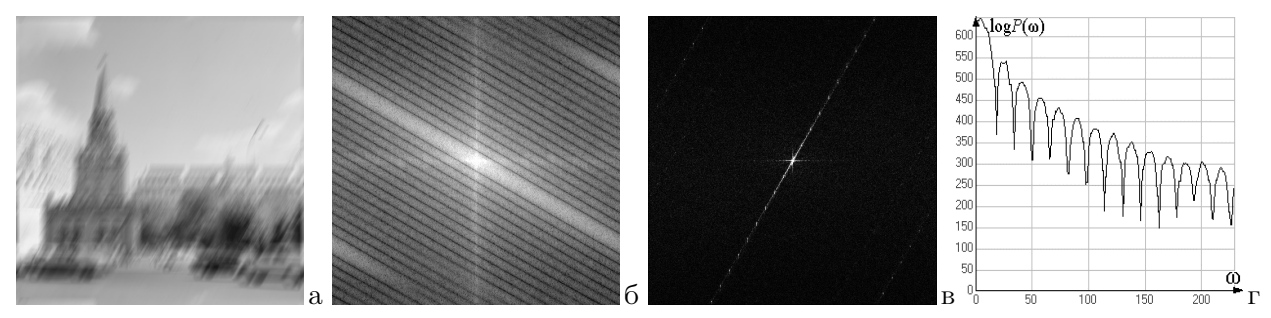

Рис. 4.3. а) изображение, искаженное линейным смазом; б) логарифм амплитуды МСП (а); в) кепстр (а); г) профиль (б) в направлении смаза.

Изображение может подвергаться нескольким искажениям одновременно. Например, возможно искажение рассеянием (расфокусировка) и линейным смазом. Из трех рассмотренных выше вариантов искажений интерес представляют лишь сочетания смаза и одного из двух видов рассеяния: кругового или Гауссова. При суперпозиции нескольких искажений МСП будет описываться произведением правых частей выражений  $(4.15)$  и  $(4.6)$  или  $(4.15)$  и  $(4.10)$ . Таким образом, амплитуда итогового МСП будет спадать значительно быстрее, чем в случае одного какого-то искажения.

Изучалась возможность диагностики искажений в случае их суперпозиции. Как показали эксперименты, результаты мало зависят от размеров искажающих операторов, но значительно больше от наличия шума и сжатия изображения с потерями (например, JPEG). Диагностировать суперпозицию искажений в случае точного представления сигнала удается достаточно уверенно. При снижении точности сигнала и, тем более, при наличии шума, качество диагностики резко снижается. Уровень допустимых помех зависит также от свойств конкретного изображения, в частности, от резкости контурных перепадов, наличия мелких деталей и пр. [129].

## 4.2. Восстановление изображения, искаженного линейным оператором

В процессе формирования или регистрации изображение часто подвергается искажениям, приводящим к потере резкости. Их может вызвать движение объекта или устройства регистрации, турбулентность атмосферы, неточности фокусировки и др. Эти процессы, как правило,

хорошо описываются линейным операторным уравнением

$$
\mathbf{v} = \mathbf{A}\mathbf{u},
$$

где  $\mathbf{u}, \mathbf{v}$  — исходный и наблюдаемый сигналы,  $\mathbf{A}$  — линейный искажающий оператор. Обычно к линейным искажениям добавляются аддитивные помехи, вызванные шумами устройства регистрации. Предыдущее уравнение при этом переходит в

$$
\mathbf{v} = \mathbf{A}\mathbf{u} + \mathbf{\Xi},\tag{4.20}
$$

где  $\Xi$  — реализация случайного процесса, описывающего шум [54-56].

Восстановление есть процесс оценки исходного сигнала по наблюдаемому. Когда точное решение уравнение (4.20) невозможно, задача восстановления становится задачей аппроксимации. Существующие подходы решения задач восстановления изображений условно можно разбить на 3 группы:

- подходы, основанные на использовании априорной и апостериорной информации;

- подходы, основанные на использовании методов обработки сигналов;

- подходы, основанные на методах теории некорректно поставленных задач.

Априорная и апостериорная информация содержит ряд параметров, учитываемых при восстановлении изображений. Априорные данные служат для выбора вида искажений, которому подверглось изображение при регистрации, а апостериорные оценки наблюдаемого изображения **v** помогают в определении параметров, описывающих конкретное искажение. Иногда возможно определение функции рассеяния точки по размыванию точечных объектов или резких краевых участков протяженных объектов, существование которых известно. В других случаях возможно определение вида и параметров помехи при использовании преобразования Фурье, как это было показано в разделе 4.1. Эти данные можно использовать в процессе восстановления.

В интегральном выражении уравнение искажения (4.20) записывается как

$$
v(x,y) = \iint_{Q} a(x-s, y-t)u(s,t)dsdt + \xi(x,y), \quad (s,t) \in Q.
$$
 (4.21)

Здесь  $a(x, y)$  — ядро однородного интегрального преобразования (функция рассеяния точки), а  $Q$  — поле зрения изображения, которое всегда ограничено. Эквивалентное спектральное представление уравнения (4.21) будет выглядеть:

$$
V(f_x, f_y) = U(f_x, f_y)A(f_x, f_y) + \Xi(f_x, f_y).
$$

Как известно, общее линейное решение уравнения (4.21) может быть записано в виде

$$
u(x,y) = \iint K(x-s, y-t)v(s,t)dsdt
$$

с ядром инверсии  $K(s,t)$ :

$$
K(s,t) = (1/4\pi^2) \iint R(f_x, f_y) e^{i(sf_x + tf_y)} df_x df_y = (1/4\pi^2) \iint \frac{A^*(f_x, f_y) e^{i(sf_x + tf_y)}}{|A(f_x, f_y)|^2 + \theta(f_x, f_y)} df_x df_y
$$

где  $\theta(f_x, f_y)$  — заданная функция в восстанавливающем фильтре  $R(f_x, f_y)$ . При отсутствии шума, восстанавливающим будет инверсный фильтр:  $R(f_x, f_y) = A^{-1}(f_x, f_y)$ . Тогда,  $u(x, y)$ может быть найдено обратным преобразованием Фурье выражения:

$$
W_U(f_x, f_y) = W_R(f_x, f_y)W_V(f_x, f_y).
$$

Здесь  $W_V(f_x, f_y)$ ,  $W_R(f_x, f_y)$  и  $W_U(f_x, f_y)$  — спектры мощностей исходного изображения, восстанавливающего (инверсного) фильтра и результата. Однако инверсный фильтр может не существовать, если он имеет экстремумы или  $A(f_x, f_y)$  некорректно задан. При наличии шума оптимальный (в смысле минимума СКО) фильтр восстановления – это фильтр наименьших квадратов или Винеровский фильтр:

$$
R(f_x, f_y) = \frac{A^*(f_x, f_y)e^{i(sf_x + tf_y)}}{|A(f_x, f_y)|^2 + (W_{\xi}(f_x, f_y)/W_V(f_x, f_y))},
$$

где  $W_{\xi}(f_x, f_y)$  и  $W_V(f_x, f_y)$  — спектры мощностей шума и исходного изображения, которые полагаются известными. Также считается, что  $\xi$  – независимый и некоррелированный белый шум, то есть его спектральная плотность постоянна. Но такой полхол хорошо работает только для изображений с высоким соотношением сигнал/шум.

Универсальные пути решения указанной проблемы используются регуляризационным [65] и статистическим [54] подходами. В обоих случаях решение задачи восстановления состоит в нахождении или условного, или безусловного экстремума и сводится к поиску минимума функционала

$$
u_{\alpha} = \inf_{u \in U} M(u) = \inf_{u \in U} \{ \rho_U(Au, v) + \alpha \Phi(u) \}.
$$

Здесь  $\Phi(u)$  либо стабилизатор  $\Omega(u)$  в детерминированном подходе, либо Гиббсовский потенциал  $\Gamma(u)$  с  $\alpha = 1$  в статистическом подходе.

При прямом использовании данного метода двумерную задачу минимизации в общем случае решить трудно. Упрощение задачи минимизации обычно базируется на использовании особых свойств интегрального оператора А. Во многих случаях система отображения может быть описана однородным оператором, и искаженное изображение описывается уравнением (4.21). Если искаженное изображение  $v(x, y)$  задано на всем участке  $(x, y) \in (-\infty, \infty)$ , то уравнение (4.21) является уравнением типа свертки и может быть решено с использованием метода преобразования Фурье. Фактически, искаженное изображение  $v(x, y)$  определено на ограниченной области Q, что не позволяет применять преобразование Фурье непосредственно к уравнению (4.21). Чтобы преодолеть это ограничение, требуется дополнительная процедура, позволяющая расширить определения искаженного изображения на весь диапазон  $(x, y) \in (-\infty, \infty)$  [185].

Нахождение общего решения задачи восстановления изображений, определенной уравнением (4.21), — задача непростая, в том числе и из-за больших размеров изображений, следствием чего является большое количество вычислений [32]. Ограничившись линейной задачей и классом уравнений типа свертки можно записать:

$$
u_{\alpha} = \inf_{u \in U} M(u) = \inf_{u \in U} {\{ \| Au - v \|^2 + \alpha \| U \|^2 \}},
$$

что позволяет воспользоваться преобразованием Фурье. Применение быстрого преобразования Фурье для решения этой проблемы делает такой подход самым подходящим инструментом в решении задачи восстановления изображений.

## 5. УСТРАНЕНИЕ ПОМЕХ, КОРРЕКЦИЯ И УЛУЧШЕНИЕ ИЗОБРАЖЕНИЙ

Вопросы помехоустойчивости [41,47,49], амплитудной коррекции и улучшения изображений относятся к этапу предварительной обработки данных.

#### 5.1. Фильтрация импульсных помех

Импульсными помехами называют случайные и не коррелированые искажения отдельных элементов изображения. Фильтрация таких помех - одна из классических задач устранения

искажений изображений. Подобного рода помехи были типичны для цифровых систем регистрации и передачи сигнала первых поколений [60,89] и в настоящее время возникают не часто, однако вопрос их устранения важен с позиции разработки алгоритмов обнаружения искажений. Импульсные помехи выглядят как хаотически расположенные и хорошо различимые визуально точки, обычно случайные по яркости. Различие свойств помех и изображений позволяет разработать методы фильтрации, использующие межэлементные статистические связи последних. Предлагаемые во многих работах подходы [39,60,89,160,230], в большинстве являются эвристическими. Улучшить их результаты можно, если учесть модель изображения и особенности визуального обнаружения помехи.

Модель искажения импульсной помехой проста. Значение каждого из элементов  $x_{mn}$  изображения независимо от значений остальных элементов с вероятностью  $p$  заменяется на случайное значение  $\xi_{mn}$ . Пусть  $\mathbf{Z} = [z_{mn}]$  — исходное неискаженное изображение,  $\mathbf{X} = [x_{mn}]$  наблюдаемое искаженное изображение, а  $\mathbf{Y}=[y_{mn}]-$  результат фильтрации. Процесс искажения представится в виде:

$$
x_{mn} = \begin{cases} z_{mn} & \text{с вероятностью} \ (1-p) \text{ для немскаженного элемента;} \\ \xi_{mn} & \text{с вероятностью } p \text{ для элемента, искаженного помекой.} \end{cases} \tag{5.1}
$$

Будем полагать, что значения помех  $\xi_{mn}$  распределены равномерно в диапазоне яркостей  $[0, K-1]$ . Задача фильтрации состоит в обнаружении помех и последующей коррекции искаженных отсчетов яркости.

Большинство методов фильтрации основаны на предсказании значения элемента по окрестности  $V_{mn}$ :  $\tilde{x}_{mn} = f\{x_{ij}|x_{ij} \in V_{mn}\}\$ , используя корреляционные связи ближайших элементов изображения [67] и считая шум пространственно декоррелированным. Наблюдаемое значение  $x_{mn}$  сравнивается с предсказываемым  $\tilde{x}_{mn}$ , и если отличия более, чем величина порога  $\delta$ , считается, что  $x_{mn}$  — помеха и происходит ее исправление на значение  $\tilde{x}_{mn}$ . Алгоритм фильтрации при этом выглядит следующим образом:

$$
y_{mn} = \begin{cases} x_{mn} & \text{ecnu} \mid x_{mn} - \tilde{x}_{mn} < \delta; \\ \tilde{x}_{mn} & \text{ecnu} \mid x_{mn} - \tilde{x}_{mn} > \delta. \end{cases} \tag{5.2}
$$

Как правило, используется один из следующих способов предсказания: линейная оценка [207]; марковская модель [225], порядковые статистики [39, 176, 216, 230].

Пусть $\boldsymbol{\Lambda}(p)=[\lambda_{mn}]-$ бинарная маска импульсных помех:  $\lambda_{mn}=1$ для искаженных точек, и  $\lambda_{mn} = 0$  для неискаженных, причем  $P\{\lambda_{mn} = 1\} = p$ , а  $P\{\lambda_{mn} = 0\} = 1 - p$ . Тогда (5.1) можно записать в виде:

$$
x_{mn} = (1 - \lambda_{mn})z_{mn} + \lambda_{mn}\xi_{mn}.
$$

При этом модель искажения с учетом модели окрестности (2.2) будет выглядеть:

$$
x_{mn}^r = (1 - \lambda_{mn}^r)(\mu(V_{mn}) + \eta_{mn}^r) + \lambda_{mn}^r \xi_{mn}^r.
$$
 (5.3)

Анализ и эксперименты с различными методами фильтрации показали, что основной проблемой является нахождение эффективного способа обнаружения помех с возможно более низкой вероятностью ошибки. Места ошибок второго рода (точки ложного обнаружения помех) концентрируются вблизи контуров. Чтобы учесть эту особенность, воспользуемся моделью изображения (2.3), упростив ее до

$$
x_{mn}^r = \mu(V_{mn}) + e_{mn}^r \alpha_{mn}^r + (1 - e_{mn}^r) \eta_{mn}^r.
$$

где  $\mathbf{E} = \{e_{mn}\}$  — контурная маска:  $e_{mn} = 1$ , если  $(m, n)$  — контурная точка, и  $e_{mn} = 0$ , если  $(m, n)$  — фоновая;  $\alpha_{mn} \in N(0, \sigma^2)$  задает статистику элементов на контурных участках. Для

#### ИССЛЕДОВАНИЯ В ЛАБОРАТОРИИ ОБРАБОТКИ ИЗОБРАЖЕНИЙ 43

изображения с импульсными помехами, аналогично (5.3), можно записать:

$$
x_{mn}^r = (1 - \lambda_{mn}^r) [\mu(V_{mn}) + e_{mn}^r \alpha_{mn}^r + (1 - e_{mn}^r) \eta_{mn}^r] + \lambda_{mn}^r \xi_{mn}^r.
$$

где  $\Lambda(p) = [\lambda_{mn}]$  — бинарная маска импульсных помех.

Из свойств зрения известно, что контрастная чувствительность глаза вблизи контурных перепадов снижается; согласно модели (2.2) дисперсии значений элементов для фоновых и контурных точек также разнятся. Очевидно, что и  $\delta$  для них должны различаться. Пусть значение  $\delta$  для точки  $(m,n)$  определяется дисперсией элементов окрестности  $\sigma_{mn}^2$  как  $\delta_{mn}=$  $u\sigma_{mn}$ . Тогда для неискаженного изображения можно записать:

$$
P\{|x_{mn}^r - \mu_{mn}| \ge u\sigma_{mn}\} = \theta = \text{const.}
$$
\n(5.4)

Используя  $\mu_{mn}$  и  $\sigma_{mn}$ , получим следующий критерий обнаружения импульсных помех:

если 
$$
|x_{mn} - \mu_{mn}| \geq (u\sigma_{mn} + v)
$$
, то  $x_{mn}$  — помеха.

Здесь  $v$  — порог визуального обнаружения отдельной точки на ровном фоне, аналогичный порогу  $\delta$  в соотношении (5.2). В соответствии с (2.2)  $\sigma_{mn}$  будет определяться соотношением  $\sigma_{mn}^2 = \sigma_{\rho g}^2 = \sigma_{\xi}^2.$ 

Согласно модели фрагмента, неискаженные элементы  $x_{mn}^r \in V_{mn}$  распределены нормально:  $N(\mu_{mn}, \sigma^2)$ . Наличие в  $V_{mn}$  импульсных помех с другим распределением приводит к искажению среднего и дисперсии элементов окрестности. Для оценки неискаженных значений  $\mu$  и  $\sigma$  в множестве, зашумленном элементами со значительно большей дисперсией, воспользуемся порядковыми статистиками. Пусть имеется ранжированная выборка R элементов из нормальной совокупности:  $x^{(1)} \leq x^{(2)} \leq ... \leq x^{(R)}$ . Известно [148], что можно оценить среднее и дисперсию как

$$
\mu_r = \sum_{i=r}^{R-r+1} x_r/(R-2r) \text{ if } \sigma_r = |x^{(R-r+1)} - x^{(r)}|/M_r.
$$

Здесь  $\mu_r$  — урезанное среднее, а  $M_r$  — математическое ожидание разности элементов ранга (*r*) из совокупности в R элементов с распределением  $N(0, 1)$ . Данный способ оценки среднего и дисперсии устойчив к выбросам и эффективен при вычислении.

Из полученных результатов вытекает ранговый пороговый алгоритм фильтрации импульсных помех [100, 105]. Для каждой точки выбираются элементы окрестности  $x_{mn}^r \in V_{mn}$  и выполняется их ранжирование:  $x_{mn}^{(1)} \leq ... \leq x_{mn}^{(R)}$ . Зная параметр  $r$ , вычисляются  $\mu_r(m,n)$  и  $d_r(m,n) = (x_{mn}^{(R-r+1)} - x_{mn}^{(R)})/M_r$ . Алгоритм фильтрации будет выглядеть:

$$
y_{mn} = \begin{cases} x_{mn}, & \text{ecnu } |x_{mn} - \mu_r(mn)| < c_1 d_r(m,n) + c_2; \\ \mu_r(m,n) & \text{ecnu } |x_{mn} - \mu_r(mn)| \ge c_1 d_r(m,n) + c_2. \end{cases}
$$
(5.5)

Здесь имеются три параметра:  $r$ ,  $c_1$  и  $c_2$ . Предлагается следующий способ их выбора. Пусть в  $V_{mn}$  попадает q помех таких, что все они либо меньше, либо больше  $\mu_{mn}$ . Тогда необходимо выбрать  $r = q + 1$ , т.е. r выбирается исходя из вероятности искажения р. Зная r и задавшись  $\theta$ в (5.4), можно определить  $c_1$  исходя из соотношения  $c_1M\{d_r(m,n)\} = u\sigma$ ; в реальности рекомендуется  $c_1 \approx 1 \div 1.5\sigma$ . Чтобы определить значеие  $c_2$ , сравним распределение вероятностей  $\zeta_r(m,n) = ||x_{mn} - \mu_r(m,n)|| - c_1 d_r(m,n)||$ для неискаженных изображений и распределение  $\eta_{mn} = |\xi_{mn} - x_{mn}|$ , где  $\xi_{mn} -$  значение помехи. Точки пересечения кривых  $\zeta$  и  $\eta$  дают оптимальные значения параметра  $c_2$  при заданных  $r$  и  $c_1$  [105].

Пример фильтрации изображения, с вероятностью помех p = 0.20 показан на Рис.5.1. СКО результата фильтрации (3 итерации) от оригинала  $\sigma = 2.6$  градации.

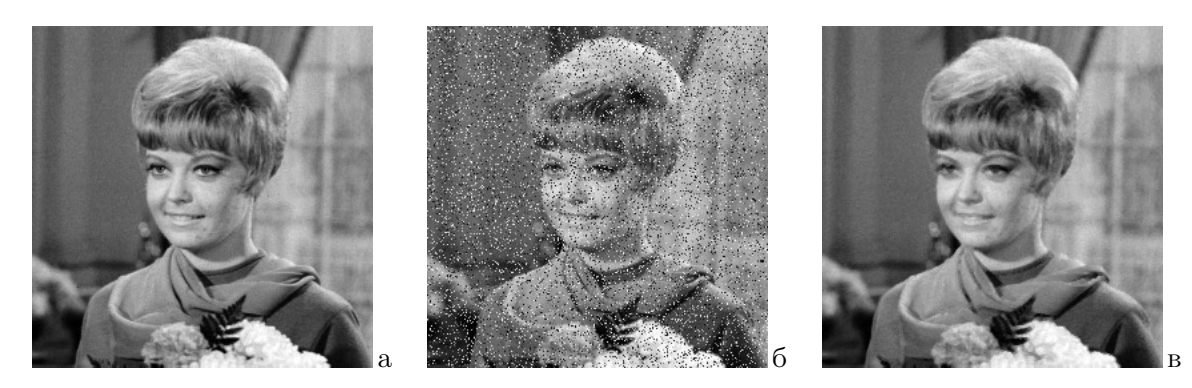

Рис. 5.1. Фильтрация изображения с импульсными помехами: а) исходное изображение; б) изображение с импульсной помехой  $(p = 0.20)$ ; в) обработка алгоритмом  $(5.5)$ .

#### 5.2. Устранение периодических помех

Периодические помехи — частый вид искажений, которые могут появляться при формировании, передаче или дискретизации сигнала. Рассмотрим этот вопрос на примере реставрации фотоснимков с тиснением фотобумаги [123]. Фотографические отпечатки с тиснением фотобумаги имеют периодичность рельефа поверхности. Это вызывает непостоянство углов отражения на элементах тиснения и приводит к изменениям сигнала изображения при оцифровке. Структура изменений зависит от матрицы тиснения. Пример, как выглядит подобное изображение, показан на Рис. 5.3,а. Предлагаемый способ удаления таких искажений — частотная фильтрация [160].

В условии аддитивности, некоррелированности и стационарности сигнала и помехи, наилучшей, с точки зрения минимума СКО, является винеровская фильтрация [219, 223]. Для аддитивной модели, в которой получаемый сигнал есть сумма исходного сигнала и шума  $g(t) = s(t) + n(t)$ , где  $s(t)$  — полезный сигнал, а  $n(t)$  — шум, оптимальный линейный фильтр должен иметь следующую частотную характеристику:

$$
C(f) = P_s(f) / ((P_s(f) + P_n(f)).
$$
\n(5.6)

Здесь  $P_s(f)$  — энергетический спектр сигнала, а  $P_n(f)$  — энергетический спектр шума. Этот подход может быть применен и к двумерным сигналам — изображениям [107, 160, 229], с тем отличием, что частота f становится значением координат в двумерном спектре:  $f \Rightarrow (x, y)$ , где  $x \in [0, X - 1], y \in [0, Y - 1]; X, Y -$  размеры изображения.

Основная трудность построения фильтра (5.6) состоит в оценке значений  $P_s(x, y)$  и  $P_n(x, y)$ . К сожалению ни одна, ни другая функция неизвестны. Все, чем мы можем воспользоваться измерить спектр получаемого сигнала  $P_q(x, y) = P_s(x, y) + P_n(x, y)$ , т.е. их смеси, и применить какие-то предположения о характеристиках  $P_s(x, y)$  и  $P_n(x, y)$ .

Исходный сигнал  $g(x, y)$  является действительным, следовательно, его Фурье–спектр  $F(x, y)$ будет комплексно сопряженным, а энергетический спектр — центрально симметричным. На Рис. 5.2,а показан спектр  $P_q(x, y)$  изображения на Рис. 5.3,а. Центральное пятно в области низких частот соответствует изображению без помех. С удалением от центра спектральные составляющие быстро убывают и сливаются с уровнем черного. Текстурная помеха отображена группой ярких пятен (пиков), составляющих периодическую структуру; будем называть их сателлитами. Положение этих пятен определяется пространственной периодичностью элементов тиснения.

Энергетический спектр  $P(x, y) = P_s(x, y) + P_n(x, y)$  — действительный сигнал и может рассматриваться как изображение. Приведенный в гл. 6 алгоритм обнаружения пятен позволяет найти их локацию в спектре. Амплитуда соответствующих помехе сателлитов многократно превышает амплитуду сигнала в тех же точках, а значит, фазовая составляющая этих компонент спектра полностью задается помехой. Не будет большой ошибкой вместо винеровского использовать режекторный фильтр [160], и сформировать маску  $v(m, n)$ , обнуляющую компоненты спектра в заданных точках.

Центральное пятно в области низких частот спектра  $P_q(x, y)$  изображения может быть неоднородным. Из-за этого в формируемую маску могут попасть участки спектра полезного сигнала, расположенные вблизи центрального пятна. Чтобы избежать этого, следует найти расстояние т от центра спектра до ближайшего пятна-сателлита и обнулить значения маски в центральном круге радиуса  $(r - \varepsilon)$ . В завершение маска  $v(m, n)$  подвергается операциям расширения и сглаживания. Сформированный фильтр  $C(x, y)$  показан на Рис. 5.2,6; белый цвет соответствует 1 фильтра, а черный - 0.

Фильтрация осуществляется поэлементным произведением спектра исходного изображения с периодической помехой  $F(x, y)$  и полученного фильтра-маски  $C(x, y)$ :  $f(x, y) = C(x, y)F(x, y)$ ; результат показан на Рис. 5.2, в. Обратным преобразованием Фурье спектра  $f(x, y)$  получаем фильтрованное изображение (Рис. 5.3,6) [123].

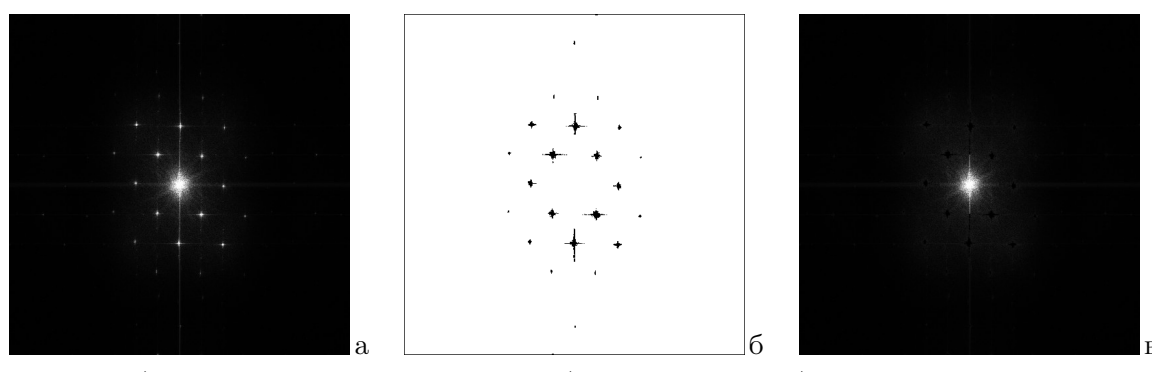

Рис. 5.2. а) спектр изображения с помехой; б) маска фильтра; в) спектр после фильтрации.

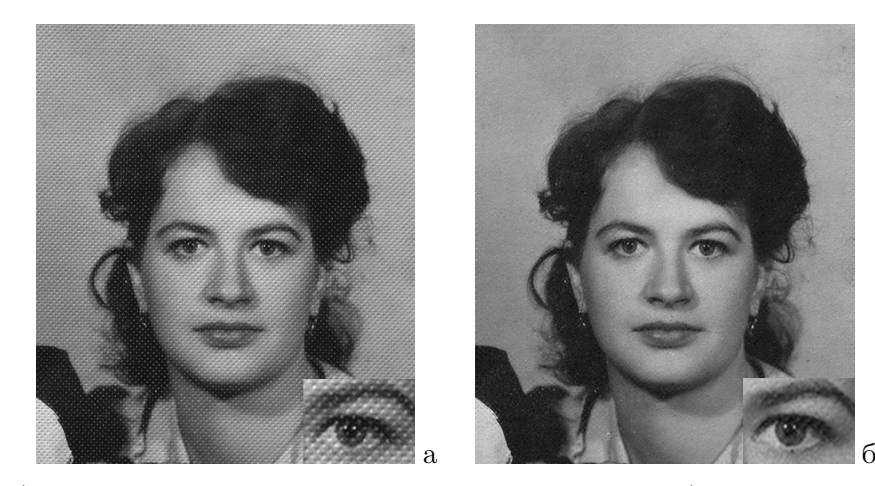

Рис. 5.3 а) исходное изображение с увеличенным фрагментом; б) результат фильтрации.

#### 5.3. Автоматическая амплитудная коррекция

Регистрация изображения часто сопровождается амплитудными искажениями, которые могут возникать на всех этапах до преобразования изображения в цифровую форму. Исправление подобных искажений производится амплитудной (градационной) коррекцией. Если сведения об искажении отсутствуют, выбрать форму преобразования можно только на основании анализа самого изображения. Автоматическая градационная коррекция является одним из наименее

исследованных вопросов, хотя внимание ей уделяется во всех монографиях по обработке изображений. Обычно она подменяется задачей приведения распределения вероятностей значений элементов (гистограммы) к желаемому виду [160, 200, 207]. Подход, основанный на анализе гистограммы по всему изображению [156, 162, 168], не в состоянии предложить решение проблемы, поскольку распределение значений зависит как от характеристик устройства, так и от содержания сцены. Представляет интерес поиск закономерностей, характерных для изображений высокого визуального качества, которые могли бы помочь оценить градационные искажения и лечь в основу построения функции градационной коррекции.

Пусть первоначальное изображение  $\mathbf{Z} = [z_{mn}]$  подверглось поэлементному взаимно однозначному преобразованию  $F(z)$ , в результате чего получено изображение  $\mathbf{X} = [x_{mn}]$ :

$$
x_{mn} = F(z_{mn}).\tag{5.7}
$$

Чтобы вернуться к исходному сигналу z, нужно найти обратную функцию  $f(x) = F^{-1}(x)$ и выполнить градационное преобразование  $y_{mn} = f(x_{mn})$ . Равенство  $y_{mn} = z_{mn}$  и точная зависимость  $f(x)$  возможны лишь при непрерывном представлении сигналов.

Пусть  $H(k)$  и  $G(k)$  — функции распределения вероятностей значений элементов полученного **X** и искомого **Y** изображений, и пусть  $G^{-1}(x)$  — обратная к  $G(k)$  функция, т.е.  $G^{-1}[G(k)] = k$ . Преобразование  $f(k)$ , приводящее гистограмму  $H(k)$  в  $G(k)$ , имеет вид:

$$
f(k) = G^{-1}[H(k)].
$$
\n(5.8)

Измерение  $H(k)$  по разным участкам изображения приведет как к изменениям ее самой, так и функции преобразования  $f(k)$ . В [61] предложено для коррекции использовать участки изображения вблизи контуров. Утверждается, что такие гистограммы должны быть близки к распределению нормальной случайной величины.

## Функция локальных контрастов

Алгоритмы коррекции, основанные на анализе гистограммы изображения, не учитывают межэлементные статистические связи, хотя амплитудные искажения приводят и к их изменениям. Для нахождения функции  $f(x)$  воспользуемся моделью (2.2) и учтем в ней преобразование (5.7). Постоянная составляющая  $\mu_{mn}$  изменится на  $F(\mu_{mn})$ ; текстурная  $\rho^r g^r$ , в предположении достаточной гладкости  $F(z)$ , на  $F'(\mu_{mn})\rho^r g^r + o(F'(\mu_{mn}))$ , где  $F'(\mu_{mn})$  — производная  $F(\mu_{mn})$ . Шумовая составляющая  $\xi^r$  при этом не меняется. Считая  $o(F'(\mu_{mn}))$  пренебрежимо малым, получим формулу:

$$
x_{mn}^r = F(\mu_{mn}) + F'(\mu_{mn})\rho^r g_{mn}^r + \xi_{mn}^r,
$$

показывающую влияние амплитудных искажений на параметры модели. Усредним  $g_{mn}$  следующим образом. Для каждого  $k, k \in [0, K-1]$ , выделим множество  $v_k$ , состоящее из  $N(v_k)$ элементов таких, что для их окрестностей  $\mu_{mn} = k$ , и подсчитаем величину

$$
C(k) = \sum_{x_{mn} \in v_k} g_{mn}/N(v_k). \tag{5.10}
$$

Назовем  $C(k)$  функцией локальных контрастов изображения. Для изображения с функцией локальных контрастов  $C_0(k)$ , искаженного преобразованием  $F(z)$ , получим:

$$
C(F(k)) = F'(k)C_0(k) + o(F'(k)C_0(k)).
$$

Последнее слагаемое мало и может быть опущено. Если для  $F(z)$  существует обратная функция  $f(x)$ , то получим следующую формулу для функции локальных контрастов:

$$
C_0(f(k)) \approx f'(k)C(k). \tag{5.11}
$$
Зависимость  $C(k)$  находится анализом исходного изображения **X**. Если задать вид функции локальных контрастов  $C_0(k)$  неискаженного изображения, то с помощью (5.11) удастся найти требуемую функцию градационной коррекции  $f(k)$ .

## Гипотеза константности функции локальных контрастов

Согласно модели (2.3), свойства  $g_{mn}$  существенно различаются для контурных и фоновых элементов. Значит вид функции  $C(k)$  также зависит от выбора множества элементов изображения. В [100] показано, что для оценки  $C(k)$  предпочтительным является множество контурных элементов изображения. Значения  $g_{mn}$  на контурных участках определяются разницей  $|S^i - S^j|$  яркости областей  $U^i$  и  $U^j$  и пространственной шириной перепада, зависящего от резкости изображения и шага дискретизации.

В силу влияния многих случайных факторов и при условии репрезентативности множества контурных элементов, делаются предположения: а) на контурном перепаде между областями  $U^i$  и  $U^j$  вероятность  $g_{mn}$  распределена равномерно на  $[S^i, S^j]$ ; б) крутизна контурных перепадов не зависит от значений  $S^i$  или  $S^j$  и может считаться одинаковой в диапазоне  $[S_{\text{min}}, S_{\text{max}}]$ ; в) множество отрезков  $[S^i, S^j]$ , задаваемых яркостями соседних областей, покрывают почти все множество [ $B_{\text{min}}$ ,  $B_{\text{max}}$ ]. Из этого следует, что для неискаженного изображения значения функции  $C_0(k)$ , определяемые по множеству контурных элементов, должны быть одинаковыми во всем диапазоне яркостей  $|k_{\min} \leq k \leq k_{\max}|$ . На основании этого принимается гипотеза о константности функции локальных контрастов на изображении, т.е.  $C_0(k) \approx C_0$ . Исследования [97, 100] подтверждают приблизительную константность функции локальных контрастов  $C(k)$ , измеряемой на множестве контурных точек.

#### Алгоритм выравнивания функции локальных контрастов

На основании гипотезы о константности функции локальных контрастов, из (5.11) следует:  $f'(k) \approx C_0/C(k)$ . Просуммировав от 0 до k, получим:

$$
f(k) \approx C_0 \sum_{z=0}^{k} (1/C(z)).
$$

Вводя естественную нормировку  $f(K-1) = (K-1)$ , найдем:

$$
C_0 \approx (K - 1) \sum_{k=0}^{K-1} (1/C(k)).
$$

Отсюда получим выражение для функции градационной коррекции  $f(k)$ , выравнивающей локальные контрасты на изображении [90, 96, 97, 124, 142]:

$$
f(k) \approx (K-1) \sum_{z=0}^{k} (1/C(z)) / \sum_{k=0}^{K} (1/C(k)).
$$
\n(5.12)

Проводились эксперименты по обработке ряда изображений алгоритмом (5.12), выравнивающим функцию локальных контрастов на контурных участках. Визуальная экспертиза показала, что обработанные таким образом изображения являются для большинства наблюдателей предпочтительными как по сравнению с исходными, так и по сравнению с обработанными другими алгоритмами градационной коррекции [90].

Пример коррекции показан на Рис. 5.4. На (а) — исходное изображение, на (б) — результат преобразования алгоритмом (5.12). На (в) представлены графики: 1)  $h(k)$  — гистограмма исходного изображения (а); 2) — его функция локальных контрастов  $C(k)$  по формуле (5.10);

3) — функция градационной коррекции  $f(k)$  (5.12). Как видно, форма графика  $C(k)$  совершенно не похожа на форму гистограммы  $h(k)$ .

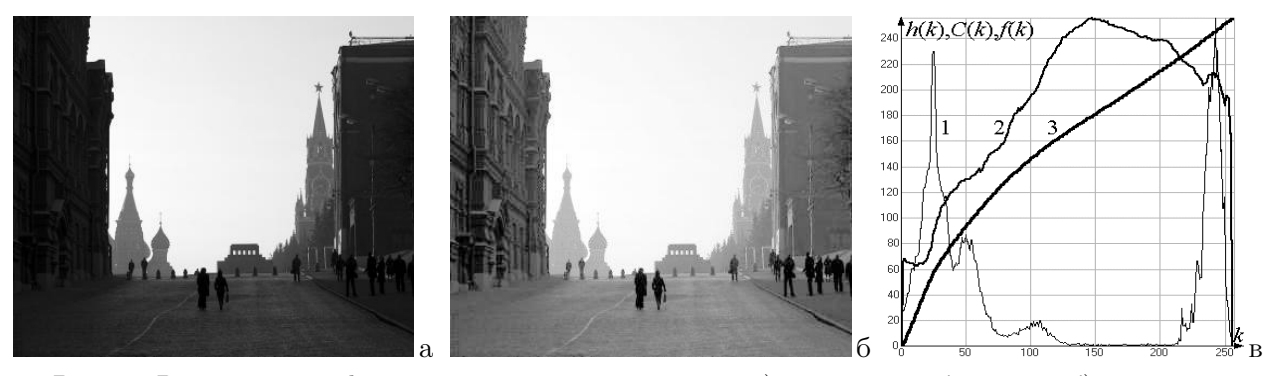

Рис. 5.4 Выравнивание функции локальных контрастов: а) исходное изображение; б) результат коррекции; в) графики: 1-гистограмма исходного изображения  $h(k)$ ; 2-функция локальных контрастов  $C(k)$ ; 3-функция градационной коррекции  $f(k)$ .

## 5.4. Улучшение изображения

Под улучшением изображения понимается усиление локальных контрастов, обеспечивающее повышение заметности деталей [142, 200]. Для этого применяются методы, основанные на анализе гистограммы  $H_{mn}$  (3.1) по локальному фрагменту  $W_{mn}$ , как основной статистической характеристики. Наиболее распространены алгоритмы нерезкого маскирования [160], которые в общем виде можно записать как

$$
y_{mn} = a(x_{mn} - S_{mn}) + bS_{mn} + c,\t\t(5.13)
$$

где  $S_{mn}$  является локальным средним или локальной медианой, а есть коэффициент усиления локальных контрастов,  $b$  и  $c$  — параметры преобразования.

В [220] предложен оператор, обобщающий операции нерезкого маскирования и статистического дифференцирования [206] путем приведения изображения к выбранным значениям среднего  $S_D$  и стандартного отклонения  $\sigma_D$ :

$$
y_{mn} = (\alpha \sigma_D/(\alpha \sigma_{mn} + \sigma_D))(x_{mn} - S_{mn}) + \beta S_{mn} + (1 - \beta) S_D,
$$

где  $S_{mn}$  и  $\sigma_{mn}$  — среднее и СКО по фрагменту исходного изображения,  $S_D$  и  $\sigma_D$  — среднее и СКО после обработки,  $\alpha$  и  $\beta$  — коэффициенты усиления малоразмерных объектов и фона. Похожий алгоритм был предложен в [208], где вместо среднего и дисперсии предлагалось использовать медиану и интерквартильное расстояние.

Анализ и классификация алгоритмов улучшения изображений показали, что большинство из них могут быть обобщены следующей формулой [43,96,97]:

$$
y_{mn} = f(x_{mn} - S_{mn}, v_{mn}) + b_{mn}S_{mn} + c,\tag{5.14}
$$

Здесь  $S_{mn}$  — оценка яркости области анализа;  $v_{mn}$  — оценка изменчивости изображения по области анализа (дисперсия, размах,...);  $f(u, v) - \phi$ ункция контрастирования.

Формула (5.14) описывает широкий класс преобразований, задаваемых выбором функций оценивания локального среднего  $S_{mn}$ , и контрастирования  $f(u, v)$ . В качестве  $S_{mn}$  могут выбираться локальное среднее или медиана, а также другие оценки. Сравнивая формулу (5.14) с формулой модели фрагмента (2.5) очевидно, что  $S_{mn}$  по своей сути соответствует  $s_{mn}^r$  среднему значению по области, содержащей элемент  $x_{mn}$ . Это означает, что сначала следует провести декомпозицию изображения, а затем выполнить преобразование над полученными компонентами. Так, в качестве  $S_{mn}$  и  $(x_{mn} - S_{mn})$  в (5.14) нужно подставить сглаженную  $S_{mn}$ 

и разностную текстурно-детальную  $t_{mn} = x_{mn} - S_{mn}$  компоненты, получаемые в результате декомпозиции изображения (3.2).

# 5.4.1 Классификация методов повышения локальных контрастов

Методы повышения локальных контрастов можно классифицировать по двум признакам: линейные/нелинейные и детерминированные/адаптивные методы [96,100]. Первый из них указывает на линейность усиления контрастов  $t_{mn} = (x_{mn} - S_{mn})$ , а второй — на способ изменения функции  $f$  по полю изображения в зависимости от  $t_{mn}$ .

## Линейные детерминированные (ЛД-методы)

ЛД-методы повышения локальных контрастов обобщают алгоритм нерезкого маскирования [160] и являются классическими. Описываются формулой:

$$
y_{mn} = at_{mn} + bS_{mn} + c,\tag{5.15}
$$

где  $a, b$  и с постоянны. В зависимости от параметров меняются свойства преобразования. Если  $S_{mn}$  — локальное среднее,  $a = 0$  и  $b = 1$ , то получим фильтр нижних частот; если  $a = 1$  и  $b = 0$ , то фильтр верхних частот; при  $a > 1$  — усиление локальных контрастов; при  $a = b$  — линейную коррекцию. Обычно  $c = (1 - b)/2$ . ЛД-методы различаются способами определения фоновой компоненты  $S_{mn}$ ; в основном используются среднее [160] или медиана [208] по скользящему фрагменту.

#### Линейные алаптивные (ЛА-метолы)

Формула ЛА-методов аналогична (5.15), но параметр усиления контрастов  $_{mn}$  вычисляется для каждого элемента отдельно:

$$
y_{mn} = a_{mn}t_{mn} + bS_{mn} + c,\tag{5.16}
$$

Возможны три способа выбора  $a_{mn}$ ; из них наиболее распространены первые два [208]:

а)  $S_{mn}$  — локальное среднее,  $a_{mn}$  задается дисперсией  $\sigma_{mn}^2$  элементов по фрагменту  $W_{mn}$ .  $a_{mn} = \sigma_{\rm res}/(\sigma_{mn} + \delta)$ ; здесь  $\sigma_{\rm res}^2$  — дисперсия результата, а  $\delta$  — ограничение контраста;

6)  $S_{mn}$  — медиана,  $a_{mn}$  задается интерквартильным расстоянием распределения значений элементов по фрагменту  $W_{mn}$ :  $\Delta R = R(0.75) - R(0.25)$ , где  $R(0.25)$  и  $R(0.75)$  — значения первого и третьего квартилей. Тогда  $a_{mn} = \Delta R_{\rm res}/(\Delta R_{\rm so} + \delta)$ , где  $R_{\rm so}$  и  $R_{\rm res}$  — параметры распределений по фрагменту исходного изображения и результата;

в)  $S_{mn}$  — медиана,  $a_{mn}$  определяется по следующей формуле:  $a_{mn} = 1 + A/(1 + \sigma_{mn}/Q)^2$ , где  $A$  — прирост усиления контраста,  $\sigma_{mn}$  — СКО элементов по фрагменту,  $Q$  — параметр ограничения усиления при возрастании  $\sigma_{mn}$ .

## Нелинейные адаптивные (НА-методы)

В алгоритмах модификации скользящей гистограммы [3, 4] не происходит разделения сигнала изображения на компоненты, но, по сути, они являются нелинейными адаптивными. Основой служит формула (5.8) для алгоритмов модификации гистограммы. По аналогии с ней формула модификации скользящей гистограммы:

$$
y_{mn} = G^{-1}[R_{mn}(x_{mn})],\tag{5.17}
$$

здесь  $R_{mn}(z)$  — ранг значения z в распределении  $h_{mn}(k)$ , которое является гистограммой по локальному фрагменту  $W_{mn}$ ,  $G(z)$  — желаемая функция распределения вероятностей значений элементов по фрагменту, а  $G^{-1}(z)$  — обратная к ней.

#### Нелинейные детерминированные (НД-методы)

Методы данного класса в литературе не встречались и упоминаются для полноты, но они могут быть реально построены, например, по формуле  $y_{mn} = f(t_{mn}) + bS_{mn} + c$ . Функция  $f(t_{mn})$  может быть задана в виде произвольной нелинейной функции.

#### 5.4.2 Сравнение методов

Общей чертой ЛД- и ЛА-методов наряду с линейностью усиления компоненты  $t_{mn}$  является линейная модификация среднего уровня яркости фона  $S_{mn}$  при помощи параметров b и с; последняя особенность характерна и для НД-методов. Существенное различие детерминированных и адаптивных методов состоит в выборе коэффициента усиления  $a_{mn}$ . В (5.15) он постоянен, а в (5.16) меняется по полю изображения, принимая максимальные значения на протяженных и гладких областях со слабой текстурой и минимальные вблизи контурных перепадов. Неравномерное усиление  $t_{mn}$  происходит также и в НА-методах, однако информация о средних яркостях областей при этом теряется. Отметим, что большинство методов предполагает разделение изображения на две компоненты — детальную компоненту  $t_{mn}$ , которая подлежит усилению, и гладкую компоненту  $S_{mn}$ , подвергаемую незначительным изменениям. Такой подход весьма близок представлению изображения в модели (2.5).

Повышение локальных контрастов алгоритмом (5.15) при разных вариантах получения сглаженной компоненты  $S_{mn}$  показаны на Рис. 5.5. В изображении (b) значение  $S_{mn}$  получено алгоритмом декомпозиции  $(3.2)$ , в  $(c)$  — алгоритмом локального среднего, в  $(d)$  — алгоритмом локальной медианы при одинаковых размерах фрагмента и усилением компоненты  $t_{mn}$ . Экспертный анализ показал: применение декомпозиции (3.2) позволяет достичь наилучших визуальных результатов [96, 97, 100, 135, 139].

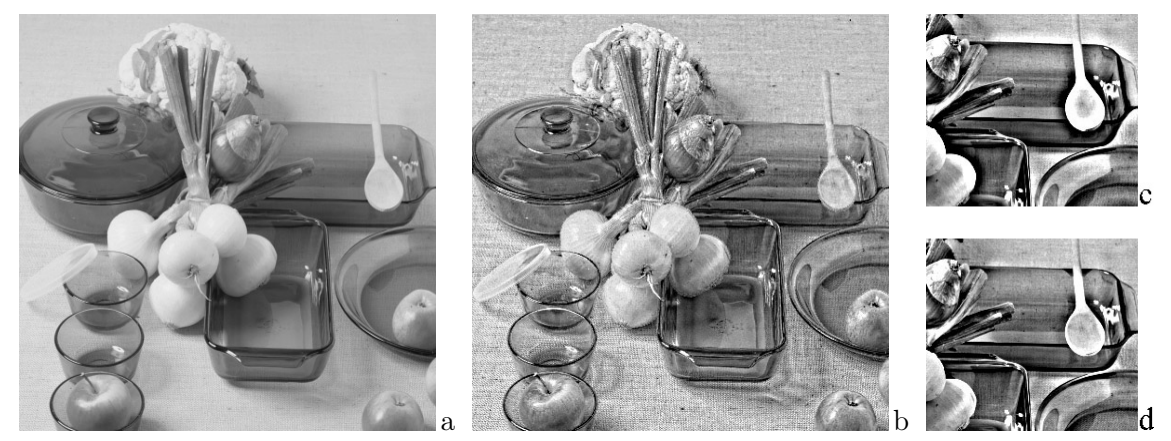

Рис. 5.5 Повышение локальных контрастов: а) исходное изображение; b)-d) обработка по формуле (5.15): b)  $S_{mn}$  — сглаженная компонента по алгоритму декомпозиции (3.2); c)  $S_{mn}$  — локальное среднее по фрагменту; d)  $S_{mn}$  — локальная медиана по фрагменту.

## 5.5. Улучшение цветных изображений

Алгоритмы улучшения цветных (многоканальных) изображений можно разделить на три класса [96]. Первый состоит в независимой поканальной обработке изображения, что предполагает повторение  $J$  раз одного и того же алгоритма в применении к каждому из  $J$  цветовых каналов. Согласно второму, изображение трансформируется в одно из цветовых пространств, в котором яркостная компонента отделена от цветовых (Lab, Luv, HSI, HSV,... [199]), выполняются преобразования цветовых и/или яркостной компонент и обратная трансформация в **RGB**. *Третий* подход основан на модификации алгоритма в применении к  $J$ -мерному цветовому пространству. К первому классу можно отнести методы выравнивания функции локальных

контрастов (5.12), усиления локальных контрастов [98, 104, 133, 142] и выравнивания контрастов [90, 93]. Ко второму — цветовую эквализацию [11, 111], а к третьему — метод повышение резкости цветных изображений [8].

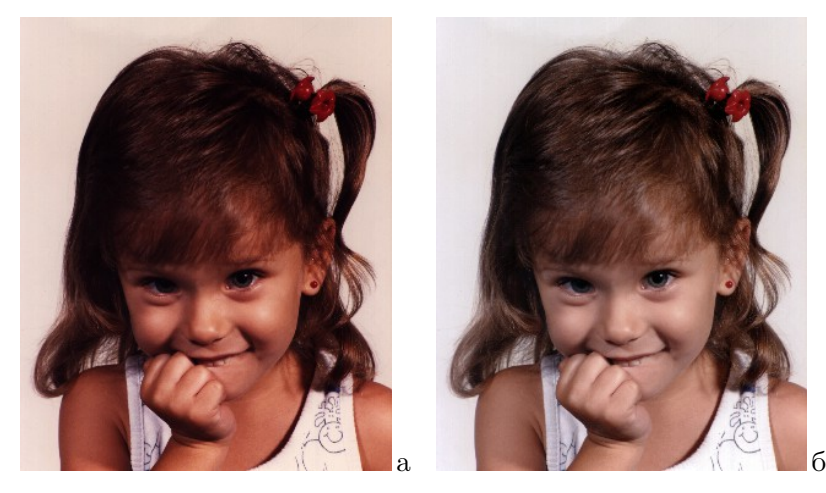

Рис. 5.6 Выравнивание функции локальных контрастов цветного изображения: а) исходное изображение; б) независимое выравнивание по каждому из цветовых каналов  $\mathbf{R}, \mathbf{G}, \mathbf{B}$ .

Алгоритм выравнивания функции локальных контрастов (5.12) применим и для улучшения визуального качества цветных изображений путем независимой обработки каждого из  $\mathbf{R}, \mathbf{G}$  и B каналов. Эксперименты показали, что во многих случаях данный подход эффективен [142]. Пример такой обработки цветного изображения представлен на Рис. 5.6. Следует отметить, что независимое поканальное преобразование хотя и обеспечивает большую заполненность яркостно-цветового пространства, тем не менее не всегда обеспечивает получение результата с визуально наилучшим цветовым балансом.

Метод повышения локальных контрастов, изложенный в разделе 5.4, может быть применен для цветных и многозональных изображений согласно первому типу. Рассмотрим изменение алгоритма (5.16) при переходе к многомерному пространству. Согласно модели фрагмента (2.1), значение элемента цветного изображения рассматривается как вектор  $\mathbf{x}_{mn}$  в  $K$ -мерном пространстве цветовых координат. Тогда

$$
\mathbf{x}_{mn} = \mathbf{S}_{mn} + \mathbf{t}_{mn},\tag{5.18}
$$

где  $\mathbf{S}_{mn}$  — оценка среднего значения в точке  $(m, n)$ , а  $\mathbf{t}_{mn}$  — разностный вектор, несущий яркостно-цветовую информацию о текстуре, мелких деталях и шуме. Преобразование (5.16), где для простоты положим  $b = 1$  и  $c = 0$ , в векторном виде будет:

$$
\mathbf{y}_{mn} = a_{mn}\mathbf{t}_{mn} + \mathbf{S}_{mn}.\tag{5.19}
$$

Важным является способ нахождения вектора  $S_{mn}$ . В трехмерном цветовом пространстве гистограмма по фрагменту будет составлять куб размерами  $K \times K \times K$ , каждая точка которого  $h(r, q, b)$  есть вероятность точки  $x_{mn}$  фрагмента изображения иметь значение  $x = \{r, q, b\}.$ На Рис. 5.7 показано, как будет выглядеть цветовая гистограмма фрагмента на Рис. 2.1,а, захватывающего части трех областей.

Модам гистограммы черно–белого изображения здесь соответствуют сгущения ненулевых точек  $U^1,\,U^2,\,U^3,$  отвечающие тем частям областей, которые попадают во фрагмент. Центры мод в позициях  $S^1,\,S^2$  и  $S^3$  представляются векторами центров сгущений:  ${\bf S}^1,\,{\bf S}^2,\,{\bf S}^3.$  Согласно формуле повышения локальных контрастов (5.19), результирующий вектор  $y_{mn}$  находится

как сумма вектора среднего по сгущению  $S^1$ , которому соответствует исходный вектор  $\mathbf{x}_{mn}$ , и произведения вектора разности  $(x - S^1)$  на скалярный коэффициент усиления  $a_{mn}$ .

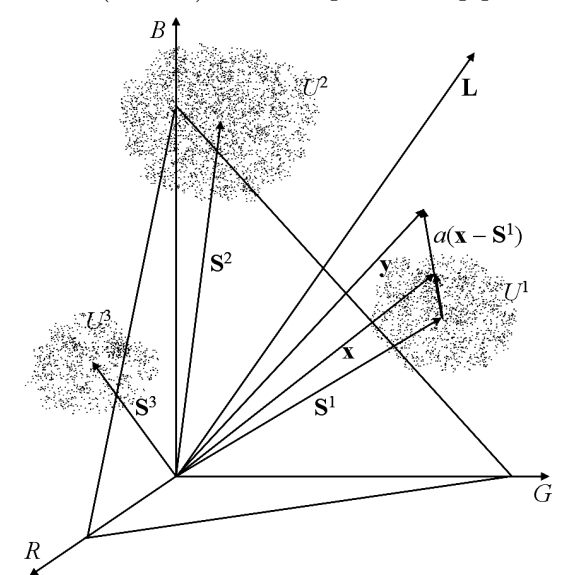

Рис. 5.7 Трехмерная цветовая гистограмма  $H(r, q, b)$  и формирование вектора результата у.

Пример такого улучшения цветного изображения представлен на Рис. 5.8. На (а) показан фрагмент исходного (Рис. 5.5,а) изображения, на  $(6)$  — сглаженная компонента  $S_{mn}$ , полученная поканальной декомпозицией при помощи алгоритма  $(3.2)$ , а на  $(\text{B})$  — результат повышения локальных контрастов по формуле (5.19).

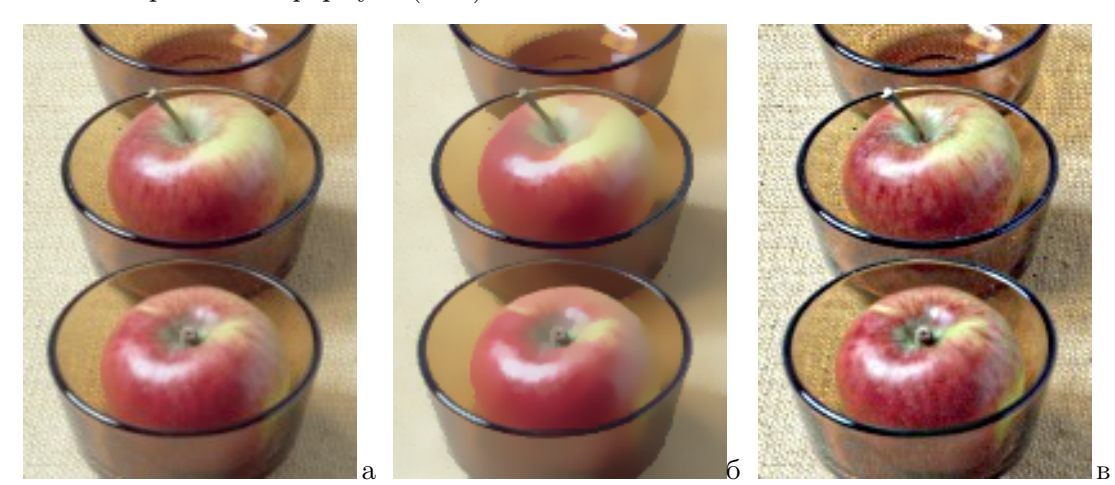

Рис. 5.8. Декомпозиция и улучшение цветного изображения: а) исходное изображение; б) сглаженная компонента; в) улучшение, основанное на декомпозиции.

Согласно второму классу методов, каналы  $(r, g, b)$  вектора  $\mathbf{x}_{mn}$  преобразуются в общий яркостной канал  $x_{mn} = ||\mathbf{x}_{mn}||$  и два цветовых, которые остаются неизменными. Многомерная гистограмма  $h(r, g, b)$  преобразуется в одномерное распределение  $h(k)$  проецированием всего объема куба гистограммы  $H(r, q, b)$  на центральный вектор L с направлением  $(1, 1, 1)$  (Рис. 5.7). Очевидна проблема, возникающая при таком сжатии пространства: проекции разных сгущений могут накладываться, и их невозможно будет различить. По полученной одномерной гистограмме  $h(k)$  алгоритмом декомпозиции (3.2) находится значение  $S_{mn}$ , после чего формула повышения локальных контрастов по (5.14) может быть выражена следующим образом:

$$
\mathbf{y}_{mn} = (a_{mn}(x_{mn} - S_{mn}) + 1)\mathbf{x}_{mn}.
$$
\n(5.20)

Такое преобразование соответствует коллинеарному изменению векторов значений  $\mathbf{x}_{mn}$  исходного изображения, т.е. вектор  $\mathbf{y}_{mn}$  будет проходить через ту же точку цветового треугольника Максвелла, что и вектор  $\mathbf{x}_{mn}$ . Особенность данного подхода — цветовые характеристики пикселей не изменяются, а сферы сгущений, показанные на Рис. 5.7, вытягиваются в овоиды вдоль направлений векторов  $S^j$  каждого из сгущений  $U^j$ .

В [11,111] предложен метод "цветовой эквализации", по сути относящийся ко второму классу и состоящий в следующем. Осуществляется переход из декартовой системы координат  $(R, G, B)$  в цилиндрическую  $(Y, \Phi, L)$ , где  $Y -$ яркость,  $\Phi -$ цветность, а  $L -$ насыщенность. Диапазон цветности ( $\Phi$ ) разбивается на N секторов (в [11] выбрано  $N = 96$ ); подсчитываются гистограммы по яркости и каждому сектору цветности, затем выполняются преобразования, выравнивающие эти гистограммы. Цветовая эквализация приводит к получению изображения с равномерными распределениями как яркости элементов, так и их насыщенности, но при неизменной цветности.

В [8] предложен метод, формально относящийся к третьему классу. Формула преобразования описывается следующим образом:

$$
R = r + c(r/Y_s)\Delta Y, \quad G = g + c(g/Y_s)\Delta Y, \quad B = b + c(b/Y_s)\Delta Y.
$$
 (5.21)

Здесь  $(r, g, b)$  — компоненты исходного изображения, а  $(R, G, B)$  — результата.  $Y_s$  — средняя яркость по окрестности, получаемая из средних значений  $(r_s, g_s, b_s)$  исходного сигнала по известной формуле  $Y_s = 0.3r_s + 0.59g_s + 0.11b_s$ , а  $\Delta Y = (Y_s - Y)$ .

## 6. ОБНАРУЖЕНИЕ ОБЪЕКТОВ И СЕГМЕНТАЦИЯ ИЗОБРАЖЕНИЙ

Задача обнаружения объектов на изображении весьма широка и имеет глубокую историю [160, 200]. К ней относятся такие вопросы, как обнаружение помех, объектов заданных размеров, формы, яркостных различий и другие задачи [96].

Сегментация изображения – разбиение его на множество связных областей, ассоциируемых с объектами сцены или их частями в соответствии с выбранными критериями. Большинство алгоритмов сегментации строятся на использовании базовых свойств изображений, таких как однородность на связных областях и разрывность на их границах [160, 200, 207], либо на преобразовании сигнала в пространство признаков и классификации в этом пространстве [153]. Можно выделить четыре класса подходов к построению алгоритмов сегментации изображений.

1. Проведение границ. Заключается в обнаружении границ контурными операторами, их прослеживании, связывании, и составлении из них замкнутых границ областей.

2. Морфологический подход, например сегментация по водоразделам [169].

3. Разбиение на однородные области. Основными являются пороговые методы [160,173] и методы выращивания областей [155, 165].

4. Классификация в пространстве признаков [153, 171].

Проблема сегментации сложна тем, что является некорректной. Исходя из этого в [224] сделан вывод, что не может существовать общий и универсальный метод сегментации, который одинаково хорошо работал бы применительно ко всем задачам.

## 6.1. Обнаружение объектов на изображении

#### 6.1.1 Обнаружение объектов по площади на основе декомпозиции

Возможны три варианта задачи обнаружения объектов на изображении по их площади: обнаружение объектов площади больше заданной, меньше заданной и имеющих площадь в заданном интервале [96,100]. Отметим, что понятие площади здесь используется в контексте

алгоритма декомпозиции (3.2), как "локальная" площадь, т.е. площадь той части объекта, которая покрывается областью анализа.

## Обнаружение объектов с площадью больше заданной

Рассмотрим изображение в виде достаточно ровного фона (одна большая область  $U^0$ ), на котором имеется ряд небольших областей  $U^1, ..., U^J$ , площади которых равны  $N^1, ..., N^J$ . Требуется найти области с  $N^j > Q$ . Воспользуемся алгоритмом декомпозиции (3.2). Пусть области  $U^1,...,U^J$  расположены так, что можно выбрать размер  $L$  фрагмента  $W_{mn}$  такой, что в любой фрагмент попадает не более одной области с  $N^j > Q$ , либо несколько меньших, но при условии  $\Sigma N^j < Q$  ( $U^{\in}W$ ). Тогда в п. 5 алгоритма декомпозиции выберем  $L > (Q/2)^{1/2}$ ,  $n^W = Q$ ,  $R_1^W = R(Q/L^2)$  и  $R_2^W = R(1 - Q/L^2)$ . Обработав изображение алгоритмом (3.2) со значениями  $R_1^W$  и  $R_2^W$  получим:

$$
y_{mn} = S_{mn},\tag{6.1}
$$

т.е. сглаженную компоненту изображения, на которой остались лишь области с  $N^j > Q$ . Эти области уже легко обнаруживаются детектором со значением порога  $S(U^0) \pm \delta$ , где  $S(U^0)$  яркость фона, а  $\delta < \min_i |S(U^j) - S(U^0)|$ ;  $(S(U^j) -$ яркости областей) [96,100].

Задача имеет приложение в неразрушающем контроле (дефектоскопии) [85]. На Рис. 6.1,а показана рентгенограмма детали с кавернами. Согласно правилам контроля, дефектами считаются лишь те, размеры которых превышают некоторый порог Q. Применением алгоритма с  $n^W = Q$  убраны все мелкие каверны. Результат показан на Рис. 6.1,6, где осталась лишь большие пятна и область, определяемая формой детали.

## Обнаружение объектов с площадью меньше заданной

Требуется найти объекты с площадью  $N^j < Q$ . Сглаженная компонента  $S_{mn}$ , в (6.1) содержит лишь области с  $N^j > Q$ , соответственно области с  $N^j \le Q$  будут содержаться в текстурной компоненте  $t_{mn} = x_{mn} - S_{mn}$ . Для ликвидации возможных шумовых выбросов полезно осуществить фильтрацию, которая в нашем случае фактически происходит на шаге 4 алгоритма (3.2):  $\bar{x}_{mn} \approx x_{mn} - \xi_{mn}$ . Выделение объектов с  $N^j \leq Q$  достигается пороговым их обнаружением в точках, где  $|t_{mn}| \ge \delta$  ( $\delta$  — порог обнаружения):

$$
z_{mn} = x_{mn}, \text{ eclm } |x_{mn} - \bar{x}_{mn}| \ge \delta, \quad z_{mn} = C \text{ unique.}
$$
 (6.2)

## Обнаружение объектов с площадью в интервале значений

Возможны два варианта нахождение объектов с площадью в интервале [ $Q_1, Q_2$ ]. В первом случае выберем $n^W = Q_1 < Q_2$ . Тогда сглаженная компонента  $S_{mn}$  в (6.1) будет содержать объекты с  $N^j \ge Q_1$  и не будет содержать объекты с  $N^j < Q_1$ . Осуществим повторную ее обработку алгоритмом (6.2), но с  $n^W = Q_2$ . Очевидно,  $y_{mn}$  будет содержать лишь объекты, попадающие в диапазон  $Q_1 \leq N^j \leq Q_2$ .

Второй вариант. При анализе гистограмм по окрестности и фрагменту используются два разных порога ( $n^V$  и  $n^W$ ). Выберем размеры окрестности *l* и фрагмента *L* такими, чтобы  $l^2 > 2Q_1$  и  $L^2 > 2Q_2$ . Тогда, задав  $R_1^V$  и  $R_2^V$  как  $R_1^V = R^V(Q_1/l^2)$  и  $R_2^V = R^V(1 - Q_1/l^2)$ , после шага 4 алгоритм Получив значение  $S_{mn}$ , воспользуемся правилом, аналогичным (6.2):

$$
z_{mn} = \bar{x}_{mn}, \text{ecm } |\bar{x}_{mn} - S_{mn}| \ge \delta; \quad z_{mn} = \text{undue.} \tag{6.3}
$$

Как видно, (6.3) и (6.2) почти совпадают. Результат показан на Рис. 6.1, в. Устранены как большая область, так и верхнее из двух больших пятен.

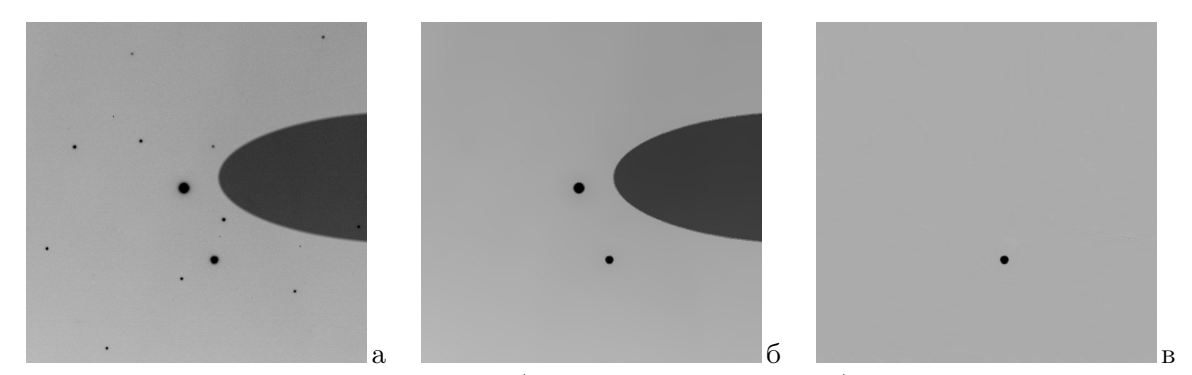

Рис. 6.1. Обнаружение каверн детали: а) исходное изображение; б) обнаружение объектов с площадью больше  $Q$ ; в) обнаружение объектов с площадью в интервале от  $Q_1$  до  $Q_2$ .

Другой пример обнаружения областей показан на Рис. 6.2. Аэрофотоснимок (а) обработан по формуле  $(6.3)$  с различными парами значений  $Q_1$  и  $Q_2$ . На Рис. 6.2,6 выбран диапазон малых площадей, а на Рис. 6.2,в параметры увеличены и обнаружены объекты большой площади. Поскольку используется "локальная" площадь, на (б) обнаружены протяженные линии, общее число элементов в которых велико, но во фрагмент одновременно их попадает не более  $d \times L$ , где  $d$  — толщина линии.

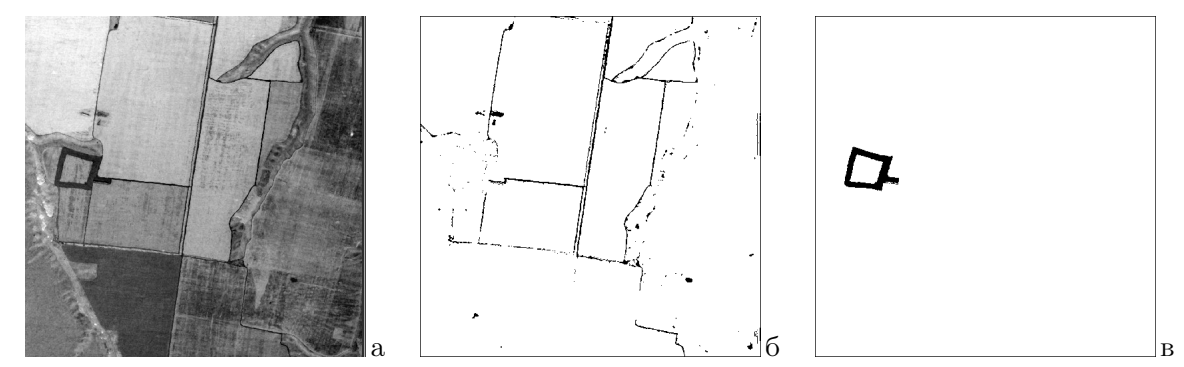

Рис. 6.2. Обнаружение объектов: а) исходное изображение; б) объекты малой локальной площади по формуле (6.2); в) объекты большой локальной площади по формуле (6.3).

Еще один вариант обнаружения и локализация малоразмерных объектов предложен в [13]. Рассматривается случай, когда объекты имеют малые размеры и простую форму, а фон неоднороден. Идея состоит в выравнивании фона изображения и последующей согласованной пространственной фильтрации. Для выравнивания фона вычисляется разностный сигнал  $y_{mn} =$  $x_{mn} - S_{mn}$ , где  $x_{mn}$  и  $y_{mn}$  — значения исходного и разностного сигналов, а  $S_{mn}$  — результат сглаживания изображения  $x_{mn}$ . Затем производится бинаризация сигнала  $y_{mn}$  при помощи адаптивно выбираемого порога.

#### 6.1.2 Обнаружение различий объектов на изображениях

Цель — обнаружение различий изображений  $\mathbf{X}^1$  и  $\mathbf{X}^2,$  отображающих сцену с некоторыми изменениями. Сформулируем задачу следующим образом. Изображения  $X^1$  и  $X^2$  отображают в действительности сцены  ${\bf V}^1$  и  ${\bf V}^2,$  отличающиеся от некоторой базовой сцены  ${\bf V}^0$  с объектами  $v_1, ..., v_M$  добавлением в одном случае объектов  $v_{11}, ..., v_{1K}$ , а в другом  $- v_{21}, ..., v_{2L}$ . Отсутствие объекта на одном изображении можно трактовать как его добавление на другом. Так же можно трактовать и изменение формы объектов. На участках, где нет появления новых объектов,  $\mathbf{X}^1$  и  $\mathbf{X}^2$  являются реализациями базовой сцены  $\mathbf{V}^0;$  обозначим их  $\mathbf{X}_0^1$  и  $\mathbf{X}_0^2.$  Тогда  $\mathbf{X}^1$ и  $\mathbf{X}^2$  отличаются от  $\mathbf{X}_0^1$  и  $\mathbf{X}_0^2$  добавлением областей  $u_{11},...,u_{1K}$  и  $u_{21},...,u_{2L},$  соответствующих объектам  $v_{11},...,v_{1K}$  и  $v_{21},...,v_{2L}$ .

Будем считать, что на  $X^1$  и  $X^2$  требуется обнаружить объекты, площади которых лежат в пределах  $N_1 \leq N(u_{ij}) \leq N_2$ . Представим изображение  $X^1$  как объединение области  $X_0^1$ . областей  $u_{11},...,u_{1p}$ , площади которых находятся в пределах  $N_1 \leq N(u_{ij}) \leq N_2$ , и областей  $w_{11},...,w_{1P}$ , имеющих площади вне указанных пределов:  $N(w_{ij}) < N_1$  или  $N(w_{ij}) > N_2$ :

$$
\mathbf{X}^{1} = \mathbf{X}_{0}^{1} \oplus (w_{11},...,w_{1P}) \oplus (u_{11},...,u_{1p}),
$$

где операция  $a \oplus b$  означает, что если в точке  $(m, n)$  определен элемент множества  $b$ , то он является результатом: иначе — элемент из а. Аналогично для изображения  $\mathbf{X}^2$ :

$$
\mathbf{X}^2 = \mathbf{X}_0^2 \oplus (w_{21},...,w_{2Q}) \oplus (u_{21},...,u_{2q}),
$$

Можно считать, что имеются промежуточные изображения  $X_m^1$  и  $X_m^2$ .

$$
\mathbf{X}_w^1 = \mathbf{X}_0^1 \oplus (w_{11}, ..., w_{1P}) \times \mathbf{X}_w^2 = \mathbf{X}_0^2 \oplus (w_{21}, ..., w_{2Q}),
$$

отличающиеся наличием областей  $w_{11},...,w_{1P}$  и  $w_{21},...,w_{2O}$ , но не различимые в нашей постановке задачи. Отсюда:

$$
\mathbf{X}^{1} = \mathbf{X}_{w}^{1} \oplus (u_{11},...,u_{1p}) \times \mathbf{X}^{2} = \mathbf{X}_{w}^{2} \oplus (u_{21},...,u_{2q}).
$$

Выделить на изображении области, имеющие площадь в диапазоне  $[N_1, N_2]$ , можно при помощи алгоритма (6.3). Преобразовав  $X^1$  и  $X^2$ , получим сглаженные изображения  $\bar{X}^1$  и  $\bar{X}^2$ . На них будут выделены как искомые области  $u_{11},...,u_{1p},$  и  $u_{21},...,u_{2q}$ , так и области  $u_{11}^0,...,u_{1r}^0$ и  $u_{21}^0, ..., u_{2r}^0$  компонент  $\mathbf{X}_w^1$  и  $\mathbf{X}_w^2$ , отображающие повторяющиеся объекты с площадью в том же диапазоне, которые являются мешающими. Из (6.3) следует, что  $\bar{\mathbf{X}}^1$  и  $\bar{\mathbf{X}}^2$  представляют фон яркости  $C$  со сглаженными областями  $\bar{u}_{ij}^0$  и  $\bar{u}_{ij}$ :

$$
\bar{\mathbf{X}}^1 = C \oplus (\bar{u}_{11}^0, ..., \bar{u}_{1r}^0, \bar{u}_{11}, ..., \bar{u}_{1p}) \times \bar{\mathbf{X}}^2 = C \oplus (\bar{u}_{21}^0, ..., \bar{u}_{2r}^0, \bar{u}_{21}, ..., \bar{u}_{2q}).
$$

Согласно (2.5):  $x_{mn}^1 = S_{mn}^1 + t_{mn}^1 + \xi_{mn}^1$  и  $x_{mn}^2 = S_{mn}^2 + t_{mn}^2 + \xi_{mn}^2$ . Для  $\bar{x}_{mn}$  в (6.3) верно:

$$
\bar{x}_{mn} = S(u_{mn}^i) + o(D),\tag{6.4}
$$

где  $S(u_{mn}^i)$  — средняя яркость той части области  $u^i$  во фрагменте анализа, в которую попадает элемент  $x_{mn}$ , а  $D$  — общий диапазон яркостей.

Пусть изображения  $X^1$  и  $X^2$  согласованы по градационным характеристикам, т.е. для областей  $u_{1i}^0$  и  $u_{2i}^0$ , отображающих один и тот же реальный объект  $v_i$  на разных изображениях, выполняется:  $S(u_{1i}^0) = S(u_{2i}^0) + o(D)$ . Тогда разность изображений  $\bar{X}^1$  и  $\bar{X}^2$ ,  $z_{mn} = \bar{x}_{mn}^1 - \bar{x}_{mn}^2$ согласно (6.3) будет выглядеть:

$$
z_{mn} = o(D)
$$
, если объекты совпадают, и  $z_{mn} = \bar{x}_{mn}^1 - \bar{x}_{mn}^2$ иначе

Таким образом,  $z_{mn} = o(D)$  в точках, где  $X^1$  и  $X^2$  отображают одни и те же объекты, и, согласно (6.4),  $z_{mn} \approx S(u_{mn}^1) - S(u_{mn}^2)$ , если  $x_{mn}^1$  и  $x_{mn}^2$  соответствуют разным объектам. Если новый объект возникает лишь на одном из изображений, то  $z_{mn} = \bar{x}_{mn}^1 - C$ , если объект возник на изображении 1, и  $z_{mn} = C - \bar{x}_{mn}^2$ , если объект возник на изображении 2.

Для обнаружения объектов положим  $C = 0$ . Тогда  $|z_{mn}| \leq o(D)$  в точках, где объекты интересующих размеров отсутствуют либо совпадают;  $z_{mn} = \bar{x}_{mn}^1$ , если объект возник на изображении 1; и  $z_{mn} = -\bar{x}_{mn}^2$ , если на изображении 2. Выбрав порог  $\delta \approx \sigma_t + \sigma_{\xi}$ , где  $\sigma_t$  и  $\sigma_{\xi}$  — стандартные отклонения текстурной  $t_{mn}$  и шумовой  $\xi_{mn}$  компонент в (2.5), очевидно решающее правило наличия объекта на одном или другом изображении в зависимости от выхода  $z_{mn}$  за рамки интервала  $[-\delta, \delta]$  в ту или иную сторону. Тем самым получен алгоритм отыскания различий на изображениях [96, 99, 100].

#### 6.1.3 Обнаружение объектов на основе двумерных вариаций

В разделе 2.3 в качестве оценки сложности изображения рассматривались двумерные вариации А.С. Кронрода. Они также применимы и для обнаружения объектов. В случае дискретной функции  $f(i, j)$ , двумерные вариации (2.6) выражаются формулами:

$$
w_1(f) = \sum_{t=1}^{T} v_0(e_t)/T \le w_2(f) = \sum_{t=1}^{T} v_1(e_t)/T,
$$
\n(6.5)

где  $T$  — число значений функции  $f(i, j)$  (для изображения — число градаций яркости). Вычисление  $w_1$  и  $w_2$  на ограниченном носителе  $\Omega$  означает, что область  $\Omega$  также составляет отдельную компоненту, что приводит к некоторому противоречию. Для функции постоянного значения  $f(i, j) =$ const должно выполняться  $w1 = w2 = 0$ , но оказывается, что:  $w_1(f) = 1$ , а  $w_2(f) = P(\Omega)$ , т.е. равно периметру  $\Omega$ . Для устранения данного противоречия, формулы (6.5) модифицируются следующим образом:

$$
w_1(f) = \left(\sum_{t=1}^T v_0(e_t)/T\right) - 1 \le w_2(f) = \left(\sum_{t=1}^T v_1(e_t)/T\right) - P(\Omega). \tag{6.6}
$$

Значения  $w_1$  и  $w_2$  отражают амплитудные и морфологические характеристики сигнала. Значение первой вариации  $w_1$ , нормированное на величину диапазона  $T$ , характеризует число и амплитуды объектов изображения, образующих в сечениях отдельные компоненты, назовем ее показателем числа объектов. Значение второй вариации  $w_2$  отражает сумму их периметров.

Рассмотрим соотношение  $w_2(f)/w_1(f)$ , отражающее средний периметр деталей на изображении (полагаем  $w_1(f) > 0$ ). Размер наименьшего дискретного объекта, а значит и минимально возможной компоненты, равен одному шагу дискретизации. Периметр такой компоненты равен 4 — значению, минимально возможному для объекта. Введем характеристику

$$
d(f) = w_2(f)/4w_1(f),
$$

которую, по аналогии с показателем числа объектов  $w_1$  в (6.6), назовем показатель размеров объектов изображения. Особенности оценок  $w_1, w_2$  и  $d(f)$  рассматривались в [143], а также выше в разделе 2.3 в контексте оценки сложности изображения. Было показано, что  $d(f)$ отражает лишь средние размеры объектов и не зависит от количества и контраста самих объектов — эту часть информации несет вариация  $w_1(f)$ . Ниже мы вводим еще одну пару важных характеристик двумерного сигнала - показатели размеров и амплитуды выпуклости.

## Формирование топологических характеристик изображения

Пусть на множестве  $\Omega$  задана непрерывная функция  $f(x, y)$  с конечным числом компонент множества  $e_t$  на каждом из уровней  $t$ . Рассмотрим множество  $t$ -уровня данной функции  $e_t$ , содержащее  $v_0(e_t)$  непересекающихся компонент. Рассмотрим внутренние области  $c_i$ каждой из *i* компонент:  $c_i$ ,  $1 \leq i \leq v_0(e_t)$ . Введем показатель выпуклости компоненты  $z(c_i) = z(x, y) | (x, y) \in c_i$  такой, что

$$
z_t(c_i) = z_t(x, y \mid (x, y) \in c_i) = 1, \text{ eclm } (f(x, y) - t) > 0 \text{ if } z_t(c_i) = z_t(x, y \mid (x, y) \in c_i) = 0, \text{ eclm } (f(x, y) - t) < 0.
$$

Пусть  $a(c_i)$  — функция размеров (площади) компоненты  $c_i$ ; будем считать  $a_t(x, y) = a_t(c_i)$ для  $(x, y) \in c_i$ . Введем неотрицательную функцию размеров  $s(a) \geq 0$  и построим на  $\Omega$  функции  $p_t(x, y)$  и  $n_t(x, y)$  такие, что:

$$
p_t(x,y) = z_t(x,y)s(a_t(x,y)) \quad \text{and} \quad n_t(x,y) = (1 - z_t(x,y))s(a_t(x,y)). \tag{6.7}
$$

Как видно,  $p_t(x, y) > 0$  для тех компонент, где  $f(x, y)$  выпукла вверх, и  $p_t(x, y) = 0$  для тех компонент, где  $f(x, y)$  выпукла вниз. Аналогично  $n_t(x, y) > 0$  для компонент, где  $f(x, y)$ выпукла вниз, и  $n_t(x, y) = 0$  для компонент, где  $f(x, y)$  выпукла вверх. Интегрируя  $p_t(x, y)$  и  $n_t(x, y)$  по t получим показатели выпуклости вверх и вниз для каждой точки  $(x, y)$  из  $\Omega$ :

$$
p(x,y) = \int_{-\infty}^{\infty} p_t(x,y)dt \quad \text{if} \quad n(x,y) = \int_{-\infty}^{\infty} n_t(x,y)dt.
$$

Или, для дискретного представления:

$$
p(x,y) = \sum_{x=1}^{T} z_t(x,y) s(a_t(x,y)) / T; \quad n(x,y) = \sum_{x=1}^{T} (1 - z_t(x,y)) s(a_t(x,y)) / T. \tag{6.8}
$$

Функции  $p(x, y)$  и  $n(x, y)$  являются, по сути, метрическими характеристиками локальных топологических особенностей функции  $f(x, y)$ , опосредованными к функции размеров  $a(c_i)$ . Их можно, соответственно, назвать:  $p(x, y)$  — показателем размеров и амплитуды выпуклости  $\epsilon$ верх, а  $n(x, y)$  — показателем размеров и амплитуды выпуклости вниз.

В отличии от глобальных вариаций функции  $f(x, y)$ , согласно (6.5) и (6.6), функции  $p(x, y)$ и  $n(x, y)$  являются локальными характеристиками, привязанными к координатам. Поэтому их можно использовать для анализа локальных особенностей изображения, в частности, для обнаружения содержащихся на нем помех и объектов [96, 99, 131].

#### Обнаружение объектов

В задаче обнаружения объектов важнейшую роль играет функция размеров  $s(a)$  в  $(6.7)$ -(6.8). Вид данной функции позволяет управлять выбором объектов в зависимости от их размеров (площади). Простой вариант функции размеров  $s(a)$  — пороговое разделение диапазона значений на ненулевые и нулевые элементы, например:

$$
s(a) = 1
$$
, ecли  $a \leq r$ , u  $s(a) = 0$  unaque.

При  $r = 1$  получим алгоритм обнаружения импульсных помех. Более общим является трехдиапазонный вариант построения функции s(a):

$$
s(a) = 1, \text{ ecm } r_1 \le a \le r_2; \quad s(a) = 0, \text{ ecm } a < r_1 \text{ and } a > r_2. \tag{6.9}
$$

Границы  $[r_1, r_2]$  задают выбранный диапазон размеров обнаруживаемых объектов.

Возможны сложные функции размеров  $s(a)$ , например многодиапазонные или с широким спектром значений. Выбор порога отсечения функций  $p(x, y)$  и  $n(x, y)$  позволяет сформировать индикаторную функцию обнаружения объектов [131, 136].

#### Примеры обнаружения объектов

На основе трехдиапазонного варианта функции размеров  $s(a)$  в  $(6.9)$  возможно построение алгоритма обнаружения объектов по их площади. Примеры обнаружения объектов при различных диапазонах  $r_1$  и  $r_2$  функции  $s(a)$  в (6.9) показаны на Рис. 6.3 (интересно сравнить с Рис. 6.2). На (а) — исходное изображение  $512 \times 512$  элементов, а на (б)-(е) — индикаторные функции обнаруженных объектов. Объекты малой площади (20-80 элементов) представлены на рисунках (б) — с выпуклостью вниз (т.е. темные объекты) и (в) — с выпуклостью вверх (т.е. светлые). Объекты средней площади (1000–3000 элементов) аналогично показаны на рисунках (г) и (д). На рисунке (е) — объекты большой площади (12000–19000 элементов) с выпуклостью вниз.

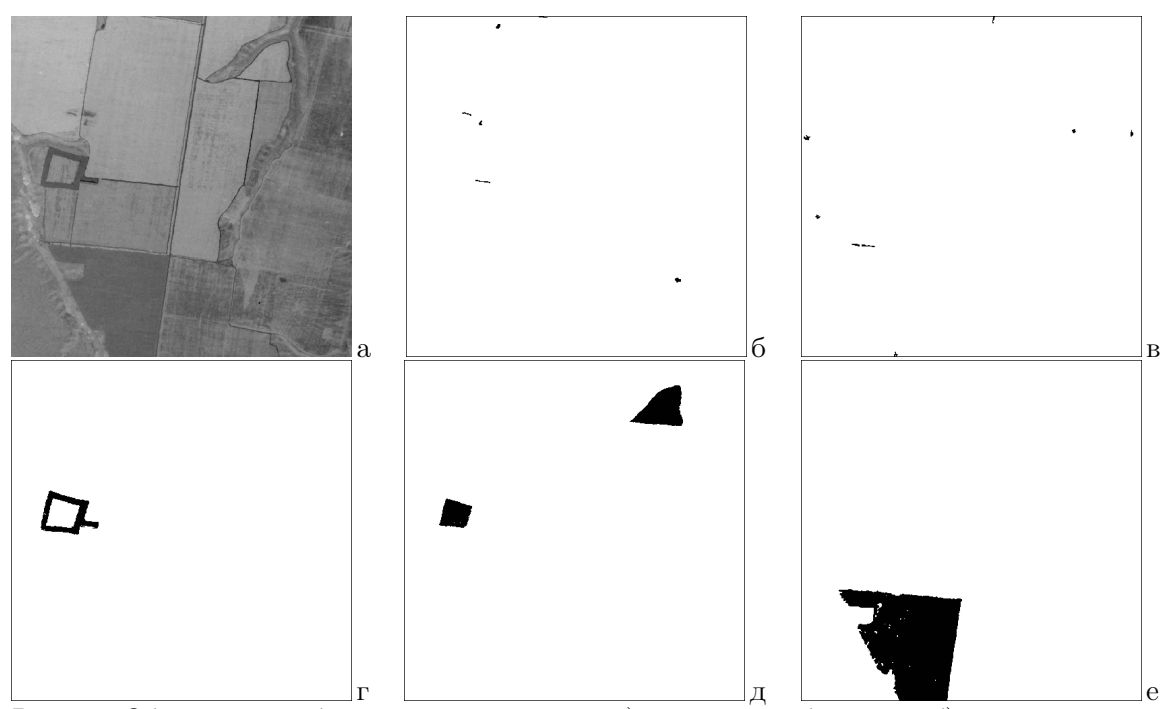

Рис. 6.3. Обнаружение объектов по их площади: а) исходное изображение; б) диапазон 20–80 элементов, выпуклости вниз и в) выпуклости вверх; г) диапазон 1000–3000 элементов, выпуклости вниз и д) выпуклости вверх; е) диапазон 12000–19000 элементов, выпуклости вниз.

## 6.2. Обнаружение дефектов на снимках электронных микросхем

## Постановка задачи

Задача — обнаружение дефектов электронных микросхем по снимкам, получаемым электронными микроскопами высокого разрешения. Производится микросъемка двух участков, отображающих одинаковые структуры с одинаковым увеличением: один с вероятным дефектом, второй без дефекта. Между объектами на снимках возможен сдвиг, но нет поворота. Первое изображение может содержать несколько дефектов неопределенной формы и размеров, второе (эталонное) дефектов не содержит. Задача состоит в нахождении местоположения и формы дефектов на первом изображении.

## Виды дефектов

Во время изготовления электронных микросхем дефекты возникают либо из-за появления посторонних частиц, либо из-за нарушения формы деталей схемы. На изображениях они проявляются следующим образом: а) дефекты в виде одиночных или множественных пятен разнообразной формы, размеров и яркости, перекрывающие несколько первоначальных объектов; б) разрывы протяженных объектов (проводников и пр.); в) нарушения формы контуров объектов. Диапазон размеров дефектов — от нескольких пикселей до изображения целиком.

## Особенности микроснимков электронных микросхем

Объекты на поверхности электронных микросхем могут быть различных форм, но разнообразие их характеристик невелико и изображениям свойственно постоянство яркостей областей. Это соответствует кусочно-постоянной модели изображения (2.5). Поскольку текстура на деталях отсутствует, то модель изображения может быть упрощена до:

$$
x_{ij}^{v} = \sum_{u=1}^{V} \delta_{u^{v}} (S_{mn}^{v} + \xi_{ij}^{v}).
$$

Полагаем, что значения яркостей  $S^p$  и  $S^q$  соседних объектов  $p$  и  $q$  удовлетворяют неравенству  $|S^p - S^q| > 2\sigma_\xi$ , а шум  $\xi$  нормально распределен:  $\sigma_\xi^2$ :  $N(0, \sigma_\xi^2)$ . Из особенностей реальных изображений и дефектов следует отметить:

— шум на изображениях весьма заметный:  $\sigma_{\xi} \approx 2.5\%$  и более диапазона яркостей;

— градационные характеристики и контрасты объектов на дефектном и эталонном изображениях могут существенно различаться;

— формы объектов на эталонном и дефектном изображениях повторяются неточно, возможны отличия границ объектов на совмещенных изображениях в 2–3 элемента;

— возможна неравномерность (неконстантность) яркости протяженных объектов;

- дефекты часто имеют размытые очертания, что затрудняет определение их границ;
- контраст пятна дефекта может быть весьма мал и близок уровню шума.

Примеры пар изображений (дефектное / эталонное) представлены на Рис. 6.4.

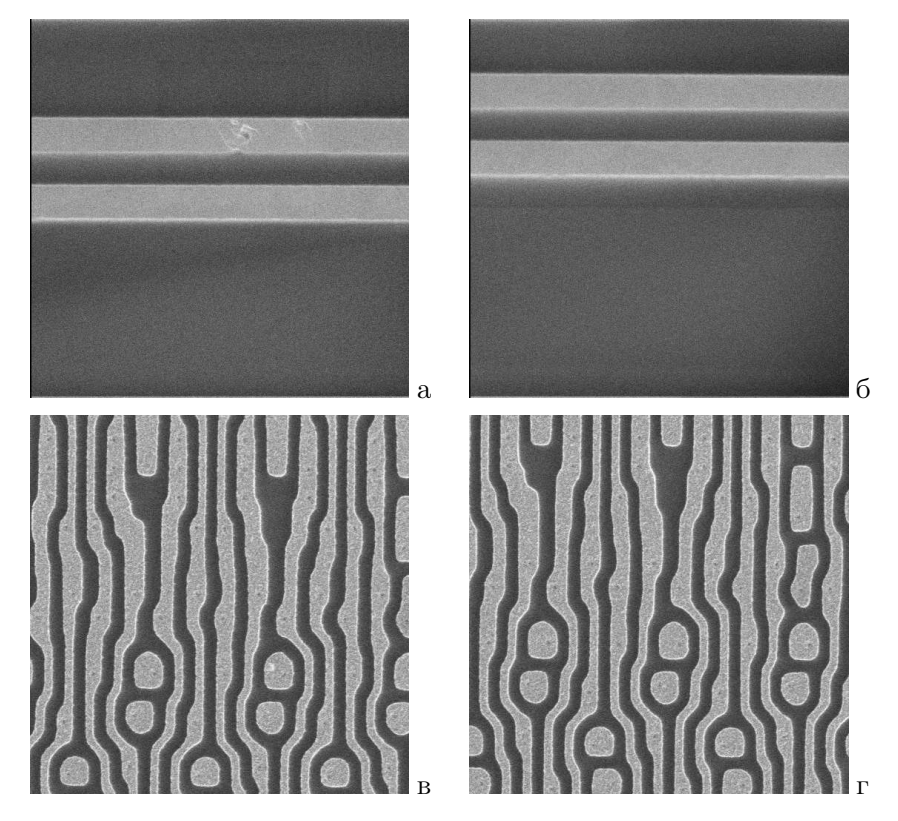

Рис. 6.4. Фрагменты изображений микросхем: а) и в) – с дефектами; б) и г) – без дефектов.

Алгоритм обнаружения дефектов по паре изображений разделен на два этапа. Первый совмещение и предобработка пары изображений, и второй — нахождение области дефекта на дефектном изображении.

# Быстрое корреляционное совмещение изображений

При разнообразии форм объектов подмечены две морфологические особенности изображений, такие, что для каждого выполняется хотя бы одна: а) значительная часть контуров объектов имеет горизонтальную и/или вертикальную направленность; б) объекты расположены на изображении периодически, и периодичность также имеет вертикальную и горизонтальную составляющие. Такие особенности будем называть квазирегулярностью. Это позволило разработать быстрый алгоритм совмещения [130].

Классическим средством совмещение изображений без масштабирования и поворота является корреляционное совмещение [109,161], которое сводится к поиску максимума двумерной функции ковариации изображений S и T:

$$
cov_{T,S}(v,h) = \sum_{m,n} (b_T(m,n) - \bar{b}_T)(b_S(m-v,n-h) - \bar{b}_S)/W_{v,h}.
$$

Здесь  $b_S(m,n)$  и  $b_T(m,n)$  — значения элементов в точке  $(m,n)$ ;  $\bar{b}_S$  и  $\bar{b}_T$  — средние значения изображений **S** и **T**;  $(v, h)$  — относительный сдвиг изображений по вертикали и горизонтали;  $W_{v,h}$  — число точек в пересечении изображений. Для подсчета ковариационной функции по всему множеству возможных параметров  $(v, h)$  требуется порядка  $M^2 N^2$  количества операций, где  $M \times N$  — размеры изображения.

Для квазирегулярных изображений можно сократить число операций, вычисляя корреляцию только для некоторых точек, которые можно найти следующим образом. Для совмещаемых изображений  $S$  и  $T$  вычисляются массивы средних значений (проекции) по строкам  $V(m)$  и столбцам  $H(n)$ . Чтобы подавить влияние яркостных различий, массивы  $V_S(m)$ ,  $V_T(m)$ ,  $H_S(n)$ ,  $H_T(n)$  подвергаются линейной фильтрации:

$$
\tilde{f}(x) = f(x) - \sum_{y=x-n}^{x+n} f(y)/(2n+1).
$$

По вертикальным  $\tilde{V}_S(m)$ ,  $\tilde{V}_T(m)$  и горизонтальным  $\tilde{H}_S(m)$ ,  $\tilde{H}_T(m)$  проекциям находятся ковариационные функции  $cov_v(v)$  и  $cov_h(h)$ , которые показывают совпадения контурных перепадов изображений  $S$  и  $T$ . Типичные ковариационные функции по вертикальному и горизонтальному направлениям показаны на Рис. 6.5. Множество пар координат пересечений локальных максимумов по вертикали и горизонтали  $(v_i, h_i)$  составляет набор узлов, среди которых ищутся координаты совмещения изображений. В узлах считаются двумерные ковариации и находится узел с максимальным значением  $cov_{T,S}(v, h)$ . В окрестности выбранного узла уточняется точка максимума ковариации, координаты которой задают параметры сдвига для совмещения изображений.

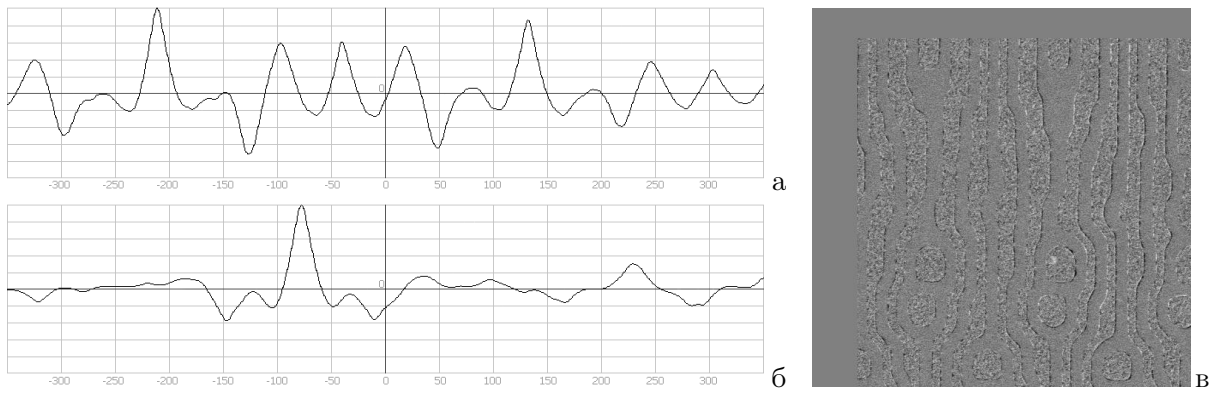

Рис. 6.5. Графики функций ковариации: а) по вертикали  $cov_v(v)$ , 6) по горизонтали  $cov_h(h)$ ; в) разность совмещенных и согласованных изображений Рис. 6.4, в и Рис. 6.4, г

Предложенный алгоритм быстрого корреляционного совмещения изображений требует выполнения  $MN(2 + k_m k_n + v)$  операций, где  $MN -$  размеры изображения,  $k_m$  и  $k_n -$  число обнаруженных локальных максимумов проекций,  $v -$ число итераций при поиске максимума вблизи точки оптимума; обычно  $k \approx 1 \div 3$ ,  $v \approx 4 \div 7$  [130].

## Предварительная обработка изображений

Для согласования амплитудных характеристик дефектного и эталонного изображений используется градационная коррекция. Пусть  $M_E$  и  $\sigma_E$ , а также  $M_D$  и  $\sigma_D$  — среднее и СКО эталонного и дефектного изображений соответственно. Согласование изображений выполняется преобразованием:  $x_{mn} = (y_{mn} - M_D)\sigma_{\xi}/\sigma_D + M_E$ . Здесь  $y_{mn}$  — элемент исходного, а  $x_{mn}$ - преобразованного дефектного изображения.

Значение СКО шума  $\sigma_{\xi}$  на дефектном и эталонном изображениях определяется через статистику распределения разности соседних элементов:  $\Delta x_{mn} = x_{mn} - x_{m,n+1}$ . На реальных изображениях возможно непостоянство яркости внутри объектов, которое может привести к появлению ложных пятен. Для их устранения учитывается усредненный разностный сигнал  $d_{mn} = x_D(m, n) - x_E(m, n)$ , подвергаемый фильтрации низких частот путем двумерного сглаживания по фрагменту большого размера [88, 96]. Разность изображений Рис. 6.4, в и 6.4, г после совмещения и согласования амплитудных характеристик показана на Рис. 6.5,в.

## Совместный анализ пары изображений

На основе сравнения дефектного  $\mathbf{X}_D$  и эталонного  $\mathbf{X}_E$  изображений, вычисляются интервалы допустимых значений, формируется первичная маска несовпадений, удаляются шумовые выбросы. Далее осуществляется переход от анализа исходных данных как двумерных изображений к описанию набора пятен несовпадений, являющихся кандидатами на области дефекта, и их анализу. Для каждого пятна формируется набор дескрипторов: координаты положения, число пикселей, суммы положительных и отрицательных значений разностей и параметр "качества". На основе анализа списка дескрипторов удаляются периферийные и мелкие пятна, ложные пятна, а также пятна, ограниченные совпадающими контурами. На окончательном этапе осуществляется выбор главного пятна и подавление удаленных от него пятен [96,99]. Формируется изображение-маска, на котором оставшиеся пятна составляют области дефектов и которое считается окончательным результатом (Рис. 6.6)

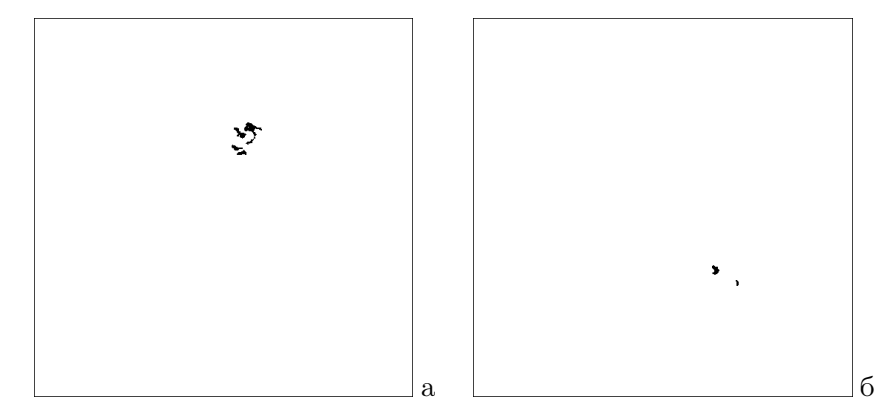

Рис. 6.6. Сформированные маски дефектов по изображениям: а) Рис. 6.4,а; б) Рис. 6.4,в.

#### 6.3. Сегментация изображения путем прослеживания контуров

Задача рассматривается на примере сегментации снимков электронных микросхем, формируемых сканирующим электронным микроскопом (СЭМ). Пример показан на Рис. 6.7; изображение является монохромным и содержит ряд паттернов, разделенных контурными границами. Внутри паттернов значения меняются слабо, но характеризуются наличием шума высокого уровня. Такие изображения соответствуют кусочно-постоянному варианту модели фрагмента  $(2.5).$ 

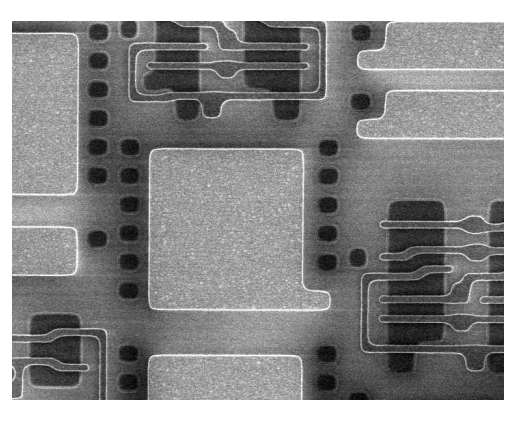

Рис. 6.7. Исходное изображение поверхности микросхемы.

Подход к сегментации основан на обнаружении и прослеживании контурных линий на границах паттернов, построении бинарной контурной карты сегментов и индексации элементов внутри областей. Основным является формирование карты контуров. На снимках одновременно могут наблюдаться два типа границ между паттернами: границы в виде разделяющих светлых линий (первый mun), и границы в виде яркостного перепада между паттернами (второй тип). Разные типы требуют разных подходов к обнаружению границ паттернов. Применением операции декомпозиции изображения (раздел 3.1) удается преобразовать границы обоих типов к одному виду, что позволяет использовать один алгоритм прослеживания контуров.

## Формирование выровненных изображений

Задача — формирование сигнала, отражающего вероятность контура в каждой точке снимка. Внутренние области паттернов должны иметь близкие к нулю значения, а границы между ними — близкие к максимальному. Назовем такое изображение выровненным. Сначала требуется сформировать два изображения разных типов.

Границы первого типа — светлые линии. Они представимы как тонкие объекты, и для их выделения использован алгоритм обнаружения объектов малой локальной площади (Раздел 6.1.1), основанный на декомпозиции (3.2). Согласно алгоритму (6.2), сигнал с границами первого типа получим как разность  $t_{mn} = x_{mn} - S_{mn}$ . Здесь  $x_{mn}$  — значение элемента,  $S_{mn}$  сглаженное значение, а  $t_{mn}$  — компонента с искомыми объектами. Значение  $n^W$  в (3.2) выбирается из соотношения  $n^W > dL$ , где  $L$  — размер фрагмента, а  $d$  — максимальная ширина контрастной линии между паттернами. Изображение с контурными откликами первого типа показано на Рис. 6.8,а.

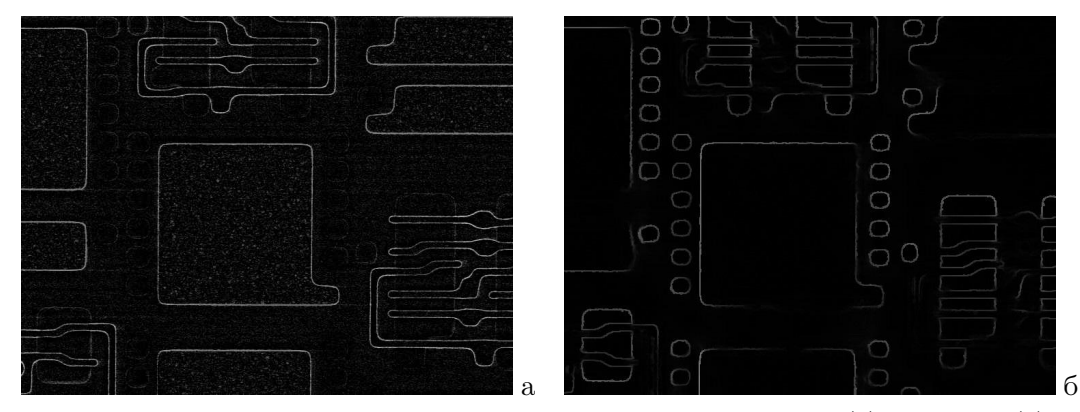

Рис. 6.8. Выровненные изображения с контурными откликами первого (а) и второго (б) типов.

Границы второго типа между протяженными объектами можно получить применением одного из контурных операторов к той же самой сглаженной компоненте  $S_{mn}$ . Нами использо-

вался градиентный фильтр, вычисляемый как размах значений  $S_{mn}$  в окрестности из  $3 \times 3$ элементов  $v_{mn}$  точки  $(m, n): t_{mn} = \max\{x_{ij} \in v_{mn}\} - \min\{x_{ij} \in v_{mn}\}.$  Изображение с контурными откликами второго типа показано на Рис. 6.8,б.

#### Алгоритм прослеживания контуров

Приведение границ первого и второго типов к одному виду позволяет применять один алгоритм прослеживания контуров. Прослеживание контуров по выровненному изображению включает этапы формирования поля направлений контуров, определения контурного порога, отыскания начальных точек прослеживания линий и собственно проведения контурных линий. Затем контуры объединяются в единое изображение.

Выбором максимума вариации значений пикселей по направлениям 0, 45, 90 и 135 градусов в каждой точке строится поле направлений контуров. Прослеживание контура может начинаться с любой его точки, для этого достаточно одной начальной точки. Множество начальных точек находится сравнением выровненного изображения с контурным порогом. Порог выбирается на основе анализа гистограммы выровненного изображения. На Рис. 6.9 показаны гистограммы двух выровненных изображений в логарифмическом масштабе; первое (а) содержит детали, а второе (б) не содержит. График (a) имеет характерную точку перегиба — точку  $'t'$ . На втором же графике подобной точки нет. Перегиб возникает в случае смеси двух случайных процессов с различающимися дисперсиями. Порог  $t$  выбирается как положение точки перегиба.

Прослеживание контура может начинаться с любой его точки. Анализом секторов по 45 градусов с учетом поля направлений и максимума средних значений элементов в секторе определяется направление контура, которое затем уточняется путем отыскания точки середины линии. Ближайшая в выбранном направлении точка становится следующей точкой контура. Прослеживание линии происходит до касания границ изображения, другой линии или самой себя. Затем алгоритм переходит к следующей начальной точке. В результате формируется карта контуров первого или второго типа. При анализе корректности линий используются параметры, близкие статистическим параметрам средних значений асимметрии  $A_{\text{aver}}$  и эксцесса  $E_{\text{aver}}$  профиля линии.

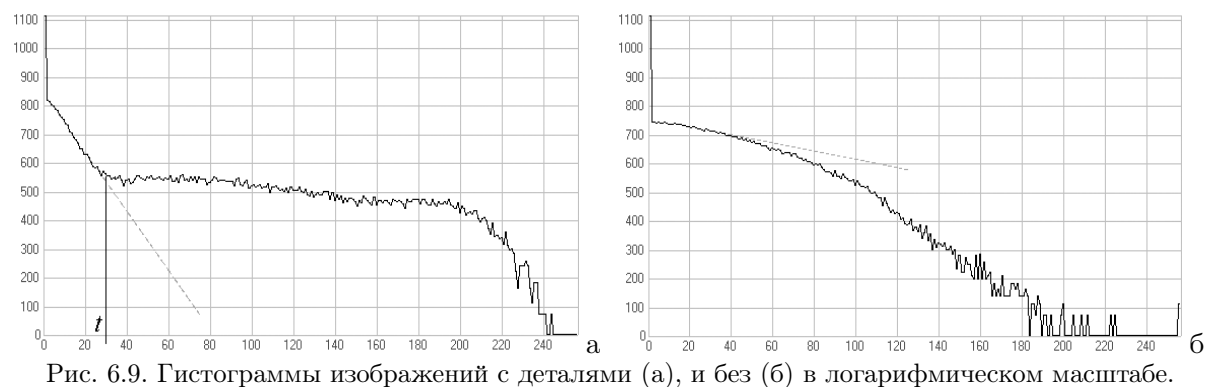

#### Формирование объединенной карты контуров

Объединение карт контуров двух типов имеет особенности. Между объектами различающейся яркости возможны контрастные разделяющие линии. Такие границы относятся к каждому из типов и появляются на обеих картах. Однако такие контурные линии на картах разных типов не совпадают: на карте границ первого типа контурные линии проводятся по центру светлых линий, а на карте границ второго типа — фактически по краю такой линии. При объединении карт контуров на таких участках производится удаление линий на карте границ второго типа. Для этого используется ранее найденное значение ширины разделяющей линии.

Карта контуров корректна, когда каждая сегментированная область окружена непрерывной и замкнутой контурной линией. Из-за шумов и особенностей алгоритма первичная объединенная карта контуров может не удовлетворять полностью этим требованиям. Некоторые линии могут оказаться незамкнутыми, оборванными, возможно также появление ложных "петель". Коррекция таких линий осуществляется продлением оборванных линий, анализом и последующей обработкой карты контуров.

## Формирование результата сегментации

В силу высокой зашумленности исходного изображения, на карте контуров возможно появление ложных линий. Обработка карты контуров включает этапы утончение контурных линий, нумерацию оконтуренных сегментов, удаление ложных линий и сегментов [138, 140]. Результатом сегментации является символическое описание, т.е. массив того же размера, в котором каждому элементу области приписан тот или иной номер сегмента. На Рис. 6.10 показан результат сегментации изображения, представленного на Рис. 6.7. Способы визуализации могут быть различными; в данном случае выбран вариант, когда внутренним элементам областей присвоены значения, равные средней яркости по сегменту, а контуры проведены тонкими белыми линиями.

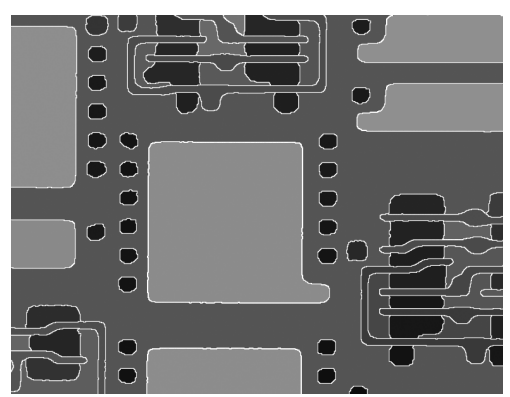

Рис. 6.10. Результат сегментации изображения на Рис. 6.7

## 6.4. Цвето-текстурная сегментация изображений

Цвето-текстурная сегментация означает разбиение изображения наблюдаемой сцены на множество связных областей, каждая из которых соответствует какому-то объекту или его части, и отличается от соседних областей по яркостным, цветовым и/или текстурным характеристикам. Подходов к решению задачи сегментации имеется много. Как и в распознавании, важнейшим является выбор пространства признаков, в которое отображаются характеристики объектов [137]. В качестве признаков выбраны яркость, цвет и текстура. Первые два измеримы и удобны для классификации [164, 192], тогда как текстура является нечетко формулируемым понятием [184].

Под текстурой обобщенно понимают смесь большого числа похожих элементов или образов (примитивов), в той или иной степени упорядоченных, когда ни один из них не имеет принципиального значения, а интерес представляет общий вид и эффект, производимый большими областями. При этом используют признаки регулярности, направленности, размеров, повторяемости, формы, цвета, контраста, и т.д. [163,196]. В текстурном анализе известны три основных подхода: структурный, спектральный и статистический. Структурный основан на выделении примитивов и оценке их размещения, что эффективно при анализе регулярных текстур. Спектральные методы используют свойства Фурье-спектра и подходят для отыскания периодичности в изображении. Более универсален статистический подход. В качестве характеристик в

нем чаще всего используют матрицу смежности, автокорреляцию, разности яркостей, длины серий по направлениям, локальную частоту флуктуаций [116, 163, 164, 196, 218]. Применяются также многомасштабный иерархический подход [203], вейвлет-анализ [119, 198], Габоровские фильтры [154, 172, 198].

## Особенности задачи сегментации изображений

Сегментацию изображения сформулируем как задачу разделения двумерного сигнала на связные области, отличающиеся от соседствующих областей по своим яркостным, цветовым и/или текстурным характеристикам. Отметим следующие отличия задачи сегментации изображений от задач классификации и распознавания.

1. Изображения, будучи двумерным сигналом, отличаются высокой пространственной корреляцией характеристик соседствующих элементов.

2. Области на изображениях могут иметь достаточно большие размеры и на их протяжении значения характеристик могут заметно изменяться.

3. Возможное число классов объектов на изображениях обычно заранее не известно.

4. Не ставится задача объединения в один класс близких по характеристикам, но не соседствующих между собой областей.

Это лимитирует применение известных решений задачи распознавания в сегментации изображений. Требуется подход, использующий как близость характеристик, так и пространственное положение точек изображения. Был выбран иерархический подход с пирамидальным алгоритмом [120], позволяющий учитывать оба условия.

Анализом возможных пространств решения задачи сегментации сделан выбор в пользу объединения координат изображения с яркостно-цветовыми и текстурными параметрами. Оценивать при этом следует не картину распределения, а лишь близость признаков точек. Критерием является расстояние между их образами в пространстве признаков, поэтому важен вопрос выбора метрики в этом пространстве.

## Построение пространства признаков

Полное пространство признаков строится как объединение нескольких более простых пространств (подпространств): яркостного, цветового и текстурного.

Яркостное пространство является простым. Предполагая постоянство контрастной чувствительности [160, 200], метрикой является модуль разности яркостей:  $|B_x - B_y|$ .

С выбором цветового пространства ситуация сложнее. Известно много цветовых представлений: XYZ, U<sup>\*</sup>V<sup>\*</sup>W<sup>\*</sup>, SOW<sup>\*</sup>, L<sup>\*</sup>a<sup>\*</sup>b<sup>\*</sup>, L<sup>\*</sup>u<sup>\*</sup>v<sup>\*</sup> и др. [199, 200]. Тестирование показало, что в разных метриках достигаются близкие результаты. Было выбрано пространство BHS, в котором хорошо разделяются яркостная и цветовые компоненты. По сути, координаты B, H и  $S$  являются полярными координатами пространства  $\text{RGB}.$ 

В качестве текстурного пространства использованы многомасштабные оценки изменчивости яркости по множеству направлений, вычисляемые на основе локальной вариации и локальной осцилляции градиента вдоль выбранных направлений. Такой подход развивает метод разностей яркостей, обсуждаемый в обзорах [118, 218].

Текстурные характеристики в каждой точке оцениваются по значениям яркости компоненты  $\tau = t + \xi$  в (2.5), получаемой в результате декомпозиции (3.2). По каждому отрезку длиной  $2L$ , центрированному в анализируемой точке и проходящему под углом  $\alpha_k = k\pi/K;$  $(k = 0, ..., K - 1)$ , вычисляются суммы положительных  $v^+$  и отрицательных  $v^-$  перепадов и находится значение локальной вариации  $v_k$  по направлению  $k$  как

$$
v_k = \min(v^+, v^-). \tag{6.10}
$$

Находится также значение локальной осцилляции градиента  $q_k$ , определяемое как число перемен знака градиента  $d_i$  на отрезке  $-L \leq i \leq L$ . Арктангенс произведения  $v_k$  и  $g_k$ ,  $\tilde{t}_k = v_k g_k$ , считается *текстурным признаком* по направлению  $k$  [120, 137]:

$$
t_k = \arctan(\alpha t_k). \tag{6.11}
$$

Текстура является масштабно-зависимой характеристикой. Масштабирование параметров текстуры, в *п* раз, достигается сжатием изображения в *п* раз. С точки зрения количества вычислений такой подход предпочтителен. Текстурные признаки вычисляются по формулам  $(6.10)$  $(6.11)$  для каждой точки изображения по всем направлениям  $0, ..., K-1$  и масштабам 1,  $1/2$ ,  $1/4, ..., 2^{-(N-1)}$ , где K и N — общее число направлений и масштабных уровней. Тем самым, мы получаем набор масштабно-зависимых значений локальной вариации  $v_k^n$  и осцилляции  $g_k^n$ локального градиента. Текстурные признаки и общий уровень текстуры в точке T составят:

$$
t_k^n = \arctan(\alpha v_k^n g_k^n) \quad \text{if} \quad T = \sum_{n=0}^{N-1} w^n \sum_{n=0}^{K-1} t_k^n; \tag{6.12}
$$

здесь  $w^n$  есть коэффициент масштабного уровня *п*. Число текстурных признаков для каждой точки изображения равно  $K \times N$ . В реальности достаточными представляются  $K = 4$  и  $N = 4$ , т.е. всего 16 текстурных признаков. Комбинацию яркостного, цветового и текстурного пространств назовем объединенным пространством признаков. Важным становится определение близости точек, т.е. метрики в этом пространстве.

## Метрика в пространстве признаков

Построим оценку расстояния  $D(x, y)$  в пространстве признаков, которую будем называть его метрикой. Нам потребуется выполнение лишь двух аксиом из трех:  $D(x, y) = 0$  если  $x = y$ , а также  $D(x, y) = D(y, x)$ , поэтому термин "метрика" используется в ограниченном смысле – как способ вычисления расстояния в пространстве признаков.

Метрику в объединенном пространстве признаков будем строить как объединение отдельных метрик в каждом из подпространств, задаваемых следующим образом.

Яркостная метрика  $D_B(x, y)$  определяется как модуль разности яркостей  $B_x$  и  $B_y$  в точках  $x$  и  $y$  подпространства  $B$ :

$$
D_B(x, y) = |B_x - B_y|.\t\t(6.13)
$$

Цветовая метрика  $D_C(x, y)$  задается формулой:

$$
D_C(x, y) = [w_H \varphi_B(x, y)\varphi_S(x, y)H^2 + w_S \varphi_B(x, y)(S_x - S_y)^2]^{1/2}.
$$
 (6.14)

Здесь  $H = (\min(|H_x - H_y|, 2\pi - |H_x - H_y|)), H_i$  и  $S_i$   $(i = x, y)$  — компоненты цветности и насыщенности,  $\varphi_B(x, y) = F((B_x + B_y)/B_0), \varphi_S(x, y) = F((S_x + S_y)/S_0)$ , где  $B_0$  и  $S_0$  — уровни нечувствительности,  $w_H$  и  $w_S$  – весовые коэффициенты. Функция  $F(z) = (2/\pi)\arctan(z)$ служит ингибитором, подавляя избыточное влияние цветности в области малой яркости и насыщенности, а также подавляя насыщенность в области малых яркостей.

Текстурная метрика  $D_T(x, y)$  вычисляется следующим образом:

$$
D_T(x,y) = \sum_{n=1}^{N} w^n \sum_{k=1}^{K} |t_k^n(x) - t_k^n(y)|,
$$
\n(6.15)

где  $t_k^n(x)$  и  $t_k^n(y)$  — текстурные отклики уровня *n* и направления k в точках x и y, a  $w_n$  весовой коэффициент уровня п.

Объединенная яркостно-цвето-текстурная метрика задается как взвешенная сумма расстояний в яркостном, цветовом и текстурном подпространствах  $(6.13)$ – $(6.15)$ :

$$
D(x, y) = w_B D_B(x, y) + w_C D_C(x, y) + w_T D_T(x, y).
$$
\n(6.16)

Здесь  $x$  и  $y$  — две точки объединенного подпространства, являющиеся отображениями точек или участков изображения, а  $w_B$ ,  $w_C$  и  $w_T$ , — весовые коэффициенты метрик.

#### Структура алгоритма сегментации

Алгоритм сегментации имеет два уровня. На первом изображение при помощи пирамидального алгоритма разбивается на множество первичных мелких кластеров. На втором происходит сравнение их близости и слияние. Ограничений на пространство признаков не накладывается. Принципиальная структура алгоритма следующая.

Строится объединенное N–мерное пространство признаков, содержащее цветовые и текстурные характеристики, и производится переход к так называемому векторному изображе $nuo$  — двумерному массиву  $N$ –мерных векторов в этом пространстве. Векторное изображение обрабатывается пирамидальным алгоритмом, преобразующим его в граф кластеров, где каждый элемент изображения оказывается соотнесенным тому или иному кластеру — узлу графа. Тем самым, каждый узел графа отображает соответствующий кластер, а ребра графа — связи между кластерами. Полученный граф кластеров представляет предварительный результат сегментации, поскольку размеры кластеров значительно меньше размеров объектов на изображении, а число их значительно больше числа объектов. Подобные первичные кластеры иногда называют "суперпикселями". Характеристики кластеров и связи объединяются в список кластеров, используемый далее.

На второй стадии анализируются и сравниваются соседние кластеры, имеющие общие границы. Слиянием кластеров, расстояния между которыми в пространстве признаков малы, происходит упрощение графа. Поскольку слияние кластеров приводит к изменению их средних параметров, процесс выполняется итеративно. Критерием окончания слияния служит отсутствие пар кластеров с расстоянием, меньше заданного порога. Результатом данной операции и является сегментированное изображение.

#### Первичная сегментация — пирамидальный алгоритм

Первичная сегментация преобразует исходное изображение в набор кластеров небольшого размера; объект изображения может состоять из нескольких кластеров. Кластер характеризуется как собственными параметрами, так и параметрами связи с соседями. Границы между объектами проходят по границам между кластерами.

Для решения используется пирамидально–рекурсивный алгоритм [205], в котором задается способ формирования уменьшенного изображения уровня  $n+1$  на основе изображения уровня  $n.$  При этом используется элементарный домен, обеспечивающий плотное покрытие площади изображения, и задается способ нахождения значения элемента следующего уровня по домену предыдущего уровня. Преобразование повторяется рекурсивно до предельного уменьшения изображения. В результате строится дерево (граф), в котором каждый элемент изображения некоторого уровня (кроме нижнего) является узлом, связанным с элементами домена предыдущего уровня. В качестве домена выбран квадрат  $2\times 2$  элемента; итогом является построение квадродерева.

Алгоритм пирамидальной сегментации осуществляет прямой (вверх) и обратный (вниз) проходы по квадродереву. При прямом проходе происходит рекурсивный анализ всех уровней пирамиды, начиная с исходного изображения и заканчивая верхним уровнем из одного узла; одновременно с этим строится квадродерево. На каждом шаге на основе анализа четырех узлов

домена уровня *n* создается узел уровня  $n + 1$ , в котором запоминается информация об узлах и прохождении контуров предыдущего уровня. Каждый узел служит вершиной некоторого квадродерева, охватывающего расположенные под ним элементы, и содержит информацию о поддеревьях предыдущего уровня.

Задачей пирамидального этапа сегментации является объединение соседних элементов с близкими признаками и не разделенных контуром. Эта процедура требует прослеживания контурных линий на всех уровнях пирамиды. Для каждого из уровней процедура обнаружения контуров учитывает наличие контура на предыдущем уровне. По окончании прямого прохода, любой узел будет либо корнем некоторого поддерева, либо принадлежать поддереву, начинающемуся на одном из верхних уровней.

При обратном проходе вниз по квадродереву происходит синтез первичных кластеров. На каждом из уровней вершинам новых поддеревьев присваиваются новые номера кластеров, распространяющихся вниз на все элементы поддерева. Пиксели, получившие одинаковые номера, образуют первичные кластеры (сегменты). Результатом является первичная карта кластеров изображения.

### Вторичная сегментация — упрощение графа кластеров

Задача второй стадии — сокращение числа сегментов при условии минимальной потери (ошибочного слияния) объектов. Формируется связный граф соседства кластеров, где кластеру соответствует узел графа. Вычисляется информация, описывающая кластер: число элементов и средние значения признаков — яркости, цвета и текстуры. Ребра графа соединяют пары соседствующих кластеров, имеющих общую границу.

Вторичная сегментация состоит в упрощении графа кластеров путем сравнения признаков соседних узлов и слияния тех, признаки которых близки. Для измерения межкластерного расстояния используется та же самая метрика  $(6.16)$ . Однако при этом не используется пространственная информация о кластере и его соседях. По аналогии с рассмотренной выше метрикой, для сравнения близости кластеров в пространстве признаков вводится модифицированная мера расстояния между ними.

Метрика (6.16) не охватывает всех возможностей сравнения близости кластеров — на данном этапе доступна дополнительная информация. Модифицируем данную метрику добавлением в пространство признаков новых характеристик — размеров сравниваемых кластеров (число элементов)  $P(x)$ . Модифицированное расстояние между кластерами *u* и *v* в расширенном пространстве признаков задается формулой:

$$
\tilde{D}(u, v) = [w_C + w_T(1 - t(u, v)p(u, v)]s(u, v)(w_B D_B(u, v) + w_C D_C(u, v) ++[1(-s(u, v))(w_C + w_T) + w_T s(u, v)t(u, v)p(u, v)]D_T(u, v).
$$
\n(6.17)

Здесь  $D_B(u, v)$ ,  $D_C(u, v)$  и  $D_T(u, v)$  — яркостная, цветовая и текстурная метрики в соответствующих подпространствах признаков, задаваемые формулами (6.13)–(6.15), с той разницей, что вместо признаков элементов или узлов используются усредненные признаки кластеров. Функции p, t и s преследует цель сбалансировать метрику вблизи вырожденных ситуаций, и задаются выражениями:

$$
p(u, v) = F(\min(P(u), P(v))/P_0),
$$
  
\n
$$
t(u, v) = (T(u) + T(v))/2T_{\text{max}},
$$
  
\n
$$
s(u, v) = 0.5 + 0.5F(\max(S(u), S(v))/S_0).
$$

Здесь  $T_{\text{max}}$  — константа, определяющая максимальный уровень текстуры, функция подавления  $F(z)$  та же, что и в  $(6.14)$ , а  $S_0$  и  $P_0$  — уровни нечувствительности, имеющие размерности цветовой насыщенности и размеров кластера.

Процедура вторичной сегментации построена по итеративной схеме. Набор узлов графа анализируется в порядке убывания размеров кластеров. Для каждого узла  $u$ , который выступает в роли базового узла, просматривается набор соединенных с ним узлов  $v_i$ . Если согласно (6.17) расстояние между базовым и соседним узлом  $v_i$  не превышает  $\theta$ , то узел  $v_i$  сливается с узлом  $u$ . Все связи узла  $v_i$  переориентируются на узел  $u$ , и корректируются связи и характеристики объединенного узла. Процедура циклически обрабатывает все узлы графа. Вторичная сегментация выполняется в несколько итераций, каждая из которых включает этапы слияния малых кластеров, больших кластеров, темных кластеров и текстурных кластеров. Примеры сегментации представлены на Рис. 6.11–6.14. Подробно алгоритм опубликован в [96, 120, 137].

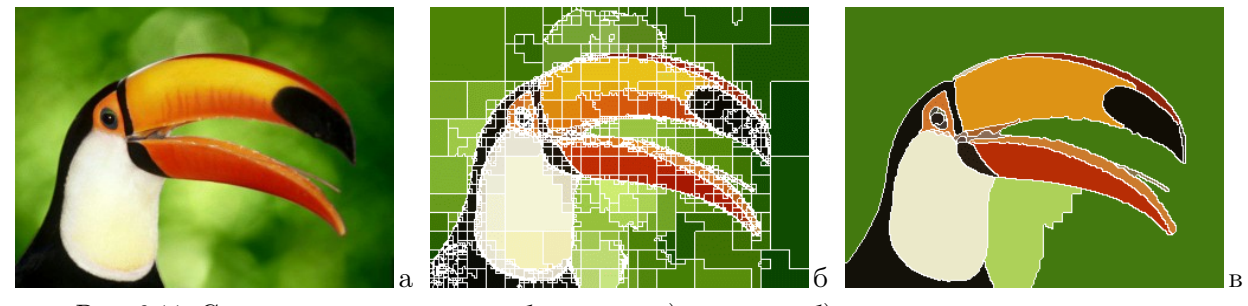

Рис. 6.11. Сегментация цветного изображения: а) исходное; б) первичная карта кластеров (2671 сегмент); в) окончательный результат (22 сегмента).

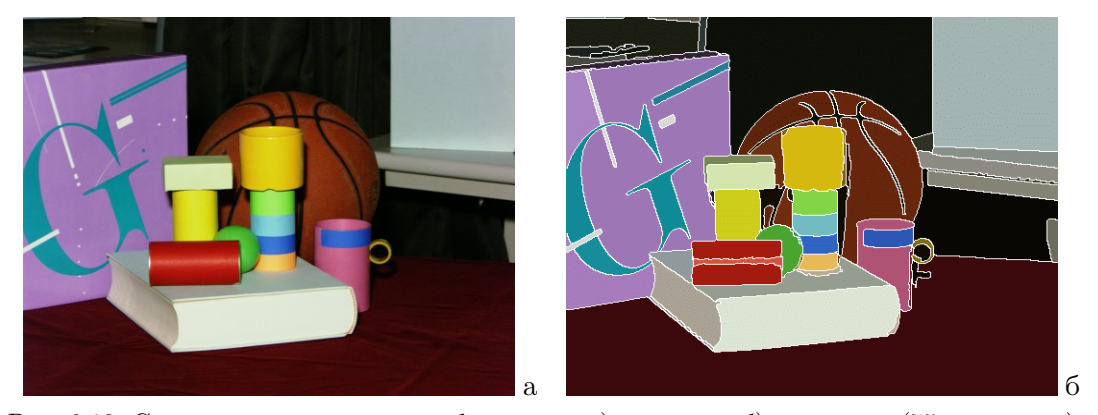

Рис. 6.12. Сегментация цветного изображения: а) исходное; б) результат (75 сегментов).

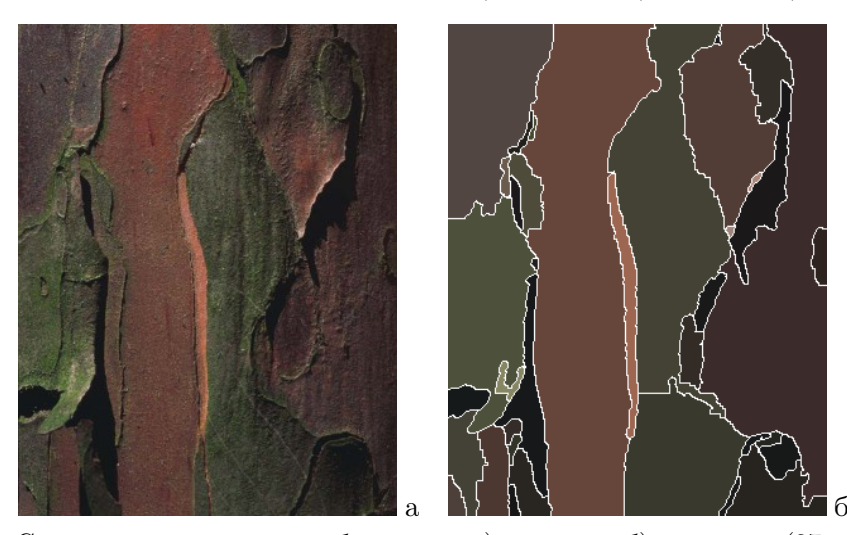

Рис. 6.13. Сегментация цветного изображения: а) исходное; б) результат (37 сегментов).

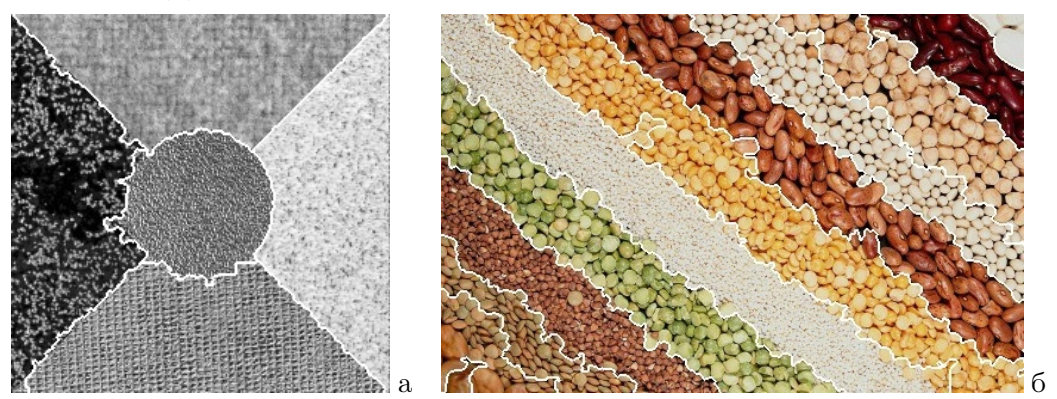

Рис. 6.14. Сегментация текстурных изображений: а) 5 сегментов; б) 12 сегментов.

## 7. ПРИКЛАДНЫЕ ЗАДАЧИ ОБРАБОТКИ И АНАЛИЗА ВИДЕОИНФОРМАЦИИ

## 7.1. Обработка космических снимков планет

Получение изображений является одной из важнейших целей запуска автоматических межпланетных станций (АМС). Большие технические трудности, связанные с изготовлением и запуском таких станций, тяжелые условия, в которых они должны работать, отсутствие полных априорных сведениях об условиях съемки, жесткие условия на пропускную способность канала связи, весовые и размерные требования к используемым устройствам и другие причины значительно ограничивают возможности установки на АМС аппаратуры, позволяющей получить и передать на Землю высококачественные изображения. Поэтому обработка и улучшение качества принятых изображений имеет большое значение для успешного решения задач, поставленных при подготовке и запуске межпланетных станций.

Одним из важнейших направлений лаборатории были работы по восстановлению и обработке снимков планет, получаемых межпланетными станциями (совместно с НИИ космического приборостроения, ныне Российский научно-исследовательский институт космического приборостроения, и ОКБ МЭИ), а именно:

— снимков поверхности Марса, полученных АМС "Марс-4" и "Марс-5" (1974 г.);

— панорам поверхности Венеры, переданных посадочными аппаратами АМС "Венера–9, –10" (1975 г.) и "Венера–13, –14" (1982 г.);

— данных локаторов бокового обзора АМС "Венера-15, -16" (1983-1984 гг.), в результате обработки и синтеза которых была сформирована карта северной области Венеры;

— снимков поверхности Марса радиометром "Термоскан" с АМС "Фобос–2" (1989 г.).

## 7.1.1. Обработка фототелевизионных снимков поверхности Марса

На АМС "Марс–4" и "Марс–5" использовались два типа телевизионных систем, различающихся по принципу действия. Первой системой являлось фототелевизионное устройство (ФТУ), в котором производилась съемка на фотопленку, а вторым — оптико–механическое сканирующее устройство (ОМС), информация с которого сохранялась в запоминающем устройстве на борту АМС [82].

Вид и конструкция ФТУ показаны на Рис. 7.1. Фотосъемка осуществлялась на пленку, которая проявлялась и сканировалась на борту станции в невесомости. ФТУ имело три режима: съемка, обработка пленки и передача данных. В режиме съемки в ФТУ задействованы: светофильтры (7) объектив (6), затвор (5), прижимной механизм (14) и выравнивающее стекло с марками (4). Серия съемки включала 12 кадров. После съемки пленка перематывалась на начало серии и производилась ее проявка. При этом использовались блок фотохимической

обработки (9), прижимная капсула проявки (8) и сушильный барабан (10). В режиме передачи происходило считывание изображения устройством (11) и передача данных блоком (12). На всех режимах задействовался лентопротяжный механизм, включающий ведущий вал (2), подающую (1) и приемную (3) кассеты с пленкой.

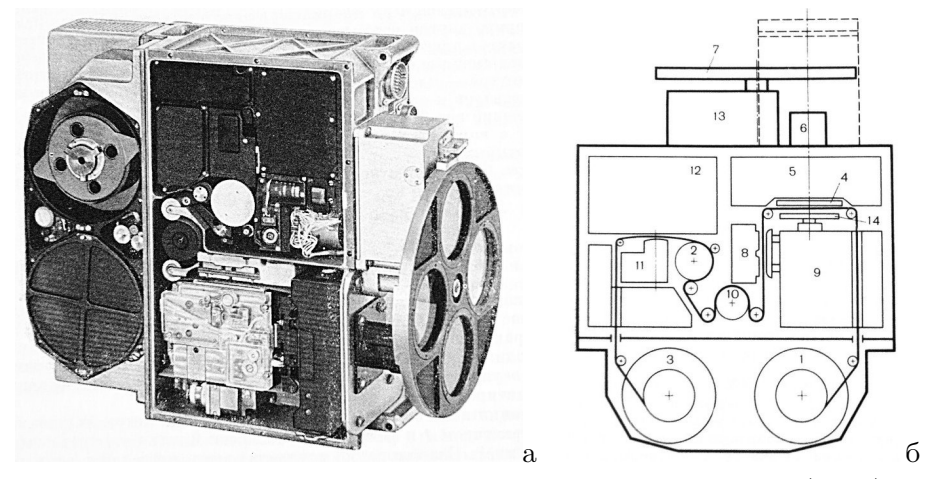

Рис. 7.1. Вид и конструкция фототелевизионных устройств (ФТУ).

Оцифровка пленки производилась во время сеанса передачи данных на Землю. Возможны были режимы с четкостью 250, 1000 и 2000 строк на кадр. В зависимости от режима время передачи кадра составляло 2, 15.6 или 62.6 минут. Общий вид двух серий изображений, представлен на Рис. 7.2. Заметны многочисленные искажения, часть из которых вызвана несовершенством механизма фотохимической обработки пленки. При проявке, оцифровке и передаче терялась информация о реальной яркости сцены.

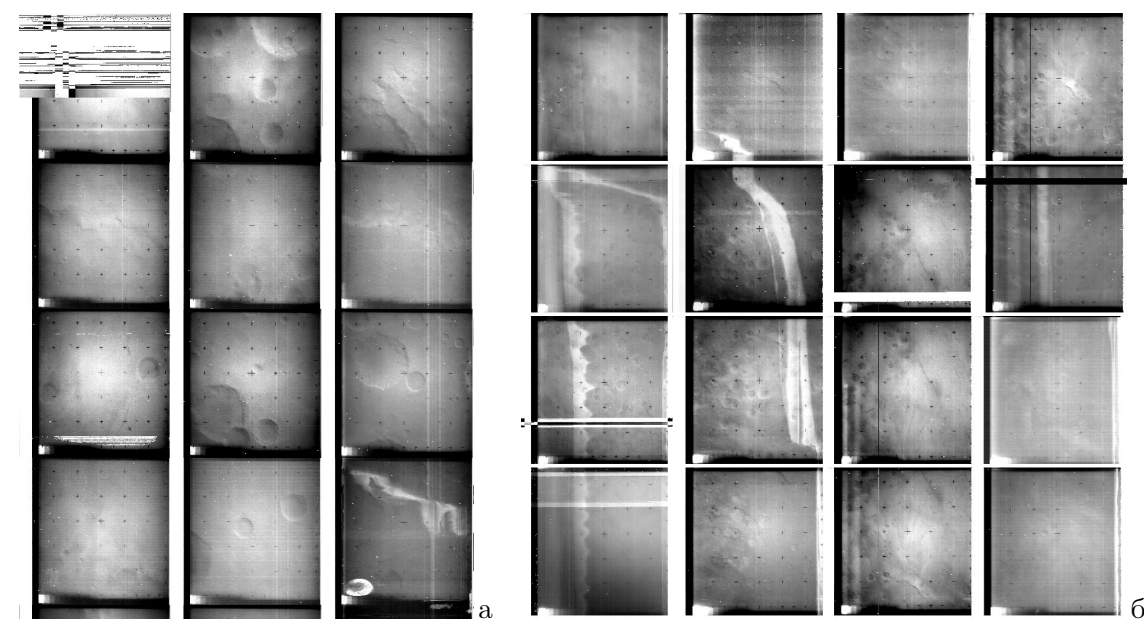

Рис. 7.2. Вид двух серий (а и б) изображений на фотопленках.

Искажениями, требующими устранения при обработке, являлись: существенная неравномерность фона на большинстве снимков; низкий контраст; нестабильность постоянной составляющей видеосигнала, вызвавшая появление скачков фона и полос по направлению развертки; полосы вдоль направления протяжки пленки; неконтролируемое изменение контрастов. Ошибки тракта передачи данных: импульсные помехи, пропадания отдельных элементов и строк изображения, нарушавшие синхронизацию. Недостатками панорамных снимков, переданных сканерами, были пониженная четкость, муаровые помехи, выпадение элементов и строк изображения, нарушавшие синхронизацию сигнала [87, 88]. Процедура обработки содержала следующие этапы.

Синхронизация изображений осуществлялась в диалоговом режиме указанием начального элемента на каждой из строк потери синхронизации и циклическим сдвигом последующей части сигнала. Вид синхронизованных исходных снимков показан на Рис. 7.3 (а и б).

 $\Phi$ ильтрация импульсных помех. Использовался алгоритм фильтрации, аналогичный (5.2), с оценкой среднего по 8 пикселям, окружающим обрабатываемый.

Устранение крестообразных реперных меток и мелких пятен. Данные артефакты мешали этапам последующей обработки, поэтому их следовало устранить. Метки и пятна обнаруживались пороговым алгоритмом вида  $(x_{mn} - S_{mn}) > \delta$ , где  $x_{mn}$  — анализируемый пиксель,  $S_{mn}$ — значение среднего по локальному фрагменту размерами порядка  $15 \times 15$  пикселей,  $\delta$  — порог обнаружения. Отмеченные участки заменялись значениями  $y_{mn}$ , полученными интерполяцией по окружающим пикселям, а сигнал разницы их значений  $z_{mn} = (x_{mn} - y_{mn})$  сохранялся и использовался на заключительном этапе.

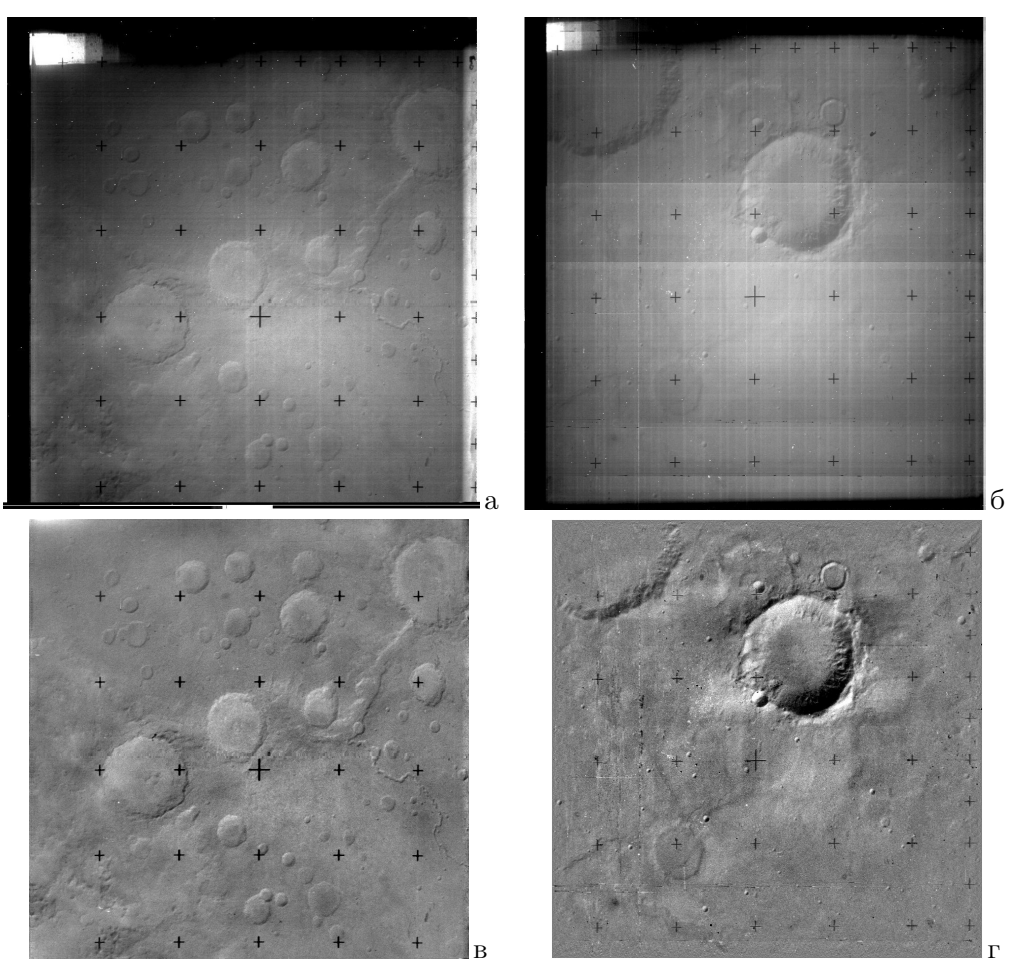

Рис. 7.3. Вид исходных (а, б) и обработанных (в, г) изображений поверхности Марса, полученных нормальным объективом  $(F = 50$  мм) и телеобъективом  $(F = 300$  мм).

Устранение скачков сигнала по кадру. Случайные изменения уровня сигнала приводят к появлению горизонтальных полос, хорошо заметных на Рис. 7.4,а. Для их устранения использовался алгоритм выравнивания по строкам  $y_{mn} = x_{mn} - S_m + D/2$ , где  $x_{mn}$  и  $y_{mn}$  — значения

исходного пикселя и результата,  $S_m$  — значение среднего по строке изображения, а  $D - \mu$ иапазон значений сигнала.

Устранение полос вдоль протяжки пленки. Для их устранения использовался аналогичный предыдущему алгоритм, но с одномерным выравниванием по столбцам:  $y_{mn} = x_{mn} - S_n + D/2$ ; здесь  $S_n$  — значение среднего по столбцу изображения

Устранение неравномерности яркости и повышение контрастов. Для этого использовался ЛД-алгоритм (5.15) вида  $y_{mn} = K(x_{mn} - S_{mn}) + S_{mn}$ , где  $S_{mn}$  — значение среднего по достаточно большому двумерному фрагменту (порядка  $1/6$  размеров изображения), а  $K \geq 1$ — коэффициент повышения контраста.

Восстановление реперных меток осуществлялось сложением полученного изображения с сохраненным разностным сигналом  $z_{mn}$  значений меток и интерполяции.

Примеры обработки изображений представлены на Рис. 7.3. Исходные изображения показаны на  $(a, 6)$ , а результаты обработки — на  $(b, r)$ . В результате обработки результирующая средняя яркость изображения принимала значение, равное  $D/2$  (128 при 256-градационном сигнале). Полностью процедура изложена в [87, 88].

Ряд снимков с ФТУ, на котором использовался объектив с нормальным фокусным растоянием  $(F = 50 \text{ mm})$ , были получены за цветными светофильтрами  $(R, G, B)$  и имели пространственное перекрытие. Это позволило синтезировать цветные изображения поверхности Марса, часть из которых показана на Рис. 7.4.

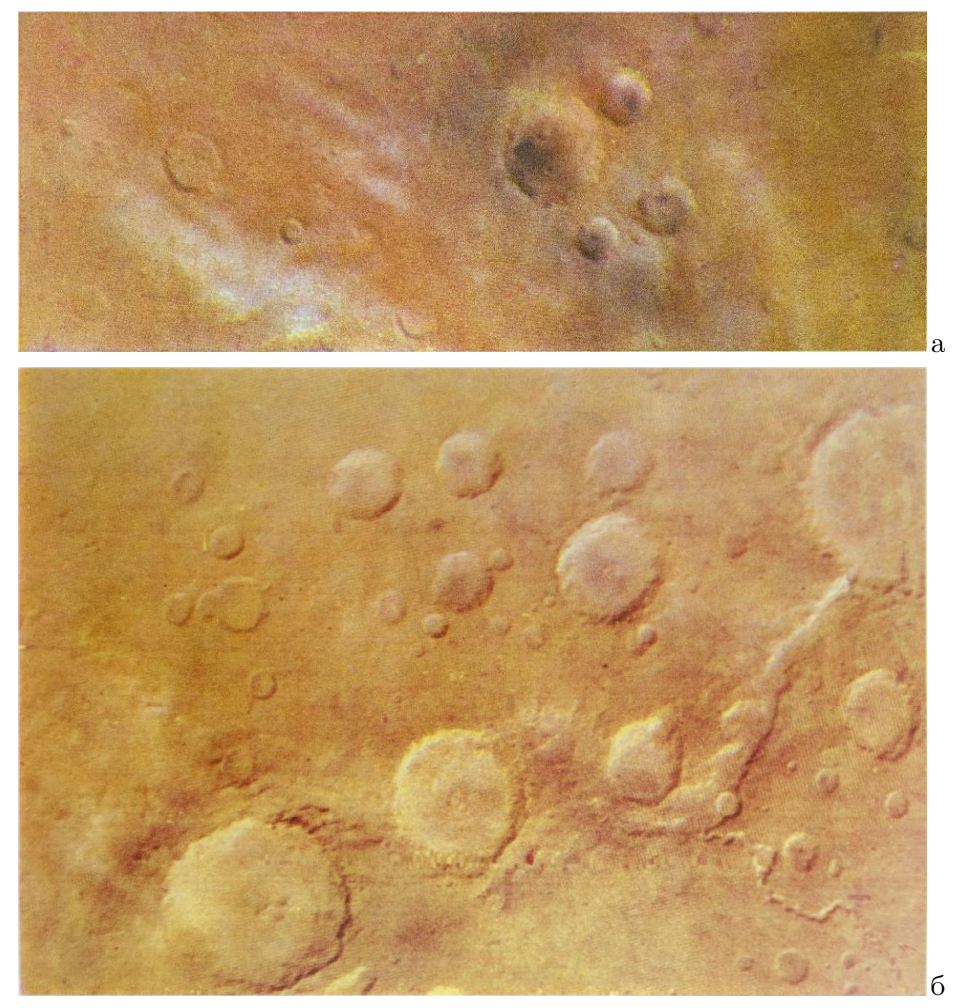

Рис. 7.4. Синтезированные цветные изображения поверхности Марса.

## 7.1.2. Обработка панорамных снимков поверхности Марса

Панорамные изображения, формируемые оптико-механическим сканером (ОМС), имели весьма заметные нарушения синхронизации (Рис. 7.5,а), вызванные пропаданием отдельных элементов при передаче. Панорамные изображения имели характерный сигнал в виде меандра в начале каждой строки. В силу искажений он не мог быть использован для синхронизации напрямую, но хорошо обнаруживался корреляционным методом. Результат синхронизации и устранения помех показан на Рис. 7.5,б.

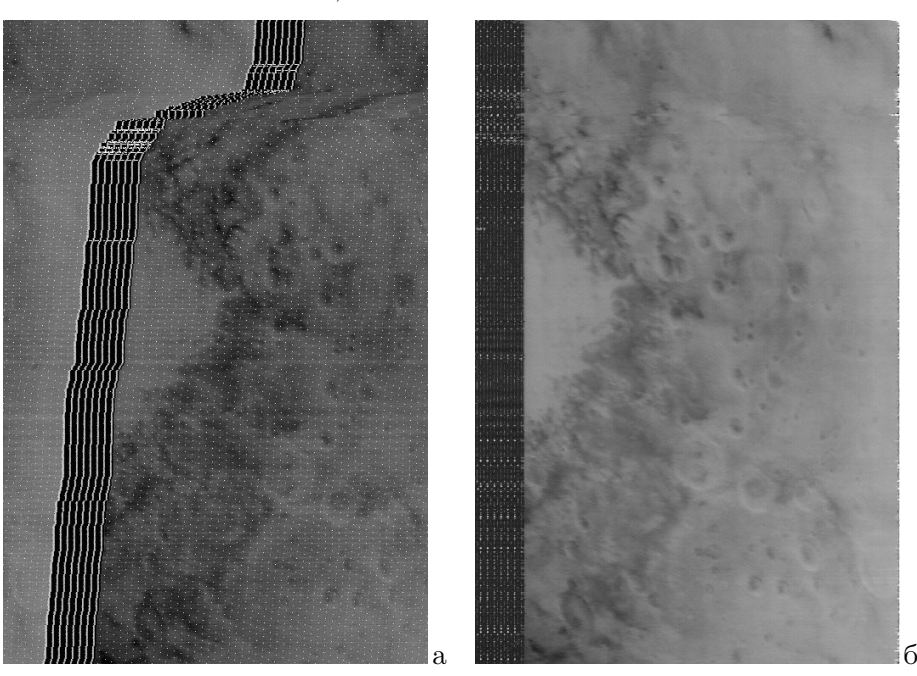

Рис. 7.5. Вид исходного (а) и обработанного (б) сканерного изображения.

## 7.1.3. Составление фотокарты участка поверхности Марса

Снимки, полученные АМС "Марс–4, –5", частично покрывали области Марса: Memnonia, Phoenicis Lacus, Coprates, Margaritifer Sinus и некоторые соседние [75]. Из перекрывающихся снимков была составлена фотокарта в прямой конической проекции со стандартной параллелью  $(\varphi = -30^{\circ})$ , показанная на Рис. 7.6.

Для привязки снимков и определения параметров геометрического преобразования использовались опорные точки на изображениях (центры кратеров), картографические координаты которых известны. Для задания преобразования применялся "метод треугольников", суть которого в том, что изображение разбивается на треугольники с вершинами в найденных опорных точках и для каждого треугольника выполняется линейное преобразование. Для каждого изображения было составлено 20–40 треугольников. Перекрывающиеся изображения "сшивались" с использованием весовых функций [34], спадающих к краям изображений до 0. Подробно алгоритм составления фотокарты изложен в [36].

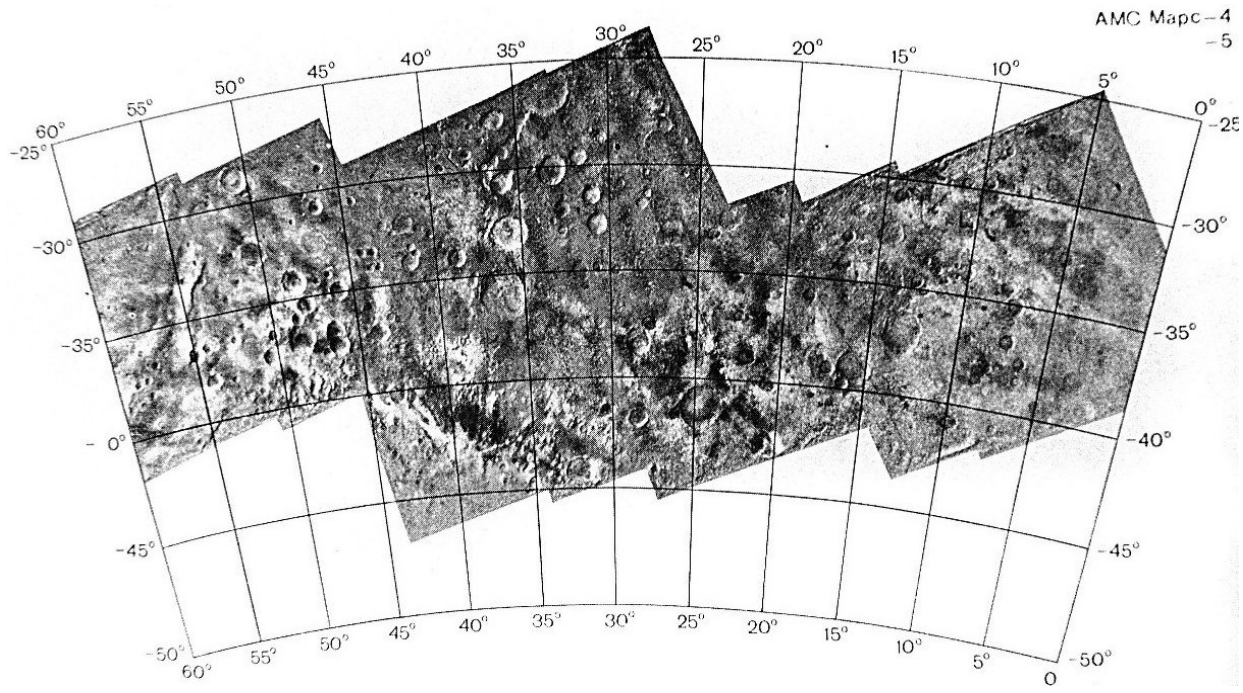

Рис. 7.6. Фотокарта, составленная по снимкам, переданным АМС "Марс–4, –5".

# 7.1.4. Обработка снимков поверхности Венеры с АМС "Венера–9, –10"

Поверхность Венеры скрыта облачным слоем, и до полетов станций "Венера–9" и "Венера– 10" в 1975 г. сведения о ее структуре и оптических свойствах атмосферы были весьма ограничены. Условия на поверхности планеты, изученные предшествующими АМС типа "Венера", значительно отличаются от земных: температура выше 460° С, а давление почти 100 атмосфер. Столь высокая температура означала, что посадочная станция будет достаточно быстро нагреваться, из-за чего время ее работоспособности невелико — всего около одного часа. Сигнал от спускаемого аппарата передавался сначала на орбитальную станцию, а уже от нее на Землю [73].

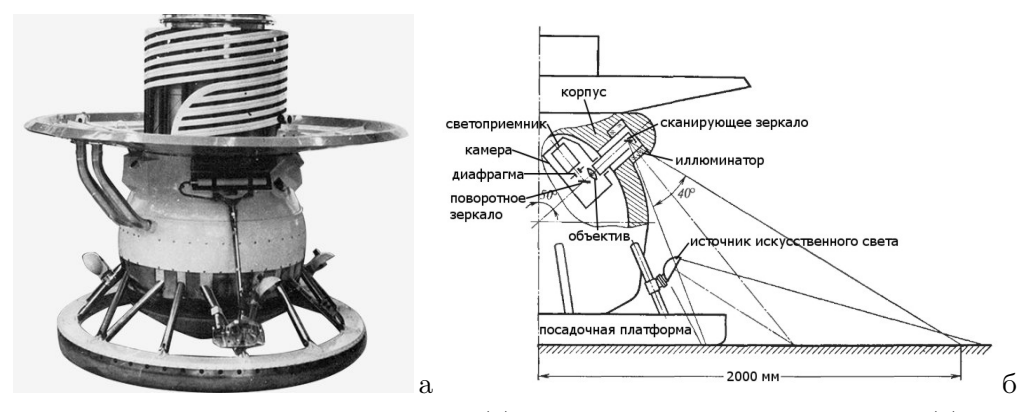

Рис. 7.7. Вид спускаемого аппарата (а) и схема съемки телефотометром (б).

Вид спускаемого аппарата и схема съемки показаны на Рис. 7.7, а конструкция и оптическая схема панорамной камеры — на Рис. 7.8. В панорамной камере использован принцип сканирующего телефотометра. Основная часть камеры расположена внутри теплоизолированного корпуса. Съемка происходит через иллюминатор, внутри которого сканирующее зеркало. Обзор окружающей поверхности составляет 40 × 180◦ . Чтобы обеспечить съемку как близлежащих, так и удаленных участков поверхности, ось панорамирования наклонена на  $50^{\circ}$  к вертикальной оси аппарата. При этом в поле зрения камеры в центральной части панорамы попадает край посадочной платформы, а на краях угла обзора — линия горизонта. Камера состоит из расположенной в теплоизолированном корпусе основной части и перископического устройства, вынесенного в зону высоких температур (Рис. 7.8,б). Для защиты основной части камеры от теплового потока в ее корпусе сделаны полости (Рис. 7.8,а), заполняемые солями лития, имеющими большую теплоемкость при температуре плавления около 25° С [83].

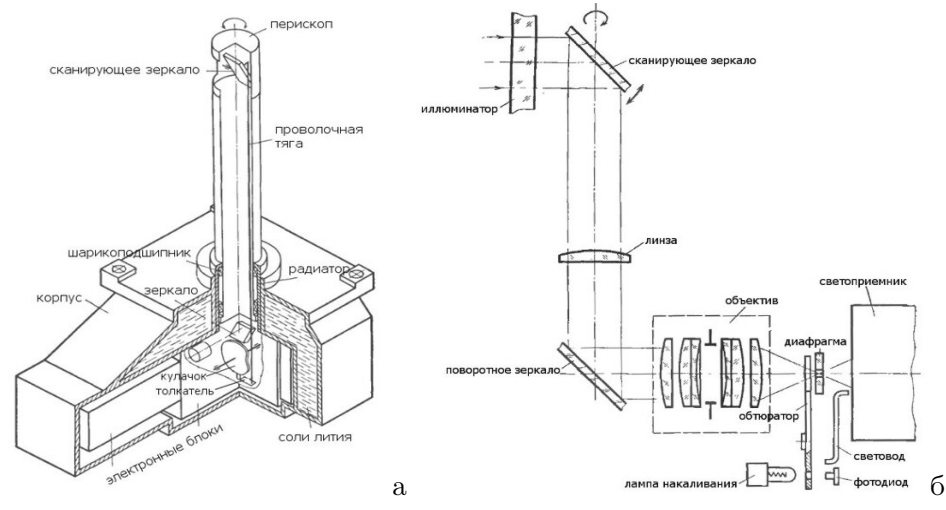

Рис. 7.8. Конструкция (а) и оптическая схема (б) панорамной камеры.

Размер панорамных изображений составлял  $128 \times 512$  элементов с разверткой по столбцам. Поскольку время связи с посадочным аппаратом превышало время передачи полной панорамы, были также получены части изображений панорам при движении сканирующего устройства в обратном направлении. Эта информация также использовалась. Обработка телевизионных панорам на Рис. 7.9 и 7.10 содержала следующие этапы: устранение сбоев синхронизации; восстановление дефектных строк; устранение импульсных помех; коррекция участков телеметрических врезок; удаление артефактов автоматической регулировки яркости; геометрическая трансформация изображений.

Устранение сбоев синхронизации. Осуществлялось в режиме диалога путем указания элемента на каждом из столбцов потери синхронизации и циклическим сдвигом последующей части сигнала изображения.

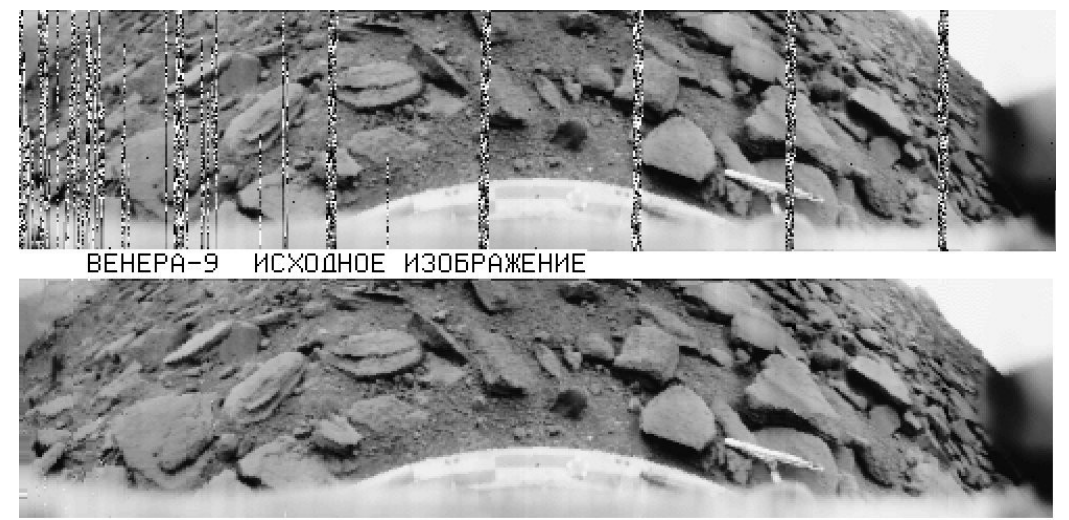

BEHEPA-9 ОБРАБОТАННОЕ ИЗОБРАЖЕНИЕ Рис. 7.9. Исходное и обработанное изображение, переданное АМС "Венера–9".

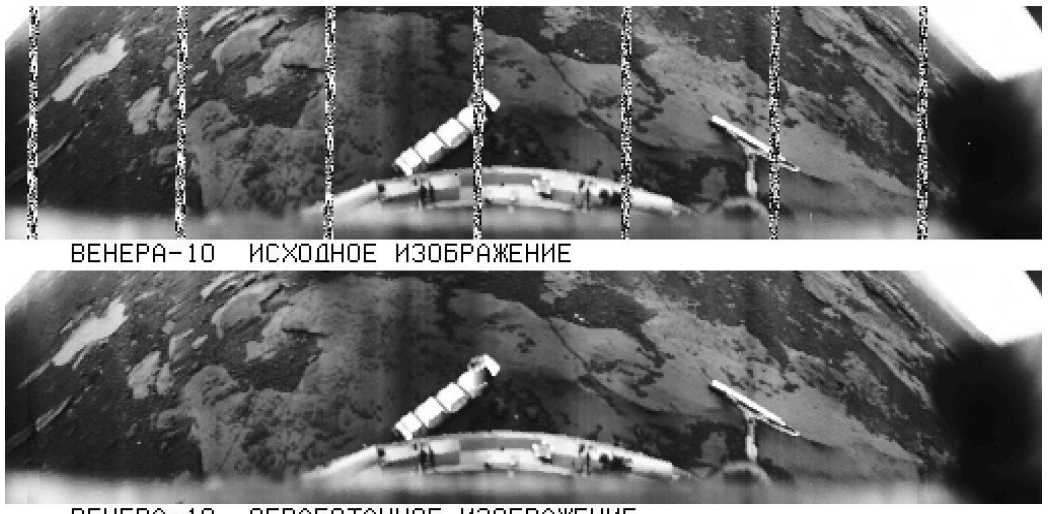

BEHEPA-10 ОБРАБОТАННОЕ ИЗОБРАЖЕНИЕ Рис. 7.10. Исходное и обработанное изображение, переданное АМС "Венера–10".

Восстановление дефектных строк. Данные по каналу связи посадочного аппарата с орбитальной станцией передавались побитно. Пропадание или появление лишнего бита вызывало сдвиг битов оставшейся части столбца, что приводило к некорректному разбиению последовательности битов на значения яркости. Корректировка искажений производилась путем указания начального искаженного пикселя и подбором величины сдвига битов в диалоговом режиме.

Устранение импульсных помех. На панорамах содержалось незначительное число пикселей, искаженных такими помехами. Их исправление происходило поэлементно в режиме диалога методом, по смыслу близким к предыдущему.

Коррекция участков телеметрических врезок. В определенные периоды времени на орбитальную АМС вместо сигнала изображения передавалась информация с других устройств, установленных на станции. Такие телеметрические врезки замещали сигнал изображения и на панорамах выглядят как вертикальные полосы случайных значений яркости. На панораме "Венеры–9" имелось 6 таких врезок и 7 на панораме "Венеры–10". Для четырех полос на каждой панораме сигнал изображения можно было восстановить из данных обратного хода сканера. Из-за различия работы системы регулировки яркостей на прямом и обратном ходу, осуществлялась корректировка замещающего участка путем преобразования по формуле  $y_{mn} = k \cdot x_{mn} + b$ . Параметры k и b подбирались для каждой полосы в режиме диалога. Значения сигнала на остальных врезках, где отсутствовало изображение обратного хода, интерполировались по направлениям контуров большинства объектов, которые закрывала врезка.

Подавление яркостных искажений. Работа системы регулировки яркостей приводила к искажениям значений в тех столбцах, в которых содержались яркие объекты (например, защитный кожух телефотометра). Для коррекции таких участков использовался способ, аналогичный подавлению крестообразных меток на снимках Марса. Для этого обнаруживались участки повышенной яркости, значения пикселей на них снижались до некоторого уровня, выравнивалась средняя яркость по столбцам, после чего к результату добавлялась разница исходного и сниженного сигналов.

Геометрическая трансформация изображений. Преобразования выполнялись согласно уравнениям связи точек панорамы и координат их проекции на местности. Топографические схемы мест посадки АМС "Венера–9" и "Венера–10", составленные по полученным таким способом фотопланам, приведены на Рис. 7.11.

Подробно алгоритмы обработки телевизионных панорам описаны в [71]].

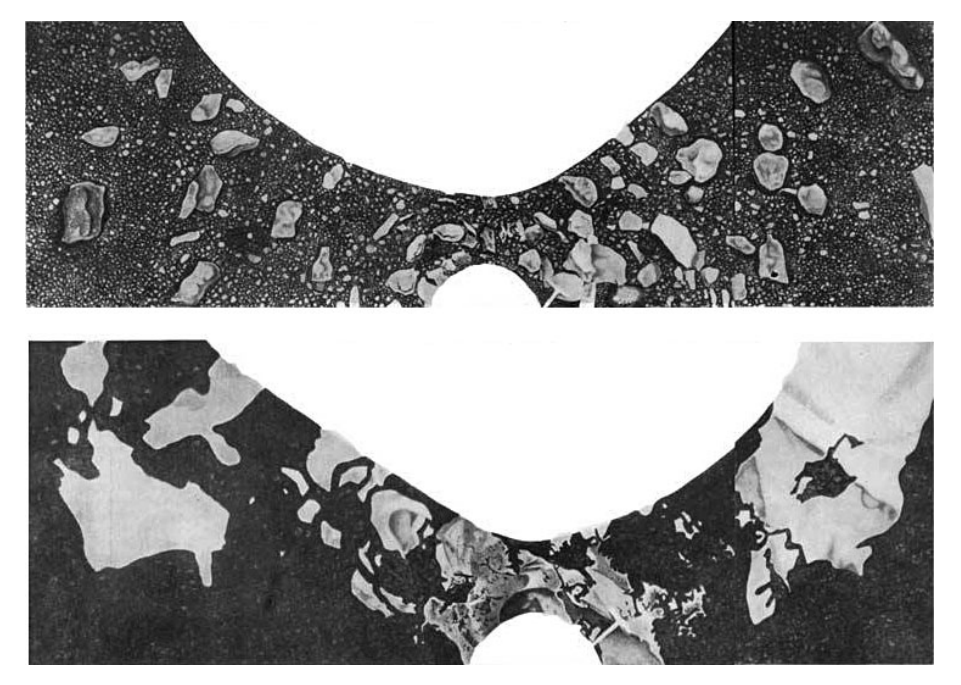

Рис. 7.11. Топографические схемы мест посадки АМС "Венера–9" и "Венера–10".

Наряду со съемкой панорам поверхности посадочными аппаратами станций "Венера–9" и "Венера–10", осуществлялась орбитальная съемка облачного покрова планеты. Для этого применялись оптико-механические сканеры, аналогичные тем, которые были установлены на  $\rm AMC$ "Марс–4, –5". Искажения и обработка полученных панорамных снимков также похожи. Изображения имели нарушения синхронизации сигнала (Рис. 7.12,а), вызванные пропаданием отдельных элементов при передаче. Синхронизация панорамного изображения осуществлялась методом корреляционного обнаружения опорного сигнала. Затем производилось устранение помех, геометрическое согласование масштабов панорамы по осям и повышение локальных контрастов алгоритмом (5.15) [81]. Результат обработки представлен на Рис. 7.12,б.

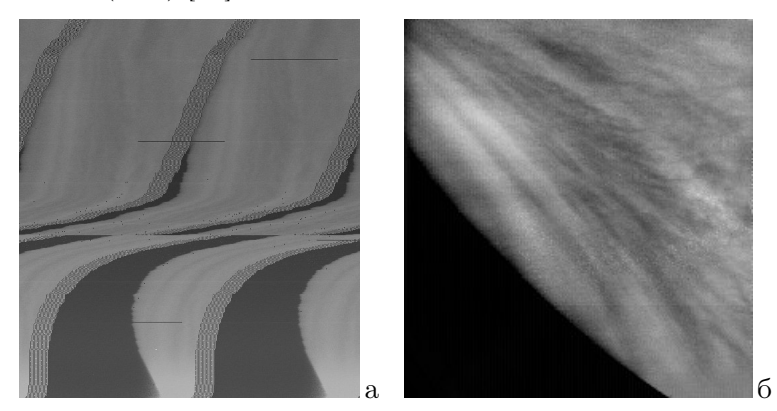

Рис. 7.12. Исходное (а) и обработанное (б) изображения облачного покрова Венеры.

# 7.1.5. Обработка снимков поверхности Венеры с АМС "Венера–13, –14"

В марте 1982 г. на поверхность Венеры опустились спускаемые аппараты АМС "Венера–13" и "Венера–14". Их конструкция в целом повторяла предыдущие посадочные модули "Венера–9,  $-10$ ". В части конструкций панорамных камер было вдвое повышено пространственное разрешение, а также до 256 бит был увеличен диапазон яркостей сигнала. Размер полезной части панорам в результате составлял около  $206 \times 1000$  элементов. За счет повышения скорости съем-

ки и передачи сигнала, каждому из аппаратов удалось передать по две панорамы, причем каждую из них — в четырех вариантах: за нейтральным, красным, зеленым и синим фильтрами. Это позволило сформировать первые цветные панорамы поверхности Венеры [74].

Качество видеосигнала, получаемого с посадочных модулей, было существенно выше, чем в 1975 г. со станций "Венера–9, –10". Поэтому обработка панорам хоть в целом и повторяла вышеприведенные операции для предыдущих панорам, но была заметно проще. Подробно процесс обработка телевизионных панорам, переданных спускаемыми аппаратами станций "Венера– 13" и "Венера–14", опубликован в [72]. Обработанные панорамные изображения, полученные АМС "Венера–13" и "Венера–14" за цветными и нейтральными светофильтрами, приведены на Рис. 7.13 и 7.14 соответственно.

Хочется заметить, что панорамы, переданные посадочными аппаратами АМС "Венера–9,  $-10$ " и "Венера-13,  $-14$ ", до сих пор остаются единственными полученными изображениями поверхности Венеры.

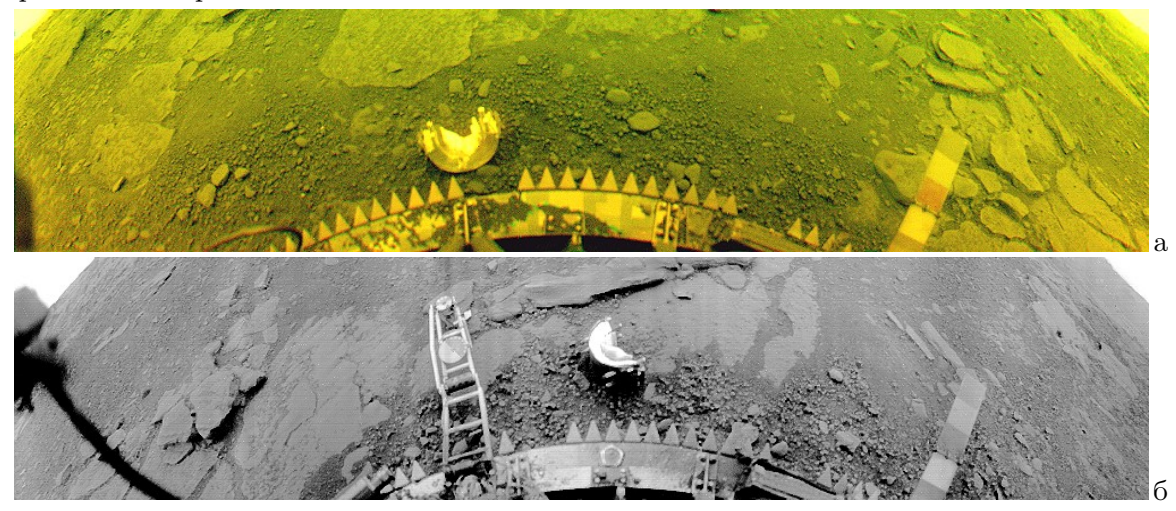

Рис. 7.13. Обработанные панорамные изображения, переданные АМС "Венера–13".

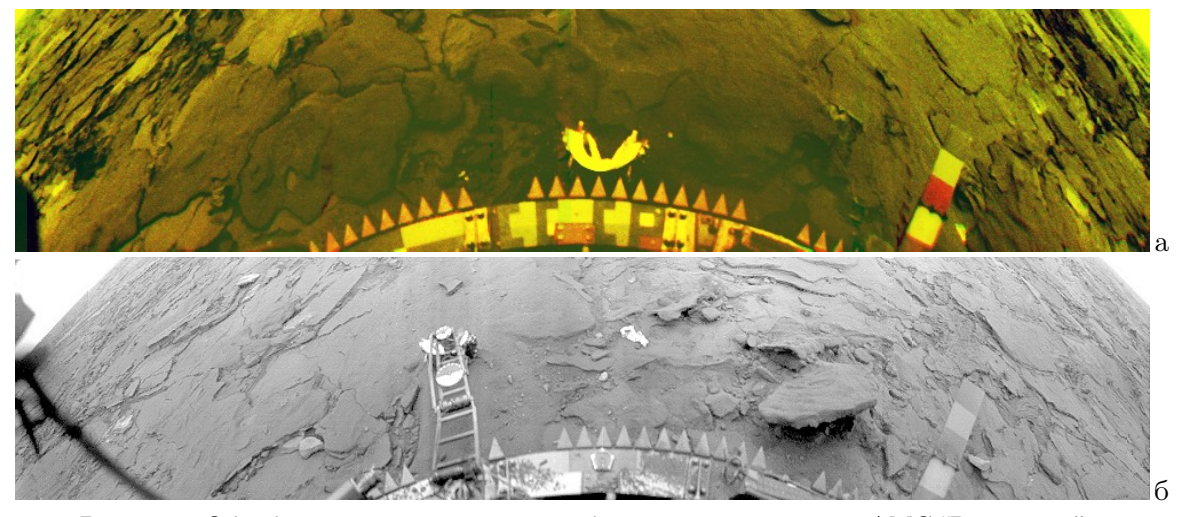

Рис. 7.14. Обработанные панорамные изображения, переданные АМС "Венера–14".

## 7.1.6. Синтез радиолокационной карты северного полушария Венеры

В период с октября 1983 г. по июль 1984 г. АМС "Венера–15" и "Венера–16" осуществляли зондирование Венеры радиолокаторами бокового обзора. Станции выводились на эллиптические орбиты со следующими параметрами: высота перицентра 1000 км, высота апоцентра 65000

км, период обращения 24 часа, наклонение орбиты 92.5° (Рис. 7.15,а). На каждой станции был установлен радиолокатор бокового обзора [70], разработанный в ОКБ МЭИ, который при пролете вблизи перицентра осуществлял съемку полосы поверхности шириной 120 км и длиной до 7500 км (Рис. 7.15,б). Съемка длилась 16 мин., размер одной точки изображения на поверхности — около 2 км. Период вращения Венеры составляет 243 земных суток; к следующему сеансу планета поворачивалась на 1.48° и соседние полосы в конце съемки перекрывались. Полученная информация позволила сформировать карту северной области Венеры приблизительно до 30° с.ш.

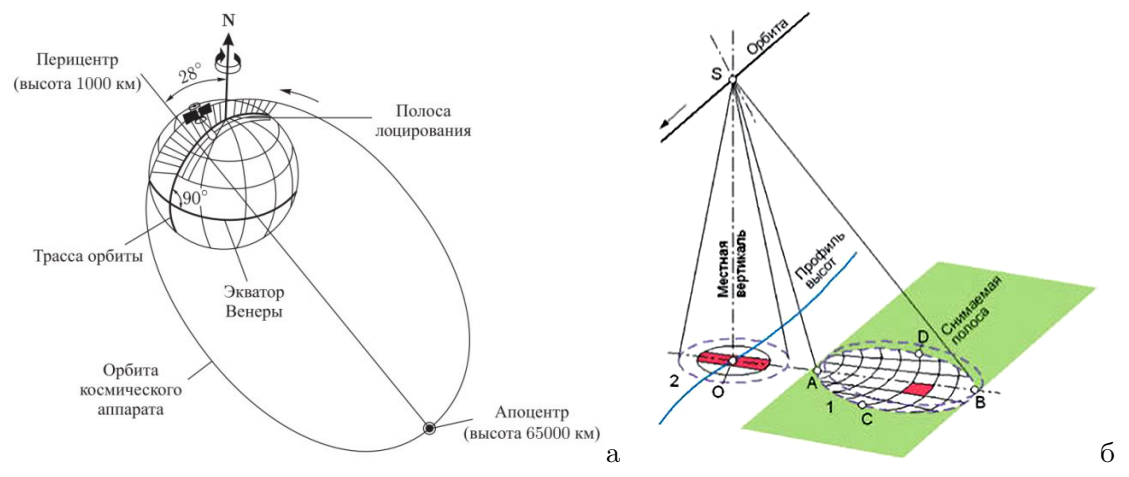

Рис. 7.15. Траектория орбит АМС "Венера–15" и "Венера–16" (а) и схема полосовой съемки радиолокатором бокового обзора (б).

Целью являлось составление радиолокационной карты северной области Венеры в нормальной азимутальной равнопромежуточной проекции. Этапами работы были предварительная обработка полос, включающая устранение искажений и приведение данных к каноническому виду, геометрическое преобразование полос в соответствии с их проекцией на карту, объединение групп полос в отдельные секторы, синтез приполярной области, стыковка секторов и объединение их в карту [12, 113].

Способ получения изображений полос и особенности аппаратуры приводили к появлению целого ряда искажений на изображениях, а именно: изменение величины фазового набега от строки к строке вследствие изменения высоты полета; изменение высоты рельефа Венеры, искажающее величину фазового набега; наличие полос вдоль строк из-за работы системы автоматической регулировки яркости; ослабление сигнала к краям полосы из-за неравномерности диаграммы направленности; наличие спекл-шума в сигнале; помехи в канале связи. Четыре горизонтальные полосы на Рис. 7.16,а — получаемый сигнал, содержащий три допплеровские полосы одного изображения со сдвигом на 2 строки каждая из-за особенностей формирования.

Предварительная обработка заключалась в устранении искажений, коррекции сигнала и приведении изображения полосы к каноническому виду. Первыми корректировались мультипликативные искажения, вызванные автоматической регулировкой яркости, преобразованием  $y_{mn} = x_{mn}KS_m$ , где  $x_{mn}$  и  $y_{mn}$  — значения исходного и преобразованного элементов,  $S_m$  среднее значение элементов  $x_{mn}$  в строке  $m, K$  – коэффициент приведения сигнала в диапазон значений [0,256]. Сдвиг строк, вызванный фазовым набегом по причине изменения расстояния от поверхности  $h_m$ , устранялся преобразованием  $h_m = a + b(m - m_{\rm PC})^2 - c(m - m_{\rm PC})^4,$ где  $m_{\text{DC}}$  — номер строки перицентра. Параметры  $a, b$  и  $c$  подбирались в диалоге; положение найденной фазовой линии показано на Рис. 7.16,с. В результате изображение приобретало вид, показанный на Рис. 7.16,d. Далее устранялись имеющиеся сбои сигнала, суммировались изображения трех допплеровских строк с учетом их относительно сдвига на 2 строки, и про-

водилась автоматическая коррекция фазового набега, вызываемая локальными изменениями высоты поверхности. Для этого находился максимум корреляции усредненного по блоку строк видеосигнала с эталонным сигналом, форма которого определялась диаграммой направленности антенны (Рис. 7.16,e). Последней операцией устранялись искажения, вызванные неравномерностью диаграммы направленности антенны:  $y_{mn} = Kx_{mn}/S_n$ , где  $x_{mn}$  и  $y_{mn}$  — значения элементов исходного и преобразованного изображений,  $S_n$  — среднее значение элементов  $x_{mn}$ в столбце n,  $K = 128$  — новое среднее значение сигнала. Результат предварительной обработки показан на Рис. 7.17. В результате были сформированы изображения почти 300 полос, полученных АМС "Венера–15" и "Венера–16" в течение 10 мес. работы.

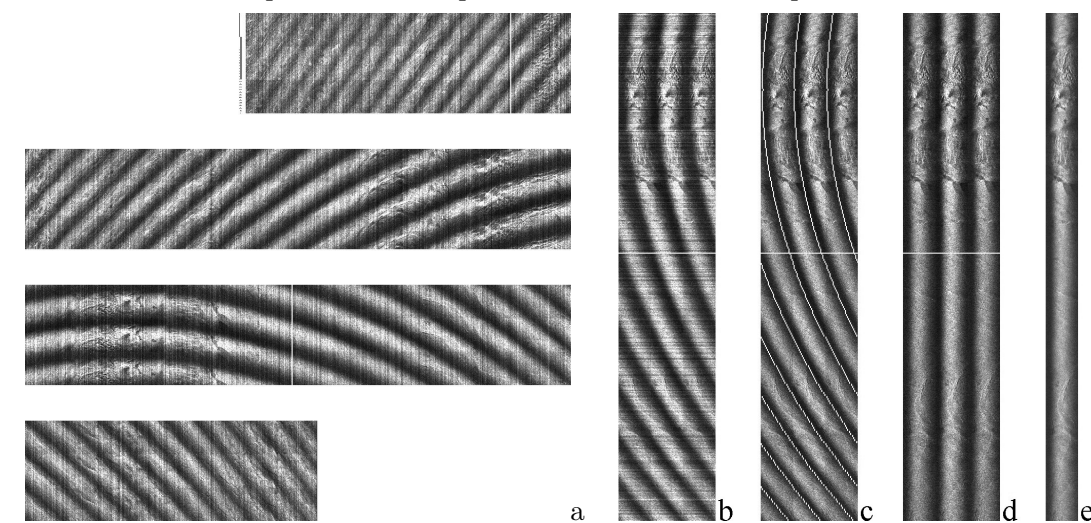

Рис. 7.16. Предварительная обработка полос съемки; a,b) исходный вид данных; c) синхронизация полосы; d) выравнивание полосы; e) усреднение.

Геометрическое преобразование полос необходимо для корректного отображения на карту в принятой проекции. Поскольку за время съемки высота и скорость АМС существенно менялись, то снимаемый участок поверхности оказывался изогнутым, а расстояния между отображениями соседних строк изображения на поверхность планеты — неодинаковыми. Также требовалось приведение их в локальный масштаб карты, поскольку для принятой проекции масштаб по параллелям неодинаков вдоль меридиана. Формальные вычисления были достаточно трудоемки для используемой в то время ЭВМ, и были сокращены за счет использования подготовленных таблиц и интерполяции; ошибка не превышала половины шага дискретизации карты. Подробно эти вопросы изложены в [12, 113]. Преобразованная полоса показана на Рис. 7.18,a.

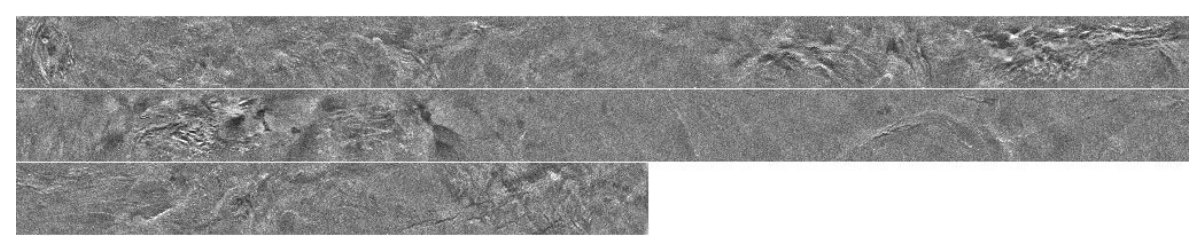

Рис. 7.17. Вид обработанной полосы после выравнивания диаграммы направленности.

Формирование секторов из отдельных полос съемки являлось промежуточным шагом на пути формирования полной карты, необходимым для снижения эффекта накопления ошибок стыковки 243 изображений, а также в связи с аппаратными ограничениями. Карта была поделена на 19 секторов, каждый из которых содержал до 16 полос и покрывал 15–20° поверхности. На Рис. 7.18,b показан сектор, на котором отмечены контуры двух соседних перекрывающихся
полос. Также был сформирован отдельный центральный сегмент, закрывающий район приполярной области. Площадь полностью покрывалась несколькими проходящими через полюс полосами путем изменения угла наклона локатора, равного 10°, на противоположный (–10°).

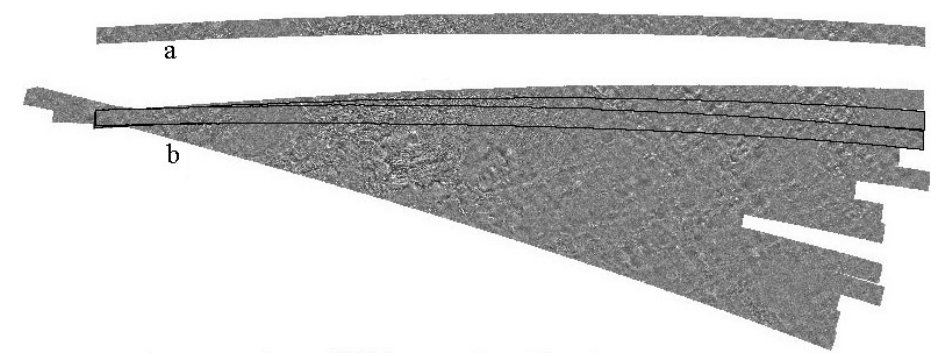

Рис. 7.18. Формирование отдельных секторов карты.

Объединение сформированных секторов являлось финальной операцией синтеза полной карты северного полушария Венеры. Она представлена на Рис. 7.19.

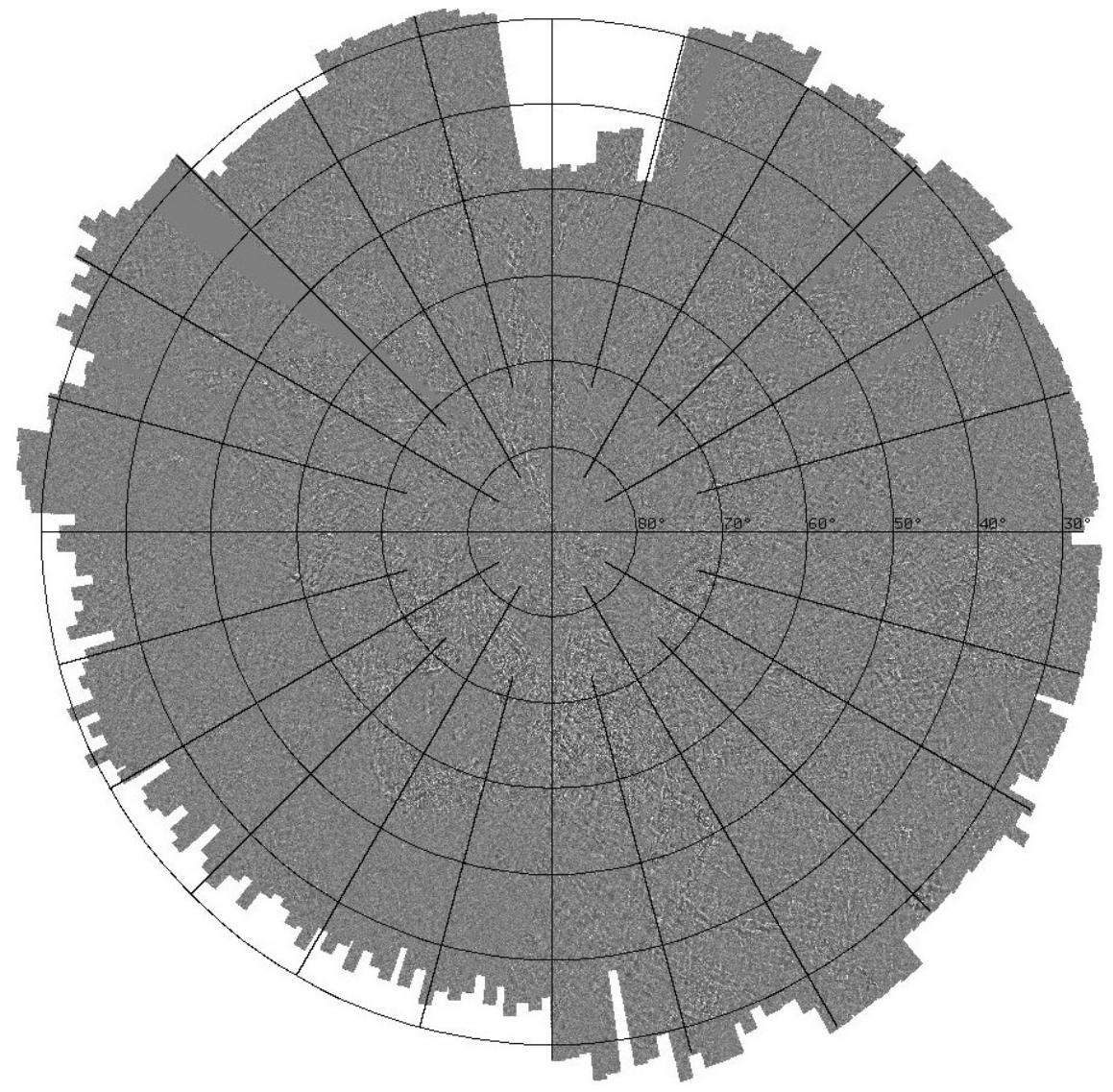

Рис. 7.19. Карта северного полушария Венеры.

Подробно методы и алгоритмы обработки радиолокационных изображений и синтеза карты северного полушария Венеры изложены в [12,112–114]. Отметим в заключение, что процедуры обработки и синтеза карты с информационным объемом в 34 Мб происходили в период 1984– 1986 гг. на 16-разрядной мини-ЭВМ с оперативной памятью 64 Кб и быстродействием около 300 тыс. операций/сек., имеющую накопители на магнитных дисках объемом 10 Мб и полутоновой растровый дисплей. На ЭВМ функционировала разработанная авторами диалоговая операционная система с библиотекой программ [37] (см. раздел 8.1 настоящей статьи).

#### 7.1.7. Обработка панорам поверхности Марса, полученных АМС "Фобос–2"

В 1989 году АМС "Фобос–2" была выведена на орбиту Марса с параметрами: наклонение орбиты 0.5°, высота 6280 км (на 300 км выше орбиты Фобоса), период обращения 8.0 час. С помощью двухканального оптико-механического сканера "Термоскан", работавшего в видимом (0.5–1.0 мкм) и инфракрасном (8–13 мкм) диапазонах спектра, станция провела четыре сеанса съемки поверхности Марса. Строки панорам содержали 384 элемента, длина панорам варьировалось от 1500 до 3500 строк. Пространственное разрешение составляло  $2 \div 3$  км/пиксель.

Обработка панорам включала следующие операции. Незначительные импульсные помехи удалялись операцией медианной фильтрации. В течение сеанса яркость изображения менялась; для видимого канала это вызвано изменением освещенности поверхности, а для инфракрасного — колебаниями ее средней температуры вдоль направления полета. Коррекция средней яркости осуществлялась по формуле (5.15):  $y_{mn} = at_{mn} + bS_{mn} + c$ . Здесь  $a > 1, b = 1$ ,  $c = 128$ , а размеры фрагмента для вычисления среднего  $S_{mn}$  от  $127 \times 127$  до  $255 \times 255$  пикселей. На ИК–изображениях присутствовала периодическая помеха, которая удалялась алгоритмом  $y_{mn} = x_{mn} - (M_k - M)$ , где  $M$  — средняя яркость изображения до обработки, а  $M_k$  — средняя яркость  $1/8$  части его пикселей  $(m, n)$  с  $n_{\text{mod } 8} = k$ . Результаты работы опубликованы в [115, 201].

На Рис. 7.20 и 7.21 показаны обработанные панорамы одних и тех же участков поверхности Марса в видимом (а) и инфракрасном (б) спектральных диапазонах. Темные полосы в середине панорам — тень от Фобоса (спутника Марса), синхронно с которым двигалась АМС.

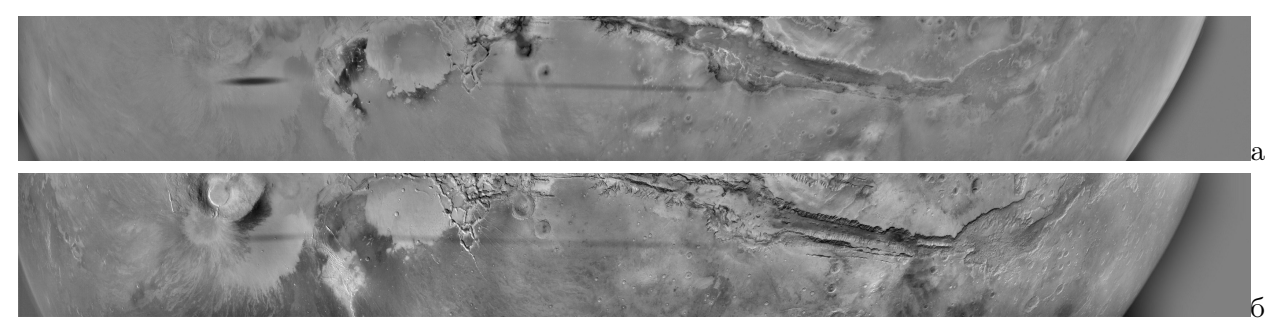

Рис. 7.20. Панорама поверхности Марса в видимом (а) и ИК (б) диапазонах.

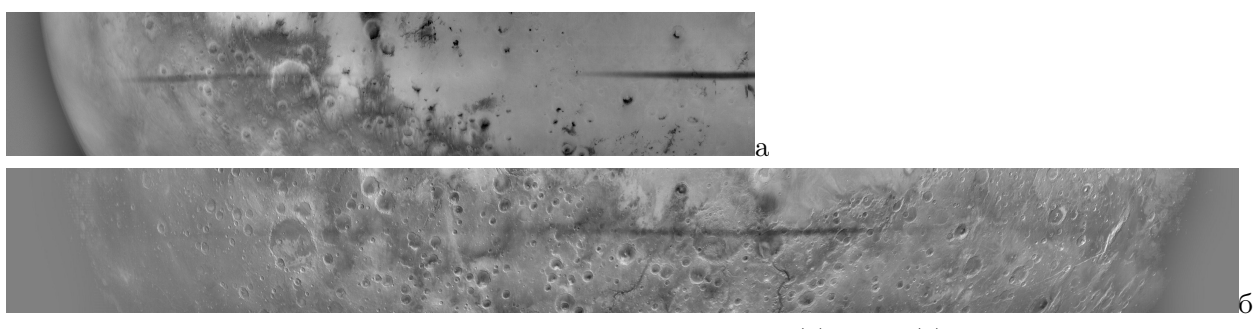

Рис. 7.21. Панорама поверхности Марса в видимом (а) и ИК (б) диапазонах.

# ИССЛЕДОВАНИЯ В ЛАБОРАТОРИИ ОБРАБОТКИ ИЗОБРАЖЕНИЙ 85

### 7.2. Анализ видеоинформации, формируемой капилляроскопом

Капилляроскопия — неизвазивное (без повреждения кожных покровов и проникновения в организм) исследование микроциркуляторного кровяного русла с целью диагностики периферического отдела сердечнососудистой системы человека в кожных и слизистых покровах. Методы неинвазивного измерения скорости протекания крови обычно основаны на томографии или эффекте допплера [174]. Микровидеосъемка капилляров в основном используется при визуальном анализе.

Компьютерные капилляроскопы [1] проводят микровидеосъемку капилляров в отраженном свете. Областью наблюдений обычно является ногтевое ложе пальцев рук, где капиллярные петли выстраиваются параллельно поверхности кожи и достаточно четко видны. При обследовании пучок света падает на палец, отражается от капилляров и других тканей, регистрируется устройством ввода и поступает в ЭВМ. Капилляры выглядят как петли с темными участками — группами эритроцитов, разделенными светлыми промежутками, в которых находятся прозрачные лейкоциты и плазма крови; стенки капилляров также прозрачны (Рис.7.22,а). Движение крови приводит к смещению эритроцитов и изменению картины объектов в области капилляра. Типичные параметры формируемого видеосигнала: размер кадра 640 × 480 пикселей, частота  $25-100$  кадров/сек, поле зрения около  $0.6 \times 0.4$  мм, разрешение около 1 мкм.

Цель — измерение скорости капиллярного кровотока. Вычисление скорости по видеоданным требует определения межкадрового смещения объектов, которое можно найти корреляционным методом. Такой подход требует задания области анализа; использовать для этого капилляр с его сложной и не описываемой аналитически формой, затруднительно. Решением может быть преобразование области капилляра в область простой формы, где затем и будет выполняться корреляционный анализ.

### Компенсация дрейфа и получение усредненного изображения

Предварительная обработка видеокадров сводится к исправлению неравномерности освещения по полю кадра, автоматической амплитудной коррекции сигнала и компенсации смещения изображения. Исходные видеопоследовательности имеют заметное дрожание объектов в поле изображения с амплитудой, достигающей четверти размеров изображения. Причина — смещение пальца обследуемого, в частности из-за пульсации крови. На Рис. 7.22,б показана трасса дрейфа относительно первого кадра. Считается, что дрейф приводит только к сдвигу кадров без поворота. Процедура компенсации дрейфа и предобработки каждого кадра состоит из следующих шагов.

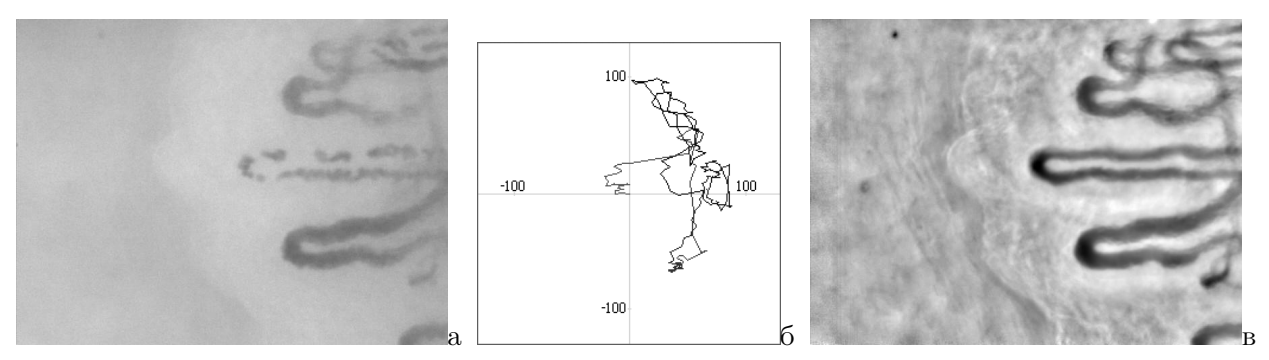

Рис. 7.22. а) Отдельный кадр исходной видеопоследовательности; б) трасса дрейфа кадров; в) усредненное изображение с адаптивным повышением локальных контрастов.

1. Выравнивание фона изображения алгоритмом  $(5.15)$  с параметрами  $a = 1.3$ ,  $b = 0$  и  $c = 128$ . Локальное среднее  $S_{mn}$  находится по окрестности  $1/16$  размеров изображения. На видеокадрах уровень шума высок, поэтому перед корреляционным анализом осуществляется двухэтапное

сглаживание изображения алгоритмами псевдомедианной фильтрации [97] и арифметического среднего по окрестности 3 × 3 пикселей.

2. Совмещение изображений и определение сдвига отысканием максимума двумерной функции ковариации базового S и сдвигаемого T изображений [109, 161]:

$$
cov_{T,S}(v, h) = \sum_{m,n} (x_S(m, n) - X_S)(x_T(m - v, n - h) - X_T)/W_{v,h}.
$$

Здесь  $x_S(m, n)$  и  $x_T(m, n)$  — элементы изображений S и T в точке  $(m, n); W_{v,h}$  — число точек в их пересечении;  $X_S$  и  $X_T$  — средние значения изображений  $S$  и  $T$ ;  $(v, h)$  — сдвиг изображения  $T$  по вертикали и горизонтали. Для сокращения объема вычислений используется быстрое корреляционное совмещение изображений, аналогичное описанному в разделе 6.2, с предварительным одномерным совмещением проекций изображений по вертикали и горизонтали, и окончательным двумерным корреляционным совмещением в малой окрестности найденной точки [130].

3. Сдвиг кадра в соответствии с найденными параметрами смещения. При сдвиге часть изображения выходит за края кадра и пропадает. Неопределенные части кадра заполняются значениями из усредненного изображения, формируемого по предыдущим кадрам на шаге 5. Обработанный кадр записывается на прежнее место.

4. Формирование текущего базового изображения из фильтрованных в п. 1 кадров сдвигом, суммированием и делением на текущее число кадров. Такое изображение используется в качестве базового изображения  $S$  при совмещении с очередным кадром.

5. Аналогично формируется усредненное изображение суммированием значений элементов всех сдвинутых кадров и делением на общее число кадров.

В результате компенсации дрейфа полностью устраняется видимое дрожание объектов. На усредненном изображении выравнивается фон и повышаются локальные контрасты операцией фильтрации по формуле (5.15), где  $S_{mn}$  — локальное среднее по фрагменту порядка 1/10 размеров изображения,  $b = 0$ . Параметры *а* и *с* выбираются исходя из параметров видеопоследовательности по усеченному размаху распределения [126,128]. Затем все кадры обрабатываются с найденными значениями параметров. На Рис. 7.22,в показано изображение, усредненное по видеопоследовательности из 250 кадров. Видны многие детали, незаметные на исходных кадрах. На базе такого изображения происходит последующий процесс обнаружения и анализа капилляров.

# Формирование карты контурных линий капилляров

Области капилляров на усредненном изображении имеют непостоянную яркость и нечеткие границы. Нахождение границ строится как процедура отыскания множества контурных линий без ветвлений, расположенных вблизи так называемого опорного набора областей, обнаруживаемого пороговым методом. Формирование карты контурных линий капилляров содержит несколько этапов [121, 126, 128].

1. Формирование опорного множества областей, которое будет использовано при дальнейшем анализе контурных линий и выборе мажоритарного капилляра.

2. Формирование множества контурных точек и первичной карты контурных линий. Контурные точки обнаруживаются алгоритмом, близким алгоритму Кэнни [117]. Путем утончения областей происходит преобразование каждой из областей в линию и получение остова областей [160]. Формируется первичная карта контурных линий.

3. Синтаксическая фильтрация и корректировка дефектов линий. Количество линий на первичной карте слишком велико, многие из них малой длины, много ветвлений, образующих короткие ветви и петли различной сложности. Операциями удаления линий малой длины, удаления коротких ветвей и корректировки дефектов линий происходит упрощение и корректировка полученного набора линий. Обрабатываются ситуации: концевая петля, внутриконтурная петля, ветвление, межконтурное соединение вида H, внутриконтурное соединение вида  $\theta$ , удаление оставшихся особых точек. В результате все линии приводится в незамкнутый вид без ветвлений.

4. Упрощение карты линий и карты областей. Удаляются короткие линии, а также линии и небольшие области, расположенные далеко от областей наибольшей площади.

5. Выбор мажоритарного капилляра, под которым понимается капилляр, являющийся наиболее выраженным на изображении и подходящим для анализа параметров кровотока. Используются критерии: размеры, форма, местоположение, соотношения контурных линий. Вычисляется показатель мажоритарности в виде функционала  $F(r)$ . Область r, на которой достигается максимум  $F(r)$ , считается мажоритарной. Области и линии, не соседние с мажоритарной, удаляются. На Рис. 7,23,а черным показаны контурные линии мажоритарного капилляра, а серым — удаляемые линии.

# Построение распрямляющего отображения

Для определения скорости по видеоданным применяется корреляционный подход. Скорость объекта находится как  $v = \Delta s/\Delta t$ , где  $\Delta s$  — величина межкадрового смещения объекта, а  $\Delta t$ — межккадровый период. Для анализа желательно иметь единую аналитически задаваемую область; выбрать такую для капилляра сложной формы, имеющего три отдела — артериальный, венозный и переходный — затруднительно. Решение состоит в геометрическом преобразовании области капилляра в область простой формы, на которой затем можно выполнять корреляционный анализ. Задача ставится как нахождение гомеоморфного отображения связной области, ограниченной двумя параметрически задаваемыми кривыми линиями, концы которых соединены прямыми, в область прямоугольной формы. В [121,126] предложено такое преобразование, использующее множество сечений, которое названо распрямляющим.

Длины отделов внутренней и внешней контурных линий могут заметно отличаться, причем в переходном отделе различия могут быть вдвое и более. Это может привести к неблагоприятному расположению сечений. Выходом является выполнение отдельного распрямляющего преобразования для каждого из трех отделов капилляра и соединение полученных прямоугольных массивов в один. На Рис. 7.23,б показано такое разбиение капилляра на отделы вместе со срединной линией капилляра.

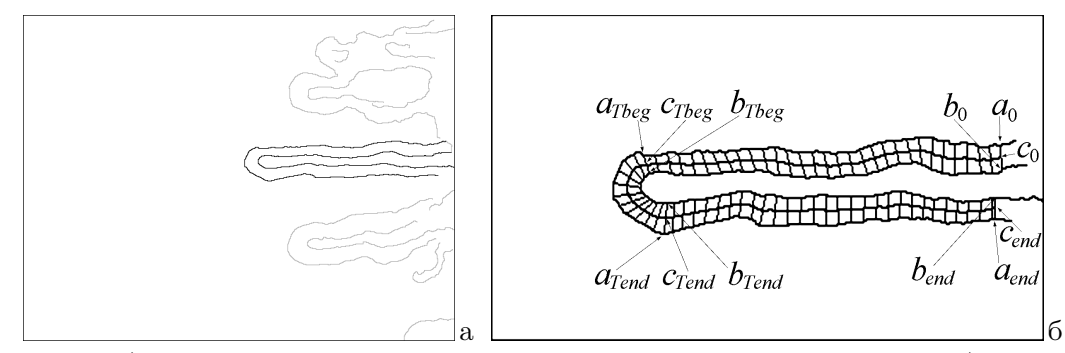

Рис. 7.23. а) контурная линия мажоритарного капилляра и удаляемые линии; б) сечения, иллюстрирующие распрямляющее преобразование.

# Преобразование кадров видеопоследовательности

Осуществляется распрямляющее преобразование области каждого из кадров в новую видеопоследовательность с размерами кадра  $M \times N$ , где  $M$  — среднее значение видимого диаметра капилляра, а  $N - \mu$ лина срединной линии. Строится матрица отображения, согласно которой

участок мажоритарного капилляра преобразуется в кадр новой видеопоследовательности, которая содержит только информативную часть исходных видеоданных и имеет равное с ней число кадров. Тем самым исходные данные приводятся к виду, удобному для анализа динамики кровотока. На Рис. 7.24,а показано изображение распрямленного капилляра из кадра на Рис. 7.22,а. Однако контраст деталей низкий и недостаточный для надежного сопоставления фрагментов, поэтому выполняется выравнивание яркости, пороговая бинаризация сигнала и низкочастотной фильтрации [121, 128]. Результат — на нижней полосе Рис. 7.24,а.

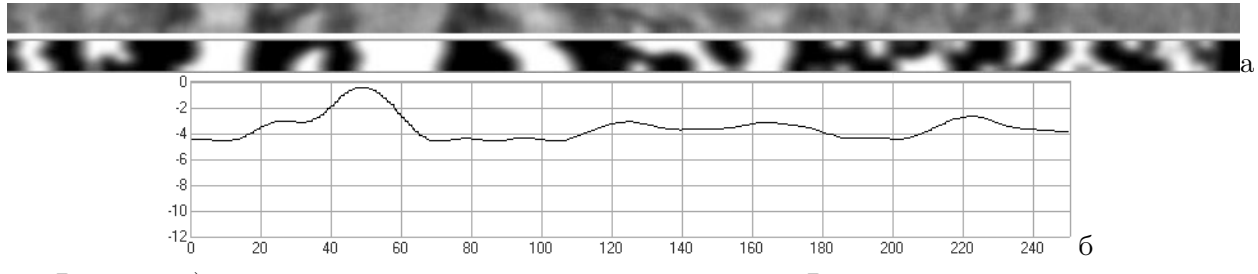

Рис. 7.24. а) вверху — распрямленный капилляр из кадра на Рис. 7.22,а, внизу — он же после обработки; б) зависимость средней скорости в капилляре от времени (номера кадра).

### Определение параметров кровотока

Основным параметром, отыскание которого и есть цель исследования, является скорость кровотока. Для измерения скорости воспользуемся функцией ковариации:

$$
R_k(n,t) = \sum_{m=0}^{M-1} \sum_{z=-Z}^{Z} b_k(m,n+z)b_{k-1}(m,n+z+t)/(M(2Z+1)),
$$

где  $b_k(m, n)$  и  $b_{k-1}(m, n)$  — значения элементов текущего и предыдущего кадров в точке  $(m, n);$  $M(2Z + 1)$  — размер окрестности анализа;  $R_k(n, t)$  — значение функции ковариации в точке  $n$  для смещения t. Диапазон t выбран равным размеру окна:  $-Z \le t \le Z$ . Межкадровое смещение  $d_k(n)$  находится для каждой точки n вдоль капилляра и для каждого кадра k как значение  $t_n$ , при котором достигается максимум ковариации:

$$
d_k(n) = t_n | R_k(n, t_n) = \max_{-Z \le t \le Z} (R_k(n, t)).
$$

Формируется массив размерами  $K \times N$ , где  $K$  — число кадров видеопоследовательности, а N — длина капилляра. Делением  $d_k(n)$  на время между кадрами получаем мгновенную скорость  $V(k, n)$  как функцию номера кадра и положения вдоль капилляра. Из-за изменчивости форм групп эритроцитов от кадра к кадру получаемые значения скорости оказываются зашумлены. Для подавления шума применятся фильтрация низких частот при помощи двумерного сглаживания (нижняя полоса на Рис. 7.24,а).

Полученный двумерный массив мгновенных скоростей может быть использован для анализа динамики кровотока. Так, среднее значение по строкам (усреднение вдоль капилляра) дает зависимость средней скорости в капилляре от времени. На Рис. 7.24,б скорость представлена как зависимость межкадрового смещения в элементах изображения от номера кадра. Как видно, в районе 50–го кадра скорость движения крови уменьшается почти до нуля. Знак скорости указывает на направление кровотока. Средние отрицательные значения позволяют идентифицировать левую ветвь U–формы капилляра (верхний горизонтальный участок на Рис. 7.23,б) как венозный, а правую (нижний горизонтальный участок) — как артериальный отделы.

Изложенные результаты опубликованы в работах [121, 125, 126, 128].

#### 7.3. Препарирование медицинских изображений

Важная залача мелицинской ралиологии — ранняя лиагностика заболеваний. Она сложна из-за слабой выраженности рентгенологических проявлений заболеваний, сходством картин для различных по своей природе патологических изменений, особенностей окружающих тканей, а также в связи с необходимостью диагностики все более ранних стадий заболевания. Применение компьютеров, оснащенных средствами обработки, препарирования и анализа рентгеновских изображений, существенно помогает врачу-диагносту в их интерпретации. Важной задачей при построении таких комплексов является разработка методов и алгоритмов обработки рентгеновских медицинских изображений. Они позволяют повысить четкость изображения, выделить на рентгенограммах информативные особенности и сделать различимыми слабые проявления заболеваний, анализ которых помогает в диагностике [2, 3, 5, 6].

Методы препарирования используют идею оптимальной фильтрации: важные для диагностики объекты рассматриваются как полезный сигнал, а вся остальная часть изображения трактуется как фон или шум. Предполагается, что характеристики объекта известны или могут быть вычислены при использовании соответствующей модели, а свойства смеси сигналов объекта и фона оцениваются по наблюдаемому изображению. Оптимальный линейный фильтр строится на основе либо модели сигнала объекта, либо модели фона. В [2] предложено несколько способов его реализации: с помощью двумерных рекурсивных фильтров с известными импульсными реакциями, а также с применением частотных преобразований. Основными методами, использовавшимися для препарирования изображений, были следующие [3].

Оптимальная линейная фильтрация трактуется как фильтрация сигнала в шуме, где под шумом понимаются несущественные детали изображения [2]. Если сигнал занимает весь диапазон, а мелкие детали имеют низкий контраст, то хороший эффект дает подавление низких и усиление высоких пространственных частот [3]:

$$
y(x) = ax + b(x - S_x) + (1 - a)c.
$$

Здесь а — коэффициент передачи исходного сигнала,  $S_x$  — его среднее значение по фрагменту с центром в точке x, b — коэффициент усиления высоких частот, c — среднее значение результирующего сигнала. По сути, данное преобразование совпадает с формулой ЛД-методов повышения локальных контрастов (5.15). Примеры обработки томограммы легких показаны на Рис. 7.25 и 7.26. В результате фильтрации стали видны детали внутри узелковых образований и состояние окружающих тканей, что позволило поставить точный диагноз на ранней доклинической стадии развития заболевания.

Степенная интенсификация [2, 3, 229] — обобщение известных метолов выравнивания распредедения значений элементов изображения (эквализации гистограммы) [162]:

$$
y(x) = (y_{\text{max}} - y_{\text{min}}) \sum_{x_{\text{min}}}^{x} (p_k)^D / \sum_{x_{\text{min}}}^{x_{\text{max}}} (p_k)^D + y_{\text{min}},
$$

где x и  $y$  — значения исходного и результирующего элементов,  $p_k$  — вероятность значения сигнала со значением k, а  $D$  — показатель степени, задающий получаемое преобразования: при  $D > 0$  происходит увеличение контраста частых значений; при  $D < 0$  — уменьшение;  $D = 0$  — линейная коррекция,  $D = 1$  — эквализация гистограммы.

Гиперболизация гистограммы [2, 3, 222]. Гистограмма видоизменяется так, что плотность вероятности изображения принимает гиперболическую форму. Учитывая, что в зрительной системе сигнал фоторецепторов пропорционален логарифму яркости, для глаза плотность вероятности результата будет равномерной. Выравнивание гистограммы производится с учетом свойств палочек и колбочек сетчатки и описывается формулой  $y(x) = x_{\min}(x_{\max}/x_{\min})^{P(x)}$ 

[200]. На Рис. 7.27 представлен пример обработка фрагментов маммограммы для выделения диагностических деталей. Методы препарирования также применимы и к обработке изображений в других приложениях, например, в дешифрировании геологических снимков [4].

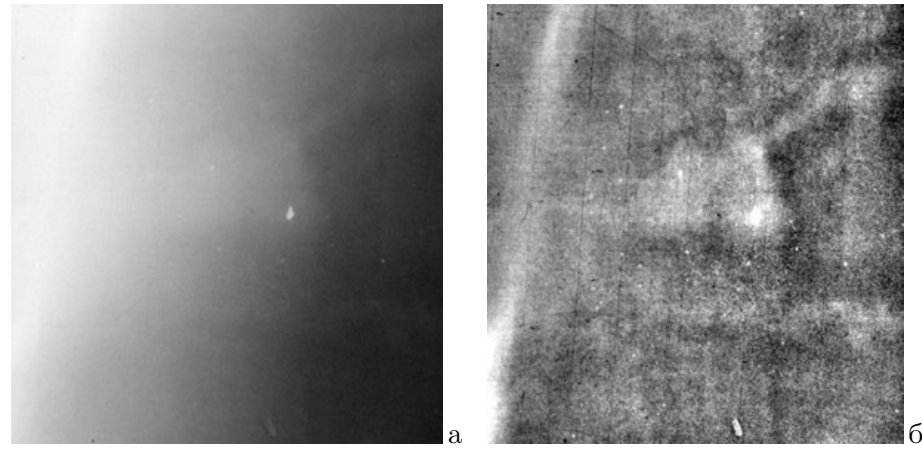

Рис. 7.25. Томограмма легких: а) исходный снимок; б) после фильтрации.

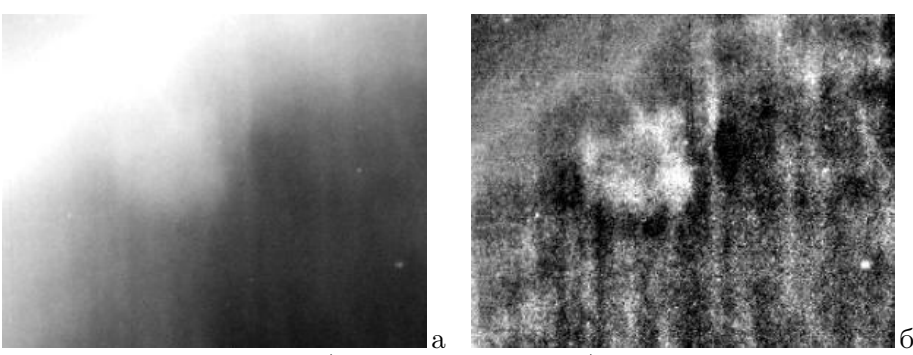

Рис. 7.26. Линейная томограмма: а) исходный снимок; б) после оптимальной фильтрации.

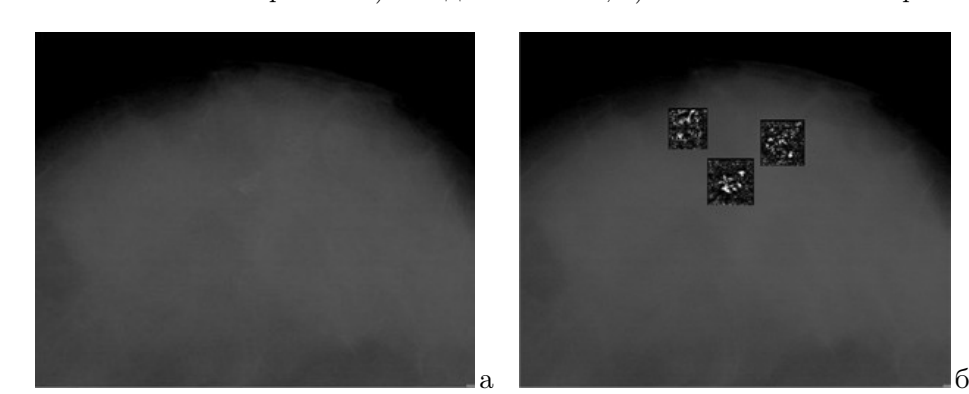

Рис. 7.27. Маммограмма: а) исходный снимок; б) обработка интересующих фрагментов.

# 7.4. Техническая рентгенодиагностика

Задача радиационной дефектоскопии — обнаружение внутренних дефектов в контролируемых объектах. При радиационном контроле оператор имеет дело не с реальными объектами, а с их светотеневыми изображениями, визуальное качество которых зачастую недостаточно для проведения полноценного анализа. Инструментом его повышения является цифровая обработка рентгеновских изображений [85].

Типичные недостатки большинства технических рентгеновских изображений — малый контраст, нелинейность сигнала, высокий уровень шумов. Повышение общих и локальных контрастов возможно применением известных методов фильтрации. Но есть задачи, требующие

специфических методов, например радиография сложных объектов, диапазон плотностей которых превышает динамический диапазон устройств регистрации. Повысить информационную составляющую сигнала, получаемого в процессе радиационного контроля, возможно модификацией самого процесса съемки, как-то: введением специальных масок или многократной экспозицией с целью расширения динамического диапазона. Неотъемлемой становится постобработка получаемых данных. Одной из важнейших задач при этом является построение моделей, которые бы наилучшим образом описывали тот или иной процесс формирования изображения.

# 7.4.1. Применение методов улучшения изображений

Наиболее частыми искажениями рентгеновских изображений являются низкий общий контраст, нелинейность получаемого сигнала и высокий уровень шумов. Методы устранения подобных искажений были рассмотрены выше в разделах 5.3 и 5.4. Повышение контраста и устранение нелинейности сигнала достигается алгоритмами автоматической градационной коррекции, в частности (5.12). Воспроизведение мелких малоконтрастных деталей можно улучшить методами усиления локальных контрастов. Из них чаще всего используются ЛД-методы (5.15) [149, 202]. Также для этих целей применимы ЛА-методы (5.16) и НА-методы (5.17).

#### 7.4.2. Радиография объектов сложной конфигурации

Многие изделия, подлежащие радиационному контролю, представляют собой объекты сложной конфигурации, характеризующиеся большим диапазоном изменения толщины и поэтому значительной разницей коэффициента пропускания рентгеновского излучения в отдельных участках. Если приемник излучения не обладает достаточной фотографической широтой, то получение полноценной рентгенограммы такого объекта невозможно. В некоторых случаях применяют выравнивающие компенсаторы [77], но они снижают чувствительность и вызывают появление артефактов. Решение данной задачи возможно путем формирования снимков с несколькими различными экспозициями и синтезом их в одно изображение [150].

Пусть  $H_1 \leq h \leq H_2$  — диапазон измеримых значений сигнала приемником, а  $I_{\min}$  и  $I_{\max}$  минимальная и максимальная интенсивности сигнала, прошедшего через объект. Пусть также  $R = \lg(I_{\text{max}}/I_{\text{min}})$ , а  $L = \lg(H_2/H_1)$ . Если  $R > L$ , то невозможно перекрыть диапазон толщин объекта при одном времени экспозиции: либо в толстых, либо в тонких участках объекта информация будет утеряна. Исправить ситуацию можно сделав несколько снимков с разными экспозициями. Минимальное число снимков  $K$  определяется соотношением  $K \geq R/L$ . Пусть для  $k$ -того снимка  $(k = 1, ..., K)$  время экспозиции равно  $T_k$ , а регистрируемый диапазон экспозиций  $[I_1(k), I_2(k)]$ . При этом  $I_1(k) = H_1/T_1$  и  $I_2(k) = H_2/T_2$ . Выберем  $T_1 = H_1/T_{min}$ и потребуем, чтобы  $I_2(k+1) = I_1(k)$ , т.е. начало следующего диапазона совпадало с концом предыдущего. Это условие сшивания характеристических кривых определит время экспозиции каждого из снимков:  $T_k = 10^{L(k-1)}T_1$ . Полагая исходные снимки несмещенными, получим формулу синтеза:

$$
d_{\text{res}} = \sum_{k=1}^{K} d_k(m, n) / K,
$$

где  $d_k(m,n)$  — значение изображения k-того канала в точке  $(m,n)$ , а  $d_{\text{res}}(m,n)$  — значение синтезированного изображения [150]. Формально, полученное изображение будет иметь пониженный в  $K$  раз контраст, но повысить качество снимка можно применением тех или иных методов улучшения изображений, рассмотренных в разделе 5.4.

На Рис. 7.28 показан пример синтеза изображения турбинной лопатки при  $K = 2$ . Снимки синтезированы описанным способом, после чего результат обработан ЛД-алгоритмом улучшения (5.15). Результат показан на Рис. 7.28, в.

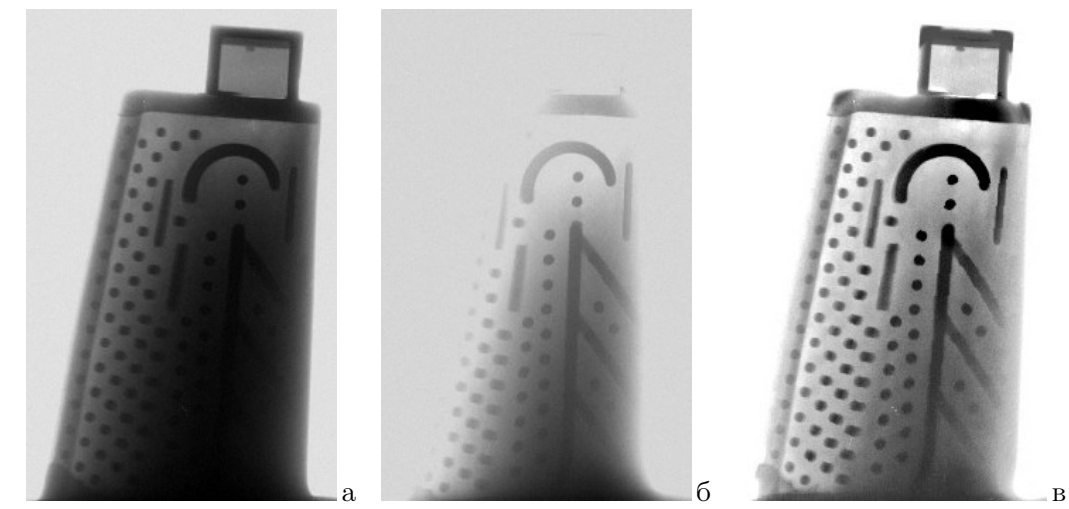

Рис. 7.28. Радиография сложных объектов: а) снимок при низкой интенсивности излучения; б) при высокой интенсивности; в) синтезированный объект.

#### 7.4.3. Устранение искажений, вызванных отсеивающим растром

Один из существенных факторов, вызывающих потерю контраста и четкости изображения при радиографии — рассеяние первичного излучения в исследуемых объектах [78]. Влиянием рассеянного излучения на качество изображения пренебречь нельзя, если толщина просвечиваемого объекта и диаметр рабочего пучка излучения равны или больше средней длины свободного пробега первичного излучения в исследуемом материале. Для уменьшения влияния рассеянного излучения, между объектом контроля и радиационным приемником располагают отсеивающий растр [76], который является простейшим и наиболее удобным устройством. Применение отсеивающих растров позволяет повысить контраст изображения в 2 ÷ 6 раз, уменьшить время экспозиции примерно вдвое без потери информационного содержания снимка.

Чтобы убрать тень от растра на изображении, растр совершает колебательные движения в плоскости, перпендикулярной рабочему пучку излучения. Это достижимо лишь при достаточно длительной экспозиции, что в динамической радиографии соблюдается редко. На Рис. 7.29,а приведен фрагмент рентгеновского снимка с применением отсеивающего растра, тени которого выглядят как темные полосы.

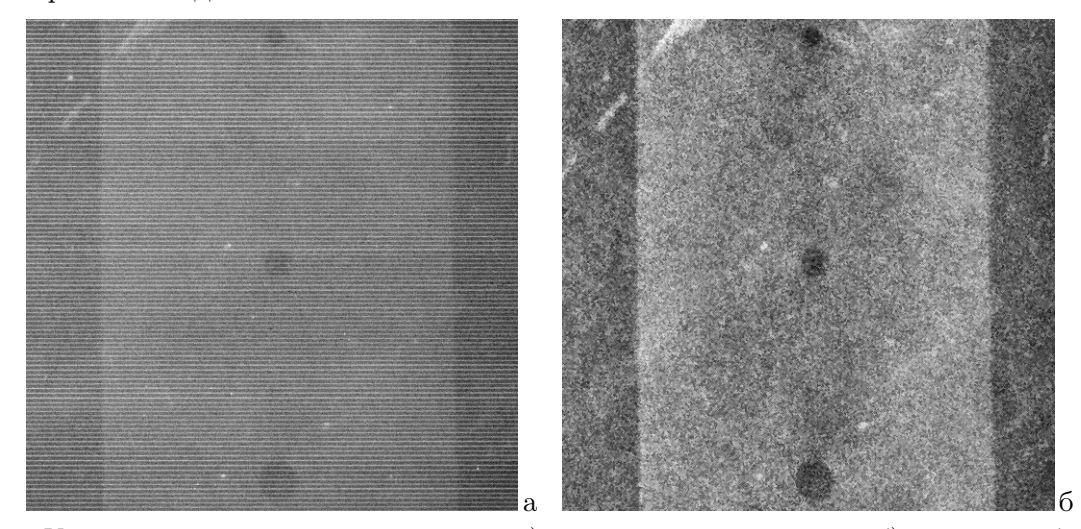

Рис. 7.29. Удаление теней отсеивающего растра: а) исходная рентгенограмма; б) результат обработки.

Процедура обработки снимков была следующей. Изображение поворачивалось так, чтобы полосы растра располагались горизонтально. Снижение шума и выравнивание контуров растровых линий достигалось сглаживанием изображения медианным фильтром 3 × 3. Для устранения теней растра применялся алгоритм фильтрации:  $y_{mn} = x_{mn} - S_m + c$ , где  $x_{mn}$  и  $y_{mn}$  — значения элементов исходного и обработанного изображений,  $S_m$  — среднее значение элементов в строке  $m$  вдоль направления растровых линий, а  $c$  — новое значение средней яркости [151]. Затем на полученном изображении осуществлялось повышение локальных контрастов ЛД–алгоритмом (5.15) с  $a = 2$ ,  $b = 1$ ,  $c = 0$ , а значение среднего  $S_{mn}$  находилось по двумерному фрагменту 1/4 размеров изображения. Результат обработки представлен на Рис. 7.29,б.

# 7.5. Реставрация архивных фотодокументов

Сохранившиеся до наших дней архивные исторические фотодокументы зачастую имеют существенные искажения. На фотоснимках отмечаются как дефекты первоначального изготовления (малый, или, наоборот, чрезмерный контраст, нерезкость), так и приобретенные в результате хранения: выцветание снимков, появление царапин, плесени, пятен и др. [14, 102]. Реставрация больших по площади повреждений почти во всех случаях возможна лишь за счет "художественной прорисовки" отсутствующего сюжета и выходит за рамки научного исследования. Нас же интересуют методы, ориентированные на автоматическую реализацию. Выше, в разделе 5.2, рассматривался вопрос реставрации архивных фотографических снимков с тиснением фотобумаги с помощью частотных методов. Ниже рассмотрены два вида искажений, исправляемых пространственными методами: улучшение малоконтрастных изображений и устранение небольших по размерам дефектов — мелких пятен и царапин.

# 7.5.1. Улучшение малоконтрастных изображений

Одним из частых недостатков архивных фотодокументов являются градационные искажения. Причины их появления — нелинейности гамма-характеристик и изменение степени почернения фотоматериалов со временем. В [14] для этого было предложено использовать алгоритм эквализации гистограммы [160] при оценке характеристик изображения по выбираемому "эталонному" участку. Очевидный недостаток подхода — проблема выбора такого участка, от которого полностью зависит конечная функция преобразования. Альтернативой, предлагающей решение для нахождения преобразования и улучшения таких изображений, является рассмотренный в разделе 5.3 подход к автоматической градационной коррекции метод выравнивания функции локальных контрастов. Пример показан на Рис. 7.30. Исходное, почти почерневшее изображение на Рис. 7.30,а было обработано алгоритмом (5.12). Результат показан на Рис. 7.30,б. Визуально он оказался лучше обработанного методом, предложенным в [102].

#### 7.5.2 Устранение локальных дефектов

Другим частым видом дефектов архивных изображений являются малоразмерные пятна и царапины. Рассмотрим способ улучшения таких изображений на примере изображения на Рис. 7.31,а. Исходный снимок имел повреждения эмульсионного слоя в виде многочисленных мелких пятен. Его обработка [102] состояла в пространственной высокочастотной фильтрации, пороговом обнаружении пятен дефектов и интерполяции сигнала на участках пятен. На Рис. 7.31,б показан результат обработки. Следует заметить, что указанная фильтрация может быть заменена операцией декомпозиции сигнала (3.2) с соответствующим подбором параметров  $l, L, \Delta V, \Delta W, n^V$  и  $n^W$ .

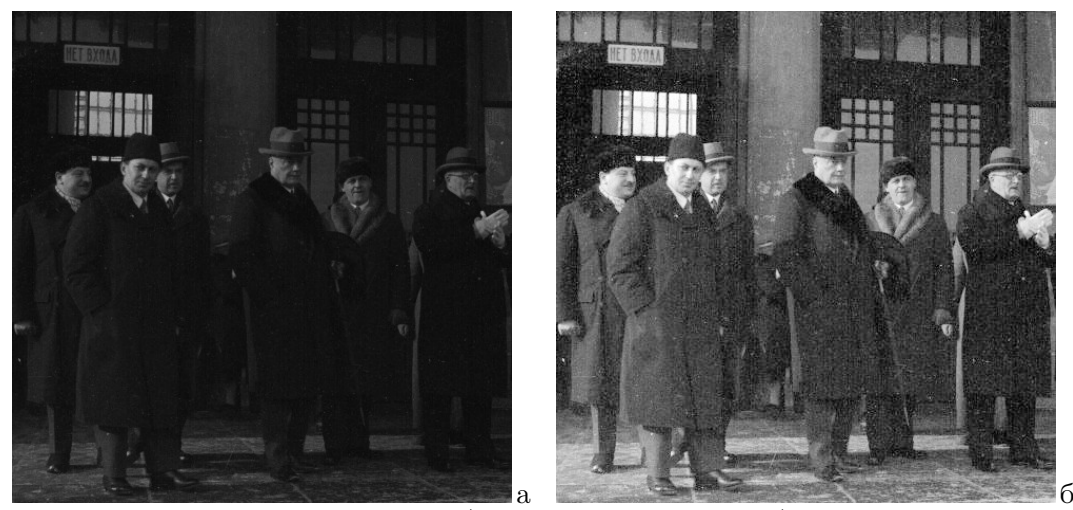

Рис. 7.30. Улучшение изображений: а) исходное изображение б) результат обработки.

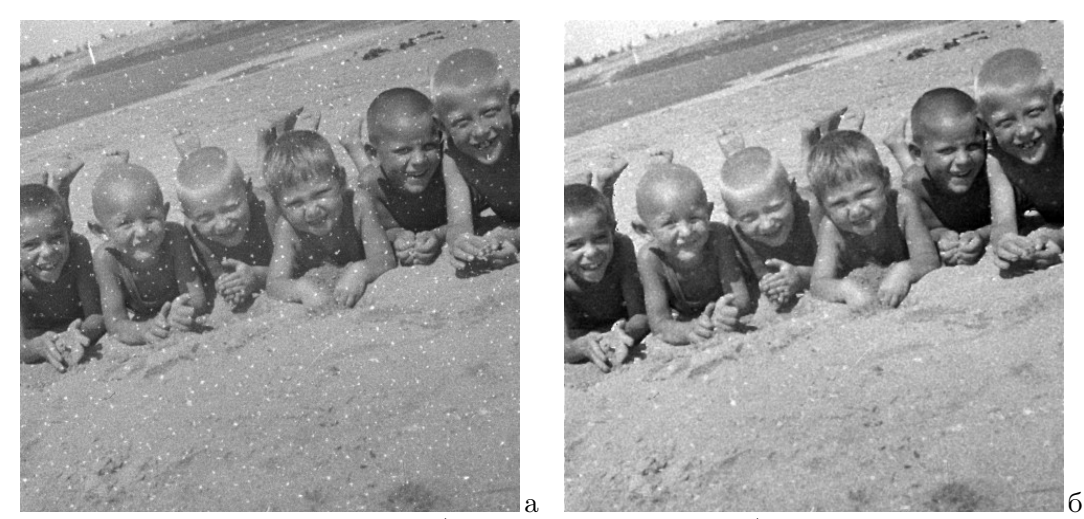

Рис. 7.31. Устранение дефектов: а) исходное изображение б) результат фильтрации.

# 7.6. Переход от 2D– к 3D–изображениям

Очень многие из рассмотренных выше моделей, методов и алгоритмов обработки двумерных изображений применимы и к изображениям более высокой пространственной размерности — трехмерной. Под трехмерным изображением при этом понимается функция трех координат, гомеоморфно отображающая некоторый объемный участок трехмерного пространства, включая все содержащиеся объекты. По сути, 3D–изображение является расширением 2D– изображения путем добавления еще одного пространственного измерения.

Предполагается, что значения точек пространства с координатами  $(m, n, k)$  описываются функцией  $f(m, n, k)$ , имеющей свойства плотности некоторой выбранной физической характеристики. Таким образом, трехмерное изображение (или 3D–изображение) представляет собой набор данных, записываемых в дискретном представлении в виде трехмерного массива, элементы которого соответствуют точкам отображаемого участка трехмерного пространства, а значение каждого элемента отражает величину выбранной физической характеристики в окрестности соответствующей точки пространства, усредненную согласно заданной апертурной функции. Иногда такие изображения также называют объемными изображениями.

Подробно вопросы перехода от 2D– к 3D–изображениям, включая модификацию двухмасштабной модели изображения, а также методов и алгоритмов его обработки рассмотрены в работе [141].

### 8. РАЗРАБОТКА ПРОГРАММНОГО И АППАРАТНОГО ОБЕСПЕЧЕНИЯ

Проведение исследований и практических операций с такими специфическими данными, каковыми являются изображения, требовала разработки базового программного обеспечения, способствовавшего эффективной организации работ. Созданная в ИППИ АН СССР специализированная диалоговая система обработки изображений [37] была предназначена как для решения практических задач, так и для проведения исследований и постановки экспериментов. На ее основе, а также предыдущих версиях [38, 95, 106], базировались практически все исследования по обработке изображений, проводимые в Институте с 1973 г. Первая версия в виде библиотеки специализированных программ была создана еще для ЭВМ "Минск–22". В 1973 г. в лаборатории появилась мини-ЭВМ "Alpha–16", для которой были разработаны специализированные операционные системы и библиотеки стандартных программ для обработки изображений [37]. Уже тогда они позволяли на ЭВМ с оперативной памятью всего 64 Кб обрабатывать изображения, в десятки раз превышающие ее объемы. Многие принципы организации, заложенные в те годы, были перенесены позднее на систему, разрабатываемую для IBM-совместимых компьютеров на базе ОС "Microsoft DOS" и "Windows". Система представляла собой уже специализированный многофункциональный комплекс программ и редактор для обработки изображений, а также платформу для разработки и программирования новых алгоритмов и программ, связанных с видеоинформацией. На базе данной системы проводились исследования методов фильтрации, восстановления, улучшения качества, кодирования изображений, препарирования медицинских и аэрофотоснимков, эксперименты в области волновых полей, цифровой голографии и восстановления интерферограмм, работы по обработке снимков с космических аппаратов, архивных снимков, синтезу фильтров для оптических систем и многие другие.

# 8.1. Специализированные системы обработки изображений

Проводимые в лаборатории исследования невозможны без компьютеров, которых за описываемое время сменилось несколько поколений. Для эффективной работы ЭВМ требовалось программное обеспечение, ориентированное на особенности изображений. Таковым являлись специализированные системы обработки изображений, созданные для различных типов компьютеров, использовавшихся в лаборатории.

# 8.1.1. Система обработки изображений для мини-ЭВМ "Alpha–16"

Принципы организации, архитектура и особенности специализированной операционной системы для обработки изображений (СОИ) [37], которая разрабатывалась для мини–ЭВМ "Alpha– 16", представляет скорее исторический интерес. Однако краткое ее описание позволит оценить объем задач, которые пришлось решать в те годы, тем более учитывая, что для указанной мини–ЭВМ кроме ассемблера и загрузчика не было поставлено вообще никакого математического обеспечения. Даже операционную систему пришлось разрабатывать с нуля. Основные аппаратные характеристики комплекса: 16–разрядный мини-компьютер с 64 килобайтами оперативной памяти, накопители на магнитных лентах и дисках на 10 Мб, полутоновой дисплей, устройство ввода/вывода изображений Optronics International Photomation P–1700.

Особенность разрабатываемой системы — ориентация на специфику задач. При этом учитывались два фактора. Во-первых, изображение представляет собой двумерный массив достаточно больших размеров — от сотен килобайт до десятков мегабайт, а во-вторых, поскольку изображение — объект для зрительного восприятия, необходимо организовать диалог человекмашина с возможностью оператору наблюдать его в том виде, в котором оно содержится в памяти ЭВМ.

Функционально СОИ можно рассматривать как объединение трех частей: а) собственно операционной системы (ОС); б) внутренней библиотеки стандартных программ (БСП), выполняющих наиболее частые операции и вызываемых другими программами во время работы; в) библиотеки функциональных программ (БФП), выполняющих содержательные операции с изображениями и вызываемых оператором в диалоге с пульта. БСП и БФП покрывали достаточно широкие спектры возможностей работы с данными. Пользователи имели возможность программирования. Исходные, объектные и двоичные тексты их программ хранились в личных библиотеках на магнитных лентах и во время работы считывались на магнитные диски.

ОС была организована по молульному принципу. Ввилу весьма малого объема оперативной памяти, постоянно в ней находилась лишь небольшая часть системы. Диспетчер состоял из набора модулей малых размеров, загружаемых с магнитного диска при необходимости. Остальная часть ОС, а также программы и данные вызывались с диска динамически. Диспетчер содержал две области. Первая — область резидента системы, включающая диспетчер памяти, координатор процессов, управляющий переключением заданий, координатор внешних устройств, главный библиотекарь системы, осуществляющий вызов модулей, и др. Вторая область — поле модулей, библиотека которых включала программы распределения памяти, работы с внешними устройствами, управления остальными библиотеками программ, программы специального и прикладного характера и т.п. Система допускала выполнение одновременно несколько заданий в мультипрограммном режиме.

Взаимодействие оператора с ОС осуществлялось при помощи программ из БФП, которые вызывались с терминала по присвоенным им именам. Если требовалось уточнение параметров, программа запрашивала их у оператора дополнительно. Результатами работы ФП были данные анализа или преобразования изображений, операции чтения/записи данных на магнитную ленту, ввода/вывода изображения на экран дисплея, фотопленку или печатающее устройство, и т.п. Задача построения БФП – объединить в системе основные и общеиспользуемые алгоритмы и программы анализа, преобразования, работы с изображениями и массивами.

Одной из важнейших частей ОС являлась БСП. Теми возможностями, которые БСП предоставляла программисту, в значительной степени определялось удобство процесса составления и отладки программ пользователей. Являясь частью специализированной системы, ориентированной на решение тематически близких задач, БСП объединяла значительное число как элементарных, так и лостаточно сложных обших операций, используемых в различных программах. Среди них, в частности, следующие: элементарные операции над числами; операции разной сложности над массивами данных; операции доступа к данным на внешних носителях; стандартные операции скользящего доступа к изображениям на внешних носителях: поэлементного, построчного, по фрагментам, группам элементов; функции взаимодействия с оператором и многие другие. Использование БСП позволяло существенно упростить и стандартизировать как процесс составления новых программ, так и способ взаимодействия с ними. Важную часть составляли так называемые "программы обработки" данных, задача которых была обеспечить двумерный проход по изображению с необходимым окном доступа, оставляя программисту необходимость разработки лишь внутреннего содержательного ядра преобразования.

БСП содержала три раздела, отличающиеся по классам задач, частоте обращения и времени выполнения. В первый входили быстрые программы, время работы которых соизмеримо с временем выполнения одной машинной команды. Ко второму отнесены программы среднего времени выполнения и частотой обращения от единиц до сотен раз в секунду. Третий раздел включал медленные и редко используемые программы. Обращение к СП осуществлялось по псевдокомандам и могло быть многоуровневым. Первый раздел состоял из одного блока, содержащего небольшое число СП, и вызываемого при запуске задания. Второй раздел СП – блоки фиксированного размера (модули), содержащие до 16 программ каждый. Модуль вызывался при обращении к любой из его программ и далее хранился в памяти в поле модулей. При заполнении поля, очередной модуль заменялся по круговому обходу. Программы третьего раздела вызывались из библиотеки на диске при каждом обращении.

Взаимодействие СОИ с оператором осуществлялось в диалоге человек-машина. Основным устройством отображения при этом являлся полутоновой дисплей. В функции оператора входило задание процесса обработки и значений параметров, оперативная оценка результата. В качестве устройств диалога применялись терминал, дисплей и сенсорные кнопки для управления движением меток и рамок на его экране.

Важным вопросом был способ хранения данных на магнитной ленте. Одним из недостатков обычного способа записи данных на нее является невозможность вносить поправки в ранее записанную информацию. В рамках СОИ удалось обойти эту трудность, используя стандартизацию форматов данных в системе. Было выбрано несколько стандартных вариантов размеров массивов изображений:  $256 \times 256$ ,  $512 \times 512$ ,  $1024 \times 1024$ ,  $2048 \times 2048$  и некоторые другие. При первоначальной записи файла в его заголовке сохраняется информация о его размерах, а по окончании записи данных файла на ленту записывается небольшой свободный промежуток, определяемый допустимыми отклонениями в движении ленты. Перезапись была возможна файлом того же формата. Для контроля и сокращения времени поиска в каждый структурный блок файла записывалась дополнительная информация, несущественно увеличивающая его объем. Кроме файлов с данными, на магнитной ленте также предусматривался начальный каталог, где хранилась информация обо всех файлах. Это позволяло обеспечить быструю перемотку ленты к нужному файлу.

Разработанная БФП охватывала практически весь объем необходимых операций общего пользования: программы пространственного и частотного анализа, фильтрации, улучшения, компоновки, геометрических преобразований и многие другие.

### 8.1.2. Система обработки изображений для персонального компьютера

С появлением персональных компьютеров возникла необходимость в создании СОИ на их базе. Развитие персональных компьютеров от 16-разрядных к 32- и 64-разрядным, а также используемых ОС от MS DOS к Windows различных версий, требовало модификаций создаваемой СОИ. Принципиальным отличием от рассмотренной выше системы было то, что уже не требовалось создания базовой операционной системы для ЭВМ, и СОИ строилась как приложение в рамках готовой ОС. Наряду с расширением возможностей, предоставляемых современными персональными ЭВМ (большой объем памяти, графические возможности, стандартные средства ОС и библиотеки СП языков программирования), имеется и ряд неудобств. Например, нет простой возможности разработки и подключения сторонней программы пользователя к готовой СОИ без ее изменения. Для подключения необходима пусть минимальная, но все же модификация и компиляция диалоговой части СОИ. Однако возможности Windows– совместимой версии СОИ как в плане набора функциональных программ, так и в плане объема БСП по сравнению с предыдущей версией существенно увеличены.

Важным также является расширение возможного формата данных. Кроме того, что разрешен произвольный размер изображения, точность элементов может быть 1, 8, 16 бит,  $3 \times 8$ бит  $RGB, 2 \times 32$  бит комплексная, многоканальная и многокадровая. Поддерживаются все наиболее распространенные файловые форматы изображений.

Объем БФП включает более сотни операций визуального и численного анализа, преобразования, улучшения, сглаживания, обнаружения контуров, пространственной и частотной фильтрации, редактирования, работы с массивами комплексного формата и другие. Возможен возврат на один шаг последовательности диалоговых операций.

Предоставляемая программисту БСП содержит около двухсот стандартных функций следующих типов, позволяющих работать с отдельными или одновременно несколькими изображениями: трансформации, редактирования, анализа, фильтрации, геометрических преобразований, арифметико-логических операций, чтения/записи строк и фрагментов, скользящей обработки по элементам, строкам, фрагментам любого размера с анализом параметров, доступа к файлам и многие другие [91].

Данная СОИ ('IRBIS') выставлялась на Международной выставке компьютерных и информационных технологий CeBit (г. Ганновер, Германия) в 1992 г. и была признана Национальным номинантом Гран-при "Golden Softies" в области инноваций и разработки программного обеспечения в Европе. Последняя версия системы используется и в настоящее время, являясь одним из основных инструментов лаборатории для проведения исследований и практических работ с изображениями.

# 8.2. Разработка дисплейного процессора

Диалоговый процесс обработки изображений предполагает визуальную оценку исходных данных и результатов преобразования. Основным средством организации такого диалога в рамках системы обработки изображений является полутоновой или цветной дисплей. Как правило, такой дисплей обладает собственной оперативной памятью, содержимое которой отображается со скоростью телевизионной развертки. При диалоговом выборе алгоритмов и параметров преобразования требуется максимально высокая скорость демонстрации результатов на экране, недостижимая при обработке всего массива данных центральным процессором ЭВМ. Решение состоит в помещении между памятью дисплея и экраном некоего вычислительного устройства, которое бы могло обрабатывать видеоданные во время их визуализации. Это должно быть автономное устройство с памятью на кадр экрана, имеющее средства арифметико-логического преобразования данных перед выводом их на экран.

Таким устройством стал разработанный в Институте дисплейный процессор (ДП) [9]. Можно сказать, что он являлся предтечей современных графических процессоров в видеокартах. Разработанный ДП, упрощенно говоря, имел 6-разрядное запоминающее устройство (ЗУ) размерами 256 × 512 элементов, устройство двусторонней связи с ЭВМ, арифметическое устройство (AY) для обработки видеоданных в реальном времени, канал передачи результатов преобразования обратно в ЭВМ, командное устройство для координации всех блоков ДП.

Проектирование функций и операций ЛП потребовало хранения в имеющейся памяти лвух изображений. Для этого были разработаны блоки кодирования и декодирования, которые на основе дифференциальной импульсно-кодовой модуляции позволяли снизить объем памяти, требуемой для воспроизведения 256 градаций яркости, с 8 бит/точку до 3 бит/точку при сохранении качества воспроизведения. Это позволило хранить в ОЗУ дисплея два изображения одновременно. Аналогичный способ кодирования был использован для воспроизведения в ДП с 6-битным ЗУ полноцветного  $3 \times 8$  разрядного RGB-изображения [10].

Операции, реализуемые в АУ, можно разлелить на лве группы: быстрые и медленные. К быстрым относятся поточечные и простейшие локальные операции, выполняемые со скоростью телевизионной развертки, результат которых может выводиться на экран. Медленные операции требуют значительных вычислений, и их результат должен быть записан в основное или буферное ЗУ. Быстрые одноместные операции - это различные градационные преобразования, вычисление градиента и выделение контуров, повышение резкости. К быстрым двуместным операциям относятся арифметические и логические операции над двумя изображениями. Медленные операции включают: обработку строк и фрагментов, сдвиг и геометрические преобразования, анализ характеристик изображения [7], отображение профилей и графиков, вычисление статистических параметров, а также некоторые другие. В связи с этим

ДП должен содержать два AV: быстрое и медленное. Управление AV может производиться как командным устройством, так и оператором с пульта управления.

Поскольку ДП является автономным устройством, на устройство управления возложены функции координации и выбора режима работы обоих АУ, управления обменом данными с ЭВМ, поддержания работы средств организации диалога.

### 8.3. Параллельный алгоритм вычисления порядковых статистик

# Основы вычислительного алгоритма

Рассмотрим двумерный сигнал, каждый элемент которого принимает значение  $k$  в диапазоне  $0 \leq k < K$ . Гистограмма сигнала  $G(W_{mn}; k)$  по фрагменту  $W_{mn}$  есть дискретная функция от  $k$ , указывающая число элементов сигнала уровня  $k$ , попадающих в  $W_{mn}$ . Будем считать, что размеры фрагмента  $H$  строк по  $L$  элементов в строке, а также что положение фрагмента задается координатами левого верхнего угла фрагмента  $(m, n)$ . Под интегральной гистограммой  $F(W;k)$  понимается функция распределения

$$
F(W;k) = \sum_{i=0}^{k} G(W;i),
$$
\n(8.1)

а порядковые статистики  $R(W; q)$ , где  $0 \leq q \leq HL$ , представляют зависимость вида

$$
R(W; q) = k, \text{ eclim } F(W; k - 1) < q \le F(W; k). \tag{8.2}
$$

Формирование гистограммы по фрагменту  $W_{mn}$  требует, вообще говоря,  $H \times L$  операций на элемент сигнала. Значительно более быстрыми являются способы скользящего пересчета гистограммы, когда при переходе от элемента  $(m, n)$  к элементу  $(m, n + 1)$  используются результаты, полученные на предыдущем шаге. Алгоритм [167] требует  $2H(1+t) + ct$  операций на элемент, где  $t$  — число искомых порядковых статистик; алгоритму [146] необходимо  $2H(1+C)$ операций, где  $C > 0$  и может зависеть от H; алгоритм [217] на основе сортирующих сетей осуществляет вычисления в темпе поступления данных, но требует  $Q(Q-1)/2$  сортирующих элементов, где  $Q = H \times L$ .

Суть предлагаемого алгоритма [101] в том, что во всех операциях участвуют не значения элементов сигнала, а гистограммы по фрагментам, столбцам и гистограммы отдельных элементов. Это позволяет проводить вычисления независимо для K уровней квантования сигнала и осуществить распараллеливание для K процессорных элементов. Основа алгоритма – действия над гистограммами по фрагментам  $G(W; k)$ , столбцам  $G(V; k)$  и элементам  $G(x; k)$ :

$$
G(W_{mn};k) = G(W_0;k) + G(V_{mn};k);
$$
  
\n
$$
G(W_{m,n+l};k) = G(W_{mn};k) - G(V_{mn};k) + G(V_{m,n+l};k),
$$
\n(8.3)

где  $W_0$  — часть фрагмента, которая сохраняется при переходе от точки  $(m, n)$  к точке  $(m, n+1)$ 1). Аналогично, для столбца  $V_{mn}$  при переходе от строки  $t \kappa t + 1$  исключается элемент  $x_{mn}$ , добавляется  $x_{m+H,n}$  и сохраняется центральная часть столбца  $V_0$ :

$$
G(V_{mn};k) = G(V_0;k) + G(x_{mn};k);
$$
  
\n
$$
G(V_{m+1,n};k) = G(V_{mn};k) - G(x_{mn};k) + G(x_{m+H,n};k).
$$
\n(8.4)

Гистограмма  $G(x_{mn};k)$  одного элемента  $x_{mn}$  содержит единицу в позиции  $k=x_{mn}$  и нули в остальных точках. При переходе от точки  $(m, n)$  к  $(m, n+1)$  нужно выполнить действия по формулам (8.3) и (8.4) для каждого уровня квантования k, т.е. 4K операций.

Выражения (8.3)–(8.4) справедливы и в случае, если вместо гистограмм  $G(W; k)$ ,  $G(V; k)$  и  $G(x;k)$  подставить интегральные гистограммы  $F(W;k)$ ,  $F(V;k)$  и  $F(x;k)$  из (8.1):

$$
F(V_{m+1},k) = F(V_{mn};k) - F(x_{mn};k) + F(x_{m+H,n};k);
$$
  
\n
$$
F(W_{m,n+1};k) = F(W_{mn};k) - F(V_{mn};k) + F(V_{m,n+L};k).
$$
\n(8.5)

Гистограмма  $G(W; k)$  есть разность соседних значений интегральной гистограммы:

$$
G(W; k) = F(W; k) - F(W; k - 1).
$$
\n(8.6)

Значения порядковых статистик  $R(W; q)$  (8.2) находятся двумя операциями:

а) устанавливается  $u(k) = 1$ , если  $F(W; k) \geq q$ , и  $u(k) = 0$  в остальных случаях;

6) находится k, для которого соседние значения не совпадают:  $u(k) \neq u(k-1)$ .

#### Распараллеливание вычислений на мультипроцессоре

Возможность распараллеливания алгоритма в том, что гистограмма  $F(W; k)$  может рассматриваться как K-мерный вектор и вычисления по формулам  $(8.5)$  могут производиться одновременно для всех K уровней квантования сигнала. Тем самым количество требуемых операций уменьшается до 4, что по порядку величины в H раз меньше, чем у последовательного алгоритма [123]. При реальных размерах фрагмента  $H \approx 15 \div 50$  и более такое повышение быстродействия весьма ощутимо.

Параллельный алгоритм реализуется мультипроцессором (Рис. 8.1), имеющим: блок  $P$  из  $K$  процессоров, осуществляющих вычисления для каждого уровня сигнала, блок регистров R, и блок памяти гистограмм по столбнам B с матриней памяти из  $K \times N$  элементов, гле N - длина строки сигнала. Работу и синхронизацию элементарных процессоров контролирует управляющий процессор  $CP$ , который также осуществляет коммуникацию с внешней памятью  $M$ . Управление процессорными элементами и обмен данными происходит через шины  $C$ (управления) и  $D$  (данных).

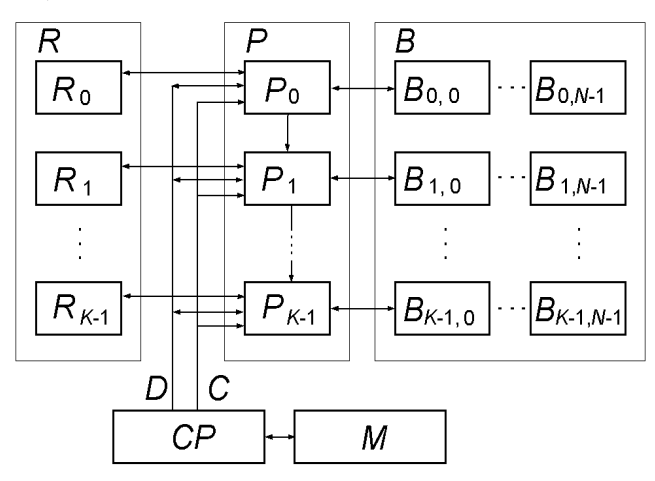

Рис. 8.1. Блок-схема мультипроцессора.

Пересчет гистограммы при переходе к соседнему элементу состоит в следующем. Рассмотрим момент, когда уже вычислена гистограмма  $F(W_{mn};k)$ . Элемент  $B_{k,n}$  содержит значение гистограммы  $F(V_{mn};k)$  по столбцу  $V_{mn}$ , соответствующее уровню k, а вся гистограмма по столбцу  $V_{mn}$  содержится в столбце  $B_{0,n},...,B_{K-1,n}$ . Каждый из регистров  $R_k$  содержит сумму значений  $B_{k,n},...,B_{k,n+L-1}$ , а все вместе они составляют значения гистограммы  $F(W_{mn};k)$ . Для пересчета гистограммы по (8.5) необходимо вычесть из вектора  $R_0, ..., R_{K-1}$ вектор  $B_{0,n},...,B_{K-1,n}$  и прибавить вектор  $B_{0,n+L},...,B_{K-1,n+L}$ . Эти действия выполняются одновременно всеми процессорами блока  $P$ , что составляет два такта.

Рассмотрим пересчет гистограммы по столбцам  $F(V_{mn};k)$  при переходе от столбца  $V_{mn}$  к  $V_{m+1,n}$ . В регистры блока P заносится вектор  $B_{0,n},...,B_{K-1,n}$ . Из внешней памяти M на шину  $\bar{D}$ подается значение элемента  $x_{mn}$ . Каждый из процессоров  $P_k$  сравнивает значение на шине со своим номером процессора k и вычитает единицу из  $B_{kn}$ , если  $k \geq x_{mn}$ . Затем на шину D подается значение элемента  $x_{m+H,n}$  и процессор  $P_k$  прибавляет к значению  $B_{kn}$  единицу, если  $k \geq x_{m+H,n}$ . Результат записывается в столбец  $B_{0n},..., K_{-1,n}$ . Эта процедура требует четырех тактов, а весь цикл пересчета гистограммы по фрагменту требует шести тактов на один элемент независимо от размеров фрагмента.

Далее необходим обмен данными между соседними процессорами. Предполагаем, что каждый процессор  $P_k$  может передать некоторое значение  $z_k$  соседнему процессору  $P_{k+1}$ . Тогда в силу (8.6) вычисление гистограммы  $G(W;k)$  происходит за две операции: а) в качестве  $z_k$ передается значение из регистра  $R_k$ ; 6) вычисляется разность  $R_k - z_{k-1}$ .

Значения порядковых статистик (8.2) находятся следующим образом. На шину  $D$  подается требуемое значение  $q$ , которое сравнивается каждым из процессоров  $P_k$  со значением в регистре  $R_k$ , и формируется параметр  $y_k$ , равный единице, если  $R_k \geq q$ , и нулю в противном случае; значение  $y_k$  передается соседнему процессору  $P_{k+1}$  в качестве  $z_k$ . Каждый процессор  $P_k$  сравнивает значения  $y_k$  и  $z_{k-1}$ , и если  $y_k \neq z_{k-1}$ , на шину выдается номер процессора  $k$ , который считывается управляющим процессором  $CP$ . Это условие выполняется только для одного из процессоров  $P_k$ , а значит, интерференция исключена.

Для определения значения порядковой статистики по уже вычисленной интегральной гистограмме достаточно четырех тактов. Таким образом, общее число тактов для пересчета интегральной гистограммы и определения значений  $t$  порядковых статистик не зависит от размеров фрагмента и равно  $6 + 4t$  [20, 101].

# СПИСОК ЛИТЕРАТУРЫ

- 1. Аракчеев А.Г., Гурфинкель Ю.И., Певгов В.Г. Компьютерный капилляроскоп для неинвазивных исследований параметров циркулирующей крови // Московский хирургический журнал, 2010,  $\mathcal{N}$  5, c. 27-30.
- 2. Беликова Т.П. Моделирование линейных фильтров для обработки рентгеновских изображений в задачах медицинской диагностики // Цифровая оптика. Обработка изображений и полей в экспериментальных исследованиях. - М.: Наука, 1990, С. 106-133.
- 3. Беликова Т.П. Некоторые методы цифрового препарирования изображения // Цифровая обработка сигналов и ее применения. — М.: Наука, 1981, С. 87-99.
- 4. Беликова Т.П., Гендлер В.Е., Ярославский Л.П. Геологическое дешифрирование в диалоговом режиме в автоматизированных системах цифровой обработки изображений // Исследование Земли из космоса, 1981, № 3, С. 102-112.
- 5. Беликова Т.П., Ярославский Л.П. Использование адаптивных амплитудных преобразований для препарирования изображений // Вопросы радиоэлектроники. Сер. Общетехническая, 1974, вып. 14, С. 88.
- 6. Беликова Т.П., Ярославский Л.П. Препарирование изображений в диалоговом режиме в задачах медицинской диагностики и исследования природных ресурсов // Автометрия, 1980, № 4.
- 7. Бокштейн И.М. Анализ характеристик изображений в дисплейном процессоре // Иконика. Теория и методы обработки изображений. — М.: Наука, 1983, С 136-144.
- 8. Бокштейн И.М. Возможности повышения резкости цветных изображений // Иконика. Цифровая обработка видеоинформации. - М.: Наука, 1989, С. 60-65.
- 9. Бокштейн И.М. Дисплейный процессор для диалоговой обработки полутоновых изображений // Цифровая обработка сигналов и ее применения. — М.: Наука, 1981, С. 187-206.

- 10. Бокштейн И.М. Использование дифференциальной импульсно-кодовой модуляции для сокращения памяти дисплейного процессора // Вопросы кибернетики; вып. 38. Иконика. Цифровая обработка и фильтрация изображений. — М.: Наука, 1978, С. 108–121.
- 11. Бокштейн И.М. Метод цветовой эквализации и его применение для обработки цветных изображений // Кодирование и обработка изображений. — М.: Наука, 1988, С. 112–117.
- 12. Бокштейн И.М., Кронрод М.А., Чочиа П.А. Методика составления радиолокационной карты Венеры по данным автоматических межпланетных станций "Венера-15" и "Венера-16" // Иконика. Цифровая обработка видеоинформации. — М.: Наука, 1989, С. 35–60.
- 13. Бокштейн И.М., Мерзляков Н.С., Попова Н.Р. Обнаружение и локализация малоразмерных объектов на неоднородном фоне // Цифровая оптика. Обработка изображений и полей в экспериментальных исследованиях. — М.: Наука, 1990, С. 164–173.
- 14. Борилин Б.Л., Чочиа П.А. Реставрация фотодокументов с помощью ЭВМ // Советские архивы, 1980, вып. 3, C. 45–48.
- 15. Василенко Г.И., Тараторин А.М. Восстановление изображений. М: Радио и связь, 1986. 304 с.
- 16. Витушкин А.Г. Оценка сложности задачи табулирования. М.: Физ.–мат. лит., 1959.
- 17. Виттих В.А., Сергеев В.В., Сойфер В.А. Обработка изображений в автоматизированных системах научных исследований. — М.: Наука, 1982.
- 18. Гоноровский И.С. Радиотехнические цепи и сигналы. М.: Радио и связь. 1986. 512 с.
- 19. Добрушин Р.Л. Описание случайного поля при помощи условных вероятностей и условие его регулярности // Теория вероятностей и ее применения, 1968, Т. 13, № 2, С. 201–229.
- 20. Елманов С.А., Чочиа П.А. Устройство для вычисления порядковых статистик // Патент СССР № 1704148 А1, кл. G 06 F 15/36, 1989.
- 21. Иванов Л.Д. Вариации множеств и функций. М.: Наука, 1975.
- 22. Иконика: https://ru.wikipedia.org/wiki/%d0%98%d0%ba%d0%be%d0%bd%d0%b8%d0%ba%d0%b0
- 23. Иконика. / Сборник статей. Ред. Д.С. Лебедев, В.А. Гармаш. М.: Наука, 1968. 135 с.
- 24. Иконика. Пространственная фильтрация изображений. Фотографические системы. / Сборник статей, отв. ред. Д. С. Лебедев. — М.: Наука, 1970. 136 с.
- 25. Иконика. Цифровая голография. Обработка изображений. / Сборник статей, отв. ред. Д.С. Лебедев. — М.: Наука, 1975. 150 с.
- 26. Иконика. Цифровая обработка и фильтрация изображений. Сер. "Вопросы кибернетики". / Вып.38 под ред. Д. С. Лебедева. — М.: Сов. радио, 1978. 186 с.
- 27. Иконика. Теория и методы обработки изображений. / Сборник статей, отв. ред. Д.С. Лебедев, Н.Р. Попова. — М.: Наука, 1983. 155 с.
- 28. Кодирование и обработка изображений / Ред. В.В. Зяблов, Д.С. Лебедев. М.: Наука, 1988. 181 с.
- 29. Иконика. Цифровая обработка видеоинформации. М.: Наука,1989. 128 с.
- 30. Иконика / Под ред. и с предисловием М.М. Мирошникова. Труды ГОИ, выпуски 178 (1978); 185 (1982); 191 (1984); 198 (1987); 204 (1988); 213 (1992); 207 (1991).
- 31. История ИППИ РАН: http://iitp.ru/ru/about/history
- 32. Карнаухов А.В., Мерзляков Н.С., Милюкова О.П. Многофункциональная цифровая модель системы искажения и восстановления изображений // Компьютерная оптика, 2000, № 20, С. 118–121.
- 33. Кронрод М.А. Библиотека программ Б–71 для работы с изображениями // Иконика. Цифровая голография. Обработка изображений. — М.: Наука, 1975, С. 99–106.
- 34. Кронрод М.А. Несколько задач обработки изображений // Вопросы кибернетики; вып. 38. Иконика. Цифровая обработка и фильтрация изображений. — М.: Наука, 1978, С. 49–59.

- 35. Кронрод А.С. О функциях двух переменных // УМН, 1950, т. 5, № 1, С. 24–134.
- 36. Кронрод М.А. Составление фотокарты на ЭВМ // Геодезия и картография, 1975, № 12, С. 45–49.
- 37. Кронрод М.А., Чочиа П.А. Математическое обеспечение диалоговой системы обработки изображений // Иконика. Теория и методы обработки изображений. — М.: Наука, 1983, C. 87–99.
- 38. Кронрод М.А., Чочиа П.А. Специализированная диалоговая система по обработке изображений // Системы автоматизации научных исследований: Тез. докл. Всесоюзного совещания. Рига: Зинатне, 1975, С. 341–342.
- 39. Кронрод М.А., Чочиа П.А. Фильтрация помех на изображении с использованием медианы распределения // Иконика. Теория и методы обработки изображений. — М.: Наука, 1983, C. 100–108.
- 40. Ландау Л.Д., Лифшиц Е.М. Теория поля. М.: Наука, 1967.
- 41. Лебедев Д.Г. Повышение помехоустойчивости выделения контуров в системах обобщенного квантования изображений // Иконика. — М.: Наука, 1968, С. 88–93.
- 42. Лебедев Д.Г., Лебедев Д.С. Дискретизация изображений посредством выделения и квантования контуров. // Известия АН СССР, Техническая кибернетика, 1965, № 1, С. 88–92.
- 43. Лебедев Д.Г., Лебедев Д.С. Квантование изображений посредством выделения контуров. // "Известия АН СССР", Техническая кибернетика, 1964, № 6.
- 44. Лебедев Д.Г., Лебедев Д.С. Новый способ квантования изображений. // Вестник АН СССР, 1964, № 11, с. 44-46.
- 45. Лебедев Д.С. Введение // Иконика. М.: Наука, 1968, С. 3–7.
- 46. Лебедев Д.С. Иконика теория воспроизведения изображений // Вестник АН СССР. 1976, № 6, С. 91–99.
- 47. Лебедев Д.С. Линейные двумерные преобразования изображений, увеличивающие помехоустойчивость передачи // Иконика. —М.: Наука, 1968, С. 15–27.
- 48. Лебедев Д.С. Марковская вероятностная модель изображения // Лебедев Д.С., Безрук А.А., Новиков В.М. Марковская вероятностная модель изображения и рисунка. Препринт. — М.: ИППИ АН СССР, 1983, С. 3–14.
- 49. Лебедев Д.С. Об одном алгоритме нелинейной фильтрации флуктуационных помех на изображении // Иконика. Пространственная фильтрация изображений. Фотографические системы.  $-$  М.: Наука, 1970, С. 21–25.
- 50. Лебедев Д.С. Статистическая модель изображения // Иконика. Пространственная фильтрация изображений. Фотографические системы. — М.: Наука, 1970. С. 53–65.
- 51. Лебедев Д.С. Статистическая теория обработки видеоинформации. Учебное пособие. М.: МФТИ, 1988. 80 с.
- 52. Лебедев Д.С. Упругая модель изображения // Кодирование и обработка изображений. М.: Наука, 1988, С. 61–69.
- 53. Лебедев Д.С., Безрук А.А., Новиков В. М. Марковская вероятностная модель изображения и рисунка. Препринт. — М.: ИППИ АН СССР, 1983. 40 с.
- 54. Лебедев Д.С., Милюкова О.П. Восстановление изображения на основе марковской вероятностной модели // Иконика. Теория и методы обработки изображений. — М.: Наука, 1983, С 21-31.
- 55. Лебедев Д.С., Милюкова О.П. Линейное восстановление изображений, искаженных линейным преобразованием // Иконика. Цифровая обработка и фильтрация изображений / Вопросы кибернетики, вып.38. — М.: Сов. радио, 1978, С. 18–31.
- 56. Лебедев Д.С., Милюкова О.П., Трушкин А.В. Восстановление изображений, искаженных смазом, методом псевдообращения // Голография и обработка информации. — Ленинград, Наука, 1976, С. 75–80.

- 57. Лебедев Д.С., Миркин Л.И. Двумерное сглаживание изображений с использованием "составной" модели фрагмента // Иконика. Цифровая голография. Обработка изображений. — М.: Наука, 1975. С. 57–62.
- 58. Лебедев Д.С., Новиков В.М. Марковская вероятностная модель рисунка // Лебедев Д.С., Безрук А.А., Новиков В.М. Марковская вероятностная модель изображения и рисунка. Препринт. — М.: ИППИ АН СССР, 1983, С. 31–40.
- 59. Лебедев Д.С., Цуккерман И.И. Телевидение и теория информации. М.–Л.: Энергия, 1965. 219 с.
- 60. Лебедев Д.С., Ярославский Л.П. Нелинейная фильтрация импульсных помех на изображении. // Иконика. Пространственная фильтрация изображений. Фотографические системы. — М.: Наука, 1970, С. 26–34.
- 61. Литван Р.И., Аверьянов Ю.И., Быковская Ф.С. Оптимальное градационное преобразование изображений // Техника кино и телевидения, 1979, № 2, С. 38–41.
- 62. Милюкова О.П. Априорная информация в задачах восстановления // Компьютерная оптика, 1995, вып. 14–15, часть 1, стр. 148–155.
- 63. Милюкова О.П. Дискретизация изображения в задаче восстановления искаженного видеосигнала // Кодирование и обработка изображений. — М.: Наука, 1988, С 117—128.
- 64. Милюкова О.П. Изображение как функция с ограниченной полной вариацией. Иконика. Цифровая обработка видеоинформации. — М.: Наука, 1989, С. 19–25.
- 65. Милюкова О.П. Применение метода регуляризации в задачах восстановления искаженных изображений // Иконика. Теория и методы обработки изображений. — М.: Наука, 1983, С 12–21.
- 66. Милюкова О.П. Цифровое восстановление искаженных изображений. // Препринт ИППИ АН СССР. Москва, 1988. 56 с.
- 67. Миркин Л.И. Внутрикадровые статистические характеристики телевизионных изображений. // Вопросы радиоэлектроники, сер. "Техника телевидения", 1975, вып. 3, С. 68–77.
- 68. Мирошников М.М. Иконика, обработка и восприятие изображения // Труды ГОИ, 1982, т. 51, вып. 185, С. 3–6.
- 69. Мирошников М.М., Нестерук В.Ф., Порфирьева Н.Н. Иконика и её основные задачи // Оптикомехан. промышленность, 1977, № 6, С. 3–7.
- 70. Обработка данных полосовой съемки поверхности Венеры, переданных станциями "Венера–15" и "Венера–16" / Богомолов А.Ф., Скрыпник Г.И., Бокштейн И.М., Кронрод М.А., Чочиа П.А., Бергман М.Ю., Кудрин Л.В., Башнин А.В. // Космические исследования, 1985, T. 23, вып. 2, C. 179–190.
- 71. Обработка и топографическая интерпретация телевизионных панорам, полученных с посадочных аппаратов АМС "Венера–9" и "Венера–10" / Непоклонов Б.В., Лейкин Г.А., Селиванов А.С., Алексашин Е.П., Бокштейн И.М., Кронрод М.А., Чочиа П.А., Ярославский Л.П. // Первые панорамы поверхности Венеры. — М.: Наука, 1979, C. 80–106.
- 72. Обработка телевизионных панорам поверхности Венеры, переданных спускаемыми аппаратами станций "Венера–13" и "Венера–14" / Бокштейн И.М., Кронрод М.А., Чочиа П.А., Гектин Ю.М. // Космические исследования, 1983, T. 21, вып. 2, C.190–199.
- 73. Первые панорамы поверхности Венеры. М.: Наука, 1979. 132 с.
- 74. Первые цветные панорамы поверхности Венеры, переданные АМС "Венера–13,–14" / Селиванов А.С., Аваткова Н.А., Бокштейн И.М., Гектин Ю.М., Герасимов М.А., Давыдова И.Е., Кронрод М.А., Нараева М.К., Носов Б.И., Панфилов А.С., Свешникова О.М., Титов А.С., Файнберг И.С., Чемоданов В.П., Чочиа П.А. // Космические исследования, 1983, T. 21, вып. 2, C. 183–189.
- 75. Поверхность Марса. М.: Наука, 1980. 239 с.
- 76. Рентгенотехника. Справочник / Ред. Клюев В.В. М.: Машиностроение, 1980.

- 77. Румянцев С.В. Радиационная дефектоскопия. М.: Атомиздат, 1974, 512 с.
- 78. Румянцев С.В., Штань А.С., Гольцов В.А. Справочник по радиационным методам неразрушающего контроля. — М.: Энергоиздат, 1982. 240 с.
- 79. Скороход А.В. Конструктивные методы задания случайных процессов // Успехи математических наук, 1965, т. 20, № 3. С. 67–87.
- 80. Структура неоднородностей температуры по наблюдениям атмосферной рефракции с орбитальной станции "Салют–6" / Гурвич А.С., Загоруйко С.В., Кан В., Попов Л.И., Рюмин В.В., Савченко С.А., Чочиа П.А. // Доклады АН СССР, 1981, T. 259, вып. 6, C. 1330–1333.
- 81. Съемка облачного слоя Венеры с орбитального аппарата станции "Венера–9" / Селиванов А.С., Гектин Ю.М., Кержанович В.В., Нараева М.К., Панфилов А.С., Чемоданов В.П., Чочиа П.А. // Космические исследования, 1978, T. 16, вып. 6, C. 877–885.
- 82. Телевизионные системы для съемки Марса / Селиванов А.С., Нараева М.К., Синельников И.Ф. и др. // Поверхность Марса. – М.: Наука, 1980, С. 23–44.
- 83. Телевизионные устройства для передачи панорамных изображений на станциях "Венера–9" и "Венера–10" / Селиванов А.С., Чемоданов В.П., Нараева М.К. и др. // Первые панорамы поверхности Венеры. — М.: Наука, 1979, C. 45–56.
- 84. Тихонов А.Н., Арсенин В.Я. Методы решения некорректных задач. М.: Наука, 1974.
- 85. Функциональное преобразование изображения при радиационной дефектоскопии / Гусев Е.А., Леонов Б.И., Петушков А.А., Соснин Ф.Р., Санпитер И.А., Чочиа П.А. // Дефектоскопия, 1984, вып. 10, C. 91–93.
- 86. Хорн Б.К.П. Зрение роботов. М.: Мир, 1989.
- 87. Цифровая обработка изображений / Беликова Т.П., Кронрод М.А., Чочиа П.А., Ярославский Л.П. // Поверхность Марса. — М.: Наука, 1980, C. 45–62.
- 88. Цифровая обработка фотоснимков поверхности Марса, переданных АМС "Марс–4" и "Марс–5" / Беликова Т.П., Кронрод М.А., Чочиа П.А., Ярославский Л.П. // Космические исследования, 1975, Т. 13, № 6, С. 898–906.
- 89. Цифровое кодирование телевизионных изображений / И.И. Цуккерман, Б.М. Кац, Д.С. Лебедев и др. — М.: Радио и связь, 1981. 240 с.
- 90. Чочиа П.А. Автоматическая градационная коррекция видеоинформации // Компьютерная оптика, 1995, вып. 14–15, ч. 1, С. 37–45.
- 91. Чочиа П.А. Базовая система обработки изображений для персональной ЭВМ // Автоматизированные системы обработки изображений. Тезисы докладов III Всесоюзной конференции. — Ленинград, 1989, С. 30–31.
- 92. Чочиа П.А. Вероятностная модель контурного изображения // Иконика. Цифровая обработка видеоинформации. — М.: Наука, 1989, С. 25–34.
- 93. Чочиа П.А. Восстановление амплитудных характеристик монохромных и мультиспектральных изображений, используя функцию градиентов // Информационные процессы, 2016, Т. 16, № 2, С. 112–120.
- 94. Чочиа П.А. Двухмасштабная модель изображения // Кодирование и обработка изображений. М.: Наука, 1988, С. 69–87.
- 95. Чочиа П.А. Дисковая диалоговая система для обработки изображений // Проблемы проектирования и применения дискретных систем в управлении: Тез. докл. Первой международной конференции молодых ученых. Минск, 1977, C. 498–500.
- 96. Чочиа П.А. Методы обработки видеоинформации на основе двухмасштабной модели изображения. — Saarbrucken: LAP Lambert Academic Publishing, 2017. 308 с.

- 97. Чочиа П.А. Методы преобразования изображений, использующие двухмасштабную модель // Кодирование и обработка изображений. — М.: Наука, 1988, С. 98–112.
- 98. Чочиа П.А. Методы улучшения аэрокосмических изображений, использующие гистограмму по фрагменту // Исследование Земли из космоса, 1985, № 6, С. 66–78.
- 99. Чочиа П.А. Некоторые алгоритмы обнаружения объектов на основе двухмасштабной модели изображения // Информационные процессы, 2014, Т. 14, № 2, С. 117–136.
- 100. Чочиа П.А. Обработка и анализ изображений на основе двухмасштабной модели: Препринт ИП-ПИ АН СССР. — М.: ВИНИТИ, 1986, 69 с.
- 101. Чочиа П.А. Параллельный алгоритм вычисления скользящей гистограммы // Автометрия, 1990, № 2, С. 40–44.
- 102. Чочиа П.А. Применение методов цифровой обработки изображений для реставрации архивных документов // Иконика. Теория и методы обработки изображений. — М.: Наука, 1983, C. 115–125.
- 103. Чочиа П.А. Сглаживание изображения при сохранении контуров // Кодирование и обработка изображений. — М.: Наука, 1988. С. 87–98.
- 104. Чочиа П.А. Улучшение многозональных цветных изображений путем усиления локальных контрастов // Исследование Земли из космоса, 1988, вып. 6, С. 95–99.
- 105. Чочиа П.А. Цифровая фильтрация импульсных помех на телевизионных изображениях // Техника средств связи: сер. Техника телевидения, 1984, вып. 1, C. 26–36.
- 106. Чочиа П.А., Кронрод М.А. Принципы организации диалога в специализированной системе работы с изображениями // Интерактивные системы: Тезисы докладов второй школы–семинара: Книга 2. Тбилиси: Мецниереба, 1980, C. 200–202.
- 107. Ярославский Л.П. Введение в цифровую обработку изображений. М.: Сов. радио, 1979.
- 108. Ярославский Л.П. Цифровая обработка сигналов в оптике и голографии: Введение в цифровую оптику. — М.: Радио и связь, 1987. 296 с.
- 109. Ackermann F. Digital image correlation: Performance and potential application in photogrammetry // Photogrammetric Record, 1984, vol. 64, no. 11, pp. 429–439.
- 110. Andrews H.C., Hunt B.R. Digital Image Restoration. New Jersey: Prentice-Hall, 1977. 238 p.
- 111. Bockstein I.M. Color equalization a perspective method of color image processing // Acta Politechnica Scandinavica // Applied Physics Ser., 1985, № 149, pp. 132–135.
- 112. Bockstein I.M., Chochia P.A., Kronrod M.A. Interactive processing of Venus images // Lunar and planetary science XVII conf. Houston: Lunar and planetary institute, 1986, pp. 60–61.
- 113. Bockstein I., Chochia P., Kronrod M. Methods of Venus northern area radiolocation map synthesis using strip images of "Venera–15" and "Venera–16" space stations // Lunar and planetary science XIX conf. Houston: Lunar and planetary institute, 1988, pp. 108–109.
- 114. Bockstein I., Chochia P., Kronrod M. Methods of Venus radiolocation map synthesys using strip map of "Venera–15" and "Venera–16" space stations // Earth, Moon, and planets, 1988, vol. 43, pp. 233–259.
- 115. Bockstein I., Kronrod М., Gektin Yu. Geometrical transformation of panoramas of Mars surface received from Phobos–2 space station // 25th Lunar and Planetary Science Conference. Houston. 1994, pp. 133–134.
- 116. Bovik A.C., Clark M., Geisler W.S. Multichannel Texture Analysis Using Localized Spatial Filters // IEEE Trans. PAMI, 1990, vol. 12, no. 1, pp. 55–73.
- 117. Canny J. A Computational Approach for Edge Detection // IEEE Trans. PAMI. 1986, vol. 8, no. 6, pp. 679–698.
- 118. Carton E.J., Weszka J.S., Rosenfeld A. Some Basic Texture Analysis Techniques // TR-288. Computer vision laboratory, Computer Science Center. Univ. of Maryland, 1974.

- 119. Chang T., Kuo C.J. Texture Analysis and Classification with Three-Structured Wavelet Transform // IEEE Trans. Image Processing. 1993, vol. 2, no. 4. pp. 429–441.
- 120. Chochia P.A. A Pyramidal Image Segmentation Algorithm // Journal of Communications Technology and Electronics, 2010, vol. 55, no. 12, pp. 1550–1560. (Чочиа П.А. Пирамидальный алгоритм сегментации изображений. // Информационные процессы, 2010, Т. 10, № 1, С. 23–35.)
- 121. Chochia P.A. Analysis of Video Data Formed by the Capillaroscope and Blood Flow Dynamics Measurements // Journal of Communications Technology and Electronics, 2014, vol. 59, no. 12, pp. 1524– 1529. (Чочиа П.А. Анализ видеоданных, формируемых капилляроскопом, и измерение динамики кровотока. // Информационные процессы, 2014, Т. 14, № 1, С. 79–86.)
- 122. Chochia P.A. Analysis of the Image Spectrum for Distortion Diagnostics // Journal of Physics: Conference Series, Ser. 1368(2019) 032011. IOP Publishing, 2019, pp. 1–7.
- 123. Chochia P.A. Application of Image Frequency Filtering to Elimination of the Noise Caused by the Embossing of the Photographic Paper // Journal of Communications Technology and Electronics, 2011, vol. 56, no. 12, pp. 1518–1521. (Чочиа П.А. Применение частотной фильтрации изображения для удаления помех, вызванных тиснением фотобумаги. // Информационные процессы, 2010, Т. 10, № 4, С. 334–338.)
- 124. Chochia P.A. Automatic gray scale correction of video data. // 5'th International Workshop on Image Processing and Computer Optics (DIP-94). // Proc. SPIE, 1995, vol. 2363, pp. 82–88.
- 125. Chochia P.A. Automatic Processing and Analysis of Video Data Formed by a Capillaroscope // Pattern Recognition and Image Analysis, 2016, vol. 26, no. 1. pp. 95–108.
- 126. Chochia P.A. Detection of Capillaries in the Images Formed by a Capillaroscope // Journal of Communications Technology and Electronics, 2013, vol. 58, no. 12, pp. 1314–1323. (Чочиа П.А. Обнаружение капилляров на изображениях, формируемых капилляроскопом. // Информационные процессы, 2013, Т. 13, № 2, С. 63–75.)
- 127. Chochia P.A. Contour-Constrained Image Smoothing Preserving Its Structure // Journal of Communications Technology and Electronics, 2021, vol. 66, no. 6, pp. 769–777. (Чочиа П.А. Контурноограниченное сглаживание, сохраняющее структуру изображения // Информационные процессы, 2020, Т. 20, № 3, С. 193–204.)
- 128. Chochia P.A. Determination of Parameters of Capillary Blood Flow Using Video Data Analysis // Biomedical Engineering, 2015, vol. 49, no. 1, pp. 19–23.
- 129. Chochia P.A. Diagnostics of a Linear Homogeneous Distorting Operator on the Observed Image Spectrum // Journal of Communications Technology and Electronics, 2020, vol. 65, no. 6, pp. 725–734. (Чочиа П.А. Диагностика линейного однородного искажающего оператора по спектру наблюдаемого изображения // Информационные процессы, 2019, Т. 19, № 3, С. 313–326.)
- 130. Chochia P.A. Fast Correlative Matching of Quasi-Regular Images // Journal of Communications Technology and Electronics, 2010, vol. 55, no. 12, pp. 1482–1484. (Чочиа П.А. Быстрое корреляционное совмещение квазирегулярных изображений. // Информационные процессы, 2009, Т. 9, № 3, С. 117–120.)
- 131. Chochia P.A. Formation of the Image Topological Characteristics Based on Two-Dimensional Variations and Their Application for Object and Noise Detection // Journal of Communications Technology and Electronics, 2017, vol. 62, no. 12, pp. 1477–1483. (Чочиа П.А. Формирование топологических характеристик изображения с помощью двумерных вариаций и применение их для обнаружения объектов и помех // Информационные процессы, 2017, Т. 17, № 2, C. 83–91.)
- 132. Chochia P.A. Image Decomposition Algorithm with a Structural Constraint of the Averaging Region // Pattern Recognition and Image Analysis, 2021, vol. 31, no. 3, pp. 394–401.
- 133. Chochia P.A. Image Decomposition and Enhancement Using Rank Filtering // Computer and Holographic Optics and Image Processing. Proceedings SPIE, 1998, vol. 3348, pp. 261–266.

- 134. Chochia P.A. Image decomposition based on region-constrained smoothing // Del Bimbo et al. (eds.). 25th Int. Conf. Pattern Recognition. ICPR Int. Workshops and Challenges. ICPR 2020, Part V. Lecture Notes in Computer Science, vol. 12665. Cham: Springer, Switzerland, 2021, pp. 103–111.
- 135. Chochia P.A. Image Enhancement Using Sliding Histograms // Computer Vision Graphics Image Processing, 1988, vol. 44, no. 2, pp. 211–229.
- 136. Chochia P.A. Image objects detection with local topological characteristics, obtained by twodimensional variations // Journal of Physics: Conf. Series. IOP Publishing, 2018, vol. 1096, no. 012047, pp. 1–7.
- 137. Chochia P.A. Image Segmentation Based on the Analysis of Distances in an Attribute Space. // Optoelectronics, Instrumentation and Data Processing, 2014, vol. 50, no. 6. pp. 613–624.
- 138. Chochia P.A. Image Segmentation via Contour Tracking in Application to the Analysis of the Photographs of Electronic Microcircuits // Journal of Communications Technology and Electronics, 2010, vol. 55, no. 12, pp. 1466–1473. (Чочиа П.А. Сегментация изображений на основе прослеживания контуров применительно к анализу снимков электронных микросхем. // Информационные процессы, 2009, Т. 9, № 2, С. 93–104.)
- 139. Chochia P.A. Methods of enhancing aerospace images using fragment histograms // Soviet journal of remote sensing. 1989, vol. 5, no. 6. pp. 1103–1123.
- 140. Chochia P.A. Segmentation of chip microimages by contour tracking // 19th International Conference on Computer Graphics and Vision (GraphiCon 2009). Conference proceedings. — Moscow, 2009, pp. 309–310.
- 141. Chochia P.A. Transition from 2D– to 3D–images: modification of two–scale image model and image processing algorithms. // Journal of Communications Technology and Electronics, 2015, vol. 60, no. 6. pp. 678–687. (Чочиа П.А. Переход от 2D– к 3D–изображениям: модификация двухмасштабной модели и алгоритмов обработки. // Информационные процессы, 2014, Т. 14, № 3, С. 242–255.)
- 142. Chochia P.A. Two Tasks in Image Enhancement Technology // Optical Memory and Neural Networks, 1998, vol. 7, no. 1, pp. 37–50.
- 143. Chochia P.A., Milukova O.P. Comparison of Two-Dimensional Variations in the Context of the Digital Image Complexity Assessment. // Journal of Communications Technology and Electronics, 2015, vol. 60, no. 12. pp. 1432–1440. (Чочиа П.А., Милюкова О.П. Сравнение двумерных вариаций в контексте оценки сложности дискретных изображений. // Информационные процессы, 2015, Т. 15, № 2, С. 169–182.)
- 144. Chochia P.A., Milukova O.P. Two-Dimensional Variation and Image Decomposition // 6th International Workshop "Image Processing and Computer Optics (DIP-97)" / Proceedings SPIE, 1998, vol. 3346, pp. 329–339.
- 145. Computer Graphisc and Image Processing, 1980. vol. 12. № 1–4.
- 146. Danielsson P.-E. Getting the median faster // Computer Graphics Image Processing, 1981, vol. 17, no. 1. pp. 71–78.
- 147. Dash R., Majhi B. Motion Blur Parameters Estimation for Image Restoration // Optik, 2014, vol. 125, pp. 1634–1640.
- 148. David H.A. Order Statistics. N.Y.: Wiley & Sons, 1970.
- 149. Digital synthesis of diagnostic X-ray images / Gusev E.A., Petushkov A.A., Chochia P.A. et al. // Biomedical Engineering, 1984, vol. 18, no. 1, pp. 7–9.
- 150. Digital synthesis of images in the radiography of objects with complex configuration / Gusev E.A., Kronrod M.A., Lebedev D.S., Petushkov A.A., Sosnin F.R., Chochia P.A. // Soviet journal of nondestructive testing, 1982, vol. 18, no. 7, pp. 571–575.
- 151. Dynamic radiographic monitoring with a grid and digital image processing / Gusev E.A., Petushkov A.A., Chochia P.A., Sosnin F.R., et al. // Soviet journal of nondestructive testing. 1984, vol. 20, no. 4. pp. 246–249.

- 152. Duda R.O., Hart P.E. Use of the Hough Transformation to Detect Lines and Curves in Pictures // Comm. ACM, 1972, vol. 15, pp. 11–15.
- 153. Duda R.O. Hart P.E. Pattern classification and scene analysis. N.Y., London, Sydney, Toronto: Wiley & Sons, 1973.
- 154. Dunn D., Higgins W.E. Optimal Gabor Filters For Texture Segmentation // IEEE Trans. Image Processing. 1995, vol. 4, no. 7, pp. 947–964.
- 155. Fu K.S., Mui J.K. A Survey of Image Segmentation // Pattern Recognition, 1981, vol. 13, no. 1. pp. 3–16.
- 156. Fu-Nian Ku The Principles and Methods of Histogram Modification Adapted for Visual Perception // Computer Vision, Graphics, and Image Processing, 1984, vol.26, no.1, pp. 107–117.
- 157. Gajjar R., Pathak A., Zaveri T. Defocus Blur Parameter Estimation Technique // Int. Journal of Electronics and Communication Engineering & Technology (IJECET), 2016, vol. 7, no. 4, pp. 85–90.
- 158. Gastal E.S.L., Oliveira M.M. Domain transform for edge-aware image and video processing // Proceedings of SIGGRAPH 2011, ACM Trans. Graph., 2011, vol. 30, no. 4, pp. 69:1–69:12.
- 159. Geology and morphology of the northern hemisphere of Venus / Barsukov V.L., Bazilevskij A.T., Bogomolov A.F., Bokshtein I.M., Kotelnikov V.A., Kronrod M.A., Tyuflin Yu.S., Chochia P.A. et al. // Geotektonics, 1986, vol. 20, no. 4, pp. 256–270.
- 160. Gonzalez R.C., Woods R.E. Digital Image Processing. Prentice Hall, Upper Saddle River, New Jersey: Pearson Education. 2010. 976 p.
- 161. Gruen A.W. Adaptive least squares correlation: a powerful image matching technique // S. Afr. J. of Photogrammetry, Remote Sensing and Cartography, 1985, No. 14(3), pp. 175–187.
- 162. Hall E.L. Almost Uniform Distribution for Computer Image enhancement // IEEE Trans. Computers, 1974, vol. C–23, no. 2, pp. 207–208.
- 163. Haralick R.M. Image Texture Survey // Fundamentals in Computer Vision.— Cambridge: CUP, 1983, pp. 145–172.
- 164. Haralick R.M. Statistical and Structural Approaches to Textures // Proc. IEEE. 1979, vol. 67, no. 5. pp. 786–804.
- 165. Haralick R.M., Shapiro L.G. Image Segmentation Techniques // Computer Vision, Graphics, Image Processing, 1985, vol. 29, no. 2. pp. 100–132.
- 166. Haralik R.M., Watson L. A Facet Model for Image Data // Computer Graphisc and Image Processing 1981, vol. 15, № 2, P. 113–129.
- 167. Huang T.S., Yang G.J., Tang G.Y. A fast two-dimensional median filtering algorithm // IEEE Trans. Acoustics, Speech, Signal Processing, 1979, vol. ASSP-27, no. 1, pp.13–18.
- 168. Hummel R.A. Image Enhancement by Histogram Transformation // Computer Graphics Image Processing, 1977. vol. 6, no. 3. pp. 184–195.
- 169. Image Analysis and Mathematical Morphology. vol. 2: Theoretical Advances / Ed. J. Serra. NY.: Academic Press, 1988.
- 170. Jain A.K. Advances in Mathematical models for Image Processing // Proceedings IEEE. 1981, vol. 69, no. 5, pp. 502–528.
- 171. Jain A.K., Dubes R.C. Algorithms for Clustering Data. Prentice Hall, 1988.
- 172. Jain A.K., Farrokhnia F. Unsupervised Texture Segmentation Using Gabor Filters // Pattern Recognition. 1991, vol. 24, no. 12. pp. 1167–1186.
- 173. Jain R., Kasturi R., Schunk B. Machine Vision. New York: McGraw-Hill, 1995.
- 174. Jayanthy A.K., Sujatha N., Ramasubba Reddy M. Measuring Blood flow: techniques and applications  $-A$  review // International journal of research and review in applied sciences, 2011, vol. 6, pp. 203–216.

- 175. Jeon J., Lee H., Kang H., Lee S. Scale-aware Structure-Preserving Texture Filtering // Computer Graphics Forum, Eurographs Association & John Wiley, Chichester: GBR, 2016, vol. 35, no. 7, pp. 77–86.
- 176. Justusson В.I. Median filtering: statistical properties. // Topics in Applied Physics, vol. 43, "Two-Dimensional Signal Processing. Transforms and Median Filters" / Ed. Huang T.S. — Berlin: Springer-Verlag, 1981.
- 177. Karacan L., Erdemy E., Erdem A. Structure-Preserving Image Smoothing via Region Covariances // ACM Transactions on Graphics, 2013, vol. 32, no. 6, pp. 176:1–176:11.
- 178. Karnaukhov V.N., Kober V.I., Mozerov M.G., Chochia P.A. Design of a Block-Programming System for a Posteriori Analysis and Restoration of Multispectral Images // Journal Communications Technology and Electronics, 2019, vol. 64, no. 8, pp. 827–833. (Карнаухов В.Н., Кобер В.И., Мозеров М.Г., Чочиа П.А. Разработка блочно-программной системы для апостериорного анализа и восстановления мультиспектральных изображений // Информационные процессы, 2018, Т. 18,  $\mathbb{N}^2$  4, С. 233–242.)
- 179. Lee J.–S. Digital Image Enhancement and Noise Filtering by Use of Local Statistics // IEEE Trans. PAMI-2, 1980, no. 2, pp. 165–168.
- 180. Lee J.–S. Digital Image Smoothing and the Sigma Filter // Computer Vision, Graphics, Image Processing, 1983, vol. 24, no. 2. pp. 255–269.
- 181. Liang M. Parameter Estimation for Defocus Blurred Image Based on Polar Transformation // Rev. Tec. Ing. Univ. Zulia, 2016 vol. 39, no. 1, pp. 333–338.
- 182. Marr D. Vision. A Computational Investigation into the Human Representation and Processing of Visual Information. — N.Y.: Freeman & Co. 1982.
- 183. Mastin G.A. Adaptive Filters for Digital Image Noise Smoothing: An Evaluation // Computer Vision, Graphics, Image Processing, 1985, vol. 31. no. 1. pp. 103–121.
- 184. Matas J., Kittler J., Spatial and Feature Space Clustering: Applications in Image Analysis // 6th Int. Conf. on Computer Analysis and Patterns. — Prague, Czech Republic, 1995.
- 185. Milukova O.P. Fourier transform in restoration problem // Proc. SPIE, vol.2363, 1995, pp. 98–103.
- 186. Milukova O.P., Chochia P.A. Application of Metrical and Topological Image Characteristics for Distortion Diagnostics in the Signal Restoration Problem // Journal of Communications Technology and Electronics, 2018, vol. 63, no. 6, pp. 637–642. (Милюкова О.П., Чочиа П.А. Использование метрических и топологических характеристик изображения для диагностики искажений в задаче восстановления сигнала // Информационные процессы, 2017, Т. 17, № 4, С. 236–244.)
- 187. Milyukova O.P., Chochia P.A., On Estimation of the Image Complexity by Two-Dimensional Variations // Journal of Communications Technology and Electronics, 2013, vol. 58, no. 6, pp. 628–635. (Милюкова О.П., Чочиа П.А. Об оценке сложности изображений с помощью двумерных вариаций. // Информационные процессы, 2012, Т. 12, № 4, С. 362–371.)
- 188. Mozerov M., van de Weijer J. Improved recursive geodesic distance computation for edge preserving filter // IEEE Trans. on Image Processing. 2017, vol. 26, no. 8, pp. 3696–3706.
- 189. Nagao M., Matsuyama T. Edge Preserving Smoothing // Computer Graphics Image Processing, 1979, vol. 9, no. 4, pp. 394–407.
- 190. Nishikawa S., Massa R.J., Mott-Smith J.C. Area Properties of Television Pictures // IEEE Trans. IT–11, 1965, № 3, P. 348–352.
- 191. Noll M.A. Cepstrum Pitch Determination // Journal of Acoustical Society of America, 1967, vol. 41, no. 2, pp. 293–309.
- 192. Ohta Y., Kanade T., Sakai T. Color Information for Region Segmentation // Computer Graphics, Image Processing. 1980, vol. 13, no. 3, pp. 224–241.
- 193. Oliveira J.P., Figueiredo M.A., Bioucas-Dias J.M. Parametric blur estimation for blind restoration of natural images: linear motion and out-of-focus // IEEE Trans. Image Process., 2014, vol.23, no.1, pp. 466–477.

- 194. Oliveira J.P.A., Figueiredo M.A.T., Bioucas-Dias J.M. Blind Estimation of Motion Blur Parameters for Image Deconvolution  $//$  Proc. 3rd Iberian Conf. IbPRIA 2007, vol. 4478, pp. 604–611.
- 195. Oppenheim A.V., Lim J.S. The Importance of Phase in Signals // Proceedings IEEE. 1981, vol. 69, no. 5, pp. 529–541.
- 196. Pal N.K., Pal S.K. A Review on Image Segmentation Techniques // Pattern Recognition. 1993, vol. 26, no. 9. pp. 1277–293.
- 197. Parzen E. On the estimation of a probability density function and mode // Annals of Mathematical Statistics, 1962, vol. 33, pp. 1065–1076.
- 198. Pichler O., Teuner A., Hosticka B.J. A Comparison Of Texture Feature Extraction Using Adaptive Gabor Filtering Pyramidal And Tree Structured Wavelet Transforms // Pattern Recognition, 1996, vol. 29, no. 5, pp. 733–742.
- 199. Plataniotis K.N., Venetsanopoulos A.N. Color image processing and applications. Berlin–Heidelberg: Springer, 2000.
- 200. Pratt W.K. Digital Image Processing. N.Y.: Wiley & Sons, 1978.
- 201. Processing of Mars Surface Images Received from Phobos–2 Space Station / Bockstein I.M., Chochia P.A., Kronrod M.A., Gektin Yu.M. // Lunar and Planetary Science XXI Conference. Part 1. — Houston.: Lunar and Planetary Institute, 1990, pp. 101–102.
- 202. Radiographic monitoring with image processing by linear filtration / Gusev E.A., Petushkov A.A., Sosnin F.R., Chochia P.A. // Soviet journal of nondestructive testing, 1984, vol. 20, no. 3, pp. 183–185.
- 203. Roan S.J., Aggarwal J.K. Multiple Resolution Imagery and Texture Analysis // Pattern Recognition, 1987, vol. 20, no. 1. pp. 17–31.
- 204. Rosenfeld A. Picture Processing by Computer. N.Y., London: Academic Press, 1969.
- 205. Rosenfeld A. Quadtrees and Pyramids for Pattern Recognition and Image Analysis // Proc. of the 5th Int. Conf. on Pattern Recognition. Miami Beach, 1980. pp. 802–811.
- 206. Rosenfeld A., Davis L. Image segmentation and image models // Proceedings IEEE, 1979, vol. 67, no. 5, pp. 764–772.
- 207. Rosenfeld A., Kak A.C., Digital Picture Processing, vol. 1–2. N.–Y.: Academic press, 1982.
- 208. Scollar I., Wang B., Huang T.S. Image Enhancement Using the Median and the Interquartille Distance // Computer Vision, Graphics, Image Processing, 1984, vol. 25, no. 2, pp. 236–251.
- 209. Solomentsev Ya.K., Chochia P.A. Application of Neural Networks to Diagnose the Type and Parameters of Image Distortions // Journal of Communications Technology and Electronics, 2020, vol. 65, no. 12, pp. 1499–1504. (Соломенцев Я.К., Чочиа П.А. Применение нейронных сетей для диагностики вида и параметров искажений изображения // Информационные процессы, 2020, Т. 20, № 2, С. 95–103.)
- 210. Song Y.X., Zhang Y.M. Parameter Estimation and Restoration of Motion Blurred Image // Applied Mechanics and Materials, 2014, vols. 608–609, pp. 855–859.
- 211. Stockham T.G., Jr. Image Processing in the Context of a Visual Model // Proceedings IEEE, 1972, vol. 60, no. 7, pp. 828–842.
- 212. The Geology and Geomorphology of the Venus Surface as Revealed by the Radar Images Obtained by "Venera 15 and 16" / Barsukov V.L., Basilevsky A.T., Bokshtein I.M., Kronrod M.A., Chochia P.A., et al. // Journal of Geophysical Research, 1986, vol. 91, no. B4, pp. D378–D398.
- 213. Tiwari S., Shukla V.P., Singh A.K. Review of Motion Blur Estimation Techniques // Journal of Image and Graphics, 2013, vol.1, no.4, pp. 176–184.
- 214. Tomasi C., Manduchi R. Bilateral filtering for gray and color images // Proc. IEEE 6th Int. Conf. on Computer Vision. — Bombay, India, Jan. 4–7, IEEE, 1998, pp. 839–846.
- 215. Tomita F., Tsuji S. Extraction of Multiple Regions by Smoothing in Selected Neighborhoods // IEEE Trans. SMC–7, 1977, no. 7, pp. 107–109.

- 216. Tukey J.W. Exploratory Data Analysis // Reading, Mass. Addison–Wesley, 1971.
- 217. Vainio O, Neuvo Y., Butner S.E. A Signal Processor for Median-Based Algorithms // IEEE Trans. vol. ASSP–37, 1989, no. 9. pp. 1406–1414.
- 218. Van Gool L., Dewaele P., Oosterlinck A. Texture Analysis Anno 1983 // Computer Vision, Graphics, Image Processing, 1985, vol. 29, pp. 336–357.
- 219. Wozencraft J.M., Jacobs I.M. Principles of communication engineering. N.Y.: Wiley & Sons, 1965. 720 p.
- 220. Wallis R. An Approach to the Space-Variant Restoration and Enhancement of Images // Image Science Mathematics; Proc. Sympos. Mathematical Problems in Image Science. Monterey, Calif., 1976. Western Periodicals, North Hollywood, 1977, pp. 10–12.
- 221. Wang D., Vagnucci A., Li C. Image Enhancement by Gradient Inverse Weighted Smoothing Scheme // Computer Graphics Image Processing, 1981, vol. 15, no. 2, pp. 167–181.
- 222. Werner F. Image enhancement by histogram hiperbolization // Computer graphis and image processing, 1977, vol. 6, no. 3, pp. 286–94.
- 223. Wiener N. Extrapolation, interpolation and smoothing of stationary time series.  $-N.-Y$ ., John Wiley, 1949.
- 224. Wirjadi O. Survey of 3D image segmentation methods // Fraunhofer-Institut fur Techno- und Wirtschaftsmathematik (ITWM). — Kaiserslautern (Germany), 2007
- 225. Woods J.W. Two-dimensional discrete Markovian fields // IEEE Trans. Information Theory, 1972, vol. 18, pp. 232–240.
- 226. Wu S., Lu Z., Ong E.P., Lin W. Blind Image Blur Identification in Cepstrum Domain // Computer Communications and Networks, 2007. Proc. 16th Int. Conf., pp. 1166–1171.
- 227. Xu L., Yan Q., Xia Y., Jia J. Structure extraction from texture via relative total variation // ACM Transactions on Graphics (TOG), 2012, vol. 31, no. 6, pp. 139:1–139:10.
- 228. Yan J.K., Sakrison D.J. Encoding of Images Based on a Two-Component Source Model // IEEE Trans. COM–25, 1977, № 11, P. 1315–1322.
- 229. Yaroslavskii L.P. Applied problems of digital optics // Advances in electronics and electron physics. Vol. 66. Academic press, 1986.
- 230. Yaroslavskij L.P., Pribilova R.A. Vergleich von Algorithmen fur die Filtering von Punktrauchen in Bildern. // Bild und Ton, 1985, no. 6, pp. 177–180.
- 231. Zhu X., Cohen S., Schiller S., Milanfar P. Estimating Spatially Varying Defocus Blur From A Single Image // IEEE Trans. Image Processing, 2013, vol. 22, no. 12, pp. 4879–4891.

# The history of recearches in Image processing laboratory of IITP RAS

# P. A. Chochia

A historical and analytical review of the development of the Iconics laboratory at the Institute for Information Transmission Problems of the Russian Academy of Sciences since its establishment is given. The main scientific research of the laboratory staff is considered, such as the construction of image models, the development of spatial and frequency methods and algorithms for analyzing and processing video data, the study of issues of distortion elimination, decomposition, enhancement, object detection, image segmentation; application of the developed methods for processing satellite images of the planets, issues of building specialized image processing systems, and others.

KEYWORDS: Institute for Information Transmission Problems, image processing, image models, iconics, video information, data processing algorithms, image processing systems